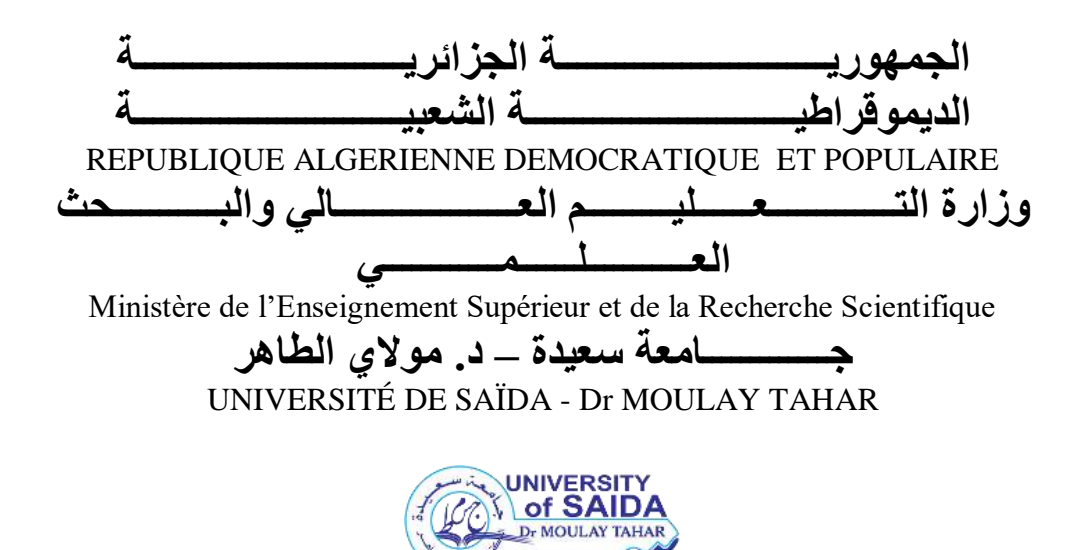

Faculté de technologie

Département de génie civil et de l'hydraulique

# **PROJET DE FIN DE CYCLE**

Présenté pour l'obtention du diplôme de master en génie civil

Spécialité : Structures

# **L'influence de la dureté du sol sur la stabilité sismique de l'ouvrage: cas d'étude d'un bâtiment en R+10**

Présenté par : **IDRIS KHODJA Zahia Chaimaa FODIL Amina Sara** 

Soutenu le 28 / 09 / 2021, devant le jury composé de :

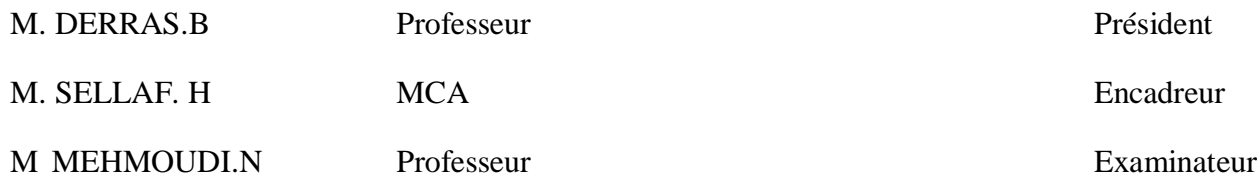

# *Remerciements*

Avant Toute notre parfaite gratitude et remerciement à Allah le plus Puissant qui nous a donné la force, le courage et la volonté pour élaborer ce travail.

 Nous remercions très sincèrement «SELLAF Hamid», maître de conférences A à l'université de Saïda, pour nous avoir permis d'effectuer dans d'excellentes conditions ce mémoire de fin d'étude, pour son écoute, son efficace encadrement et son soutien tout au long de ce travail. Pour nous avoir suivi durant notre travail de mémoire, pour ses conseils précieux et la compétence de son encadrement.

 Nous exprimons nos remerciements les plus chaleureux aux membres de jury, pour nous avoir honorés et accepté d'examiner notre travail.

 Au terme de nos études, il nous est agréable de pouvoir remercier tous nos enseignants (es) du département de Génie civil et hydraulique de la Faculté de Technologie de l'université de Dr. TAHAR MOULAY de Saida qui ont participé à notre formation scientifique et pour leurs aides.

 Enfin, nous aimerons formuler toute notre reconnaissance aux personnes ayant participé de près ou de loin à l'élaboration de ce modeste travail*.*

# **Dédicace**

## **<<و ما توفيقي إال باهلل عليه توكلت واليه أنيب>>**

*Je dédie ce travail à :*

*Mon Très cher Père :*

#### *Qu'Allah l'accueille en son vaste paradis*

*Pour ma première école dans la vie mon père que son âme repose en paix ; à qui m'a donné tout l'amour et toute la tendresse.*

*Je voulais que tu sois là pour te remercier et te dire combien je t'aime et ce travail est le fruit de tes sacrifices que tu as consentis pour mon éducation et ma formation.*

*Ton absence a rendu tout incomplet*

#### *Ma très chère mère :*

*Affable, honorable, aimable : Tu représentes pour moi le symbole de la bonté par excellence, la source de tendresse et l'exemple du dévouement qui n'a pas cessé de m'encourager et de prier pour moi.*

*Je te dédie ce travail en témoignage de mon profond amour. Puisse Dieu, le tout puissant, te préserver et t'accorder santé, longue vie et bonheur.*

*A mon très cher frère «ABBES »et ma très chère sœur « HIBAT-ELLah »que j'aime tant et je leurs offre tous les bonheurs dans cette vie .que dieu vous protège pour moi .*

*A ma très chères tantes« Amina »et «Hafeda »et mon très cher tonton« Karim» et toute la famille « GUENFOUD » qui ne comptent pas leur faveur sur moi.*

*Aux sources de la pure vérité ceux qu'ne m'ont pas abandonnée et qui ont été dans la détresse et la joie ce sont mes deux meilleures amies « ADDAD Asma » et « BOUARFA Kauothar » .*

*A toute la famille IDRIS KHODJA.*

*A mon très cher tonton «FODIL lhadj » qui a* toujours été là pour me soutenir, m'aider *et qui un grand rôle dans notre parcours d'études MERCI infiniment.*

*A mon binôme «FODIL Amina » et sa petite famille* 

*A toute la Promotion 2020/2021.*

*Et à tous ceux qui ont contribué de près ou de loin pour que ce projet soit possible, je vous dis MERCI*

 *Zahia*

# **Dédicace**

*Après avoir rendu grâce a Dieux le tout Puissant et Miséricordieux ;je dédie ce modeste travail à tous ceux qui, de près ou de loin ont participé ou contribué à la rédaction de ce mémoire ,il s'agit plus particulièrement de :* 

*Pour le goût a l'effort qu'il a suscité en moi, de par sa rigueur ;à ma fierté ma force ma source de bonheur et de courage , le papi de tout le monde , mon très chèr père HADJ FODIL à qui je dois tout .*

*A mes deux chères mamans, à celles qui m'ont arrosé de tendresse et d'espoir,à la source d'amour incessible.*

*A mes deux oncles hbibi Mohamed et hbibi Abdelkader ,que dieux les bénisse et les garde pour moi.*

*A mes chères sœurs, mes supports dans la vie, Ibtissem, Salima, Fatima et Amel .*

*A mes neveux et nièces Zakaria, Khalil, Riham ,Sirine , Hadil, Mohamed et la petite timoucha.*

*A toute la famille FODIL.*

*a mon binôme IDRIS KHODJA Zahia et sa petite famille.*

*A tout mes amis et mes proches.*

*A tout mes collègues et la promotion 2020/2021* 

*MERCI A TOUTES ET A TOUS !*

# *Amina*

# **Résumé**

 Ce travail présenté une étude détaillée sur l'Influence de la dureté de sol sur la stabilité sismique : étude d'un bâtiment R+10 a usage d'habitation, implanté à SAIDA Cette région est classée en zone sismique I selon le RPA99 version 2003.

L'objectif principal de ce travail est confirmer l'idée de l'Influence de paramètre de sol sur la stabilité sismique d'un bâtiment. Et pour justifier cet influence, nous avons fait deux études sur une structure composant de R+ 10 étages, implanté sur deux site (site 01 ; sol rocheux et site 04 ; sol très meuble) En utilisant les mêmes paramètres sismique (zone, groupe usage, même géométries de bloc).

La comparaison entre les deux structures montre que la structure construire dans la site 01 bien stable et bien rigide par rapport la structure construire dans la de site 04 ; Ces résultats restent préliminaires et doivent être consolidés par d'autres analyses complémentaires.

a la fin tous les justification et les vérification suivant les règles en vigueur en Algérie en Algérie RPA 99 version 2003 ,BAEL 91 et CBA93

**Mots clés** : Bâtiment, Béton armé, Robot2011, RPA99 modifié 2003, BAEL91

Modifié 99.

## **الملخص**

يقدم هذا العمل دراسة تفصيلية حول تاثير صالبة التربة على االستقرار الزلزالي لعمارة مكونة من طابق ارضي 10+ طوابق يقع في والية سعيدة تم تصنيف هذه المنطقة في المنطقة الزلزالية I وفقا

2003 99RPAإلصدار

الهدف األساسي لهدا العمل هو تأكيد فكرة تأثير معامل التربة على االستقرار الزلزالي للمبنى و لتبرير هدا التأثير اجرينا دراستين على هيكل مكون من طوابق +10R يقع على موقعين )الموقع 01 تربة صخرية و الموقع 04 تربة رخوية جدا ) باستخدام نفس المعلمات الزلزالية ( المنطقة ' مجموعة االستخدام نفس الهندسة الكتلة(.

توضح المقارنة بين الموقعين ان مبنى الموقع 01 مستقر جدا و صلب جدا مقارنة بالمبنى الموقع 04 تظل هاته النتائج أولية و يجب توحيدها بتحليالت أخرى تكميلية.

في النهاية جميع المبررات و التأكيدات وفقا للقواعد المعمول بها في الجزائر

**الكلمات الرئيسية:** بناء، خرسانة مسلحة، 2014Robot، 99RPA معدل ،2003 91BAEL معدل .99

# *Abstract*

This work presented a detailed study on the soil hardness on seismic stability : study of a  $R + 10$  building for residential use, located in SAIDA This region is classified in seismic zone I according to RPA99 version 2003 .

The main objective of this work is to confirm the idea of the Influence of soil parameter on the seismic stability of a building. And to justify this influence, we carried out two studies on a component structure of R + 10 floors, located on two sites (site 01; rocky soil and site 04; very loose soil) Using the same seismic parameters (zone, use group, same block geometries).

The comparison between the two structures shows that the structure built in site 01 is very stable and very rigid compared to the structure built in site 04; These results remain preliminary and must be consolidated by other complementary analyzes.

at the end all the justification and the checks according to the rules in force in Algeria in Algeria RPA 99 version 2003, BAEL 91 and CBA93

**Keywords**: Building, Rein forced Concrete, Robot2014, RPA99 Modifier 2003, BAEL91 Modifier 99

# Sommaire

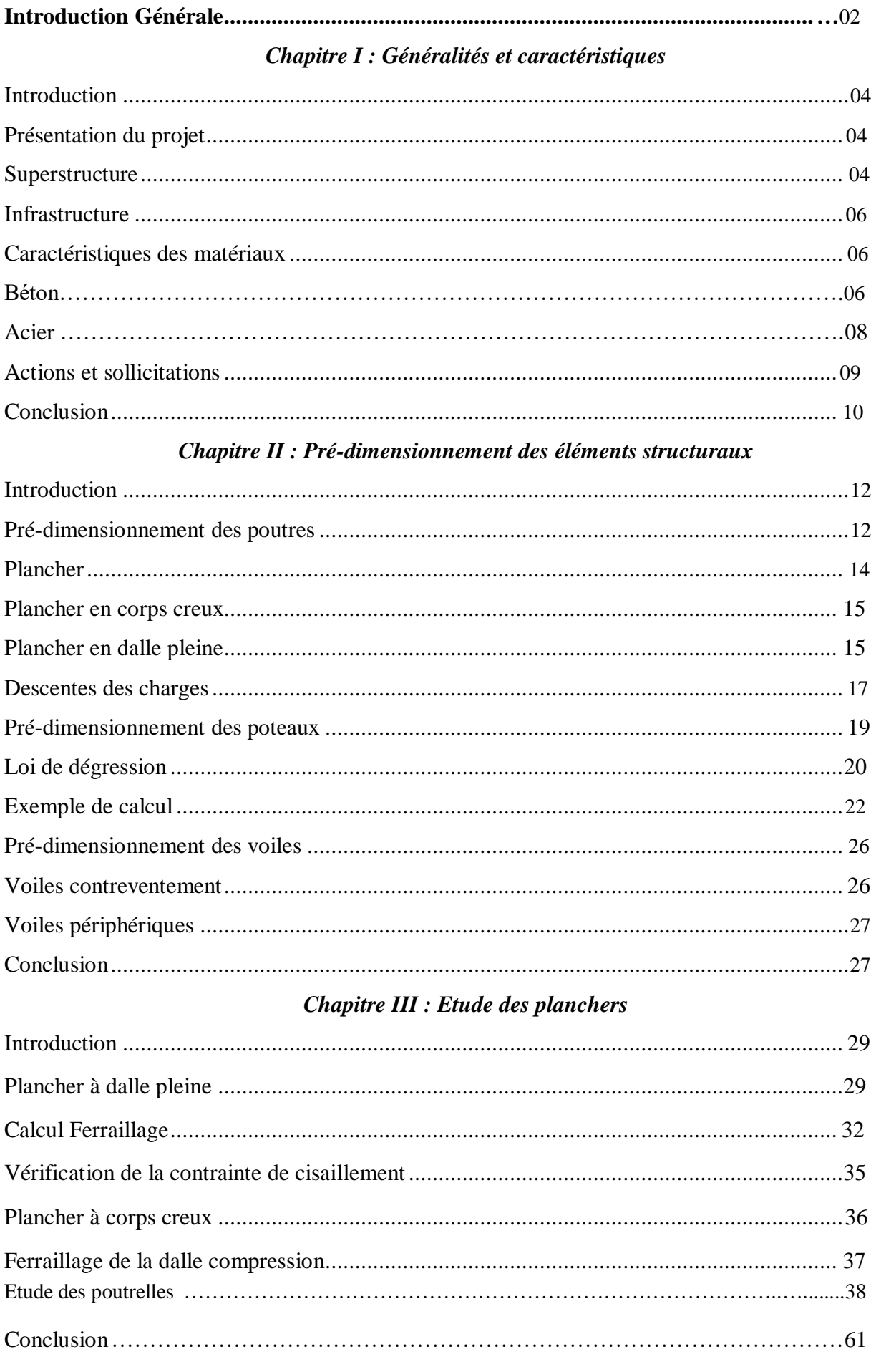

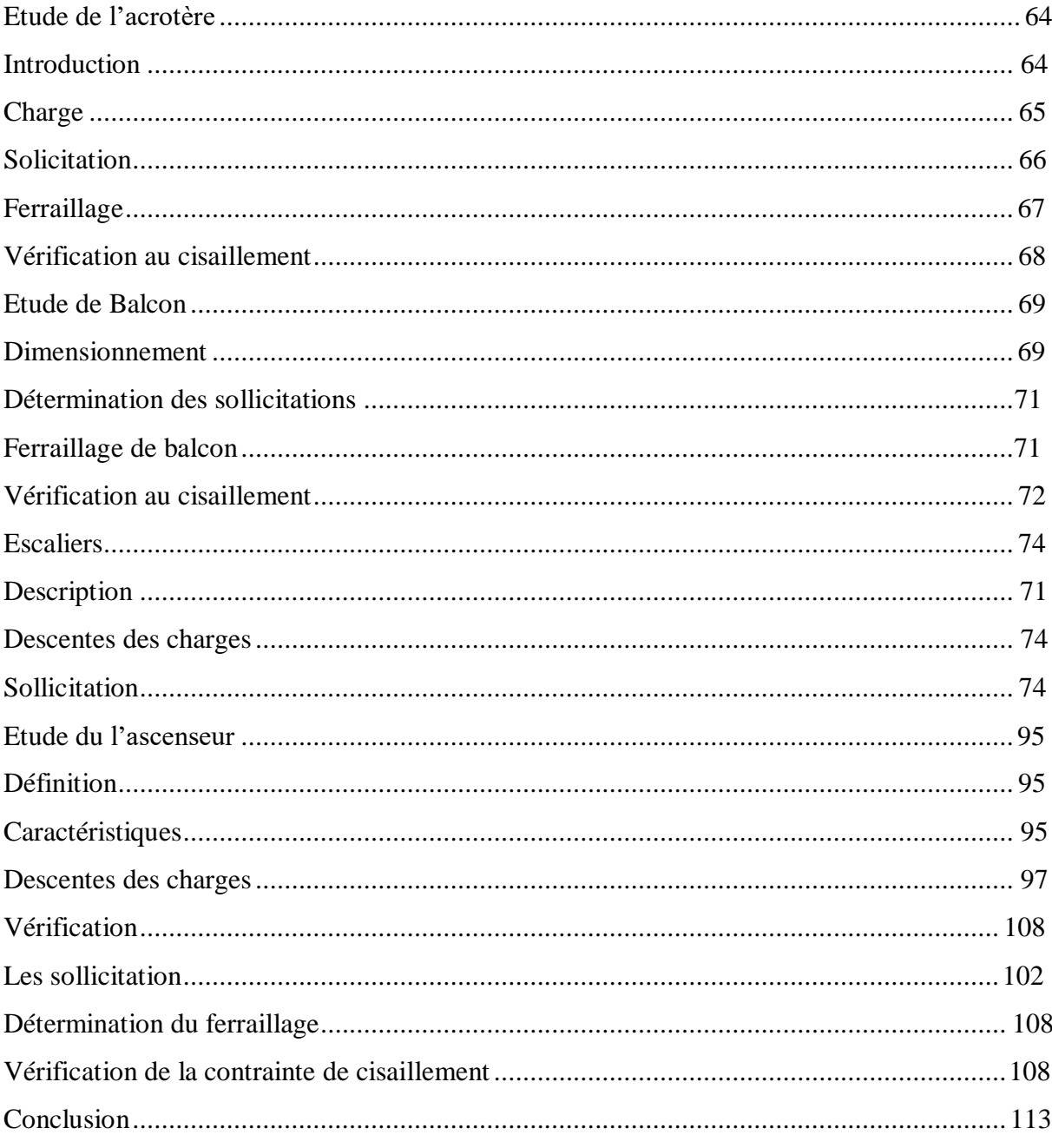

#### Chapitre V: Etude sismique

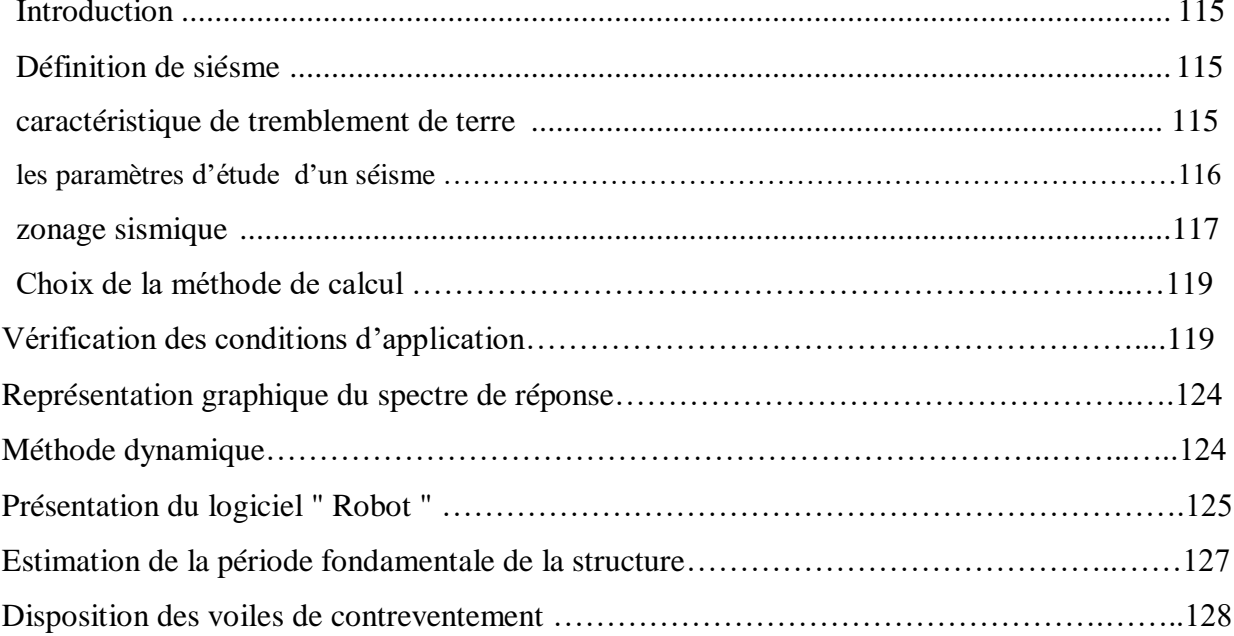

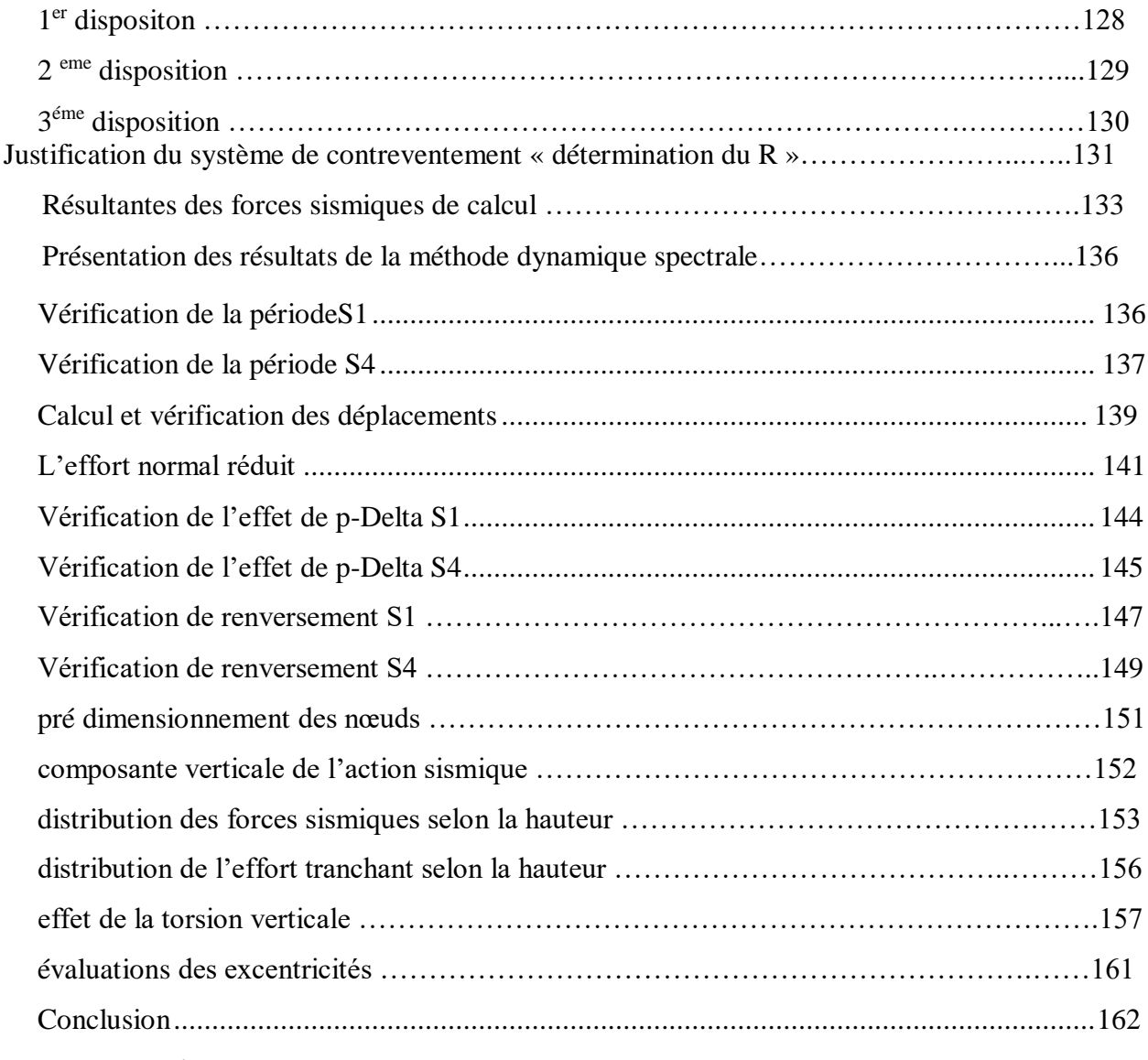

#### *Chapitre VI: l'influence de la nature de site sur la sollicitation sismique de bâtiment*

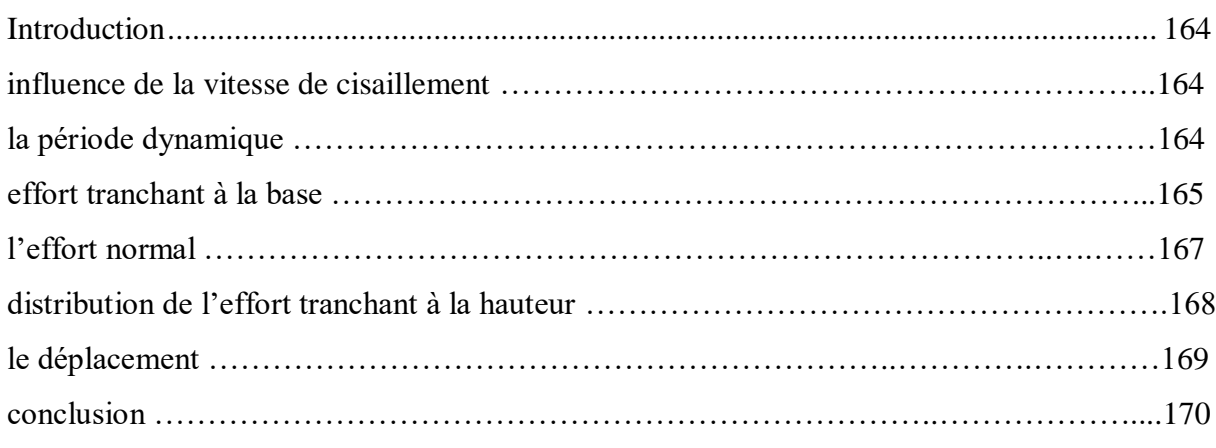

#### *ChapitreVII : Etude des portiques*

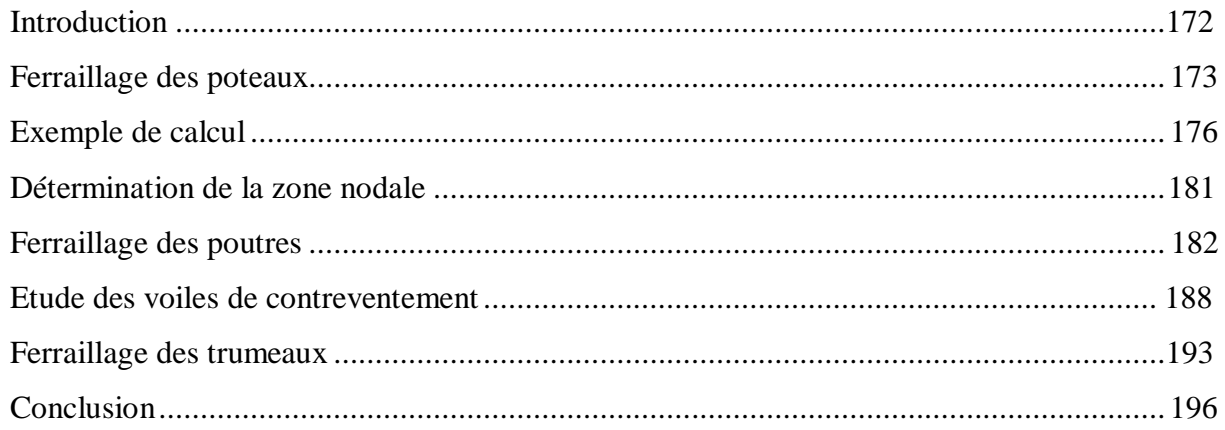

#### ChapitreVIII : Etude de l'infrastructure

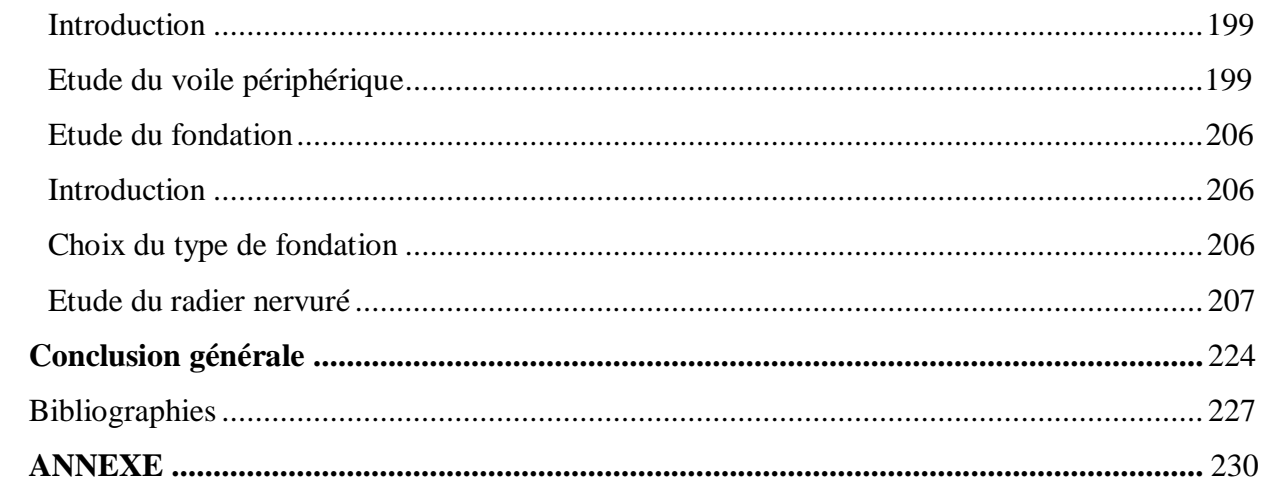

# **Liste des Figures**

#### *Chapitre II*

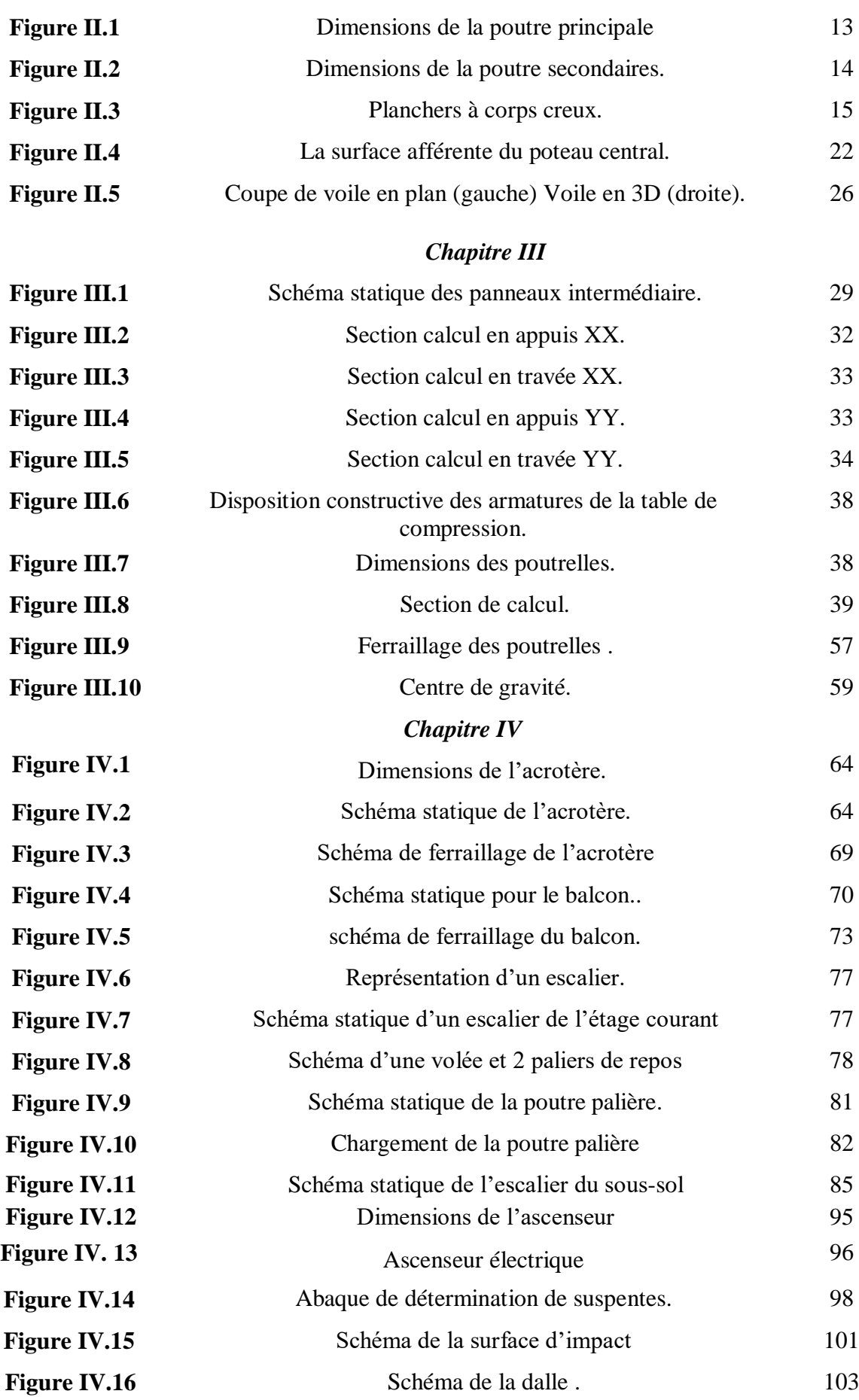

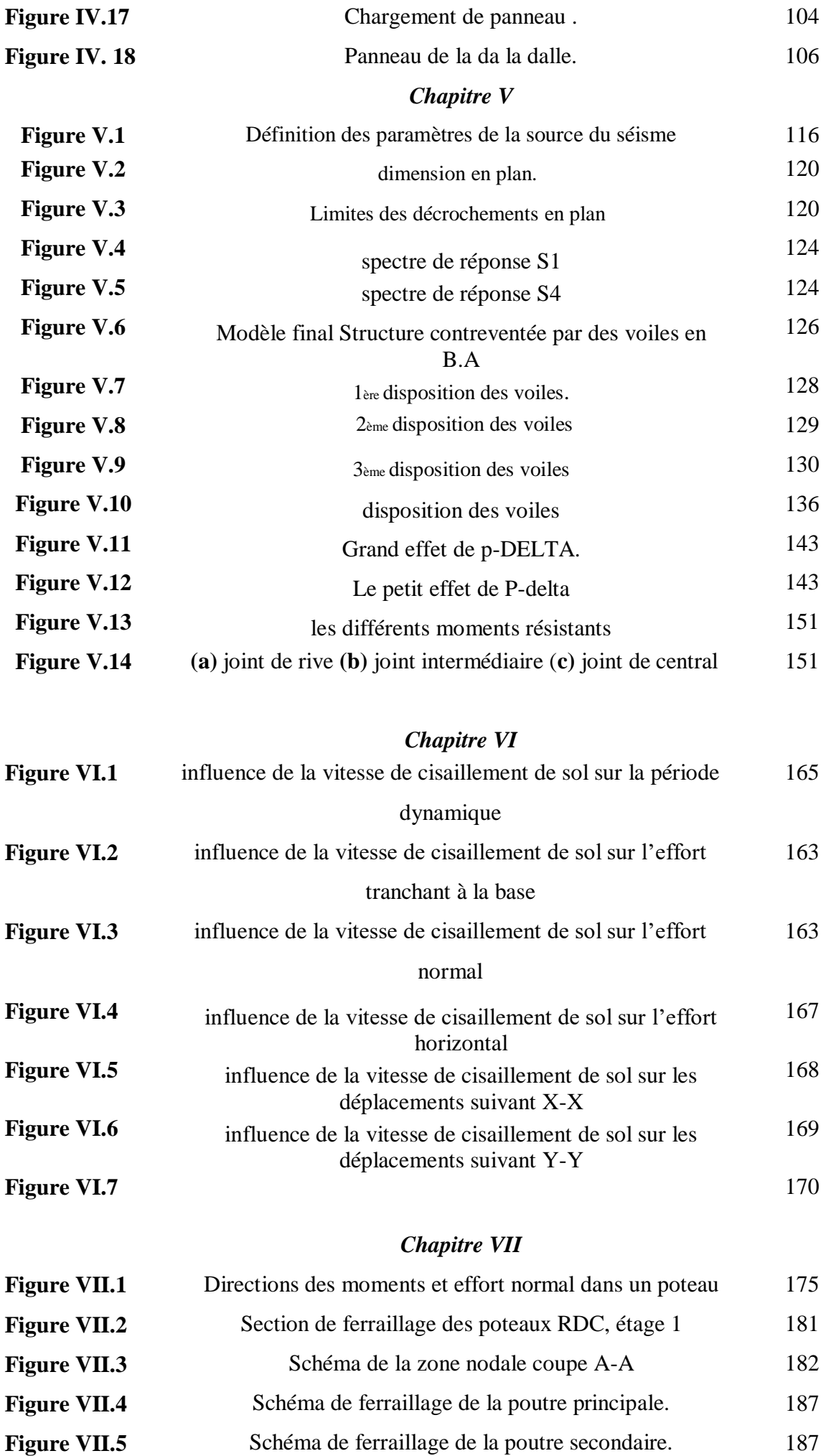

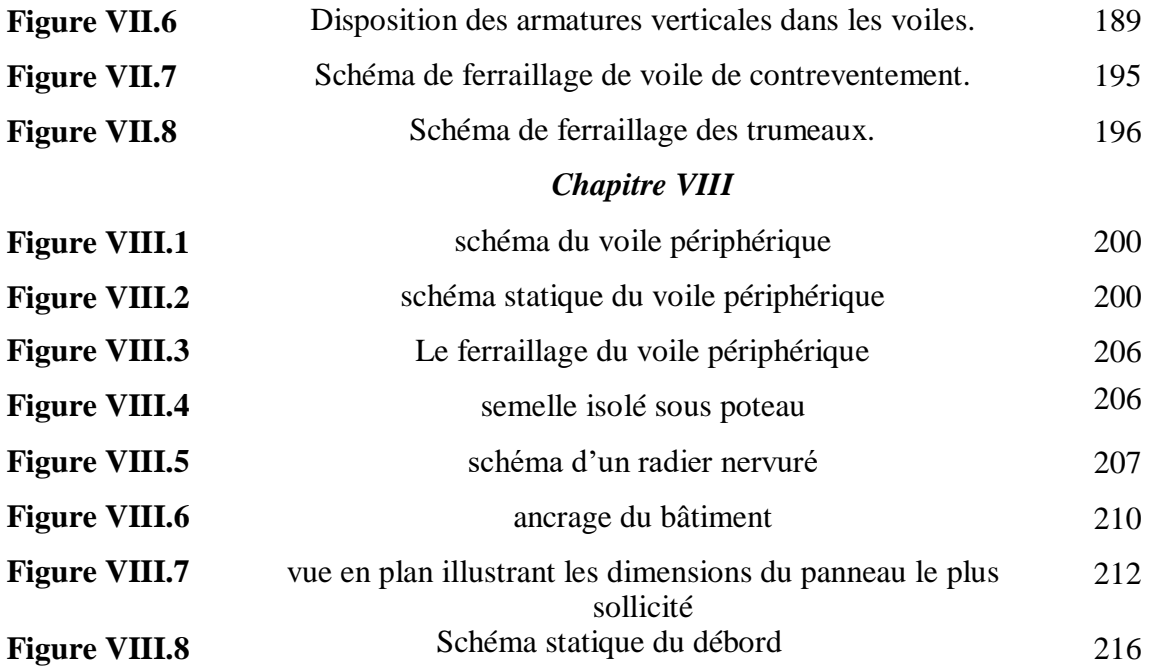

# **Liste des tableaux**

#### *Chapitre I*

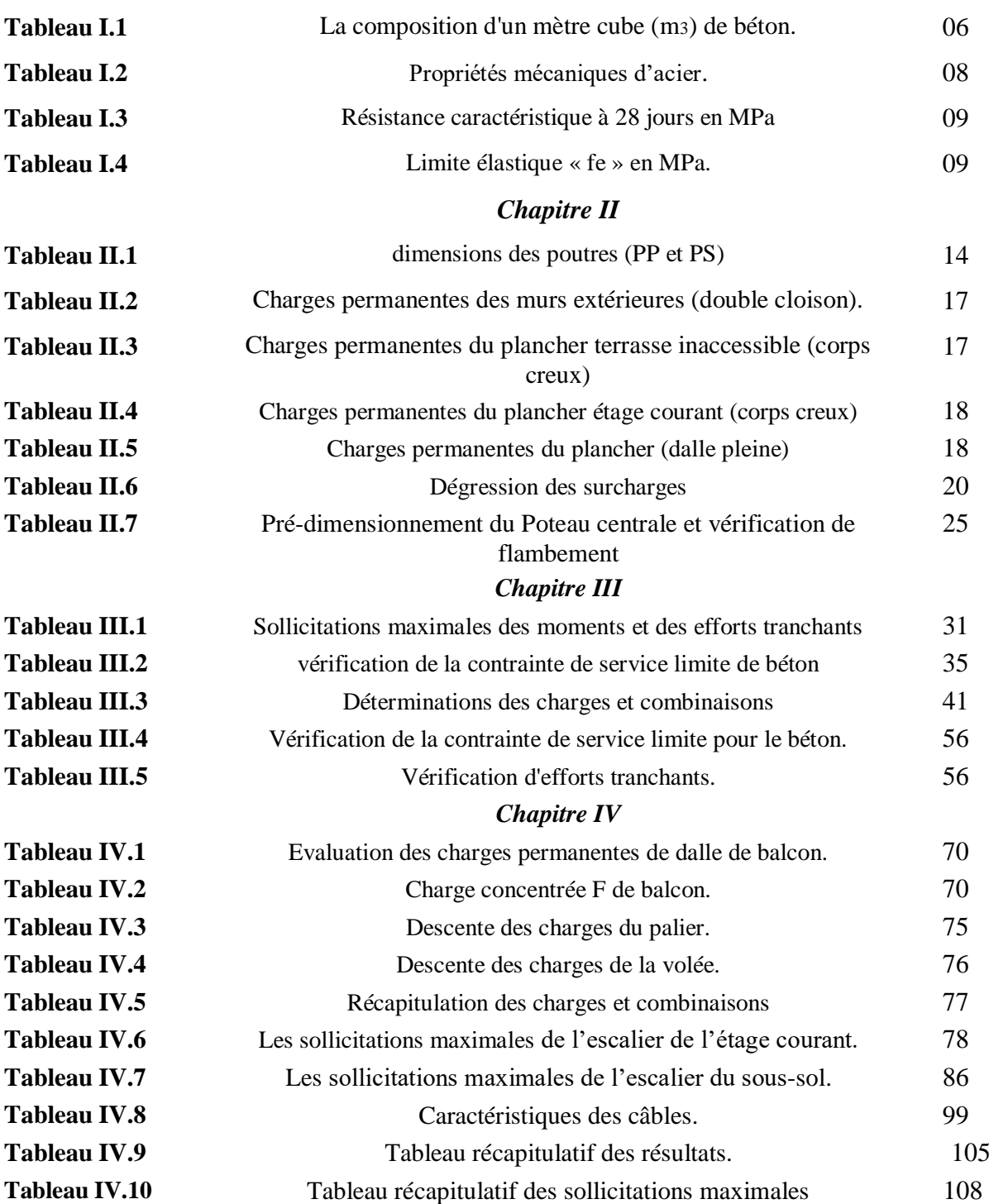

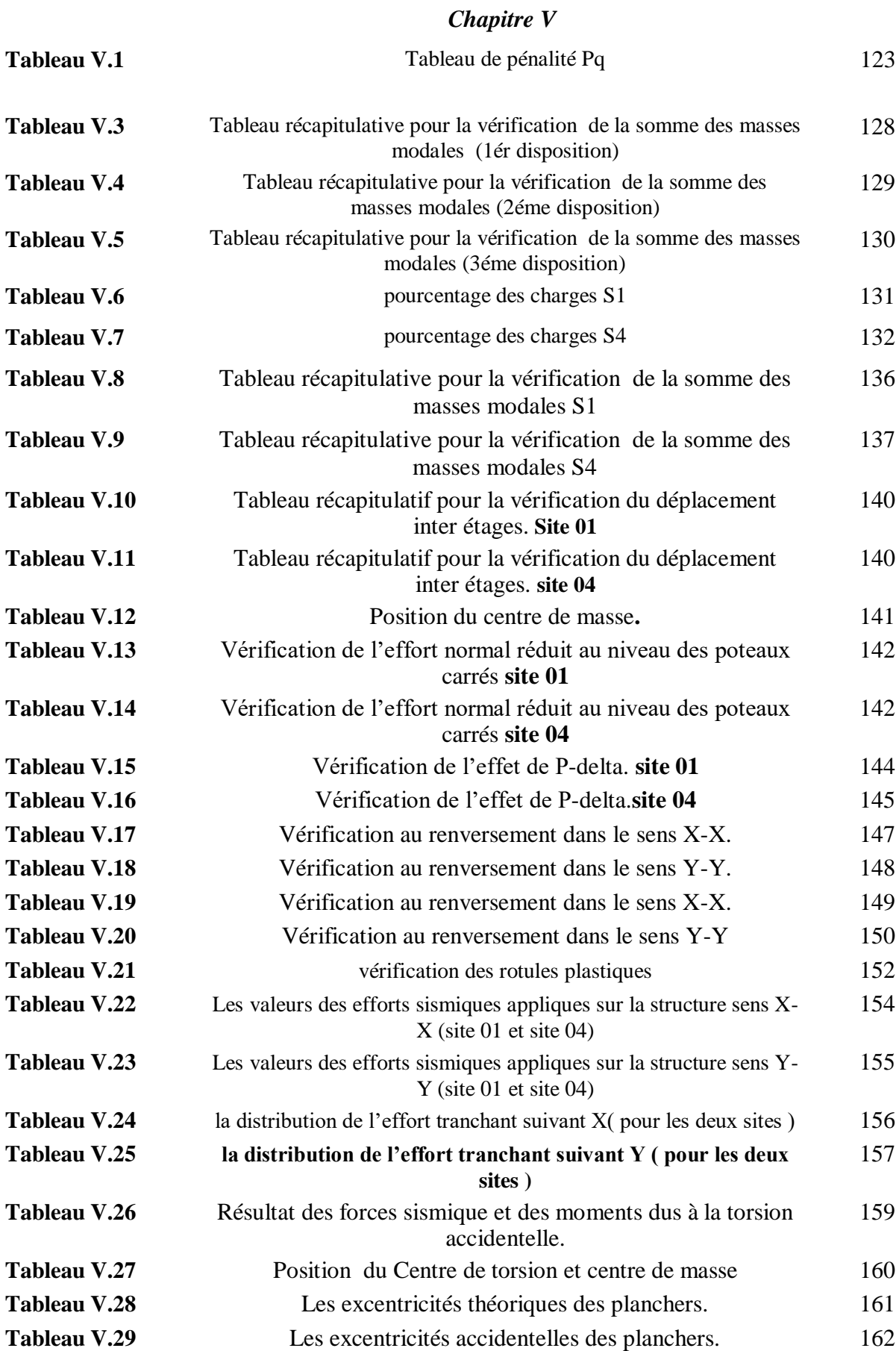

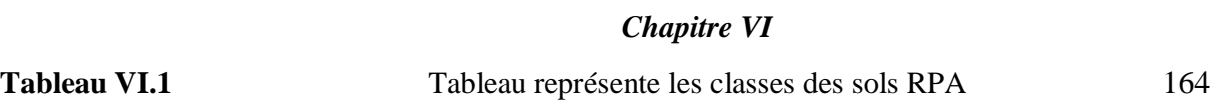

#### *Chapitre VII*

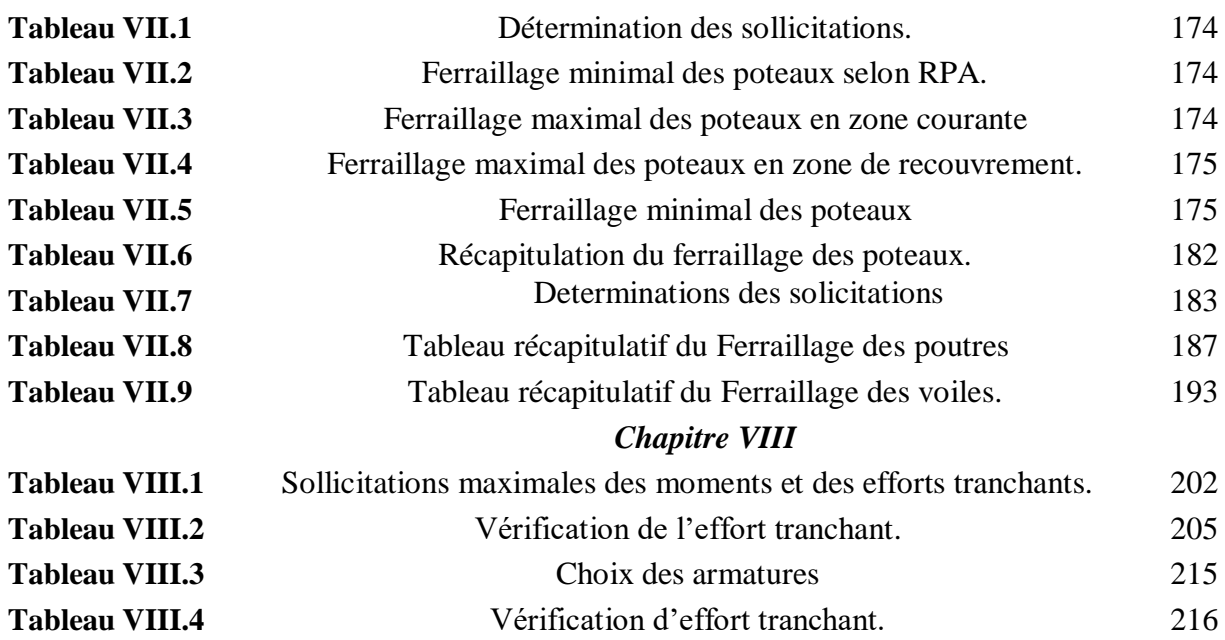

# **Liste des Symboles**

- *A* : Coefficient d'accélération de zone, Coefficient numérique en fonction de l'angle de frottement.
- *As*:Aire d'une section d'acier.
- *At*: Section d'armatures transversales.
- *B* :Aired'une section de béton.
- *ø* :Diamètre des armatures, mode propre
- : Angle de frottement.
- *C* :Cohésion.
- *q* :Capacité portante admissible.
- *Q* : Charge d'exploitation.
- *c*:Contrainte de consolidation.
- *s*: Coefficient de sécurité dans l'acier.
- *b*: Coefficient de sécurité dans le béton.
- *s*:Contrainte de traction de l'acier.
- *bc*:Contrainte de compression du béton.
- *s*:Contrainte de traction admissible de l'acier.
- *bc*:Contrainte de compression admissible du béton.
- *u*:Contrainte ultime de cisaillement.
- :Contrainte tangentielle.
- : Coefficient de pondération.
- *sol*:Contrainte du sol.
- *m*:Contraintemoyenne.
- *G* : Charge permanente.
- :Déformation relative.
- *V0*: Effort tranchant a la base.
- *E*.*L*.*U* :Etat limite ultime.
- *E*.*L*.*S* :Etat limite service.
- *Nser*: Effort normal pondéré aux états limites de service.
- *Nu*: Effort normal pondéré aux états limites ultime.
- *Tu*: Effort tranchant ultime. *T* :
- Effort tranchant, Période. *St*
- :Espacement.
- :Elancement.

*F* : Force concentrée.

*f* :Flèche.

*fadm*:Flèche admissible.

- *D* : Fiche d'ancrage.
- *L* :Longueur ou portée.
- *Lf*:Longueur de flambement.
- *W* :Poids total de la structure.
- *d* : Hauteur utile.
- *Fe*:Limite d'élasticité de l'acier.
- *Mu*: Moment à l'état limite ultime.
- *Mser*: Moment à l'éta tlimite de service.
- *Mt*: Moment en travée.
- *Ma*: Moment sur appuis.
- *M*<sup> $0$ </sup>: Moment en travée d'une poutre reposant sur deux appuis libres, Moment a la base.
- *I* : Moment d'inertie.
- *fi*:Flèche due aux charges instantanées.
- *fv*: Flèche due aux charges de longue durée.
- *Ifi*: Moment d'inertie fictif pour les déformations instantanées.
- *Ifv*: Moment d'inertie fictif pour les déformations différées.
- *M* : Moment, Masse.
- *Eij*: Module d'élasticité instantané.
- *Evj*: Module d'élasticité différé.
- *Es*: Module d'élasticité de l'acier.
- *fc28*: Résistance caractéristique à la compression du béton à 28 jours d'age.
- *ft28*: Résistance caractéristique à la traction du béton à 28 jours d'age.
- *Fcj*: Résistance caractéristique à la compression du béton à j jours d'age.
- *K* : Coefficient de raideur de sol.
- : Rapport de l'aire d'acier à l'aire de béton.
- *Y,Y1*: Position de l'axe neutre.
- *I0*: Moment d'inertie de la section totale homogène

# **Introduction Générale**

 Suite aux dommages constatés sur les bâtiments lors des différents séismes qu'a connus notre pays, les structures contreventées par voiles-portiques sont de plus en plus adoptées par les constructeurs en Algérie.

 Le présent travail a pour objectif de mettre en application les connaissances acquises durant la formation de master, par l'étude d'une structure élancée.

**Notre travail est organisé comme suit :**

- Étude préliminaire du pré dimensionnement des éléments horizontaux (poutres; chaînages et Planchers) et des éléments verticaux (poteaux, murs et voiles).
- Etudes des planchers.
- Etude détaillée des différents éléments non structuraux (acrotère, balcon, escalier, ascenseur).
- l'influence de la nature du site sur la sollicitation sismique du bâtiment
- Etude dynamique et sismique.
- Calcul du Ferraillage Des Portiques et des voiles.
- L'étude des fondations (Choix du type de fondation, Etude du radier nervuré).

# **Chapitre I Présentation et**

**Caractéristiques**

#### **I.1.Introduction :**

La stabilité de l'ouvragé est en fonction de la résistance des différents éléments structuraux (poteaux, poutres, voiles …) aux différentes sollicitations (compression, flexion …) dont la résistance de ces éléments est en fonction du type des matériaux utilisés et de leurs dimensions et caractéristiques.

Donc pour le calcul des éléments constituant un ouvrage, on se base sur des règlements et des méthodes connues (BAEL91, RPA99 /Version2003) qui s'appuie sur la connaissance des matériaux (béton et acier) ainsi que le dimensionnement et le ferraillage des éléments résistants de la structure.

#### **I.2.Présentation du projet:**

Notre projet contreventé par des voiles porteurs. Projet est composé d'un **Rez-De-Chaussée** avec de 10 étages, il est caractérisé par :

- Le **RDC** est à usage d'habitation
- $\checkmark$  Les étages courants sont 10 étages à usage d'habitation.

Cet ouvrage est implanté dans la wilaya Saida, qui est considérée par le règlement parasismique Algérien « RPA99/version 2003 » comme une région de faible sismicité (Zone I). Il est classé suivant son importance dans le groupe d'usage 2 (ouvrage courant d'importance moyenne).

#### **I.3.Caractéristiques géométriques du bâtiment :**

#### **a) Dimensions en élévation :**

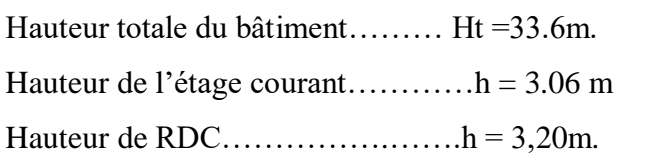

#### **b) Dimensions en plan :**

Largeur en plan................................Lx = 24.6m (sens longitudinal) Longueur en plan…........................ Ly = 24.5m (sens transversal)

#### **I.4.Superstructure :**

La structure sera réalisée en béton armé. Toutes les poutres, poteaux, chainages, longrines, linteaux, dalle… seront en béton armé.

#### **a) Ossature de l'ouvrage :**

L'ouvrage considéré est en ossature constituée de portiques auto-stable en béton armé et des voiles

de contreventement dans les deux directions.

#### **b) Planchers :**

C'est une aire généralement plane destinée à séparer les niveaux, on distingue :

- Plancher à corps creux.
- Plancher 4dalle pleine.

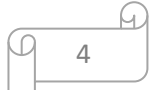

#### **Plancher à corps creux :**

Ce type de plancher est constitué de poutrelles en béton armé de [60-65] cm de corps creux et d'une table de compression en béton armé.

Ce type de plancher est généralement utilisé pour les raisons suivent :

- Facilité de 5oles5ation.
- Lorsque les portées de l'ouvragé ne sont pas importantes.
- L'isolation phonique et thermique
- Une économie du cout de coffrage "coffrage perdu constitué par le corps creux".

#### **plancher dalle pleine :**

Pour certaines zones, j'ai opté pour des dalles pleines à cause de leurs formes irrégulières et ceci dans le but de minimiser le temps et le cout nécessaire pour la réalisation des poutrelles spéciales à ces zones

#### **c) Escaliers :**

La structure comporte une seule cage d'escalier du rez-de-chaussée au 10<sup>ème</sup> étage. L'escalier estc omposé de trios 5oles et deux paliers.

#### **d) Maçonneries :**

Les murs extérieurs sont réalisé en doubles parois en briques creuses de (15 cm; 10 cm) séparées par un vide de 5cm.

Les murs intérieurs sont réalisés en simple cloison en brique creuse de 10 cm d'épaisseur.

#### **e) Revêtement :**

- Enduit en plâtre pour les plafonds.
- Enduit en ciment pour les locaux humides (WC, SALLE DE BAIN,CUISINE).
- Enduit en ciment pour les murs extérieurs et les cloisons.
- Revêtement en carrelage pour les planchers.

- Le plancher terrasse sera recouvert par une étanchéité multicouche imperméable évitant la pénétration des eaux pluviales.

#### **f) L'acrotère :**

Le rôle de l'acrotère est de protéger les joints d'étanchéité au niveau de la terrasse. Le bâtiment est entouré d'un acrotère conçu en béton armé.

#### **g) Ascenseur :**

L'ascenseur est un appareil élévateur permettant le déplacement vertical et l'accès aux différents

niveaux du bâtiment. Ilest de type 800 Kg pour 10 personnes.

#### **h) Les balcons :**

Ils sont réalisés en console par dalle pleine en béton armé.

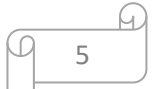

#### **I.5.Infrastructure:**

C'est la partie d'interaction structure sol, elle forme un ensemble rigide assurant l'encastrement de la structure dans le sol d'assise ainsi que la transmission des efforts apportés par la structure au sol.

#### **I.6.Caractéristiques des matériaux :**

#### **béton:**

Le béton est un mélange proportionnel de (ciment, de granulats, d'eau et éventuellement d'adjuvants définis par des normes). Il a une bonne résistance à la compression mais résiste 10 fois moins à la traction.

-On appelle Le **béton armé** est un [matériau composite c](https://fr.wikipedia.org/wiki/Mat%C3%A9riau_composite)onstitué de [béton](https://fr.wikipedia.org/wiki/B%C3%A9ton_de_ciment) et de barres [d'acier](https://fr.wikipedia.org/wiki/Acier) qui allie les résistances à la compression du béton et à la traction de l'acier. Il est utilisé comme [matériau de construction,](https://fr.wikipedia.org/wiki/Mat%C3%A9riau_de_construction) en particulier pour le **[bâtiment](https://fr.wikipedia.org/wiki/B%C3%A2timent_(construction))** et le **[génie](https://fr.wikipedia.org/wiki/G%C3%A9nie_civil) civil**.

#### **Le dosage du béton:**

On appelle dosage le poids du liant employé pour réaliser un mètre cube de béton.

Dans notre ouvrage le béton est réalisé avec des mélanges contenants :

**Tableau**  $(I.1)$ **:** La composition d'un mètre cube  $(m^3)$  de béton.

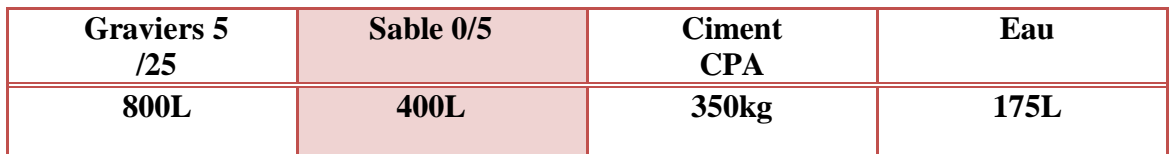

#### **I.7.Résistances et caractéristiques : [A-2-1-1-1] C.B.A.93**

#### **a) Résistance du béton à la compression :**

Dans les constructions courantes, le béton est défini, du point de vue mécanique, par sa

résistance caractéristique à la compression (à 28 jours d'âge noté"*fc*28").

Pour des calculs en phase de réalisation, on adoptera les valeurs à *j* jours, définies à partir de *fc*28, par:

#### **Pour des résistances** *f*<sub>c28</sub>≤ 40MPa :

$$
Fftj = \frac{j}{4.76 + 0.83} \times fc28 \text{ si}
$$

 $ft = 1, 1.$ *f*<sub>c28</sub> si j > 28jours

**Pour des résistances** *f*c28**> 40MPa**

 $f_{tj}=\frac{j}{1.48 \times 10^{-4}}$  $\frac{1}{4.40+0.895j}$   $\times f_{c28}$  sij< 28 jours ftj = fc28 si j> 28 jours

Pour notre projet d'étude on adoptera :  $f_{c28} = 25 \text{ MPa}$ 

$$
\begin{array}{|c|c|} \hline \mathsf{G} & \mathsf{G} \\ \hline \hline \mathsf{G} & \mathsf{G} \end{array}
$$

#### **b) Résistance du béton à la traction : [A-2-1-1-2]C.B.A.93**

La résistance à la traction du béton à (J) jours, désignée par  $(f_{ti})$  est déterminée par trois essais :

Essai de tractiondirecte.

Essai de traction parfendage.

Essai de traction parflexion.

La résistance à la traction du béton  $(f_{ti})$  est déduite de celle à la compression par le biais de la relation:

$$
f_{tj} = 0.6 + 0.06 f_{cj} (MPa)
$$
 Avec:  $f_{c28} = 25 MPa$ 

**c) La déformation longitudinale dubéton:**

1) Module de déformation instantané: [A-2-1-2-1]C.B.A.93

Pour un chargement d'une durée d'application inférieure à 24 heures, le module de déformation instantané (Eij) du béton âgé de «j » jours est égale à :

 $\text{Eij} = 11000 \ (\text{f}_{\text{cj}})^{1/3} \ (\text{MPa})$ 

**Pour** :  $f_{c28} = 25 \text{ MPa}$  on trouve :  $E_{i28} = 32164,2 \text{ MPa}$ 

2) Module de déformation différé : [A-2-1-2-2]C.B.A93

Il est réservé spécialement pour des charges de durée d'application supérieure à 24 heures; ce module est défini par:

$$
E_{\rm vj} = 3700 \cdot (f_{\rm cj})^{1/3} \tag{MPa}
$$

**Pour**:  $f_{c28} = 25MPa$  on trouve:  $E_{v28} = 10818,9MPa$ .

#### **d) Coefficient de poisson : [A-2-1-3]C.B.A93**

Le coefficient de poisson est pris égal à 0.2 pour le calcul des déformations et à 0 (zéro) pour le calcul des sollicitations.

#### **e) Contraintes limites :**

1 **à** L'ELU : est notée f<sub>bu</sub> tel que : = 
$$
\frac{0.85}{\gamma b}
$$
 f<sub>c28</sub>

Avec :

 $\gamma_b = 1.15$  en cas de situation accidentelle  $\gamma_b = 1.50$  en cas de situation durable ou transitoire

**2. à L'ELS :** est donné par  $\sigma_{bc} = 0.6$  f<sub>c28</sub> = 15MPA

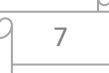

#### **L'acier:**

L'acier est un alliage fer-carbone en faible pourcentage. Son rôle est d'absorbé les efforts de traction, de cisaillement et de torsion, Le critère essentiel qui caractérise les aciers c'est leur limite d'élasticité « Fe ».

Les aciers utilisés pour constituer les éléments en béton armé sont donnés dans le tableau:

**Tableau I.2 :** Propriétés mécaniques d'acier

| Type d'acier                         | Limites élastiques en<br><b>MPa</b> | Module d'élasticité en<br><b>MPa</b> |
|--------------------------------------|-------------------------------------|--------------------------------------|
| <b>Ronds lisses</b>                  | $f_e = 215 MPa$                     |                                      |
|                                      | $f_e = 235 MPa$                     |                                      |
| <b>Barres a hautes</b><br>adhérences | $f_e = 400 \text{ MPa}$             | $Es = 2,1.105 MPa$                   |
| Treillis soudés (TS)                 | $f_e = 500 MPa$                     |                                      |

#### **Contraintes limite d'acier :**

**L'ELU :**  $\sigma_{st} = Fe/\gamma_s$ 

**Fe :** contrainte limite élastique .

γ**<sup>s</sup> :**coefficient de sécurité de acier .

 $\gamma_s = 1.15$  en cas de situation durable ou transitoire.

 $\gamma_s = 1.00$  en cas de situation accidentelle.

#### **L'ELS :**

**Fissuration peu nuisible :** pas de vérification

**Fissuration préjudiciable :** 

$$
\sigma_{\text{st}} = \min \left[ \frac{2}{3} f e; 110 \times \sqrt{\eta f_{\text{tj}}} \right] \text{[MPA]}
$$

**Fissuration très préjudiciable**

$$
\sigma_{\text{st}} = \min \left[ \frac{1}{2} f e; 90 \times \sqrt{\eta f_{\text{tj}}} \right] [MPA]
$$

Avec : η coefficient de fissuration η=1 pour les ronds lisses η=1.6 pour les aciers a haute adhérence (HA)

$$
\begin{array}{c}\n\hline\n\hline\n\hline\n\hline\n\hline\n\hline\n\hline\n\hline\n\hline\n\end{array}
$$

#### **Remarque :**

Les tableaux suivent résument les valeurs des contraintes du béton se de l'acier.

#### **a) Le béton:**

**Tableau (I.3) :** Résistance caractéristique à 28 jours en MPa

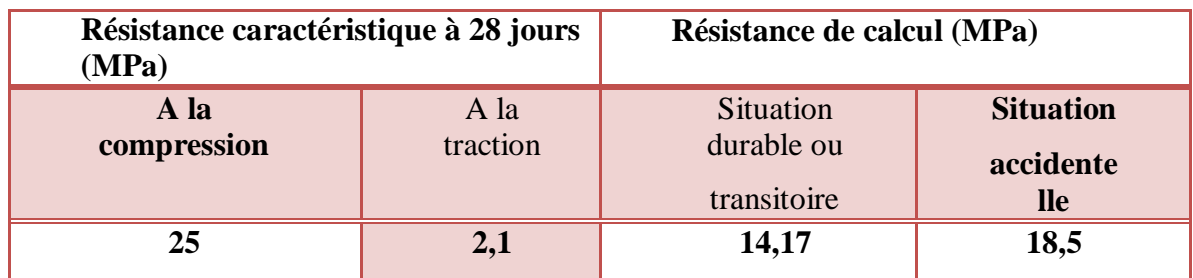

#### **b) L'acier:**

**Tableau (I.4) :** Limite élastique « fe » en MPa.

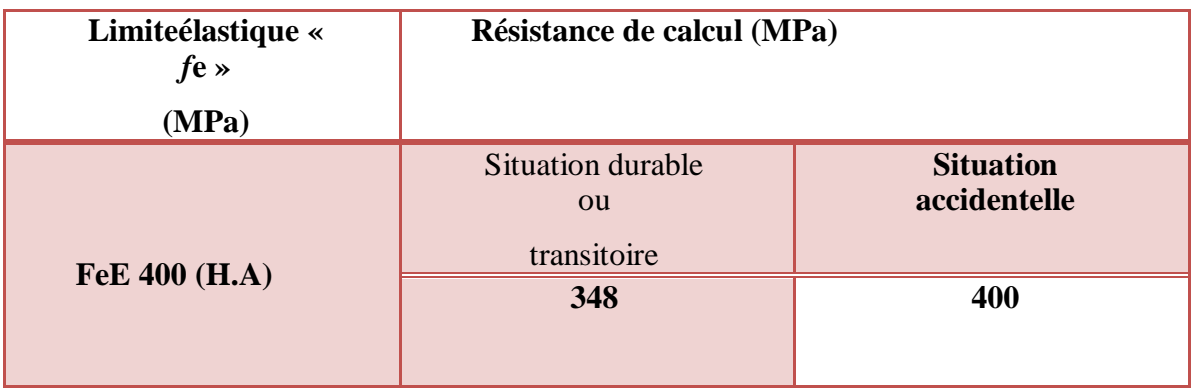

#### **I.8.Actions et sollicitations**:

#### **Les actions:**

Les actions sont des forces et coupoles dus aux charges appliquées et aux déformations imposées, qui individuellement ou réunies sont capables d'engendrer des contraintes ou des déformations aux ouvrages.

Les valeurs de chacune de ces actions ont un caractère nominal, c'est-à-dire connu dès le départ ou donné par des textes réglementaires ou contractuels.

On distingue trois types d'actions :

- Permanentes
- Variables
- Accidentelles

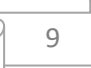

#### **Les sollicitations:**

Les sollicitations sont les efforts internes (effort normal (N), effort tranchant (T)) et les moments (moment de flexion (Mf), moment de torsion (Mt)) induits dans la structure par les différentes actions. Elles sont calculées à l'aide de méthodes appropriées dérivées de la RDM et après combinaisons des actions suivant deux catégories liées aux états limites.

#### **Règlements :**

#### **B.A.E.L 99 :**

Ce règlement est utilisé pour le pré dimensionnement, le dimensionnement définitif et le ferraillage des différents éléments porteurs de l'ouvrage. Il est ensuite utilisé pour la vérification de la résistance et de la stabilité de l'ouvrage dans son ensemble.

La vérification des armatures et des contraintes sera effectuée à l'état limite de service dans le cas d'une fissuration peu nuisible.

#### **R.P.A 2003 :**

Ce règlement permet de fixer la règle de conception. Il est utilisé pour assurer les conditions minimales en matière de sections transversales des éléments porteurs et de la quantité minimale d'armatures dans ces mêmes éléments.

Ce règlement est aussi utilisé pour l'évaluation de la charge sismique globale et sa répartition sur les différents étages et portique.

#### **I.9.Conclusion:**

Dans ce 1<sup>er</sup> chapitre, nous avons présenté la préinscription du projet avec toutes ses caractéristiques, nous avons donné les caractéristiques des matériaux utilisés ainsi que les codes et règlement en vigueur, et définition les actions et sollicitations. Le chapitre suivant fera l'objet du Pré dimensionnement de tous les éléments structuraux de notre ouvrage.

# **Chapitre II Dimensionnement des éléments structuraux**

#### **II.1.Introduction :**

L<sup>e</sup> pré dimensionnement c'est un calcul des éléments de la structure (plancher, Poutres, Poteaux ……) ;

et en fait tous ça pour assurer une grande stabilité de l'ouvrage. Ce pré dimensionnement est établit tout en

vérifiant les exigences des règles de RPA99 version 2003.

#### **II.2.Pré dimensionnement des poutres :**

#### **Définition :**

D'une manière générale on peut définir les poutres comme étant des éléments porteurs Horizontaux.

On a deux types de poutres :

#### **Les poutres principales:**

Elles reçoivent les charges transmises par les solives (Poutrelles) et les répartie aux poteaux sur lesquels ces poutres reposent.

- Elles relient les poteaux.
- Elles Supportent la dalle
- **Les pouters secondaires :(Chaînages)**

Elles relient les portiques entre eux pour ne pas basculer. D'après les règles de **B.A.E.L 91** on a:

Lmax 15 ≤ ℎ ≤ Lmax 10 Critère de flèche

Avec :

- L : distance entre nus des poteaux et on choisit la plus grande portée.

- h : hauteur de la poutre.

#### **Poutre Principale :(P.P)**

#### **La hauteur de la poutre « h»**

 $L_{\text{max}} = 3.80 \text{m}$   $\longleftrightarrow$  entre axe

$$
\frac{380}{15} \le h \le \frac{380}{10}
$$

 $25.33cm < h < 38 cm$ 

 **donc** on prend h=40 cm

 **La largeur de la poutre « b » :**

$$
0.4 \times h \le b \le 0.8 \times h \longleftrightarrow 0.4 \times 40 \le b \le 0.8 \times 40
$$

 $16cm \le b \le 32 cm$ ,

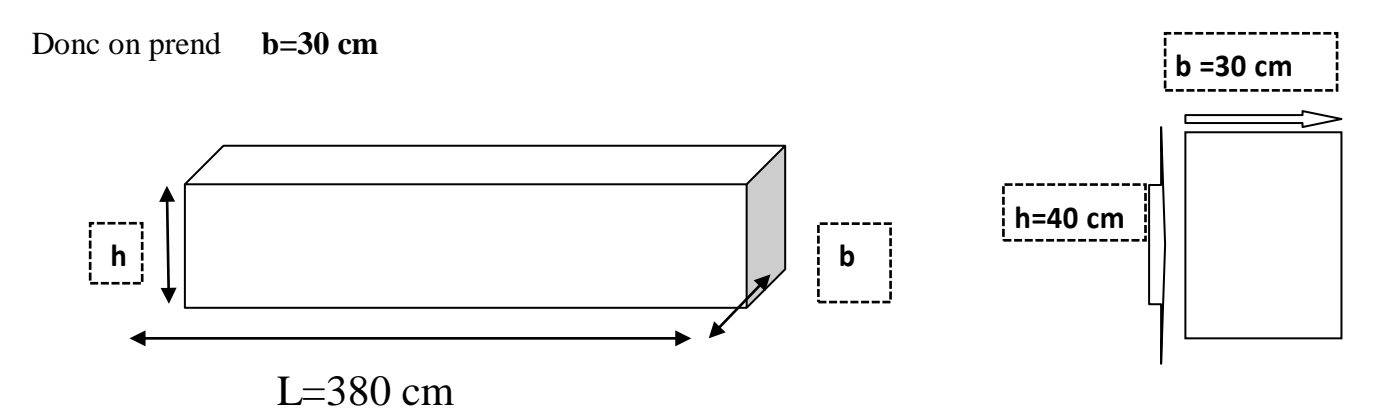

Fig. II .1 : Dimensions de la poutre principale

Alors les dimensions de la poutre principale sont (**30**x**40**) cm

- Vérification des section imposées par le R.P.A 99 (version 2003 zone I)**[ART 7.5.1]**:
- b≥20cm 30cm≥20cm
- h≥30cm 40cm≥30cm
- $\blacktriangleright$ h b  $\implies$  1.333 < 4
- **Poutre secondaire: (P.S):**

#### **La hauteur de la poutre « h»**

**Lmax**=3.80m

$$
\frac{380}{15}\leq h\leq \frac{380}{10}
$$

 $25.33cm \leq h \leq 38cm$ 

**donc** on prend h=40 cm

#### **La largeur de la poutre « b » :**

$$
0.4 \times h \le b \le 0.8 \times h \quad \longleftrightarrow 0.4 \times 40 \le b \le 0.8 \times 40
$$

 $16cm \le b \le 32 cm$ ,

$$
\begin{array}{c}\n\sqrt{13} \\
\end{array}
$$

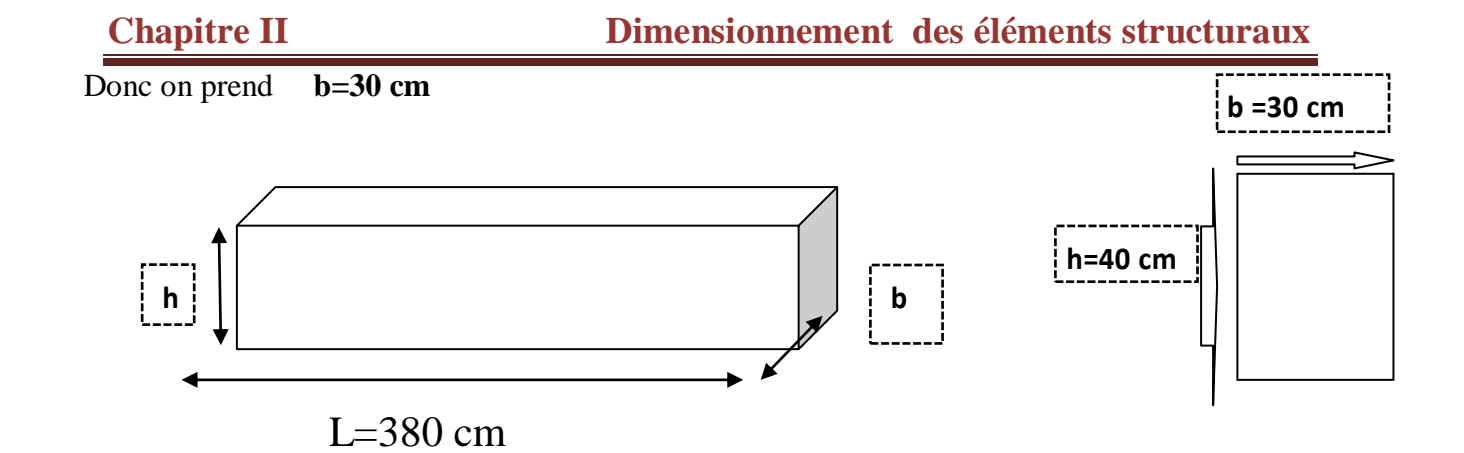

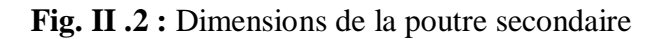

Alors les dimensions de la poutre secondaire sont (**30**x**40**) cm

- Vérification des section imposées par le R.P.A 99 (version 2003 zone I)**[ART 7.5.1]**:
- b≥20cm 30cm≥20cm
- h≥30cm 40cm≥30cm
- $\blacktriangleright$ h b  $\Rightarrow$  1.333 < 4

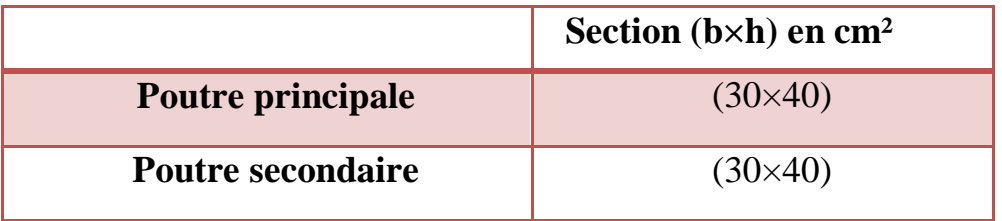

**Tableau II.1** : dimensions des poutres (PP et PS)

#### **II .3. Plancher:**

Les plancher en B.A sont des surfaces généralement horizontales distingue les limites des niveaux, En voir deux types de planchers à utiliser :

- **a.** Planchers à corps creux.
- **b.** Planchers à dalle pleine.

#### **II.3.1.Plancher en corps creux (étage courant):**

Ce plancher est constitué d'éléments résistants ; ce sont les poutrelles en béton armé et des éléments de coffrage « les entres vous » ; corps creux. Après la mise en place d'un ferraillage complémentaire, une dalle de répartition est coulée sur place(hourdis).

L'épaisseur du plancher est déterminée par la formule empirique suivante:

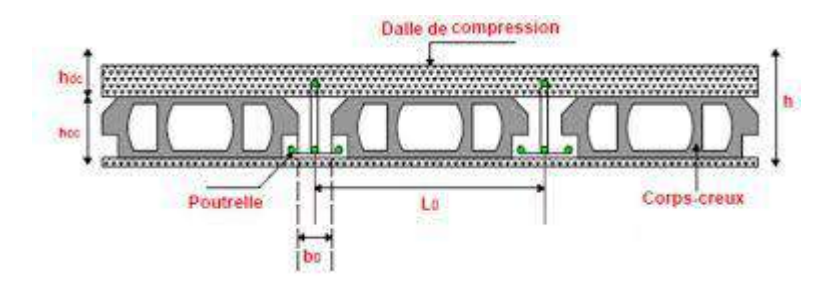

Fig. II.3 : Planchers à corps creux.

 $L_{\text{max}} = 380 \text{cm}$ .

donc: 
$$
h_t = \frac{380}{22.5} \ge 16.88
$$
 cm

la hauteur du corps creux  $h_1=16cm$  + une dalle de compression  $h_0=4cm$ .

#### **La condition d'isolation acoustique :**

Pour une bonne isolation acoustique, on doit vérifier la condition suivante :

ht≥ 16 cm; on a: 20 cm > 16 cm

**Condition vérifiée**

#### **II.3.2.Plancher en dalle pleine : (les deux bandes)**

C'est une dalle réalisée sur un coffrage recouvrant toute la surface. Ce choix a été motivé pour des questions sécuritaires face aux charges importantes qu'il doit supporter, et aussi pour sa bonne résistance au feu.

#### **a) critère de résistance : (D'après le C.B.A)**

Les portées Lx et Ly d'un panneau de dalle sont mesurées entre les nus des appuis dont :

- L x : La petite portée du panneau
- Ly : La grande portée du panneau Pour:

$$
\alpha = \frac{Lx}{Ly} < 0.4
$$
\n
$$
\begin{cases}\n\text{ep} \geq (Lx / 20) \text{ pour un panneau isolé.} \\
\text{ep} \geq (Lx / 25) \text{ pour une dalle continue.}\n\end{cases}
$$

15

$$
\alpha = \frac{Lx}{Ly} \ge 0.4
$$
 =  $\begin{cases}\n\text{ep } (Lx/30) \text{ pour un panneau isolé.} \\
\text{ep } \ge (Lx/40) \text{ pour une dalle continue}\n\end{cases}$ 

Dans notre cas, nous avons :  $Lx = 3,80$ m et  $Ly = 3,80$ m

 $\alpha = \frac{350}{250}$  $\frac{350}{350}$  1>0,4  $\longrightarrow$  ep =  $\frac{350}{40}$  $\frac{350}{40}$   $\longrightarrow$  ep  $\geq 8.75$ cm

#### **b) Condition deflèche:**

Il faut vérifier la condition suivante :

 $\triangleright$  dalle reposant sur deux appuis :  $(Lx/35) \le ep \le (Lx/30)$  .............. Pour les dalles continues avec  $lx/ly < 0.4$  $\triangleright$  dalle reposant sur 3 ou 4 appuis :  $(Lx/50) \le ep \le (Lx/40)$  ............ Pour les dalles continues avec  $lx/ly > 0.4$ on  $a : \alpha = 1 > 0,40$ donc:  $(Lx/50) \le ep \le (Lx/40)$  7.6  $\le ep \le 9.5$ [cm]

on adopte: **ep=10cm**

#### **c) Résistance au feu:**

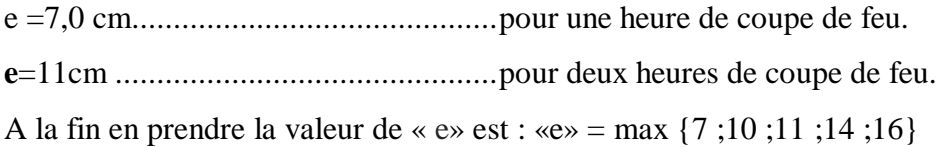

#### **d) Isolation phonique :**

Selon les règles C.B.A.93 l'épaisseur du plancher doit être supérieure ou égale à 13 cm pour obtenir une bonne isolation acoustique d'où **: e=15cm.**

finalement et d'après les conditions ci-dessus on prend l'épaisseur de la dalle pleine est:

#### **ep =16cm**
# **II.4.Descentes des charges**:

Cette étape consiste à évaluer et à déterminer les charges et les surcharges qui influent directement sur la résistance et la stabilité de notre ouvrage.

### **Charges permanente:**

### **Murs extérieurs (double cloison):**

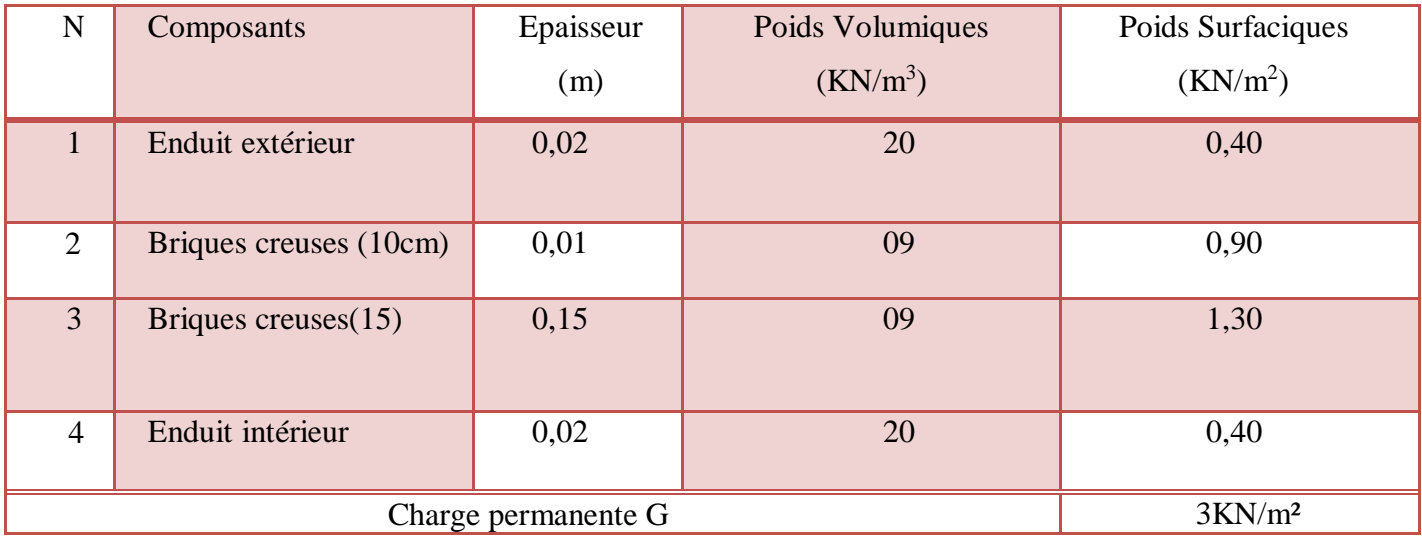

**Tableau II.2:** Charges permanentes des murs extérieures (double cloison).

### **Plancher terrasse inaccessible (corps creux):**

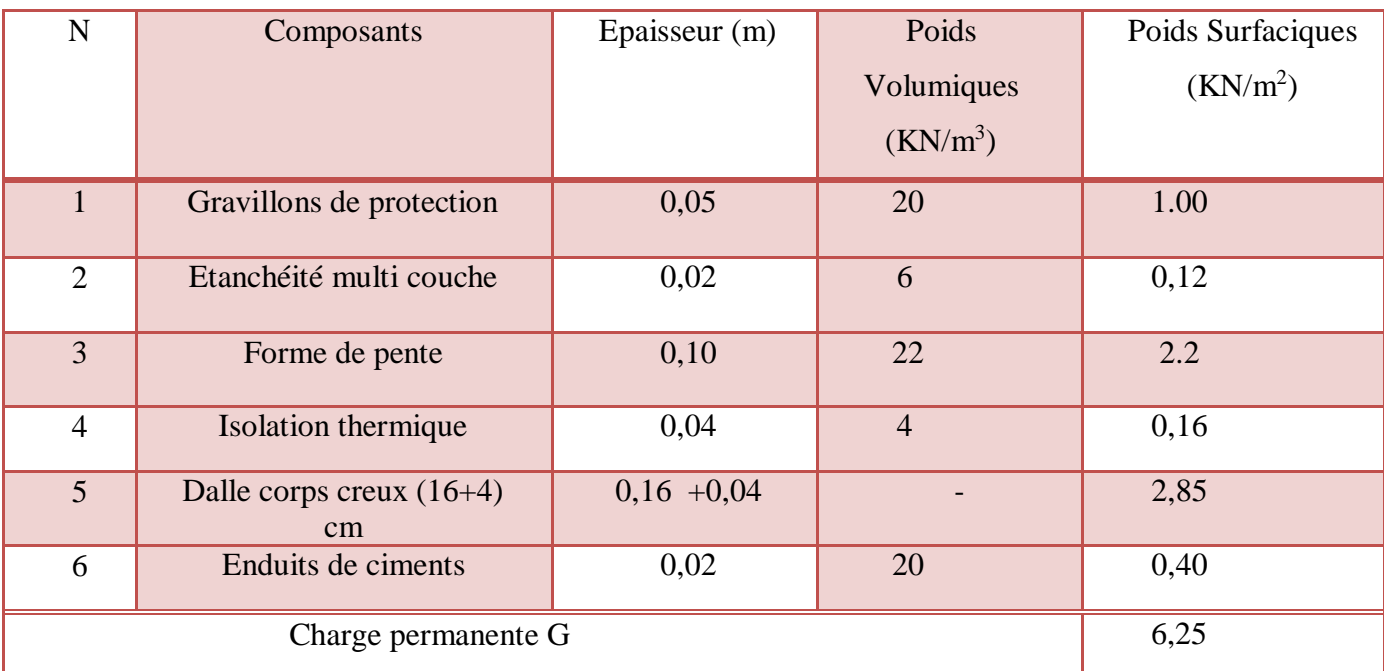

**Tableau II.3:** Charges permanentes du plancher terrasse inaccessible (corps creux)

# N Composants Epaisseur (m) PoidsVolu miques  $(KN/m^3)$ PoidsSurfaciques  $(KN/m<sup>2</sup>)$ 1 Revêtement de carrelage 0,02 22 0,44 2 Mortier de pose 0,02 20 0,40 3 Lit de sable 0,03 18 0,54 4 Dalle corps creux  $(16+4)$ cm  $0,16+0,04$   $-$  2,85 5 Enduit en ciment 0,02 20 0,40 6 Cloisons légères  $0,10$   $-$  1 Charge permanente G 5.25

# **Plancher étage courant (corps creux):**

**Tableau II.4:** Charges permanentes du plancher étage courant (corps creux)

## **Plancher cage escalier (dalle pleine):**

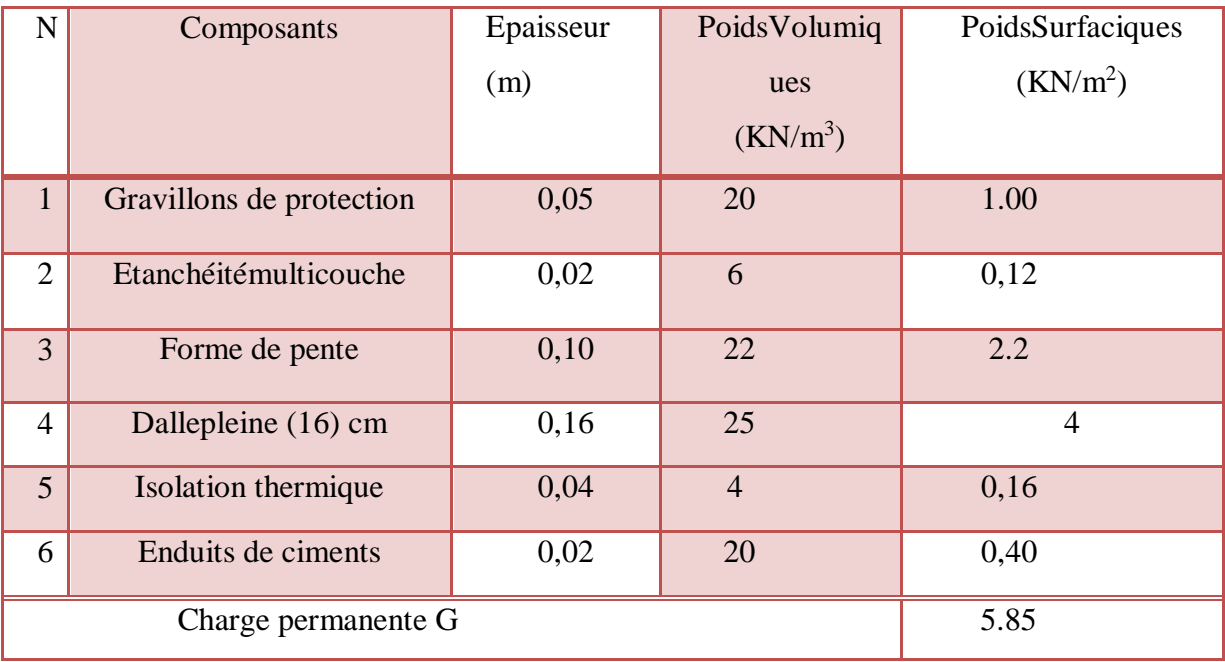

**Tableau II.5:** Charges permanentes du plancher (dalle pleine)

# **II.5.Surcharges d'exploitations [D.T.RBC.2.2]**

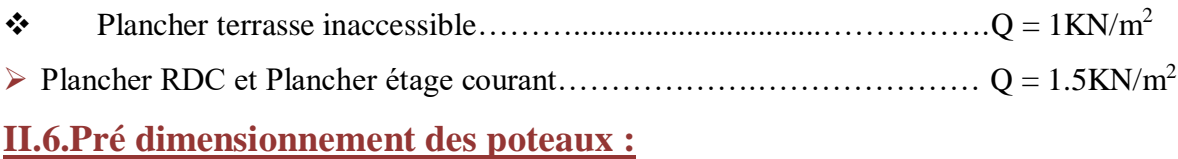

### **a)Principe:**

Les poteaux sont pré dimensionnés compression simple en choisissant les poteaux les plus sollicités de la structure, c'est-à-dire, un poteau est affecté de la surface de plancher chargé lui revenant et on utilisera un calcul basé sur la descente de charge, on appliquera la loi de dégression des charges d'exploitations.

### **b) Procédure de pré dimensionnement**

- $\triangleright$  Calcule de la surface reprise par chaque poteau.
- $\triangleright$  Evaluation de l'effort normal ultime de la compression à chaque niveau.
- La section des poteaux est alors calculée aux états limites ultimes (ELU) vis-à-vis de la

compression simple du poteau.

 la section du poteau obtenue doit vérifier les conditions minimales imposées par le **règlement RPA 99 version 2003.**

Vérification des sections à l'ELS selon le **BAEL 91 modifié99.**

## **II.7.Loi de dégression:**

### **Loi de dégression (DTR.BC 2.2) :**

Comme il est rare que toutes les charges d'exploitations agissant simultanément, on applique pour leur détermination la loi de dégression qui consiste à réduire les charges identiques à chaque étage de 10% jusqu'à à 0,5Q. (Q est la charge d'exploitation).

Ce qui donne :

```
Q_0 + \frac{3+n}{2n}\frac{1}{2n} (Q_1 + Q_2 + \ldots + Q_n)avec: n : nombred'étage.
```
Q<sup>O</sup> : la charge d'exploitation sur la terrasse.

Q<sup>1</sup> ,Q2,….,Qn: les charges d'exploitation des planchers respectifs.

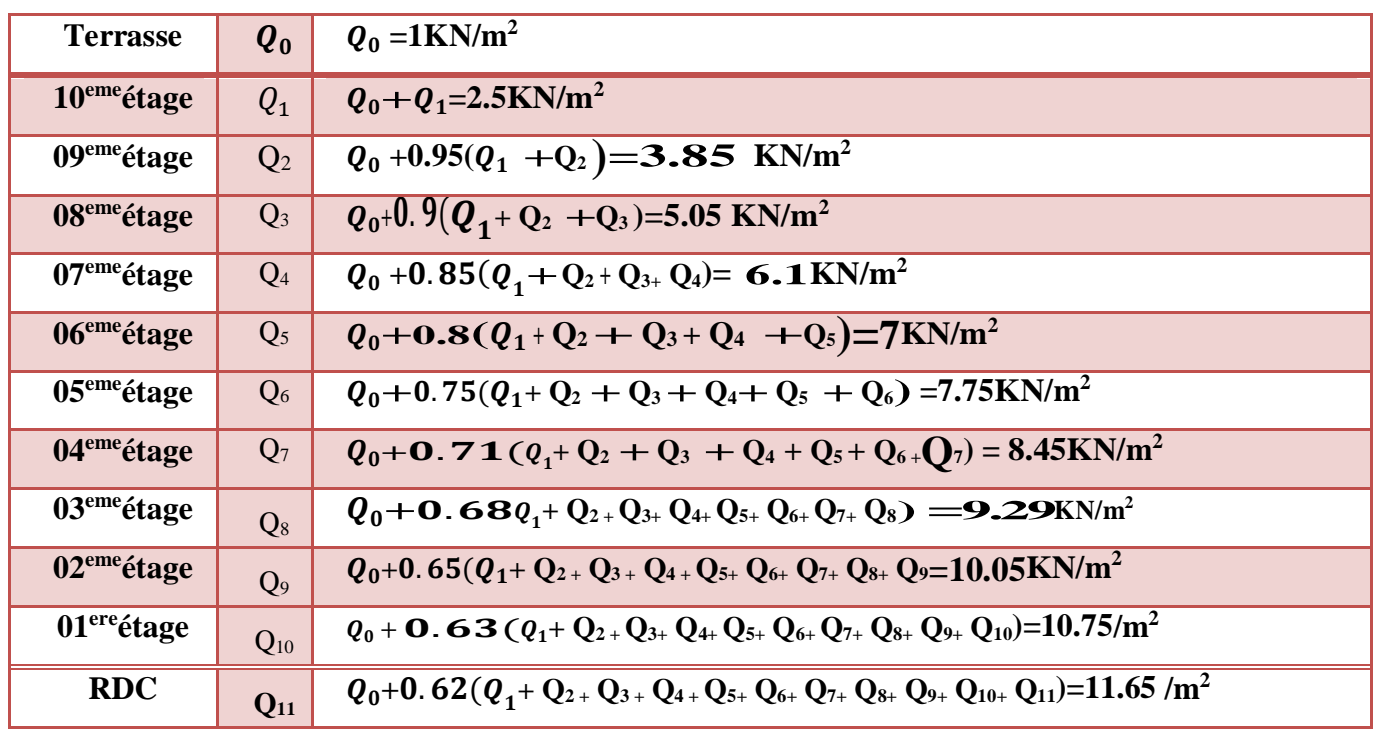

#### **Tableau II.6:** Dégression des surcharges

Le pré dimensionnement est déterminé en supposant que les poteaux sont soumis à la compression selon la formule suivante :

$$
Nu \leq \alpha \left[\frac{BR \; fc28}{0.9 \; \text{Y}_S} + \frac{Asfe}{\text{Y}_S}\right]
$$

avec :

 $\gamma_{b}$ : Coefficient de sécurité du béton tel que

 $\gamma_b$  = 1,5 situation durable ou transitoire  $\gamma_b$  =1,15 situation accidentelle

 $\gamma_s$ : Coefficient de sécurité de l'acier tel que

$$
\gamma_s = 1,15
$$
 situation durable ou transitoire  

$$
\gamma_s = 1
$$
situation accidentelle

G : poids propre des éléments qui sollicitent le poteau considéré

Q : surcharge d'exploitation qui sollicite le poteau

20

N <sup>u</sup> : Efforts normaux**:** N u=1,35 G +1,5 Q

: Coefficient de réduction destiné a tenir compte à la fois des efforts du second ordre et de l'excentricité additionnelle

$$
\alpha = \frac{\rho,85}{1 + 0.2 \left(\frac{\lambda}{35}\right)^2}
$$
 Pour  $\lambda < 50$   

$$
\alpha = 0.6 \left(\frac{50}{\lambda}\right)^2
$$
 Pour  $50 \le \lambda \le 70$ 

L f : longueur de flambement

i : rayon de giration de la section du béton seul avec

$$
i = \sqrt{\frac{I}{B}} = \sqrt{\frac{a.b^3}{12.a.b}} = \frac{a}{\sqrt{12}}
$$

I: moment d'inertie de la section du béton par rapport à son centre de gravité et Perpendiculaire au plan de flambement

B : aire total de la section du poteau

AS : section d'acier minimale

fc28: contrainte de compression du béton à 28 jours .... $f_{C28} = 25 \text{ MPa}$ 

f e : contrainte limite élastique des aciers ……………….f e = 400 MPa

Fbc : contrainte du béton en compression  $F_{bc} = 14,17 \text{ MPa}$ .

Br : la section réduite d'un poteau obtenue en déduisant de la section réelle 1cm d'épaisseur sur tout sa périphérique tel que :

Poteaux rectangulaires …...B  $r = (a - 2) (b - 2)$  cm2 On prend :  $a = b$ 

 $(a - 2) (a - 2) \ge 0.064$  Nu

 $(a - 0.02)2 \ge 0.064$  Nu

 $\alpha$  >  $\sqrt{0.064. Nu} + 2$ 

a : dimension de la section du béton du poteau

selon le BAEL 91 modifié 99 :  $\frac{As}{B} = 1\%$ 

on tire de l'équation Nu la valeur de B r :

21

$$
B_r \ge \frac{N_u}{\alpha \left[ \frac{f_{C28}}{0.9 \gamma_b} + \frac{A_s}{B} \frac{f_e}{\gamma_s} \right]} \Leftrightarrow B_r \ge 0.064 \text{ N}_U
$$

La section du poteau obtenue doit vérifier les conditions minimales imposées par le **RPA 99 version 2003** (Article : 7.4.1)

**II.8.Poteau rectangulaire ou carrée :**

Min (b, h)  $\geq$  25 cm (zone I) Min (b, h)  $\geq \frac{he}{20}$  cm  $\frac{1}{4} < \frac{h}{h} < 4$ 

avec *(a ;b)* : Dimensions de la section. *he*: Hauteur d'étage. On opte pour des poteaux de section carrée *(a=b)*

Le poteau le plus sollicité est :

## **II.8.1.Exemple de calcul de poteau :**

### **Poteau centrale** *:*

 $\text{Saff}=(1.85+1.8)(1.85+1.8)$  $\text{Saff} = 13.32 \text{ cm}^2$ 

 $L_{\text{aff}}$  **ps** =  $(1.85+1.8) = 3.65$ m

 $L<sub>aff</sub> pp = (1.85+1.8) = 3.65m$ 

*Niveau terrasse***:**

 $q_{u} = 1.15*(q$  Plancher +  $q_{ps} + q_{pp}$ )

**q Plancher =** ( 1.35G+1.5Q)\*Saff

.P.P : cumul des poutres principales

Gpp=25\*h\*b\*Laffps \*n

 $Gpp = 25*0.3*0.4*3.65*1$ 

Gpp=10.95 KN/ml

P.S: cumul des poutres secondaires.

Gps=25\*h\*b\*Laffps \*n

Gps=25\*0.3\*0.4\*3.65\*1

Gps =10.95 KN/mL

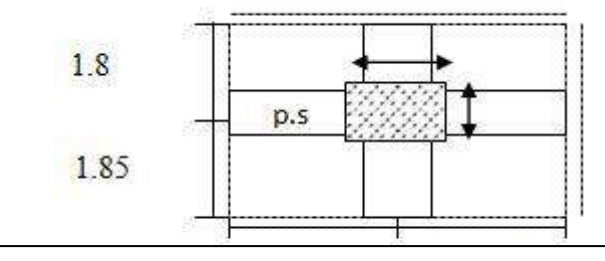

**Fig. II.4 :** la surface afférente du poteau central

On prend  $a=25$  cm

 $(axb) = (25 \times 25)$  cm<sup>2</sup>

**qpp** = Gpp\*1.35 =  $10.95*1.35=14.78$  KN

 $q_{ps}$  = Gps\*1.5= 10.95 \*1.5=16.42 KN

**qplancher**= (1.35(6.25)+1.5(1.5))\*13.32 = 132.36 KN

**qu**= 1.15(132.36+14.78+16.42)

**qu**=188.09 KN

**Br**=0.064\*188.09

**Br**=12.03 cm²

**Br**= $(a-0.02)^2$ 

$$
a = \left(\sqrt{\frac{12.03}{1000} + 0.02}\right) \times 10^2 = 12.96
$$
 cm

On prend a=b=25 cm

**Vérification des dimensions** : dans notre cas on a (a=b=25cm)

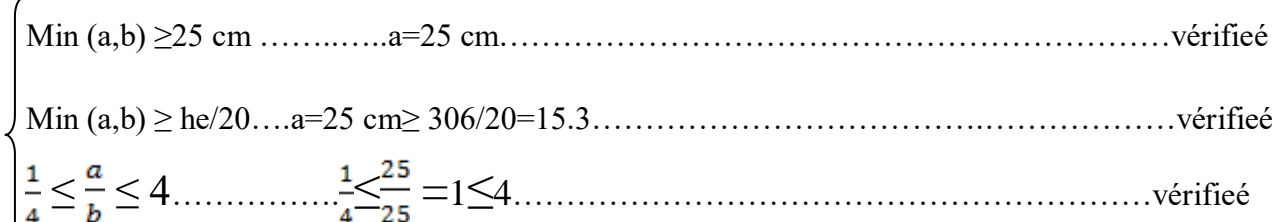

## **II.8.2. Vérification du poteau au flambement :**

## **Calcul de moment d'inertie:**

$$
I_X=I_Y\frac{a\ b^3}{12}
$$

 $I_X = I_Y = 32552,08$  cm<sup>4</sup>

 $\triangleright$  **Rayon degiration**  $i_x$ ;**i**<sub>v</sub>**:** 

$$
i_x = i_y = \sqrt{\frac{I_x}{A}}
$$
  $\overline{A} = 25 \times 25 = 625 \text{ cm}^2$ 

avec A=a×b(la section du poteau)

$$
i_x = i_y = \sqrt{\frac{32552,08}{625}} = 7,21 \text{cm}
$$

**Calcul de l'élancement:**

**Pour le RDC :**

$$
\lambda x = \lambda y = \frac{Lf}{ix}
$$

 $Lf = 0.7 L_0$ 

L<sub>0</sub>=3,20 m L<sub>f</sub>= 0,7× 3,20 = 2,24 m = 224cm

 $x=\lambda y=\frac{224}{201}$  $\frac{224}{7.21}$  = 29.68 cm

donc on a : λx=λy=31.06≤35………………………………**Vérifiée**

 **pour les étages courants :**  $\lambda x=\lambda y=\frac{Lf}{ix}$ Lf = 0.7 *L<sup>0</sup>* L<sub>0</sub>=3,06 m L<sub>f</sub>= 0,7× 3,06 = 2,14 m = 214cm  $x=\lambda y=\frac{214}{7.21}=29.68$  cm

donc on a : λx=λy=26.98≤35………………………………**Vérifiée**

## *Note :*

Pour les autres étages

Le même calcul sur tous les étages qui reste sauf un changement dans les charges des éléments Avec une augmentation **les efforts ultime (qu)** de l'étage qui précédant.

| <b>Nombres</b><br>d'étages | qu $(KN)$ | Br<br>$\text{(cm}^2)$ | $A = B$<br>(cm) | Vérificati<br>on de<br>RPA99 | Vérification au flambent |           |                   | Section<br>$(a \times b)$ |
|----------------------------|-----------|-----------------------|-----------------|------------------------------|--------------------------|-----------|-------------------|---------------------------|
|                            |           |                       |                 |                              | $\mathbf{i}$             | $\lambda$ | $\lambda \leq 35$ |                           |
| Terrasse                   | 177.33    | 11.34                 | 25              | c.v                          | 12.97                    | 16.49     | c.v               | $45\times 45$             |
| 10eme etage                | 195.36    | 12.50                 | 25              | C.V                          | 12.97                    | 16.49     | C.V               | 45×45                     |
| 9eme etage                 | 221.536   | 14.17                 | 25              | c.v                          | 12.97                    | 16.49     | c.v               | $45\times 45$             |
| 8eme etage                 | 247.703   | 15.85                 | 25              | C.V                          | 12.97                    | 16.49     | C.V               | $45\times 45$             |
| 7eme etage                 | 273.871   | 17.527                | 25              | c.v                          | 14.4                     | 14.8      | c.v               | $50\times50$              |
| 6eme etage                 | 300.04    | 19.202                | 25              | C.V                          | 14.4                     | 14.8      | c.v               | 50×50                     |
| 5 eme etage                | 326.21    | 20.877                | 25              | c.v                          | 14.4                     | 14.8      | c.v               | $50\times50$              |
| 4eme etage                 | 352.380   | 22.552                | 25              | C.V                          | 15.87                    | 13.48     | c.v               | $55\times55$              |
| 3eme etage                 | 378.538   | 24.22                 | 25              | c.v                          | 15.87                    | 13.48     | c.v               | 55×55                     |
| 2eme etage                 | 404.76    | 25.9                  | 30              | C.V                          | 15.87                    | 13.48     | C.V               | $55\times55$              |
| 1 <sup>er</sup> etage      | 430.878   | 27.57                 | 30              | c.v                          | 17.32                    | 12.35     | c.v               | $60\times 60$             |
| <b>RDC</b>                 | 457.04    | 29.25                 | 30              | C.V                          | 17.32                    | 12.35     | C.V               | $60\times 60$             |

**Tableau II.7 :** Pré-dimensionnement du Poteau centrale et vérification de flambement

# **II.9. Pré dimensionnement des voiles :**

### **II.9.1. Voiles contreventements :**

Les voiles sont des murs en béton armé, ils auront pour rôle le contreventement du bâtiment Justifiant à l'article [**7.7.1 de RPA99]** :

Le pré dimensionnement des murs en béton armé est justifié par l'**article7.7** de l' **RPA 99 version 2003.**

Les voiles servent, d'une part, à contreventer le bâtiment en reprenant les efforts horizontaux (Séisme et/ou vent), et d'autre part, à reprendre les efforts verticaux qu'ils transmettent aux fondations.

D'après l'RPA99 version 2003 les voiles sont considérés comme des éléments satisfaisant la condition, L>4e.

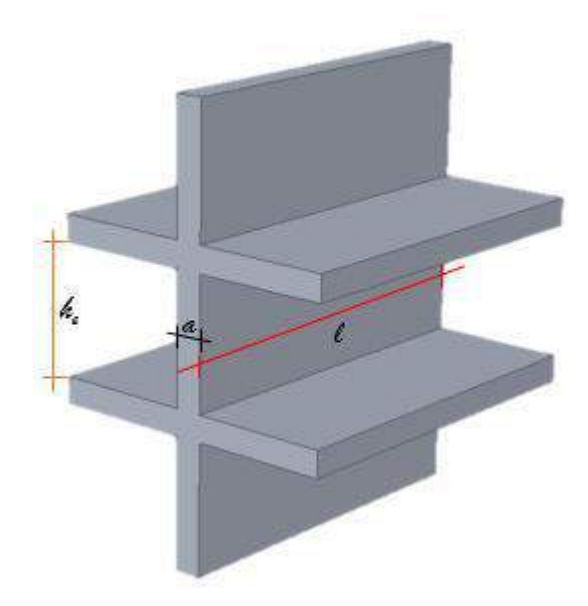

**Figure II 5 :** Coupe de voile en plan

avec :

- $\checkmark$  L : longueur devoile.
- $\checkmark$  h<sub>e</sub>: hauteurd'étage.
- $\checkmark$  a : épaisseur duvoile.

Pour:  $a \ge \max$  ( $a_{\min}$ ,  $h_e/20$ ); avec:  $a_{\min} = 15$ cm.

### **Pour le RDC :**

he =3.20m; he =3,06-0,35=2.85m

**pour les étages courants** :

he =3.06m; he =3,06-0,35=2.71m  $a \ge max (15; 13,55) \implies a \ge 15$ cm

donc: on adopte l'épaisseur des voiles : **a= 15cm** sur toute la hauteur de la structure.

## **II.9.1. Voiles périphériques:**

L'épaisseur du voile périphérique doit respecter les deux conditions de l'RPA99 v. 2003.

- $a_{\min} = 20 \text{ cm} [\text{RPA99/10.1.2}]$
- $a \geq he[RPA99/7.7.1]$ **25**

# **II.10. Conclusion :**

Pour stabilité de bâtiment,et pour qu'il soit bien contreventé , les sections adoptées pour les éléments sont :

- $\checkmark$  Plancher corps creux (16+4) cm
- $\checkmark$  Poutre principale (bxh)=(30x40)
- $\checkmark$  Poutre secondaire (bxh)= (30x40)
- Poteaux :
- RDC et 1 er etage  $(bxh) = (60x60)$
- Le 2eme  $& 3$  eme  $& 4$  eme étage (bxh)=(55x55)
- Le 5eme & 6 eme & 7 eme étage (bxh)= $(50x50)$
- Du 9eme etage au terrasse :  $(bxh) = (45x45)$

**Chapitre III Etude des planchers**

# **III.1.Introduction :**

Les planchers sont des éléments horizontaux de la structure capables de reprendre les charges verticales,

Les planchers choisis dans cette étude sont des planchers à corps creux de  $(16+4)$ cm, avec une dalle de compression et des planchers en dalle pleine ayant 16cm d'épaisseur.

### **III.1.1Plancher à dalle pleine :**

Les dalles pleines sont des éléments d'épaisseur faible par rapport aux autres dimensions, chargée perpendiculairement à leur plan moyen reposant sur deux, trois ou quatre appuis. Dans notre structure, on a des dalles pleines sous forme rectangulaire qui repose sur quatre appuis, pour le calcul on choisir la dalle la plus sollicitée.

#### **1) Plancher de cage escalier :**

 $G = 5.85$  KN/m<sup>2</sup>.

 $Q = 2.5$  KN/m<sup>2</sup>.

**2) Evaluation des charges :**

```
Le calcul se fait pour 1ml
ELU :
```
 $\mathbf{Pu} = (1.35G+1.5Q)^*b \longrightarrow \mathbf{Pu} = (1.35 (5.85)+1.5(2.5))^*1 = 11,65 \text{ KN/ml}$ **ELS** :

 $P_{\text{ser}} = (G+Q) \rightarrow P_{\text{ser}} = (5.85+2.5)^* 1 = 8.35 \text{ KN/ml}$ 

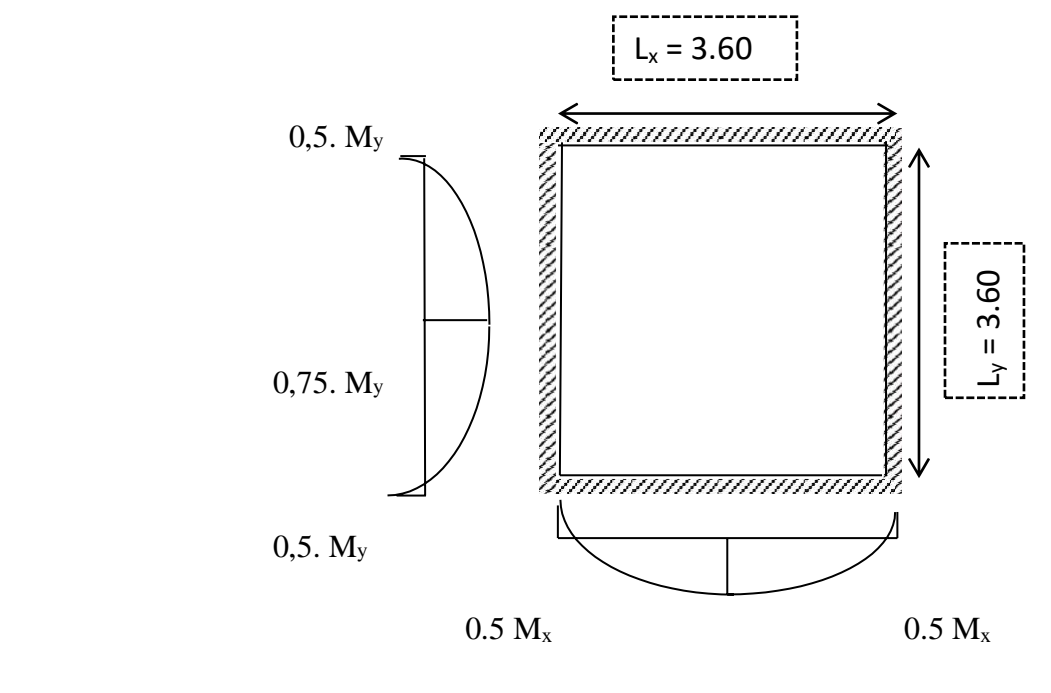

 $0.75 M_{v}$ 

**Figure III.1:** Schéma statique des panneaux intermédiaire

29

**Etat limite ultime (E.L.U) :**

 $Lx = 3.60$  m

 $Ly = 3.60 \text{ m}$ 

 $\alpha = \frac{Lx}{Lv} = \frac{360}{360} = 1 > 0.$  La dalle travaille dans les deux sens.

ν : Coefficient de poisson (0 à l'ELU 0.2 à l'ELS

**III.1.2.Calcul des sollicitations :** d'après **BAEL 91 page 66** le calcul se fait sous les sollicitations suivantes

A PELU : 
$$
\mu_{ux} = 0.0368
$$
  
 $\alpha = 1 \implies ELU$   $\mu_{uy} = 1$ 

**Moments au centre :**

**Mox** =  $\mu$  ox  $\cdot$  qu  $\cdot$  **Lx**<sup>2</sup> = **Mox**= $\mu$  ux  $\cdot$  Qu  $\cdot$  Lx<sup>2</sup> = 0.0368 ×11.65×(3.6)<sup>2</sup>=5.55 KN.m

 $M_{oy} = \mu$  oy  $\cdot$  qu  $\cdot$  Ly<sup>2</sup> =  $M_{oy} = \mu$  uy  $\times$  M ux =1 $\times$ 5.51=5.55 KN.m

#### **Moments au appuis** :

 $Max = May = 0$ ,  $5Mux = 2.77$  KN.m

**Moments en traveé :**

 $M_{tx} = 0.75M_{ox} = 4.16$  KN.m

 $M_{ty} = 0.75 M_{oy} = 4.16$  KN.m

**Effort tranchant :**

$$
\mathbf{Vx} = \frac{qu \times Lx}{2} \left[ \frac{1}{1 + \frac{\alpha}{2}} \right] = \frac{11.65 \times 3.6}{2} \left[ \frac{1}{1 + \frac{1}{2}} \right] = 13.98 \text{ KN}
$$

$$
Vy = \frac{qu \times Ly}{3} = \frac{11.65 \times 3.6}{3} = 13.98
$$
KN

30

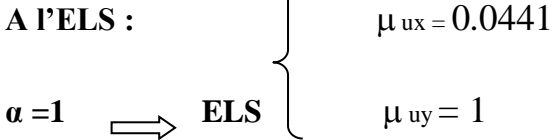

**Moments au centre :**

**Mox** =  $\mu$  ox . qu . Lx<sup>2</sup> = **Mox**= $\mu$  ux . Qu . Lx<sup>2</sup> = 0.0441 ×8.35×(3.6)<sup>2</sup>=4.77 KN.m

 $M_{oy} = \mu$  oy  $\cdot$  **qu**  $\cdot$  **Ly**<sup>2</sup> =  $M_{oy} = \mu$  uy  $\times$  M ux =1 $\times$ 4.77=4.77 KN.m

**Moments au appuis** :

 $Max = May = 0, 5Mux = 2.385KN.m$ 

**Moments en traveé :**

Mtx = 0,75Mox =3.577 KN.m

 $M_{ty} = 0,75M_{oy} = 3.577$  KN.m

**Effort tranchant :**

$$
\begin{cases} \n\text{V}_x = \frac{qu \times Lx}{2} \left[ \frac{1}{1 + \frac{a}{2}} \right] = \frac{8.35 \times 3.6}{2} \left[ \frac{1}{1 + \frac{1}{2}} \right] = 10.02 \text{ KN} \\ \n\text{V}_y = \frac{qu \times Ly}{3} = \frac{8.35 \times 3.6}{3} = 10.02 \text{ KN} \n\end{cases}
$$

|             |            | Sens x-x   | Sens y-y   |            |  |
|-------------|------------|------------|------------|------------|--|
| Combinaison | <b>ELU</b> | <b>ELS</b> | <b>ELU</b> | <b>ELS</b> |  |
| Ma(KN.m)    | 2.77       | 2.385      | 2.77       | 2.385      |  |
| $Mt$ (KN.m) | 4.16       | 3.577      | 4.16       | 3.577      |  |
| V(KN)       | 13.98      | 10.02      | 13.98      | 10.02      |  |

**Tableau III.1:** Sollicitations maximales des moments et des efforts tranchants

31

ſч

# **III.1.3. Calcul ferraillage :**

b=100cm ; h=16cm ; d=0,9h=14,4cm ; fe=400MPa ; fc28=25MPa ; ft28=2,1MPa ; σs=348MPa

#### **Section minimale d'armatures : (BAEL 91 P 211)**

Selon que l'on utilisera des fils de diamètre supérieur ou inférieur à 6 mm, les sections minimales d'armatures dans les deux sens valent :  $\varnothing \geq 6$ mm

 $A$ **y** min = 8 h0 = (8×0.16)= 1.28 cm<sup>2</sup>/ml

**A x** min =  $\left(\frac{3-u}{2}\right)$  Ay min =  $\left(\frac{3-1}{2}\right)$  × 1.28 = 1.28 cm<sup>2</sup>/ml

**Remarque :** Selon **C.B.A.93** dans le sens de la petite portée, ces valeurs doivent être majorées de 20  $% :$ 

As.min (x) =  $1.54$  cm<sup>2</sup>/ml

As.min  $(v) = 1.28$  cm<sup>2</sup>/ml

#### **III.2..Calcul du ferraillage de la dalle pleine :**

**E.L.U :**

**Sens x-x :** 

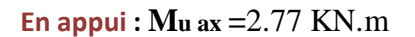

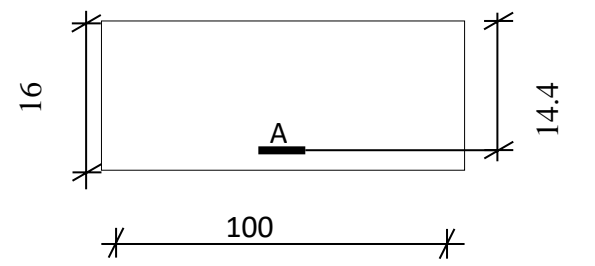

**En appui : Mu ax =**2.77 KN.m **Fig.III.2***: Section de calcul en appui XX* 0  $\epsilon$ 

$$
\mu_{bu} = \frac{M_{ax}}{b \cdot d^2 \cdot \sigma_{bc}} = \frac{2.77 \cdot 10^{-3}}{1 \times 0, 144^2 \times 14, 17} = 0,0099
$$
  
\n
$$
\mu_{bu} = 0,0099 \prec \mu_l = 0.392(A' = 0)
$$
  
\n
$$
\alpha = 1.25(1 - \sqrt{(1 - 2\mu)}) = 0,013 \Rightarrow z = d(1 - 0,4\alpha) = 0.143
$$
  
\n
$$
\sigma_S = \frac{fe}{\delta_s} = \frac{400}{1,15} = 348 MPa
$$
  
\n
$$
A_{ax} = \frac{M_{ax}}{z \cdot \sigma_S} = \frac{2.77 \cdot 10^{-3}}{0,143x \frac{400}{1 - 15}} \times 10^4 = 0.55 \text{cm}^2/\text{ml}
$$

**Choix des armatures :**

**On adopte :**

32  $5T10$   $\longrightarrow$  A=3.93 cm<sup>2</sup>/ml  $\longrightarrow$  st = 20cm  **En travée : Mu tx =**4.16 KN.m

$$
\mu_{bu} = \frac{M_{ax}}{b \cdot d^2 \cdot \sigma_{bc}} = \frac{4.16 \cdot 10^{-3}}{1 \times 0,144^2 \times 14,17} = 0.0145
$$
\n
$$
\mu_{bu} = 0.0145 \prec \mu_l = 0.392(A' = 0)
$$
\n
$$
\alpha = 1.25(1 - \sqrt{(1 - 2\mu)}) = 0,0182 \Rightarrow z = d(1 - 0,4\alpha) = 0.143
$$
\n
$$
\sigma_s = \frac{fe}{\delta_s} = \frac{400}{1,15} = 348 MPa
$$

**Fig.III.2***: Section de calcul en travée XX*

$$
A_{ax} = \frac{M_{ax}}{z \cdot \sigma_S} = \frac{4.16 \cdot 10^{-3}}{0.143x \frac{400}{1 - 15}} \times 10^4 = 0.83 \text{cm}^2/\text{ml}
$$

### **Choix des armatures :**

#### **On adopte :**

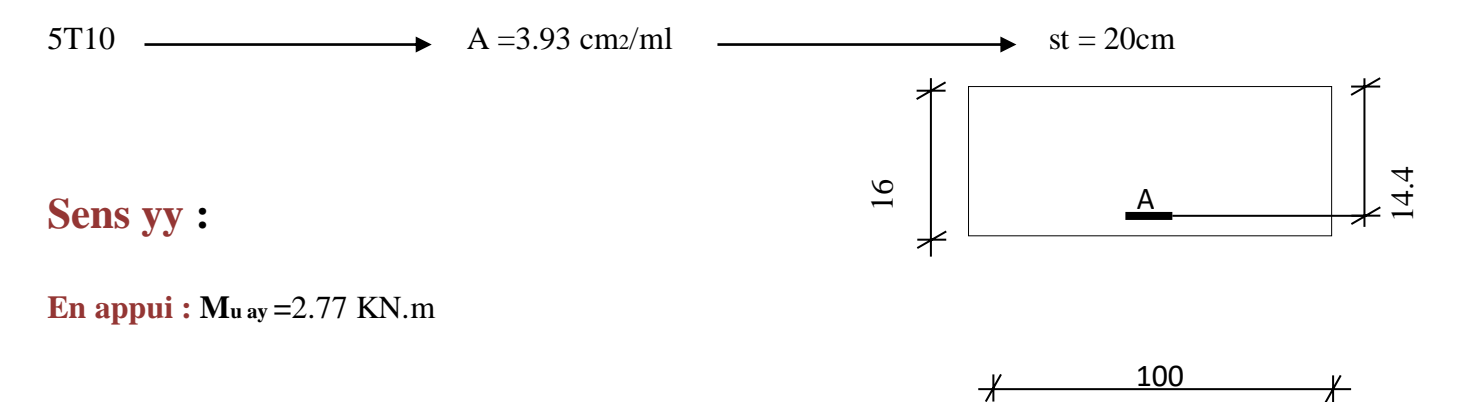

**Fig.III.2***: Section de calcul en appui YY*

$$
\mu_{bu} = \frac{M_{ax}}{b \cdot d^2 \cdot \sigma_{bc}} = \frac{2.77 \cdot 10^{-3}}{1 \times 0, 144^2 \times 14, 17} = 0,099
$$

$$
\mu_{bu} = 0.0099 \prec \mu_l = 0.392(A' = 0)
$$

$$
\alpha = 1.25(1 - \sqrt{(1 - 2\mu)}) = 0.013 \Rightarrow z = d(1 - 0.4\alpha) = 0.143
$$

$$
\sigma_S = \frac{fe}{\delta_S} = \frac{400}{1.15} = 348 MPa
$$

$$
A_{ax} = \frac{M_{ax}}{z \cdot \sigma_S} = \frac{4.16 \cdot 10^{-3}}{0.143x \frac{400}{1 - 15}} \times 10^4 = 0.55 \text{ cm}^2/\text{ml}
$$

33

<u>Fi</u>

**Choix des armatures :**

#### **On adopte :**

 $5T10$   $\longrightarrow$  A=3.93 cm<sup>2</sup>/ml  $\longrightarrow$  st = 20cm

**En travée : Mu ty =**4.16 KN.m

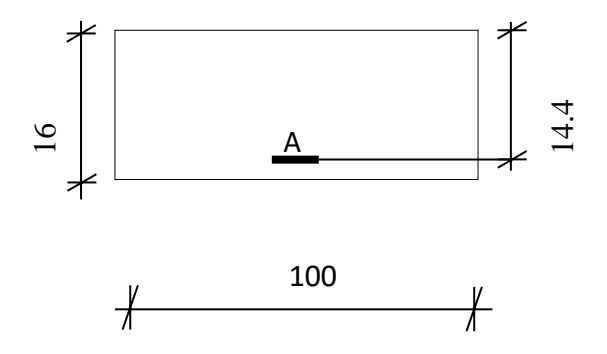

 **Fig.III.2***: Section de calcul en travéeYY*

$$
\mu_{bu} = \frac{M_{ax}}{b \cdot d^2 \cdot \sigma_{bc}} = \frac{4.16 \cdot 10^{-3}}{1 \times 0, 144^2 \times 14, 17} = 0.0145
$$
\n
$$
\mu_{bu} = 0.145 \prec \mu_l = 0.392(A' = 0)
$$
\n
$$
\alpha = 1.25(1 - \sqrt{(1 - 2\mu)}) = 0.0182 \Rightarrow z = d(1 - 0.4\alpha) = 0.143
$$
\n
$$
\sigma_s = \frac{fe}{\delta_s} = \frac{400}{1,15} = 348 MPa
$$
\n
$$
A_{ax} = \frac{M_{ax}}{z \cdot \sigma_s} = \frac{4.16 \cdot 10^{-3}}{0,143x \frac{400}{1 - 15}} \times 10^4 = 0.83 \text{cm}^2/\text{ml}
$$
\nChoix des armatures :

## **On adopte :**

5T10  $A = 3.93$  cm2/ml  $\longrightarrow$  st = 20cm

**II.2.2Vérification des sections des ferraillage :**

Sens  $Lx$ :

 $Aax=1.29$ 

34

h.

 $\geq$ AxMin=AyMin3- $\alpha$ 2 =1.32  $cm^2$ 

 $Atx = 2.21$ 

Sens  $Ly$ :

$$
Aay=1.29
$$
  
\n $2Aymin=8h0=8*0.16=1.28$  cm<sup>2</sup>  
\n $Aty=2.08$ 

### **Vérification à l'E.L.S :**

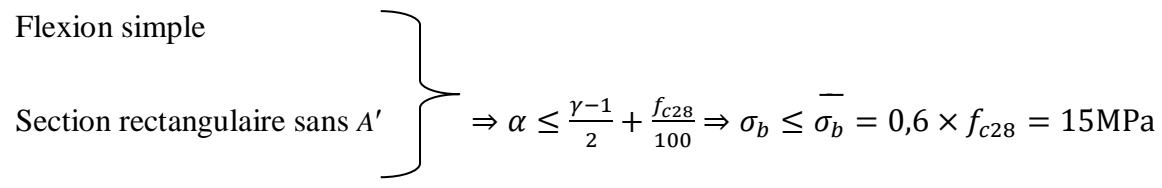

Acier FeE400

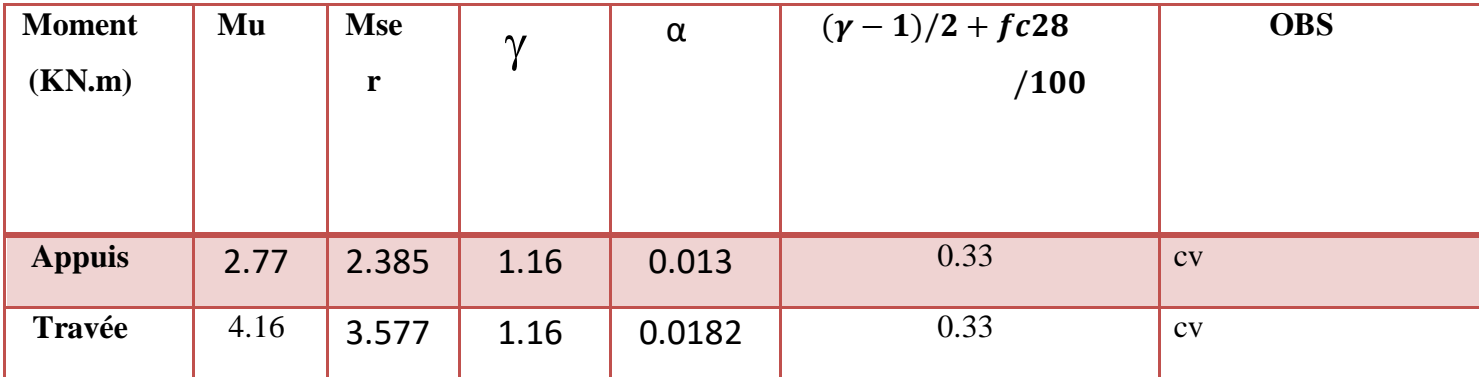

**Tableau.III.2 :** vérification de la contrainte de service limite de béton

**Remarque** : Puisque (**Fpp)** utilisé pour le calcul en dalle pleine vous ne avez pas besoin de calculer la contrainte de service limite d'acier.

**III.2.3. Vérification de la contrainte de cisaillement**

 $\tau_u = \frac{\tau^{ux}{}_{\text{max}}}{b * d} \leq \tau_u = 0.07 \times \frac{\tau_u}{\gamma b}$ 

Ĥ.

Au milieu de Ly :  $Vy = \frac{q u \times Lx \times Ly}{2Lx + Ly} = \frac{11.65 \times 3.6 \times 3.6}{2 \times 3.6 + 3.6} = 13.98$  KN/ml

$$
\text{Au milieu de Lx : Vx = \frac{qu \times L \times x \times Ly}{3Ly} = \frac{11.65 \times 3.6 \times 3.6}{3 \times 3.6} = 13.98 \text{ KN/ml}
$$

#### **On prend Fpp :**

$$
\tau_{\rm u} = \min \left[ \frac{0.2fcj}{\gamma_b} = \frac{0.2 \times 25}{1.5} = 3{,}33\text{MPA} \right]
$$

 $Tu = 3.33$  MPA

 $\overline{\tau_u}$ =0.05\* $f$ c28 Il n'y a pas de reprise de bétonnage **[CBA.93/Art B 6.7.2**]

$$
\tau u = \frac{10.02 \times 10^{-3}}{1 \times 0.144} = 0.069 MPa \leq \bar{\tau}_u = 0.05 * f_{c28} = 1.25 MPa
$$

 $\tau u \leq \bar{\tau} u$  … … … … … … … … CV

Donc : les armatures transversales ne sont pas nécessaires

#### **III.2.4.Vérification de poinçonnement :**

 $\tau_u = \frac{p_u}{2 \times h(u+w)} = \frac{11.65 \times 10^{-3}}{2(0.16)(3.6 \times 3)}$ 2(0.16)(3.6+3.6) = 0.00505≤1.125 Mpa……………………..cv

#### **III.2.5.Vérification de la flèche : (CBA93 page 144)**

$$
\frac{h}{Lx} \ge \frac{Mtxs}{20 \text{Moxs}} \to \frac{0.16}{3.6} \ge \frac{4.479}{20(7.79)} = 0.0372 \ge 0.0287 \dots \text{cV}
$$

$$
\frac{As}{bd} \le \frac{2}{fe} \to \frac{0.000505}{1 \times 0.144} \le \frac{2}{400} \to 0.0035 \le 0.005 \dots \text{cV}
$$

Si Les deux conditions sont vérifiées, vous ne avez pas besoin calculer la fléche

#### **III.3. Plancher à corps creux :**

Les planchers à corps creux sont composés de deux éléments fondamentaux : L'élément résistant (porteur) : poutrelle en T comportant des aciers de liaison avec la dalle de compression.

L'élément de remplissage (de coffrage) : les entrevous en béton sur lesquels est coulée une dalle de compression en béton, armé d'un treillis soudé, qui garantit une meilleure répartition des charges .

# **III.3.1. Ferraillage de la dalle compression : (après CBA93 P136)**

La dalle de compression doit avoir une épaisseur minimale de 4cm, elle est armée d'un quadrillage de barres dont les dimensions de mailles ne doivent pas dépasser :

20 cm pour les armatures perpendicularités aux nervures(A⊥).

30 cm pour les armatures parallèles aux nervures(A⁄⁄)

Les sections minimales des armatures doivent être:

Si : L<sub>n</sub>≤ 50cm  $\longrightarrow$  As  $\perp \geq \frac{200}{f}$  (cm<sup>2</sup>) (fe en Mpa)

 $Si$  : 50 <Ln  $\leq$  80cm  $\longrightarrow$  As  $\perp \geq \frac{4Ln}{f}$ 

Ln: Distance entre l'axe des nervures (cm).

Dans notre cas:  $f_e = TLE 520 MPA$   $L_n = 60cm$ 

 $50$  <L<sub>n</sub>  $\leq$  80cm As  $\perp \geq$  (4  $\times$  60)/520 = 0.461cm<sup>2</sup>

Le diamètre des barres doit être

 $\phi \le h/10 = 4/10 = 0.4$  cm

On prend un diamètre  $\phi = 6$ *mm* pour les deux sens

As $\perp$ = 0.461 2 (soit : 3 $\phi$ 6) avec espacement : e= 20cm

 $As\perp 1.41 \text{ cm}_2 \longrightarrow As\perp 5\phi_0/\text{ml}$ 

Pour les armatures parallèles aux nervures, elles doivent avoir une section de:

 $A/\geq (A_s \perp)/2 = 0.71$ cm<sub>2</sub> (soit 5 $\phi$ 6) avec un espacement : e= 25 cm

Donc on adopte un triller soudé d'un quadrillage à maille :  $(\phi 6(200 \times 200)$  cm <sup>2</sup>)

37

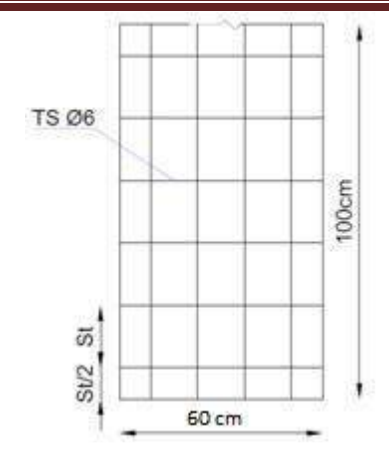

### **Fig.III.6 : disposition constructive des armatures de la table de compression**

#### **III.4. Etude des poutrelles :**

Les poutrelles travaillent comme une section en T, elles sont disposées suivant le sens Perpendiculaire aux poutres principales, Le plancher à corps creux est considéré comme un élément qui travaille dans une seule direction.

**III.4.1.Pré dimensionnement :** La poutrelle est une section en **T**. Calculer en flexion simple donnée par le schéma suivant :

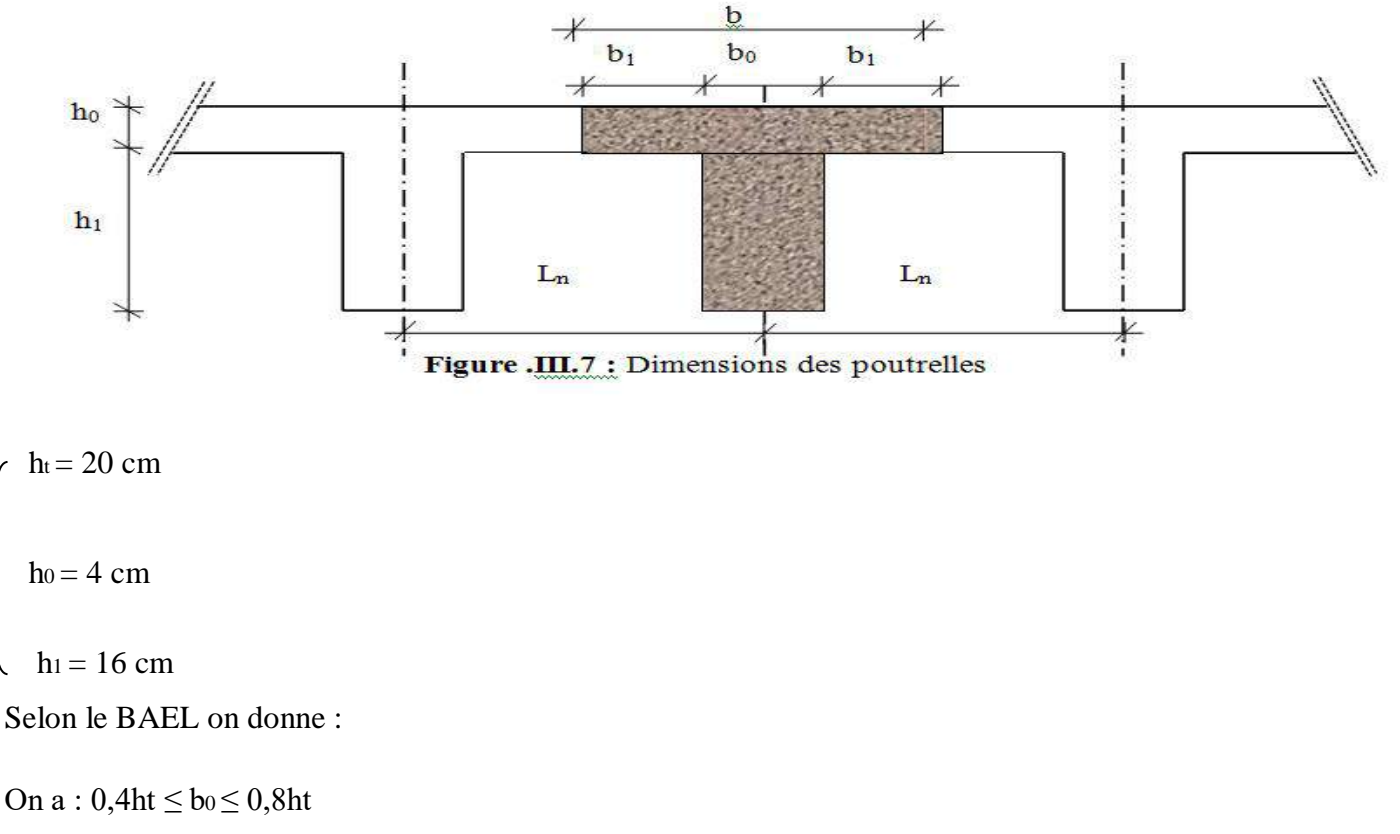

$$
b_1 = min \begin{cases} & (L_n - b_0) \\ & L/10 \end{cases}
$$

Ĥ.

 $6h<sub>0</sub> < b<sub>1</sub> < 8h<sub>0</sub>$ 

avec :

Ln : La distance entre axes des nervures (Ln = 60cm) **[DTR B.C.3/Annexe B]**.

L : La distance maximale entre nus d'appuis de la travée considérée.

h0 : La hauteur de la nervure.

b0 : L'épaisseur de la nervure.

Donc :

8cm≤ b0 ≤ 16cm

On prend  $b$ <sub>0</sub>=12cm

On prend  $b_1 = 24$  cm.

La largeur de la dalle de compression est donc :  $b = 2b_1 + b_0 = 60$  cm

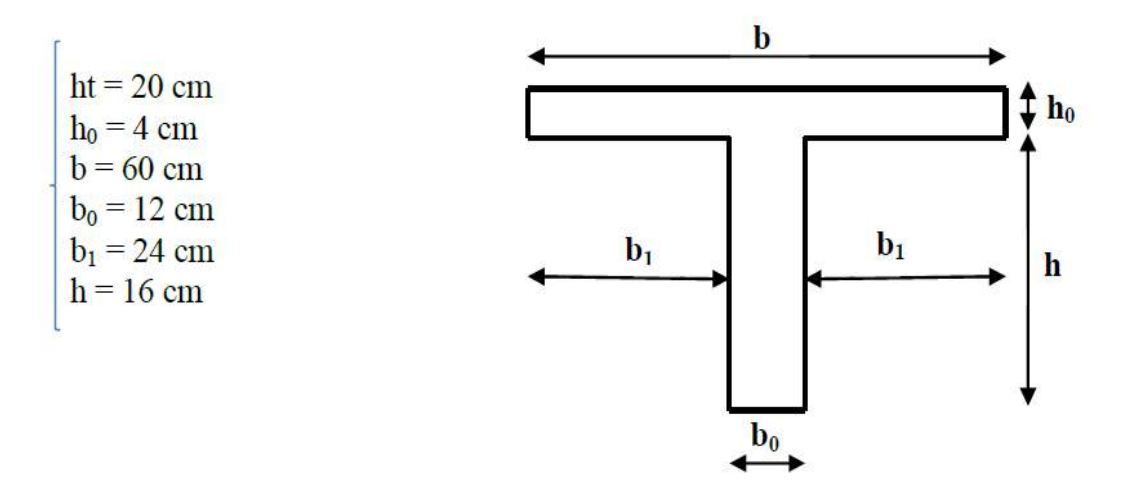

Figure.III.8: Section de calcul.

Dans le cas des planchers comportant des poutres (secondaires et principales) sur montées par une dalle générale à laquelle elle sont liées, il est légitime d'utiliser pour le calcul des poutres, les méthodes de calcul simplifiées dont le domaine d'application est essentiellement défini en fonction du rapport de la charge d'exploitation aux charges permanentes et limité, éventuellement, par des conditions complémentaires :

ū

 **Méthode forfaitaire** pour le calcul des planchers à charge d'exploitation modérée [**BAEL 91 r 99/B.6.2,21].**

 **Méthode d'Albert Caquot** pour les planchers à charge d'exploitation relativement élevée **[BAEL 91 r 99/B.6.2,22].**

**III.4.2.Méthode forfaitaire :**

## Principe :

la méthode consiste à évaluer les valeurs maximales des moments en travées et sur appuis à des fractions fixées forfaitairement de la valeur maximales du moment  $M_0$  dans la travée isostatique indépendante de même portée et soumise aux mêmes chargements que la travée.

Les conditions d'application de la méthode

Les charges d'exploitation sont modérées c'est-à-dire  $Q \leq$  max (2G, 5KN/m<sup>2</sup>)

### Avec :

G : la charge permanente.

Q : la charge d'exploitation.

- Fissuration est peu préjudiciable.

- Les moments d'inerties des sections transversales sont identiques pour toutes les travées.

- Les portés vérifient :  $0.8 \leq$  li / li+1  $\leq$  1.25

- Vérification des conditions de la méthode forfaitaire pour notre projet :

( Terrasse accessible et étage courant ).

- **III.4.3.Vérification des conditions d'application de la méthode forfaitaire : [CBA 93** 

### **B.6.2.2.1.0]**

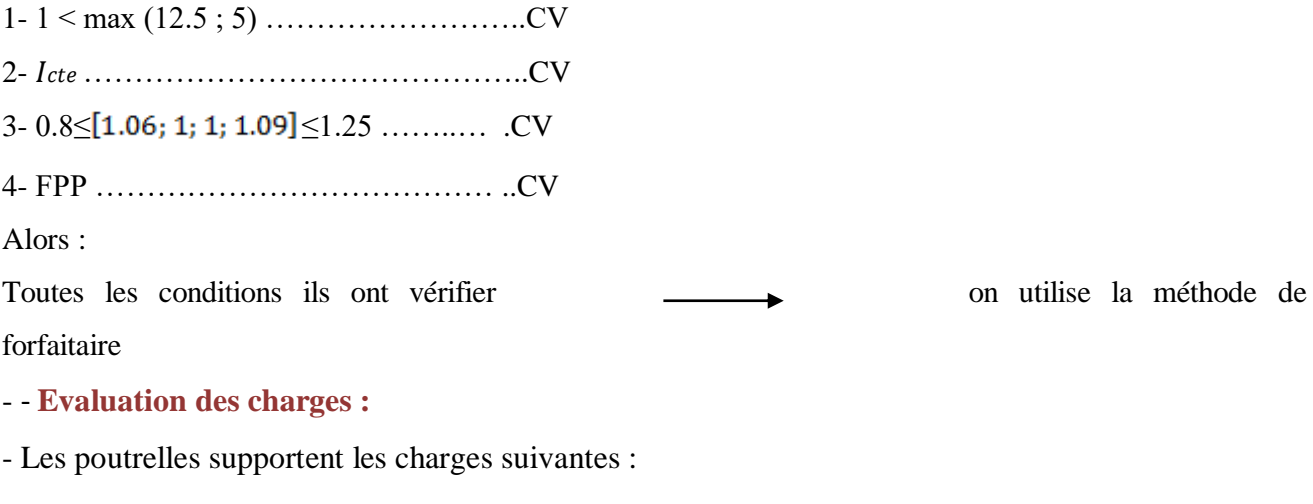

40

- **Combinaisons fondamentales :**

**- Etat limite ultime (ELU) :**  $Pu = (1.35G + 1.5Q) * b$ 

# **Etat limite de service(ELS) :**  $ps = (G + Q) *b$

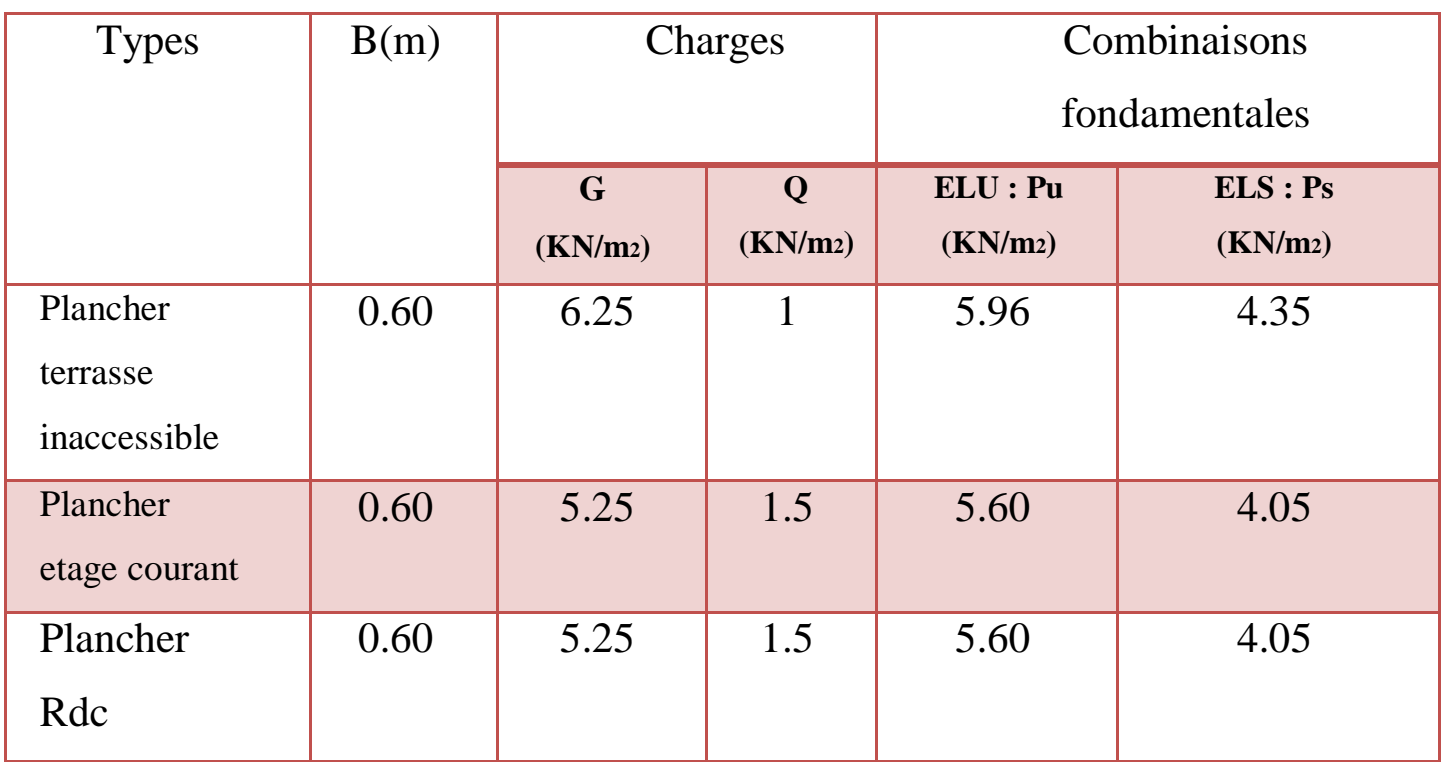

**Tableau III.3 :** Déterminations des charges et combinaisons.

## **III.4.3.Type de poutrelles :**

Les valeurs absolues des moments sur appuis doivent être comme suit :

- Cas d'une seule travée *(*∉ *M. FORFAITAIRE)* :

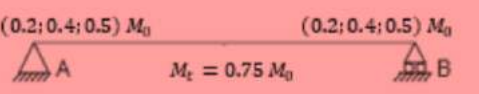

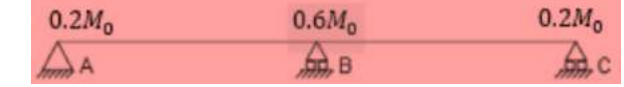

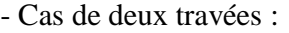

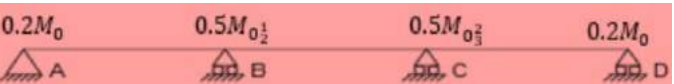

Cas de trois travées :

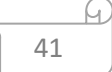

- Cas de plus de trois travées :

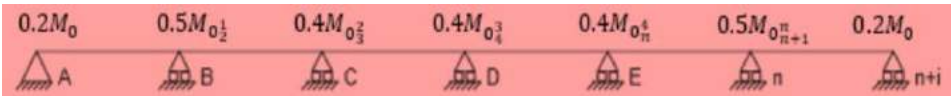

**a) Valeurs des moments en travées :**

$$
M_t \ge \max\left\{\n\begin{array}{l}\n(1+0.3\alpha)M_0 - \frac{M_w + M_e}{2} \\
1.05M_0\n\end{array}\n\right.
$$
\n
$$
\alpha = \frac{Q}{G + Q}
$$

# **Vérification :**

A. Travée de rive :

$$
M_t \ge \frac{(1.2 + 0.3\alpha)M_0}{2}
$$

B. Travée intermédiaire :

$$
M_t \ge \frac{(1.2 + 0.3\alpha)M_0}{2}
$$

b) **L'efforts tranchantes :**

$$
T_{w} = \frac{q_{u}L}{2} + \frac{M_{w} - M_{e}}{L}
$$

$$
T_{e} = -\frac{q_{u}L}{2} + \frac{M_{w} - M_{e}}{L}
$$

# **III.4.4.Exemple de calcul (terrasse) :**

**TYPE1**

$$
\begin{array}{cccc}\n0.2M_{01} & 0.6M_{01}^{2} & 0.2M_{02} \\
\hline\n\big\hat{\Delta} & 3.3 & \hat{\Delta} & 3.6\n\end{array}
$$

# **les moments isostatiques :**

$$
M_{01} = \frac{P_U l^2}{8} = \frac{5.96 \times 3.3^2}{8} = 8.11 \text{KN} \cdot \text{m}
$$

$$
M_{02} = \frac{P_U l^2}{8} = \frac{5.96 \times 3.6^2}{8} = 9.65 \text{KN} \cdot \text{m}
$$

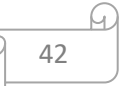

# **les moments en appuis :**

M <sub>a0</sub> =1.622 KN.m ; M<sub>a1</sub> = 5.79 KN.m ; M<sub>a2</sub> =1.93 KN.m

 **Les moments en travée :**

$$
M_t + \frac{M_w + M_e}{2} \ge \max\left\{ \frac{(1 + 0.3\alpha)M_0}{1.05M_0} \right. \qquad \alpha = \frac{Q}{G + Q} = \frac{1}{1 + 6.25} = 0.14
$$

 $M_{t1}$ 

$$
max \left\{ \frac{(1 + 0.3\alpha)M_0 = 8.45 \text{KN}}{1.05M_0 = 8.51 \text{KN}} \right.
$$
  

$$
M_{t1} > 8.51 - \frac{1.62 + 5.79}{2} \Rightarrow M_{t1} > 4.80 \text{KN} \cdot m
$$

**Vérification :** 

$$
M_{t1} > \frac{(1.2 + 0.3a)M01}{2} \Rightarrow M_{t1} \ge 5.03 \, \text{KN}.\, \text{m} \text{ CNV} \quad \text{alors } \text{Mt}_1 = 5.03 \, \text{KN}.\, \text{m}
$$

 $M_{t2}$ 

$$
max\left\{\n\begin{aligned}\n(1 + 0.3\alpha)M_{02} &= 10.05 \\
1.05M_{02} &= 10.13\n\end{aligned}\n\right.
$$
\n
$$
M_{t2} > 10.13 - \frac{5.79 + 1.93}{2} \Rightarrow M_{t2} > 6.27KN.m
$$

Vérification :

$$
M_{t2} \geq \frac{(1+0.3\alpha)M02}{2} = \text{Mt2} \geq 5.02 \text{ KN.m alors } M_{t2} = 5.02 \text{KN.m}
$$

Calcul des efforts tranchants :

$$
T_w = \frac{P_u L}{2} + \frac{M_w - M_e}{L}
$$

$$
T_e = -\frac{P_u L}{2} + \frac{M_w - M_e}{L}
$$

Travée AB :

$$
T_w = \frac{5.96 \times 3.3}{2} + \frac{1.62 - 5.79}{3.3} = 8.57 \text{KN}
$$

$$
T_e = -\frac{5.96 \times 3.3}{2} + \frac{1.62 - 5.79}{3.3} = -11.09 \text{KN}
$$

43

A

Travée BC :

$$
T_w = \frac{5.96 \times 3.6}{2} + \frac{5.79 - 1.93}{3.6} = 11.80 \text{KN}
$$

$$
T_e = -\frac{5.96 \times 3.6}{2} + \frac{5.79 - 1.93}{3.6} = -9.65 \text{KN}
$$

 **Type 1** :

$$
\triangle \quad 3.3 \qquad \triangle \quad 3.6 \qquad \triangle
$$

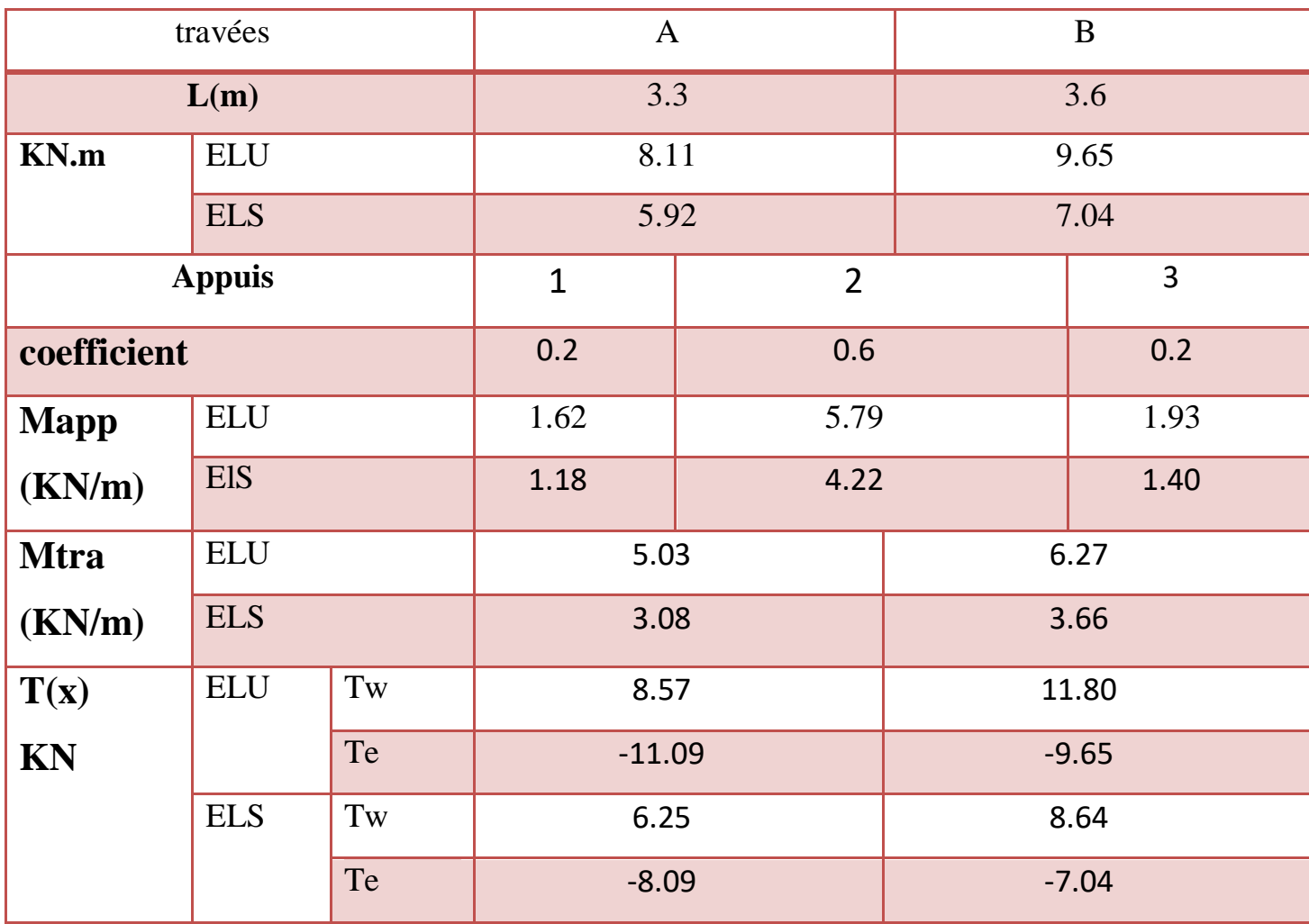

U

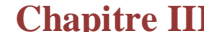

TYPE 02

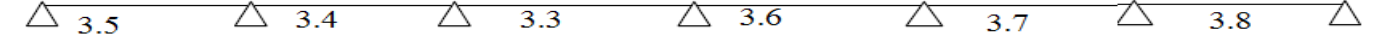

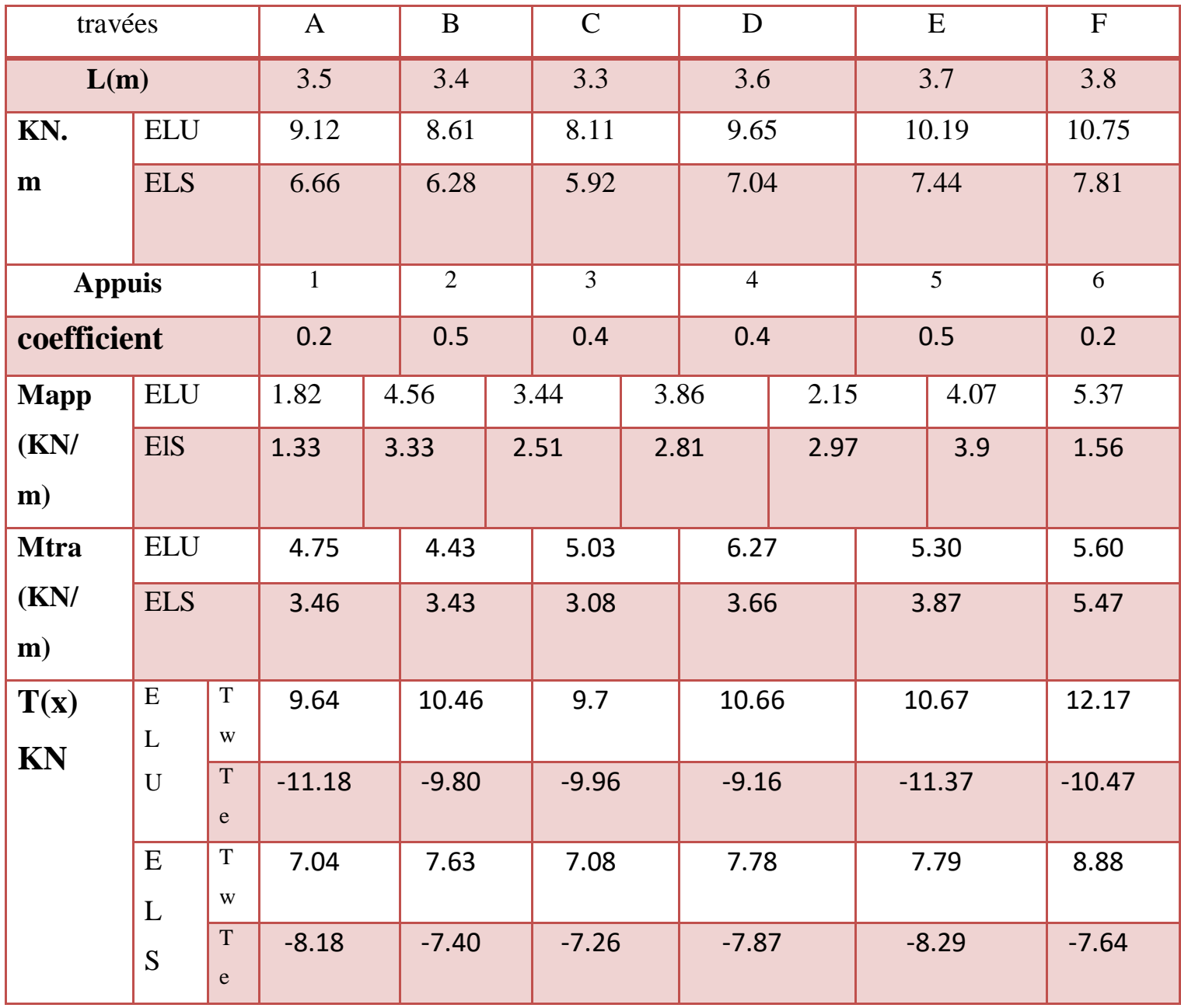

M

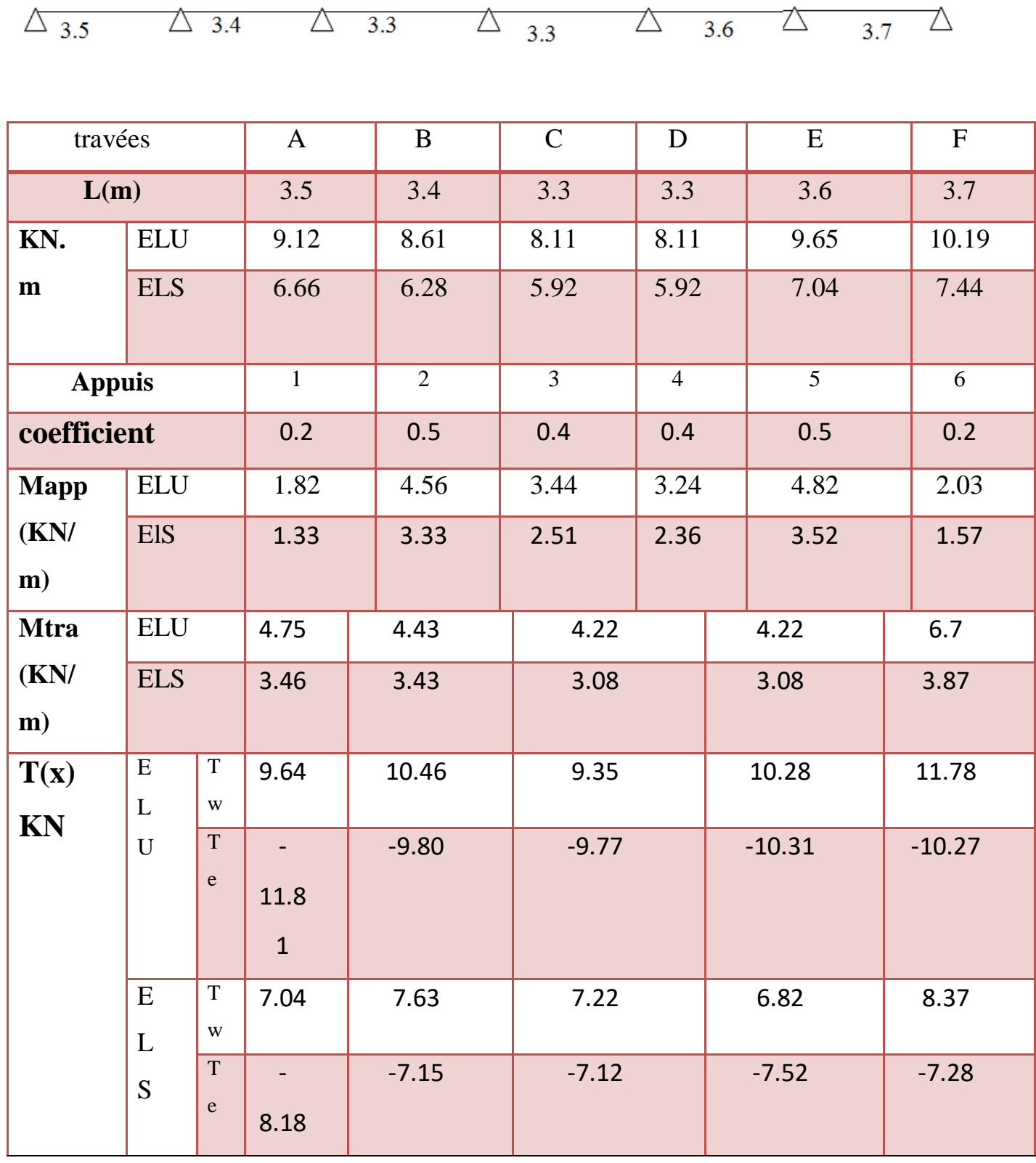

(LC

 $\Omega$ 

**Chapitre III** Etude des planchers

TYPE 03

TYPE 04

 $\overline{\triangle}$  3.8  $\triangle$  $\triangle$  $\triangle$  3.7  $\overline{3.6}$ 

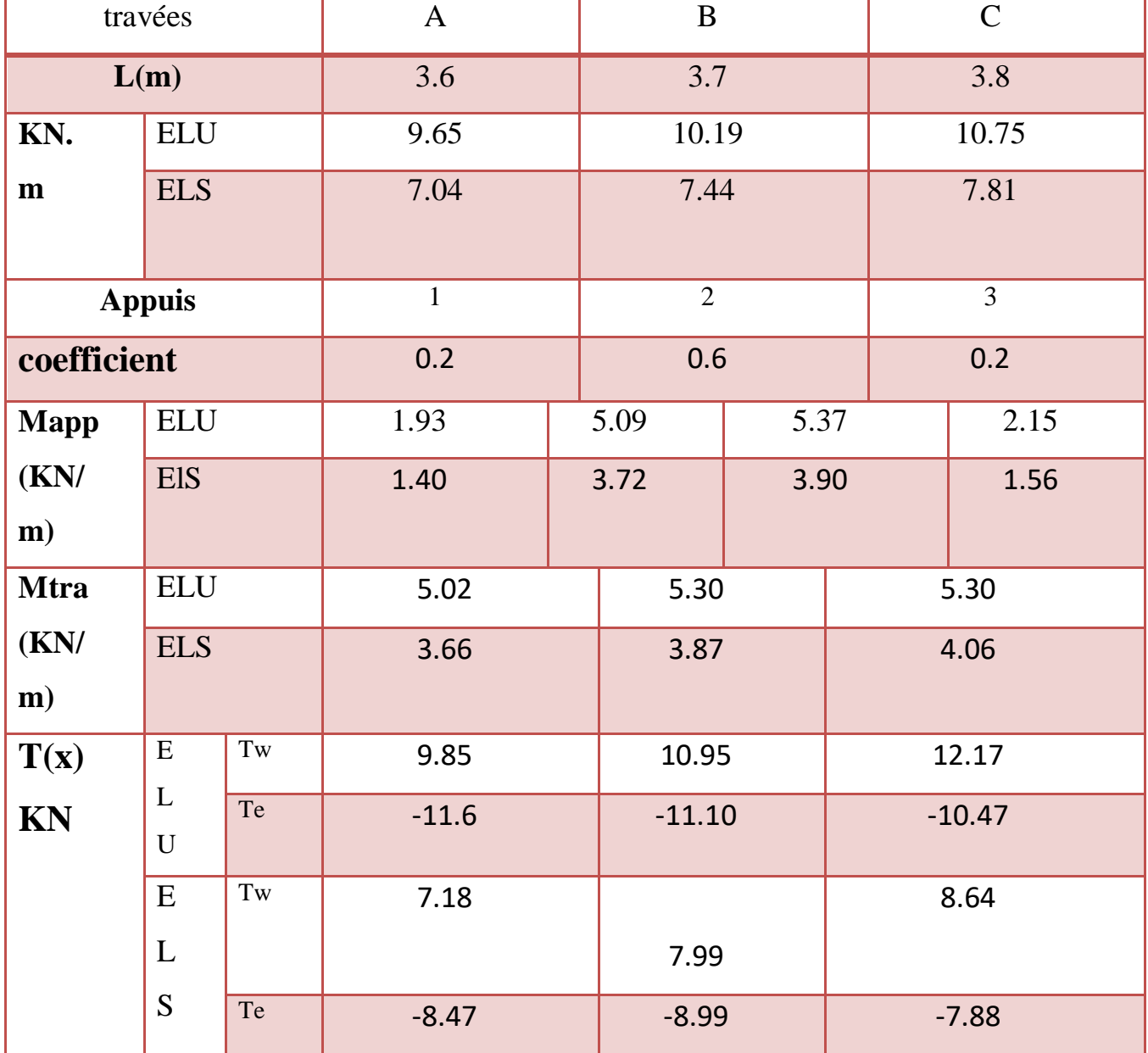

M

# TYPE 05

 $\triangle$  $\triangle^{-}$  $\triangle$  $\overline{3.6}$  $3.7$ 

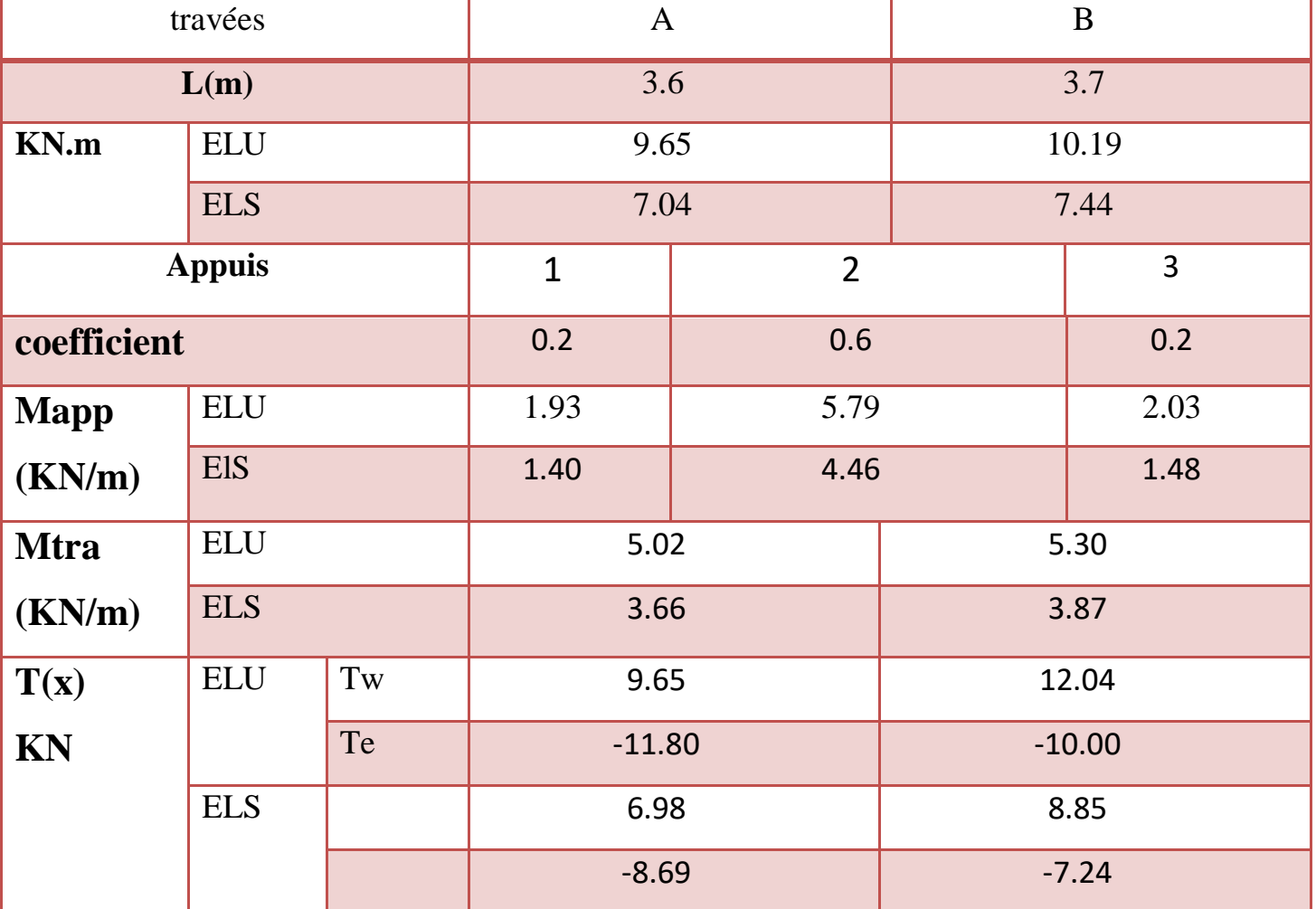

C

# **CALCUL POUR ETAGE COURANT**

**Type 1 :**

#### $\triangle$  $\triangle^{-}$  $\overline{3.3}$  $\triangle$  $3.6$

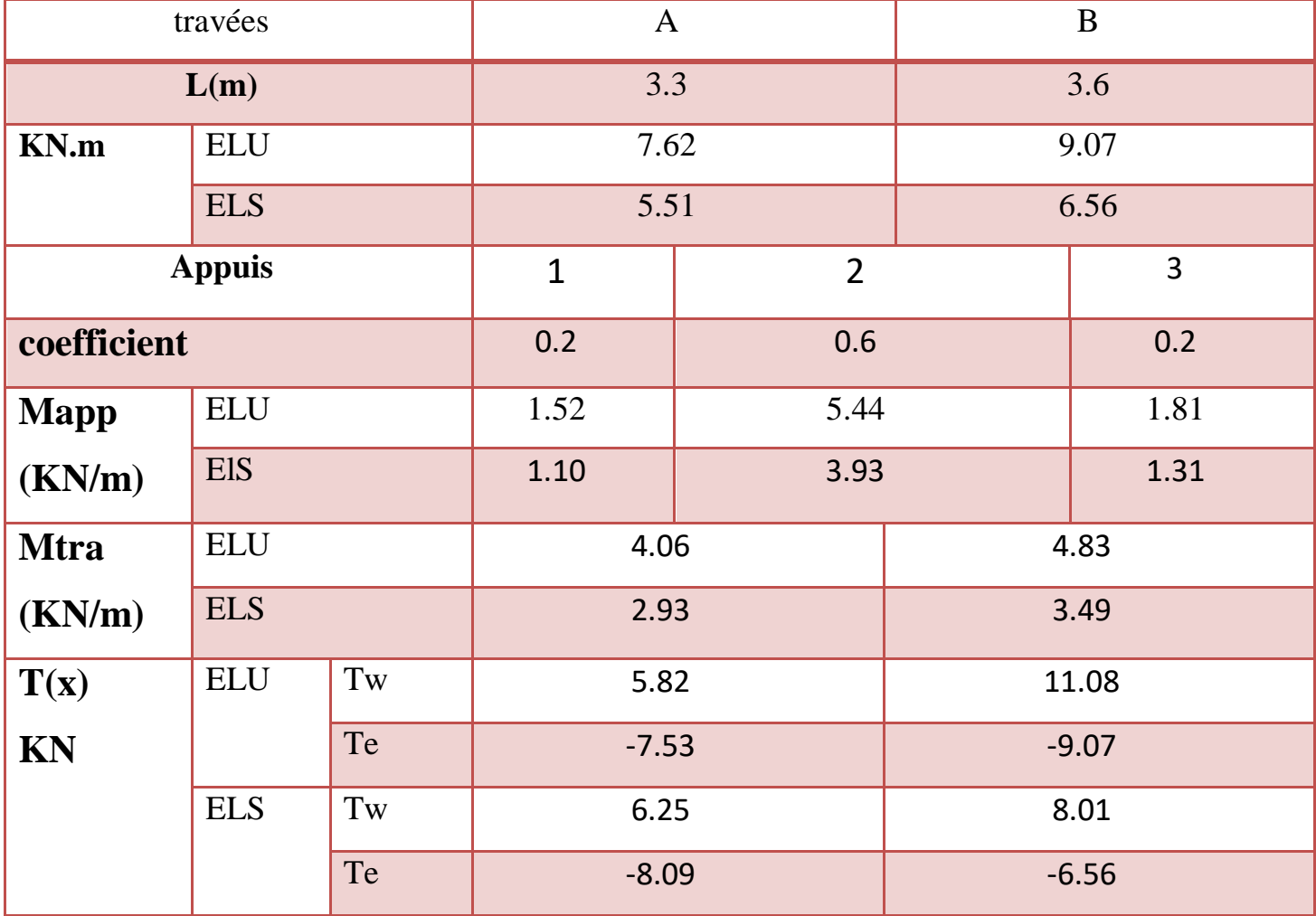

U

 $\varpi$ 

**Type 2** :

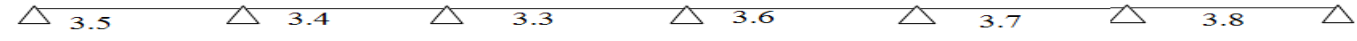

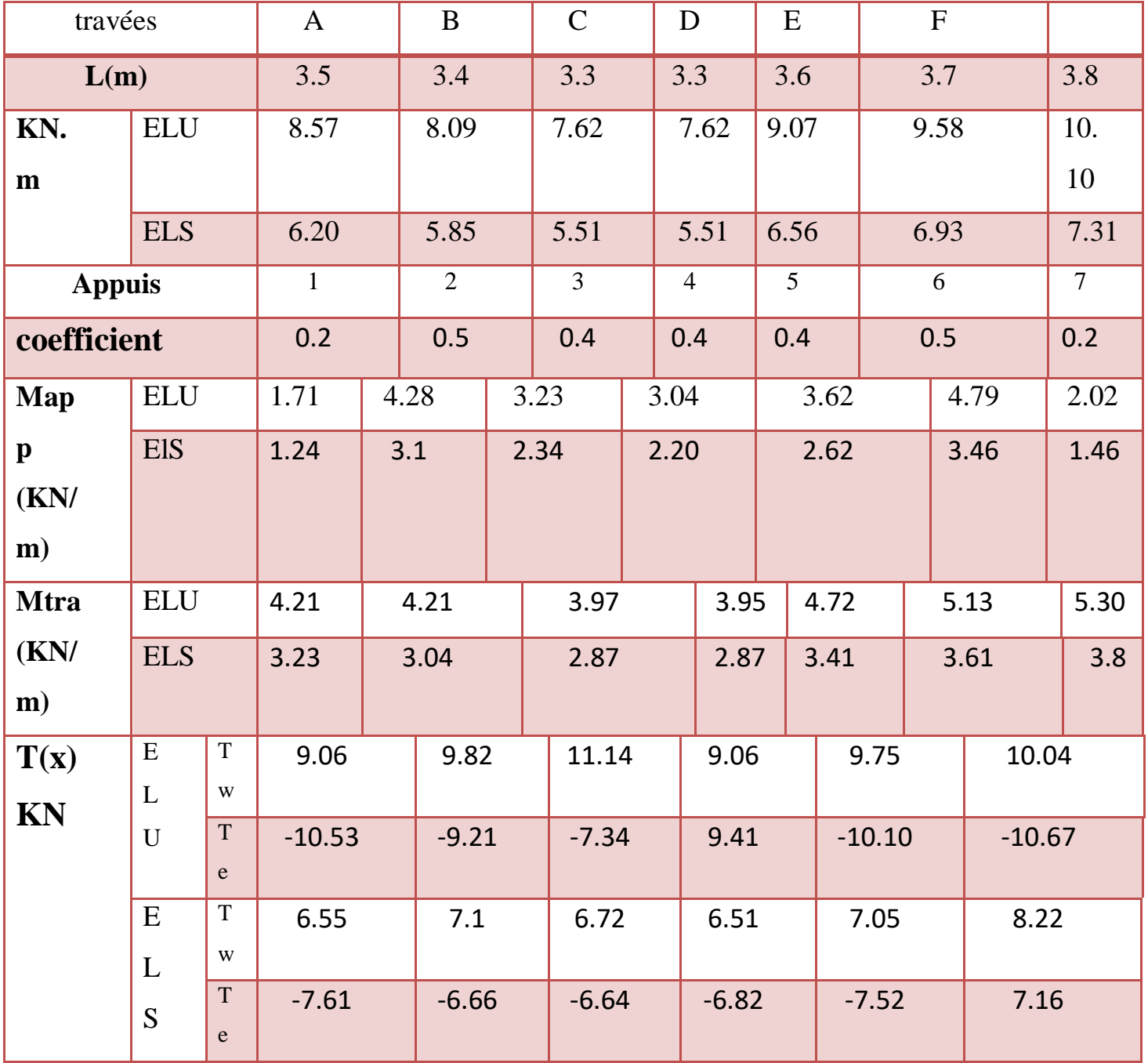

M

**Type 3 :**

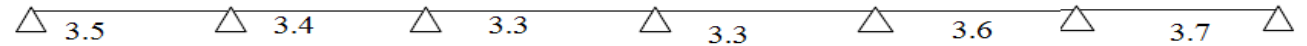

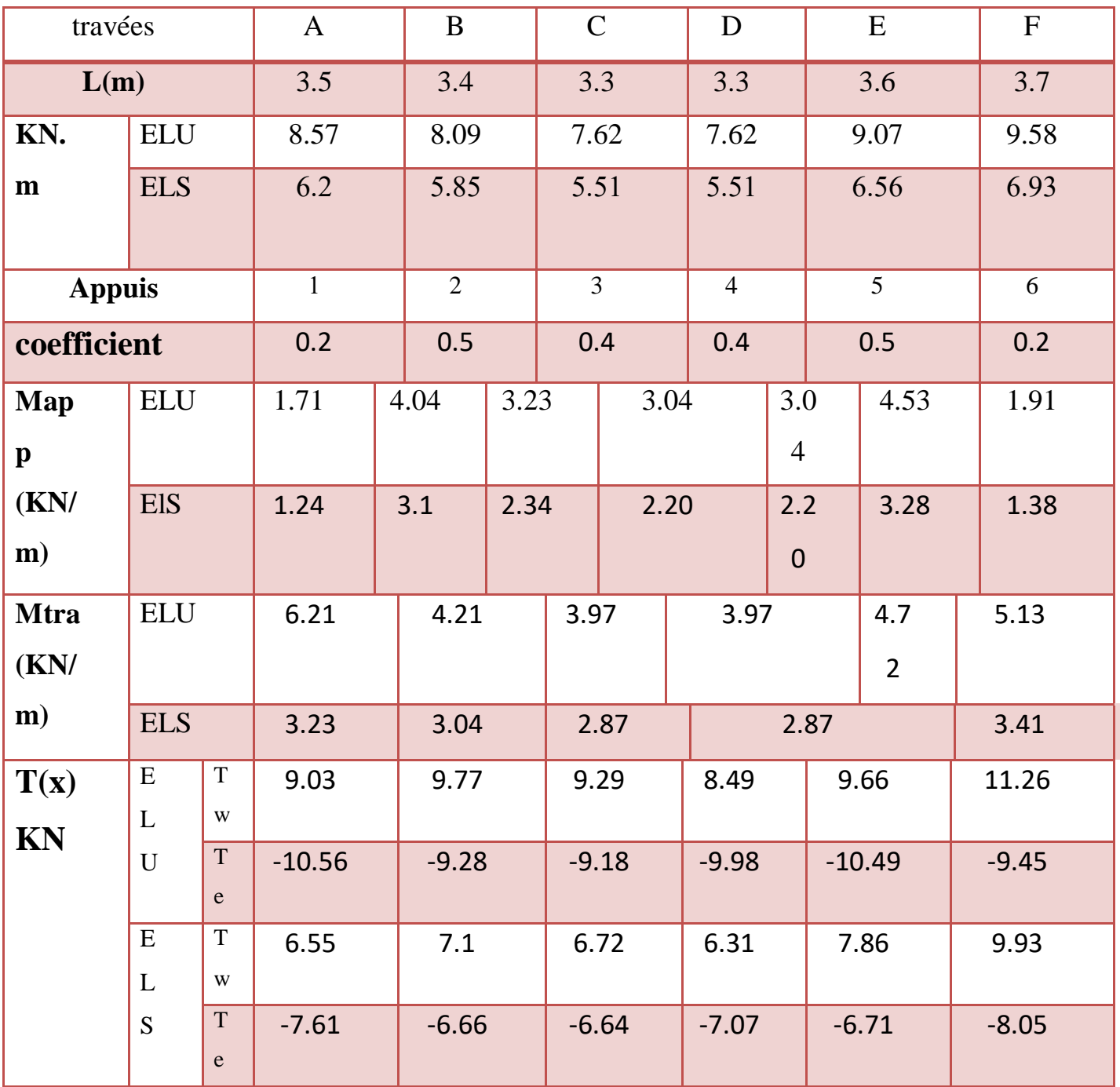

M

**Type 4 :**

$$
\triangle
$$
 3.6  $\triangle$  3.7  $\triangle$  3.8  $\triangle$ 

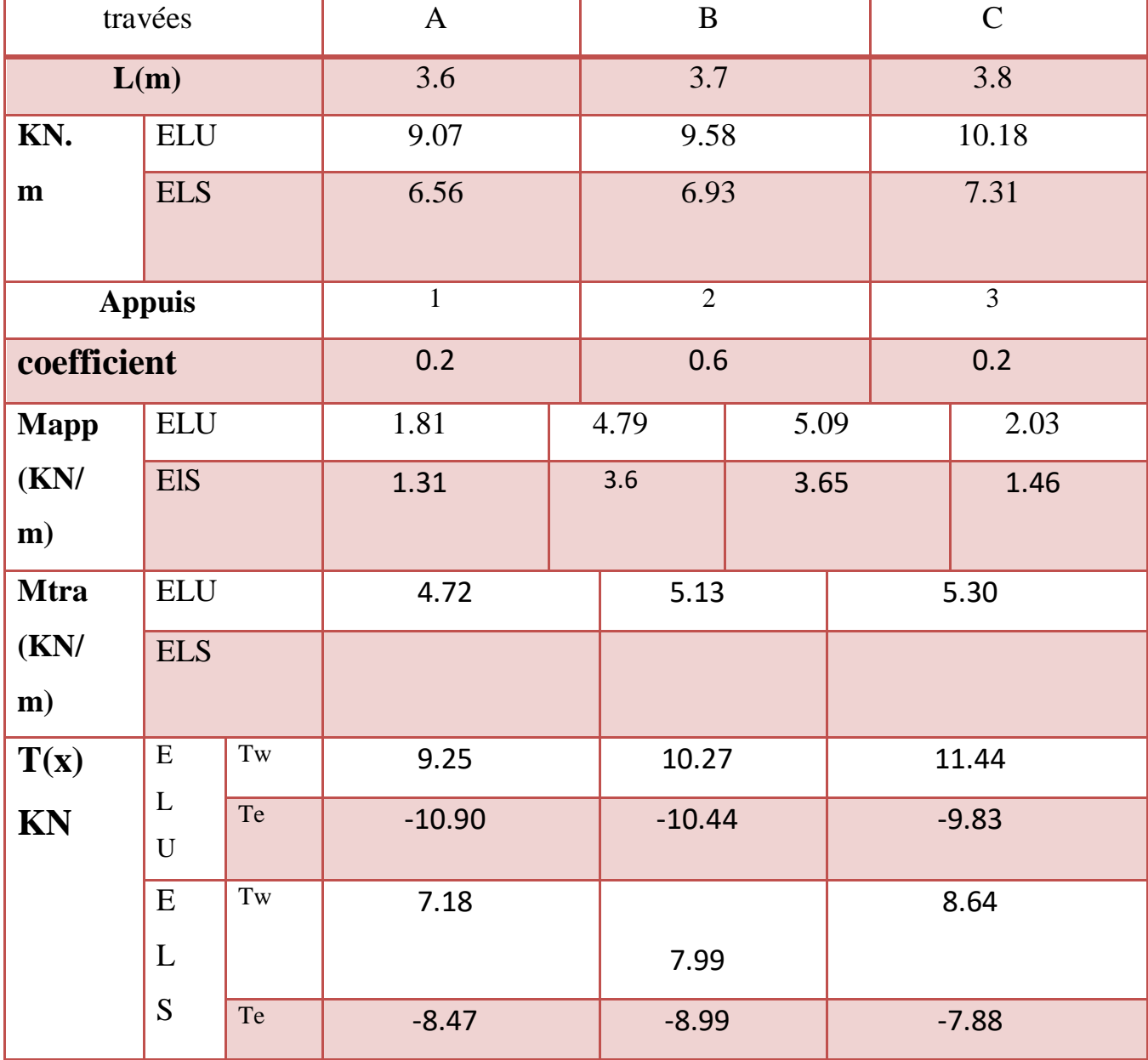

U
Type 5 :

$$
\triangle \quad 3.6 \qquad \triangle \quad 3.7 \qquad \triangle
$$

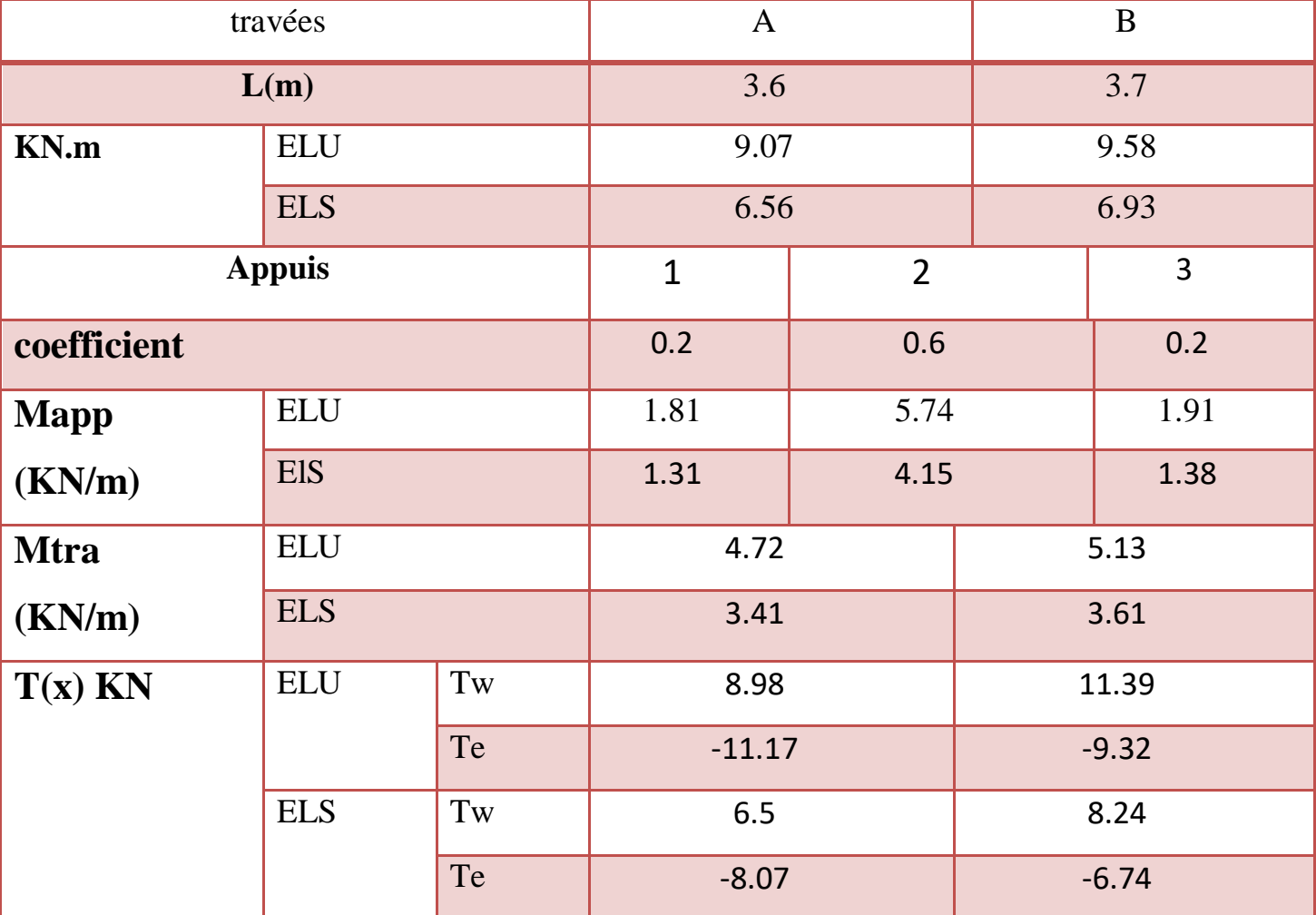

U

 $\Omega$ 

# **III.4.5.Les sollicitations :Evaluation des charges**

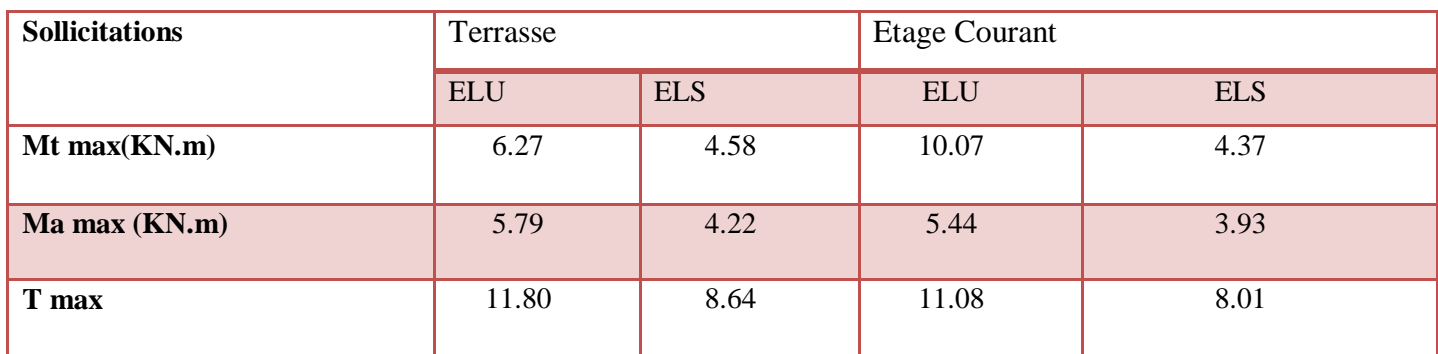

$$
M_t \le M_{tu}
$$
  

$$
M_{tu} = bh_0 f_{bu} \left( d - \frac{h_0}{2} \right) = \left[ 0.6 \times 0.04 \times 14.17 \left( 0.216 - \frac{0.04}{2} \right) \right] 10^3 = 66.65 \text{KN} \cdot \text{m}
$$
  

$$
M_t = 10.07 \text{KN} \cdot \text{m} < M_{tu} = 66.65 \text{KN} \cdot \text{m}
$$

Alors : l'axe neutre est dans la table de compression

Calcul de la section rectangulaire  $(b \times h) = (60 \times 24)$ cm<sup>2</sup>

# **Ferraillage en appui :**

$$
A_a = \frac{M_{aMax}}{z \times \sigma_s} = \frac{M_{aMax}}{\beta d \sigma_s}
$$
  
\n
$$
\mu_u = \frac{M_{aMAX}}{b_0 d^2 f_{bu}} = \frac{5.79 \times 10^{-3}}{0.120.216^2 14.17} = 0.073 < 0.392
$$
  
\n
$$
\alpha = 1.25(1 - \sqrt{1 - 2\mu_u}) = 1.25(1 - \sqrt{1 - 2 \times 0.073}) = 0.095
$$
  
\n
$$
\beta = 1 - 0.4\alpha = 1 - 0.4 \times 0.095 = 0.96
$$
  
\n
$$
A_a = \frac{5.79 \times 10^{-3}}{0.95 \times 0.216 \times 347.82} 10^4 = 0.811 \text{ cm}^2
$$

**Vérification :**

$$
A_{\min} = 0.23 \frac{b_0 df_{t28}}{f_e} = 0.23 \frac{0.12 \times 0.216 \times 2.1}{400} 10^4 = 0.31 \text{cm}^2
$$

$$
A_a > A_{\min} \Rightarrow 0.811 > 0.31 \Rightarrow A_a = 0.811 \text{cm}^2
$$

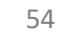

Æ

#### **Ferraillage en travée :**

$$
A_t = \frac{M_{tMax}}{z \times \sigma_s} = \frac{M_{tMax}}{\beta d \sigma_s}
$$
  
\n
$$
\mu_u = \frac{6.27 \times 10^{-3}}{0.6 \times 0.216^2 \times 14.17} = 0.015 < 0.392
$$
  
\n
$$
\alpha = 1.25(1 - \sqrt{1 - 2 \times 0.04}) = 0.018
$$
  
\n
$$
\beta = 1 - 0.4\alpha = 1 - 0.4 \times 0.018 = 0.99
$$
  
\n
$$
A_t = \frac{6.27 \times 10^{-3}}{0.99 \times 0.216 \times 347.82} 10^4 = 0.84 \text{ cm}^2
$$

# **Vérification :**

$$
A_{\min} = 0.23 \frac{bdf_{t28}}{f_e} = 0.23 \frac{0.6 \times 0.216 \times 2.1}{400} 10^4 = 0.31 \text{ cm}^2
$$
  

$$
A_t > A_{\min} \Rightarrow A_t = 0.84; A_{\min} = 0.31 \Rightarrow A_{\min} = 1.56 \text{ cm}^2
$$

**Choix des barres :**

**En appui : 2T10+2T12 => A= 3,83cm<sup>²</sup>**

**En travée : 2T10+2T12 => A= 3,83cm<sup>²</sup>**

# **III.4.6. Vérification à L'ELS :**

La fissuration consiste à limiter les contraintes dans le béton et dans les aciers tendus.

Les contraintes de service ne doivent pas dépasser les limites suivent:

Pour le béton:  $\sigma \bar{b}c \leq \sigma bc = 0,6 f_c$  28

$$
0u \text{ bien}: \ \alpha \le \frac{\gamma - 1}{2} + \frac{fc28}{100} \text{ avec}: \gamma = \frac{Mtu}{Mts}
$$

Pour l'acier aucune limitation des contraintes lorsque la fissuration considérant comme peu préjudiciable.

h)

# **III.4.7.Vérification de la contrainte du béton :**

En travées et en appuis on a vérifié les conditions suivantes :

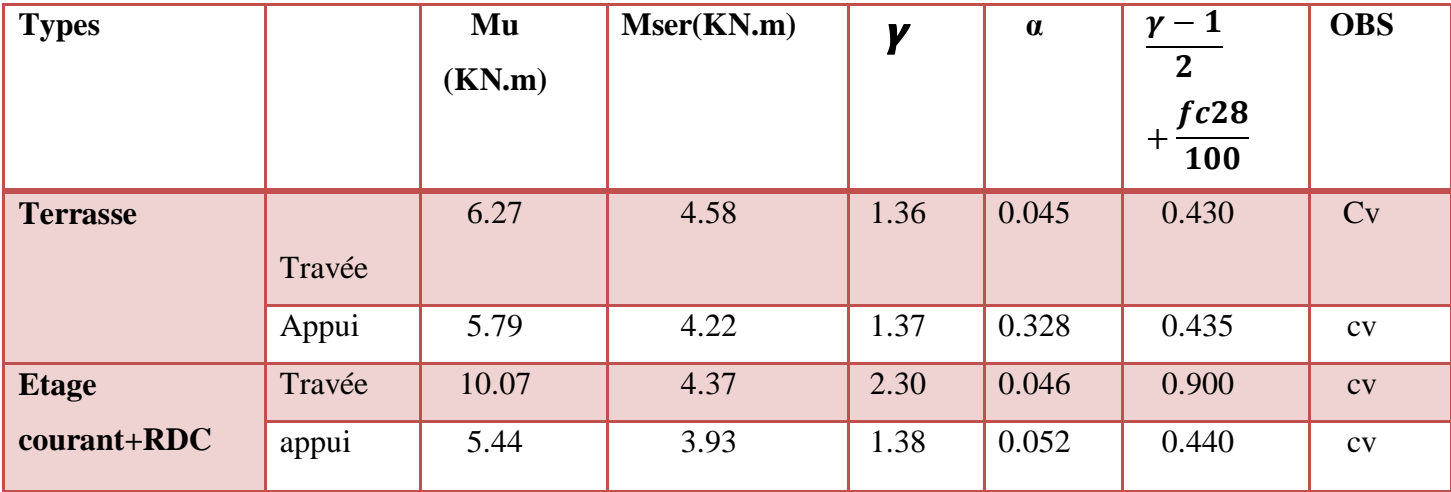

**Tableau.III.7 :** Vérification de la contrainte de service limite pour le béton.

Donc les armatures calculées à E.L.U sont maintenues.

La condition :  $\frac{\gamma-1}{2}$  $\frac{-1}{2} + \frac{fc28}{100}$  $\frac{f \cos \theta}{f}$  est vérifiée donc  $\sigma$  *bc*  $\leq \sigma$  *bc* = 0,6 *fc* 28

**III.4.8.Vérification d'effort tranchant :** On doit vérifier que: τ*u≤*τ *<sup>u</sup>*

Contrainte tangente :

$$
\tau \mathbf{u} = \frac{\text{Tumax}}{bo \times d}
$$

Contrainte tangente limite ∶ τ

 $\overline{\tau_u}$  = Min  $\left(0, 2\frac{f_{c28}}{15}\right)$ 1.5 ; 5) = 3,33 ……………………………fissuration peu prédijuciable.

| <b>TYPES</b>    | $T$ max $(KN)$ | $\tau$ u(MPA) | $\tau\overline{u(MPA)}$ | <b>OBS</b>             |
|-----------------|----------------|---------------|-------------------------|------------------------|
| <b>Terrasse</b> | 11.80          | 0.54          | 3.33                    | $\mathbf{C}\mathbf{v}$ |
| Etage courant   | 11.08          | 0.51          | 3.33                    | CV                     |
| $+RDC$          |                |               |                         |                        |

**Tableau III.8 :** Vérification d'efforts tranchants.

#### **Diamètre des armatures transversales :**

Le diamètre  $\Phi_t$  des armatures d'âme doit être inferieur ou égal à la plus petite des trois quantités suivantes :

$$
\varphi_t \le \varphi_{tmax} = \min\left(\frac{h}{35}; \varphi_{tmin}; \frac{b_0}{10}\right) = \left(\frac{200}{35}; 10; \frac{120}{10}\right)
$$

$$
\varphi_t \le \text{Min}(5, 71 \text{mm}; 10 \text{mm}; 12 \text{mm})
$$

$$
\Rightarrow \phi_t \le 5, 71 \text{mm}
$$

Avec :

h : hauteur totale de la poutrelle. ФL : diamètre maximal des armatures longitudinales.p b0 : largeur de l'âme de la nervure. On adopte Фt = 6mm avec une nuance d'acier FeE235 Choix :  $4\Phi$ 6................ $At = 1.13$  cm<sup>2</sup>

**Calcul des espacements des armatures transversales :**

D'après le B.A.E.L 91 :

 $A_t$  $b_0 \cdot S_t$ ≥  $\tau_u - 0.3 f_{t28}$  $0,9\frac{f_e}{v}$  $\frac{Ie}{y_s}(\sin \alpha + \cos \alpha)$  $F<sub>t28</sub> = 0,6 + 0,06f<sub>c28</sub> = 2,1Mpa$  $\alpha = 90^\circ$ 

Donc:  $S_t \leq \frac{A_t \cdot 0.8f_e}{h \cdot N (T - 0.3)}$  $\frac{A_t \cdot 0.8f_e}{b_0 \cdot y_s(\tau_u - 0.3f_{t28})} \Rightarrow S_t \leq \frac{(1.13 \times 10^{-4})0.8x235}{0.12x1.15(0.67 - 0.3x2)}$  $\frac{(1,13\times10^{-9},0,02233)}{0,12x1,15(0,67-0,3x2,1)} = 38,47 \text{cm}$ 

 $S_{t max} \le \min(0.9d; 40cm) = \min(16,2cm; 40cm)$ 

 $St \leq 16.2$  cm

ä,

On prend :  $S_t = 15$  cm

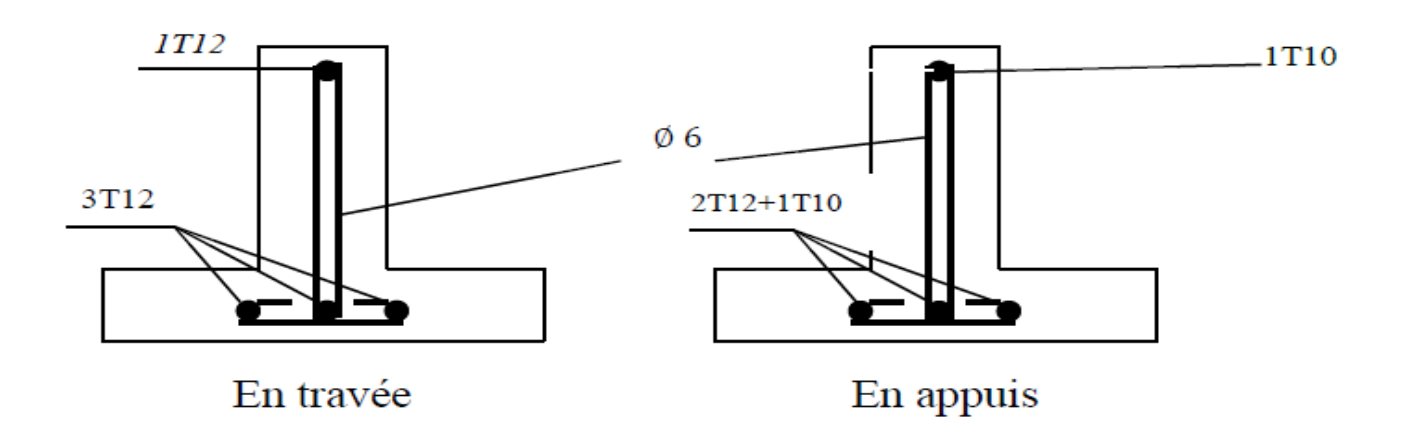

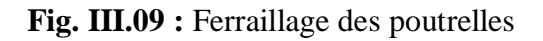

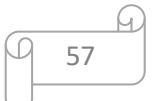

#### **III.4.9.Vérification de la flèche : (CBA93 page 144)**

D'après les règles B.A.E.L 91, Nous montrons qu'il n'est pas nécessaire de calculer la flèche d'une poutre ou d'une poutrelle si cette dernière est associée à un hourdis et si toutes les inégalités suivantes sont vérifiées :

ℎ  $\overline{L}$ ≥ 1 16  $\boldsymbol{h}$  $\overline{L}$ ≻ 1 10 ×  $M_t$  $M_{0}$  $\overline{A}$  $b_0 \cdot d$ ≤ 4,2  $f_e$ 

Avec :

L: La portée de la travée entre nus d'appui.

h : La hauteur totale de la section droite.

d : La hauteur utile de la section droite.

b0 : La largeur de la nervure.

Mt service : Le moment en travée maximal à E.L.S.

M0 service : Le moment isostatique à E.L.S.

A : La section des armatures tendue.

fe : La limite élastique de l'acier utilise (en MPa).

ℎ ≥ 1 16 ⇒ 20 <sup>360</sup> <sup>=</sup> 0,055 <sup>≥</sup> 1 <sup>16</sup> <sup>=</sup> 0,0625 … … … … … … … … … … … … … … … . . . ℎ ≻ 1 10 × . 0. ser ⇒ 0,047 ≻ 1 10 × 7.99 12.35 <sup>=</sup> 0,0646 … … … … … … … . . . <sup>0</sup> ⋅ ≤ 4,2 ⇒ 3.83 <sup>12</sup> <sup>×</sup> <sup>18</sup> <sup>=</sup> 0,0104 <sup>≤</sup> 4.2 <sup>400</sup> <sup>=</sup> 0,0105 … … … … . . . .

Si ces trois conditions ne sont pas vérifiées donc le calcul de la flèche est nécessaire.

G : L'ensemble des charges permanentes.

P : L'ensemble des charges permanentes et d'exploitations.

J : Charge permanente appliquée au moment de la mise en oeuvre des cloisons (Plancher de corps creux  $(16+4)$  + cloison

On a :

 ${}_{5}^{1}P = 5.63 + 1.5 = 6.75$ KN/m<sup>2</sup>  $G = 5,25KN/m^2$  $J = 2.85 + 0.75 = 3.6$ KN/m<sup>2</sup>

Pour  $b = 60m$ 

{  $G = 5,25 \times 0.6 = 3.15$ KN/ml  $P = 6.75 \times 0.6 = 4.05$ KN/ml  $J = 3.6 \times 0.6 = 2.16$ KN/ml

**Calcul des moments fléchissant :**

$$
M_G = 0.85 \frac{G \cdot L^2}{8} = 0.85 \frac{3.15 \cdot (3.6)^2}{8} = 4.33 \text{KN} \cdot \text{m}
$$
  

$$
M_p = 0.85 \frac{P \cdot L^2}{8} = 0.85 \frac{4.278 \cdot (4.2)^2}{8} = 5.57 \text{KN} \cdot \text{m}
$$
  

$$
M_J = 0.85 \frac{J \cdot L^2}{8} = 0.85 \frac{2.16 \cdot (3.6)^2}{8} = 2.97 \text{KN} \cdot \text{m}
$$

**Module du modèle de déformation longitudinale :**

 $E_i = 11000(f_{c28})^{1/3} = 32164,2MPa$  $E_v = 3700(f_{c28})^{1/3} = 10818,86MPa$ 

**Calcule du centre de gravité :**

$$
V_2 = \frac{\sum S_i Y_i}{\sum S_i} = \frac{(b \times h_0) \times (h - \frac{h_0}{2}) + [b_0 \times (h - h_0) \times (\frac{h - h_0}{2})] + [(n \times A_s) \times (h - d)]}{(b \times h_0) + b_0 (h - h_0) + (n \times A_s)} = 11,997 \text{cm}
$$
  

$$
V_2 = 11,997 \text{cm} \rightarrow V_1 = 8,01 \text{cm}
$$

Ƞ : coefficient d'équivalence acier-béton.

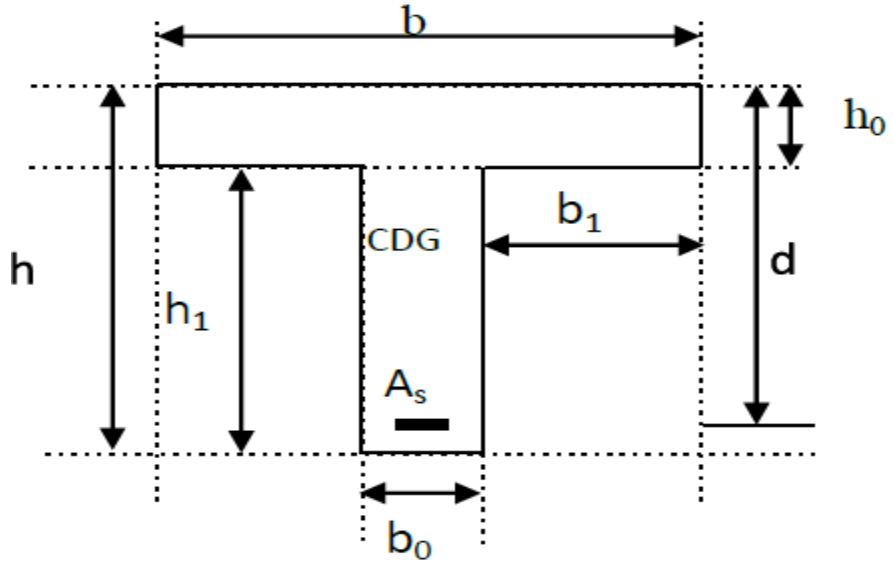

**fig III.10:** centre de gravité

59

**Calcul du moment d'inertie :**

$$
I_0 = \frac{b \times V_1^3}{3} + \frac{b_0(V_2)^3}{3} - \frac{(b - b_0)(V_1 - h_0)^3}{3} = 18190,52 \text{ cm}^4
$$
  
Y: La distance entre l'armature tendue et l'axe neutre.  

$$
y = d - V_1 \Rightarrow y = 18 - 8,012 = 9,988 \text{ cm}
$$

**les contraintes dans l'acier suivant les sollicitations :**

$$
\sigma_{SG} = \frac{M_G \cdot n}{I_0} (d - V_1) = \frac{(4,33 \times 10^{-3})15}{18190,52 \times 10^{-8}} (0,18 - 0,0801) = 35.66 MPa
$$
  
\n
$$
\sigma_{sp} = \frac{M_p \cdot n}{I_0} (d - V_1) = \frac{(5.578 \times 10^{-3})15}{18190,52 \times 10^{-8}} (0,18 - 0,0801) = 45.88 MPa
$$
  
\n
$$
\sigma_{sj} = \frac{M_f \cdot n}{I_0} (d - V_1) = \frac{(2.97 \times 10^{-3})15}{18190,52 \times 10^{-8}} (0,18 - 0,0801) = 24.46 MPa
$$

**calcul de μG ,μp,,μJ :**

$$
\mu = 1 - \left[ \frac{1.75 \cdot f_{t28}}{(4 \cdot \rho \cdot \sigma_{sJ}) + f_{t28}} \right]
$$
  
\n
$$
\rho = \frac{A}{b_0 \cdot d} = \frac{2.26}{12 \times 18} = 0.01
$$
  
\n
$$
\mu_G = 1 - \left[ \frac{1.75.2.1}{4.0.01.35.66 + 2.1} \right] = 0.775
$$
  
\n
$$
\mu = 1 - \left[ \frac{1.75.2.1}{1.75.2.1} \right] = 0.599
$$

$$
\mu_p = 1 - \left[ \frac{1,75.2,1}{4.0,01.45.88 + 2,1} \right] = 0,599
$$

$$
\mu_J = 1 - \left[ \frac{1,75.2,1}{4.0,01.24.46 + 2,1} \right] = 0,193
$$

**Calcul des moments d'inertie fictifs :**

$$
I_f = \frac{1,1.I_0}{(1+\lambda \cdot \mu)}.
$$

$$
\lambda_i = \frac{0,05 \cdot f_{t28}}{\left(2+3 \cdot \frac{b_0}{b}\right) \cdot \rho} = \frac{0,05 \times 2,1}{\left(2+3 \frac{0,12}{0,60}\right) \cdot 0,01} = 3.75
$$

$$
\lambda_v = \frac{2}{5} \lambda_i = \frac{0,02 \cdot f_{t28}}{\left(2+3 \cdot \frac{b_0}{b}\right) \cdot \rho} = \frac{0,02 \times 2,1}{\left(2+3 \frac{0,12}{0,60}\right) \cdot 0,01} = 1.5
$$

$$
If iG = \frac{1.1.I_0}{1 + \lambda_i \cdot \mu_G} = \frac{1,1.18190,52}{(1 + 3.75.0,775)} = 5222.72 \text{ cm}^4
$$

$$
I_{fv}^G = \frac{1.1.I_0}{1 + \lambda_v \cdot \mu_G} = \frac{1,1.18190,52}{(1 + 1.5.0,775)} = 9252.98 \text{ cm}^4
$$

60

 $\Omega$ 

$$
I_{fi}^{p} = \frac{1.1 \cdot I_0}{1 + \lambda_i \cdot \mu_p} = \frac{1,1.18190,52}{(1 + 3.75.0,599)} = 6163.90 \text{cm}^4
$$

$$
I_{fi}^{j} = \frac{1.1 \cdot I_0}{1 + \lambda_i \cdot \mu_j} = \frac{1,1.18190,52}{(1 + 3.75.0,193)} = 11608.16 \text{cm}^4
$$

# **Calcule de flèche :**

$$
f_{Gi} = \frac{M_{G}L^{2}}{10.E_{i} \cdot I_{fi}^{G}} = \frac{(4,33 \times 10^{-3}) \times (3.6)^{2}}{10 \times 32164.2 \times (5222.72 \times 10^{-8})} = 0,334 \text{cm}
$$
  
\n
$$
f_{Gv} = \frac{M_{G}L^{2}}{10.E_{v} \cdot I_{fv}^{G}} = \frac{(4,33 \times 10^{-3}) \times (3.6)^{2s}}{10 \times 10818,86 \times (9252.98 \times 10^{-8})} = 0,560 \text{cm}
$$
  
\n
$$
f_{pi} = \frac{M_{p}L^{2}}{10.E_{i} \cdot I_{f}^{p}} = \frac{(5.57 \times 10^{-3}) \times (3.6)^{2}}{10 \times 32164.2 \times (6163.90 \times 10^{-8})} = 0,364 \text{cm}
$$
  
\n
$$
f_{J_{i}} = \frac{M_{j}L^{2}}{10.E_{i} \cdot I_{t}^{5}} = \frac{(2.97 \times 10^{-3}) \times (3.6)^{2}}{10 \times 32164.2 \times (11608.16)} = 0,103 \text{cm}
$$

# **La flèche totale :**

$$
\Delta f_t = \left(f_{Gv} - f_{J_i}\right) + \left(f_{pi} - f_{Gi.}\right) = (0.560 - 0.103) + (0.364 - 0.334) = 0.487 cm
$$

# **La flèche admissible :**

Pour : L =  $360 \text{cm} < 500 \text{cm}$   $\longrightarrow \Delta f_{\text{max}} = L/500 = 360/500 = 0,72 \text{cm}.$ 

**Δft =0,487 cm < Fadm =0,72 cm** ……………………………. CV

# **III.5. Conclusion:**

Dans le chapitre nous avons défini les plancher et expliquer les différents méthodes de calcul du ferraillage des planchers ; on comme un choix des barres :

**En appui : 2T10+2T12 => A= 3,83cm²** 

**En travée : 2T10+2T12 => A= 3,83cm²** 

**la vérification à L'ELS :**

**pour l'acier : aucune limite (cas peu préjudiciable)** 

**pour le béton :** les armatures calculées à E.L.U sont maintenues.

La condition :  $\frac{\gamma-1}{2}$  $\frac{-1}{2} + \frac{fc28}{100}$ 100 **est vérifiée** 

**Vérification d'effort tranchant :** la condition τ*u*≤τ *u* est vérifiée pour tous les étages

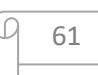

**vérification de la flèche : Δft =0,487 cm < Fadm =0,72 cm condition vérifié** 

**le schéma de ferraillage :**

l,

 $\mathbf{r}$ 

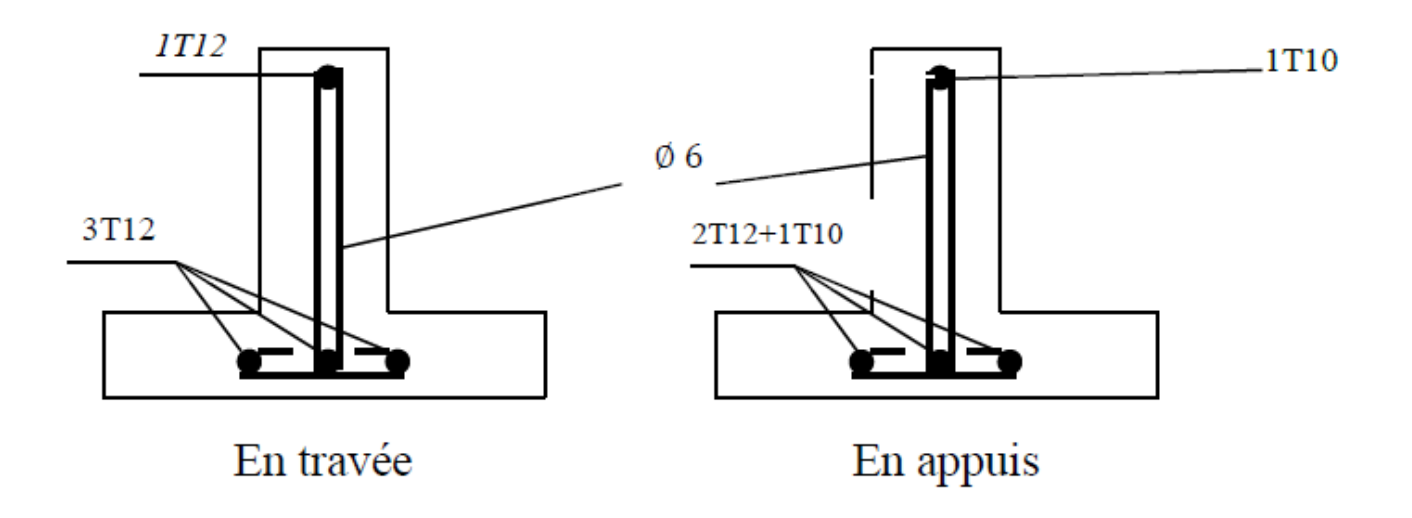

Fig. III.09 : Ferraillage des poutrelles

# **CHAPITRE IV Etude des éléments secondaires**

# **IV.1. Etude de l'acrotère :**

Les éléments non structuraux sont des éléments qui n'ont pas une fonction porteuse ou de contreventement, c'est des éléments en maçonnerie (murs extérieurs, cloison…etc.) ou autres (escaliers, balcon, acrotère…etc.).

# **IV.1.1. Introduction :**

L'**acrotère** : c'est un éléments en BA encastré au niveau du plancher terrasse, et ayant pour rôle d'empêcher l'infiltration des eaux pluviales entre la forme de pente et plancher terrasse. Elle sera calculer en flexion composée sous l'effet d'un effort normal dû à son poids propre Wp et un moment de flexion de l'application de la charge FP à partir de l'article (6.2.3) de RPA99 version 2003 impose l'application de la force horizontale FP pour le calcul de cette élément secondaire.

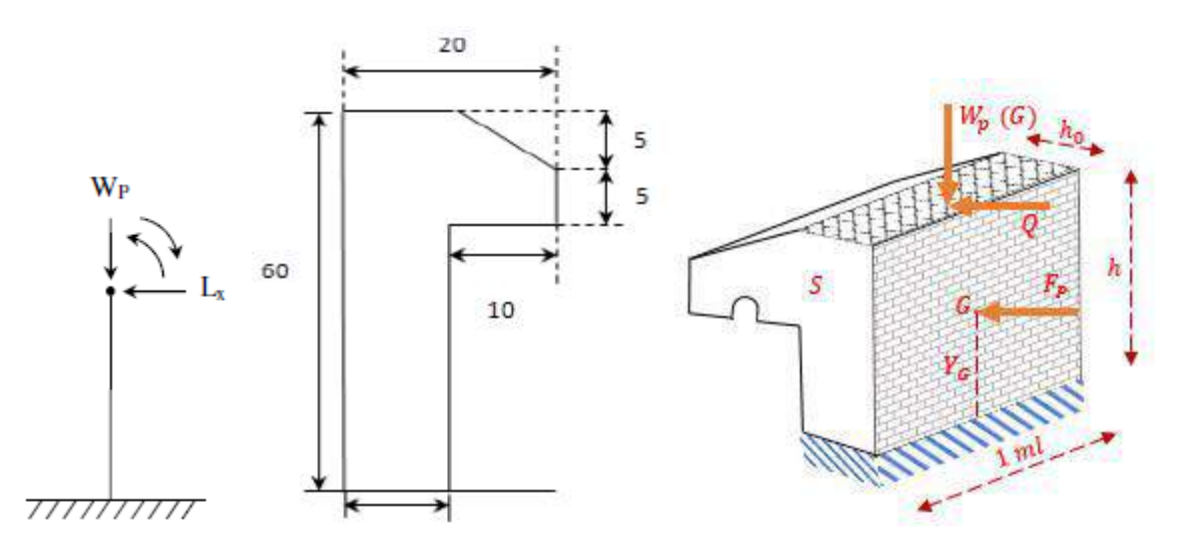

**Figure 4-2** : Schéma statique de l'acrotère **Figure 4-1** :Dimensions de l'acrotére

# $FP = 4ACPWP.$

Tel que :

A : coefficient d'accélération de zone, zone Ι groupe d'usage 2 donc A = 0,10

 $CP$ : facteur de force horizontal  $CP = 0.8$ .

WP : poids de l'élément considéré.

Le calcul se fait pour une bande de 1m de largeur dont les dimensions sont les suivantes :

- Largeur b=100cm
- Hauteur H=60cm
- Epaisseur e=10cm

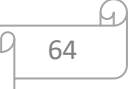

**IV.1.2. Charge :**

**Charges permanentes :**

**Surface de l'acrotère :**

$$
S = \left[ (0,1 \times 0.6) + (0,1 \times 0.05) + \frac{(0,1 \times 0.05)}{2} \right] = 0,0675 \text{ m}^2
$$

**Poids propre de l'acrotère :**

 $Wp = \rho_b xS = 25x0,0675 = 1,6875 \text{kN/ml}$ 

Le calcul sera fait pour une bande de 1m et d'une épaisseur de 10cm.

Les surcharges sont estimées de **Q =** 1KN/mℓ.

**Force horizontale Fp:**

Le RPA exige de vérifier les éléments de structure sous l'effet des forces horizontales suivant la formule (Art 6.2.3) :

# **Fp=4.A.Cp.Wp**

Avec :

- A : coefficient d'accélération de zone. (zone I, groupe d'usage 2 donc A=0,10).
- $C_p$ : Facteur de force horizontale  $[C_p=0,8]$ ; (RPA99 version 2003.page55).
- Wp : Poids de l'élément.

D'ou : F<sub>p</sub>=4 x 0,10 x 0,8 x 1,68754=0,54KN/mlAlors on va utiliser la force sismique F<sub>p</sub> pour le calcul des efforts qui agissent sur l'acrotère

# **IV.1.3. Sollicitation :**

Pour une bande de 1m de largeur le calcul se fait sur une section rectangulaire au ELU et ELS:

**Calcul à E.L.U :**

 $N_{u}=1,35\times W_{p} \implies N_{u}=1,35x\ 1,6875=2,278$  KN/ml

 $M_u=1,5x$ Fexh  $\Rightarrow$  Mu=1,5×0,54×0,60  $\Rightarrow$  Mu=0,486KN.m/m

 $T_u= 1.5xF_P \implies T_u = 0.81KN/ml$ 

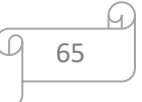

#### **Calcul à E.L.S :**

 $N_{\text{Ser}} = W_p \Longrightarrow N_{\text{Ser}} = 1,6875 \text{ KN/ml}.$ 

 $M_{\text{Ser}} = F_P.h \implies M_{\text{Ser}} = 0,54 \times 0,60 \implies M_{\text{Ser}} = 0,324 \text{ KN.m/m}.$ 

 $T_s = Fp \implies T_s = 0,54 \text{KN/ml}.$ 

➢**Calcul de l'excentricité :**

$$
e_1 = \frac{Mu}{Ms} = \frac{0,486}{0,324} = 1,5m
$$

$$
e_a = \max\left[2\,\text{cm}; \frac{L}{250}\right] = \left[2\,\text{cm}; \frac{100}{250}\right] = 2\,\text{cm}
$$

$$
e_2 = \frac{3L^2f}{10000h}(2 + \alpha\phi)
$$

 $\alpha$ : Le rapport du premier ordre, dû aux charges permanentes et quasi-permanentes, au moment total du premier ordre, ce moment étant pris avant application des coefficients γ.

$$
\alpha = 10\left(1 - \frac{Mu}{1,5Mser}\right); \alpha = 0.5 \text{ si } N_i = 0
$$

Longeur de flambement L<sup>f</sup>

 : Le rapport de la déformation finale due au fluage à la déformation instantanée sous charge considéré ; ce rapport est généralement pris égale à 2.

$$
L_f = 2L_0 \Rightarrow L_f = 0.6 \times 2 \Rightarrow L_f = 1.2m
$$
  
\n
$$
\alpha = 10 \left( 1 - \frac{0.388}{1.5(0.2592)} \right) \Rightarrow \alpha = 0
$$
  
\n
$$
e_2 = \frac{3(1.2)^2}{10000(0.10)} (2 + 0(2)) = 0.00862m
$$
  
\n
$$
\Rightarrow e_1 + e_2 + e_a = e \Rightarrow e = 1.5 + 0.02 + 0.00862
$$
  
\n
$$
\Rightarrow e = 1.53m = 153.00cm
$$
  
\n
$$
c = c' = 2cm(L'enrobage).
$$

$$
\frac{h}{2} - c = \frac{0.10}{2} - 0.2 = 0.3
$$

 $e > \frac{h}{a}$  <del>c</del>donc la section sera partiellement comprimé

En calcule la section par la moment fictif en flexion simple

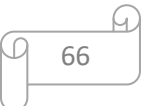

**Calcul du moment fictif « Mf »**

$$
M_f = N_u \times \left( e + \frac{h}{2} - c \right) \Rightarrow M_f = 2{,}278 \times \left( 1{,}53 + \frac{0{,}10}{2} - 0{,}02 \right)
$$
  

$$
\Rightarrow M_f = 3{,}42 \text{KN} \cdot \text{m/m} \ell
$$

# **IV.1.4. Ferraillage :**

h=10cm; b=100cm; fc28=25MPa;  $\sigma_{bc}$ =14,17MPa; fe=400MPa; d = 0,9 h = 9 cm

**a- Les armatures longitudinales :**

$$
\mu_u = \frac{M_f}{bd^2 \sigma_{bc}} \Rightarrow \mu_u = \frac{3,42 \times 10^{-3}}{1 \times (0,9 \times 0,1)^2 \times 14,17}
$$
  
\n
$$
\Rightarrow \mu_u = 0,0298 \prec \mu_l = 0,392 \rightarrow A'_s = 0 \text{ (pas d'armature comprimée)}.
$$
  
\n
$$
\alpha = 1,25(1 - \sqrt{1 - 2\mu_u}) \Rightarrow \alpha = 0,0387
$$
  
\n
$$
z = d(1 - 0,4\alpha) \Rightarrow z = 0,09(1 - 0,4(0,0387)) \Rightarrow z = 0,089 \text{m}
$$
  
\n
$$
A_s = \frac{M_f}{z \cdot \sigma_{st}} \Rightarrow A_s = \begin{bmatrix} 3,42 \times 10^{-3} \\ 0,089 \times \frac{400}{1,15} \end{bmatrix} \times 10^4
$$
  
\n
$$
\Rightarrow A_s = 1,10 \text{cm}^2
$$

**b- Condition de non fragilité :**

$$
A_{Smin} = 0,23b.d \cdot \frac{f_{tj}}{f_e} \Rightarrow A_{Smin} = \left[0,23 \times 1 \times 0,09 \times \frac{2,1}{400}\right] \times 10^4
$$

$$
\Rightarrow A_{Smin} = 1,086 \text{cm}^2
$$

$$
A_{\text{max}} = \frac{0,2.b}{100} \Rightarrow A_{\text{max}} = \frac{0,2 \times 1 \times 0,1}{100} \times 10^4
$$

$$
\Rightarrow A_{\text{max}} = 2 \text{cm}^2
$$

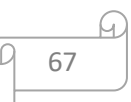

**c- Le choix d'armature :**

$$
A_s = 2 \text{cm}^2 \Rightarrow 4T8 = 2.01 \text{cm}^2
$$

**d- Les armatures de répartition :**

$$
A_{rep} = \frac{A_s}{4} \Rightarrow A_{rep} = \frac{2.01}{4} = 0.50 \text{cm}^2
$$

**e-Le choix d'armature :**

On adopte: A  $_{\text{rég}}$ : 4 $\varnothing$ 6 = 1.13cm<sup>2</sup>

**Vérification a L'E.L.S :**

$$
\alpha \le \frac{\gamma - 1}{2} + \frac{fc28}{100} \to \sigma b \le \sigma b = 0.6 f_{c28}
$$
  
avec :  $\gamma = \frac{Mtu}{Mts}$ 

Pour l'acier aucune limitation des contraintes lorsque la fissuration considérants comme peu préjudiciable.

68

G.

$$
\gamma = \frac{0,388}{0,2592} = 1,5
$$
  
0,0298  $\leq \frac{1,5-1}{2} + \frac{25}{100} = 0,5 \Rightarrow CV \Rightarrow \sigma b \leq \sigma b = 0,6fc_{28} = 15MPA$ 

**IV.1.5. Vérification au cisaillement :**

$$
T_{\text{max}} = 1.5F_P \Rightarrow T_{\text{max}} = 1.5 \times 0.54
$$

$$
\Rightarrow T_{\text{max}} = 0.81 \text{KN/m\ell}
$$

On vérifier le cisaillement par :

$$
\tau_{\text{max}} = \frac{T_{\text{max}}}{b \cdot d} \Rightarrow \tau_{\text{max}} = \frac{0.81 \times 10^{-3}}{1 \times 0.09}
$$

$$
\Rightarrow \tau_{\text{max}} = 0.009 MPa
$$

$$
\tau_{\text{adm}} = \min\left[0.2 \times \frac{f_{c28}}{\gamma_b}; 5 MPa\right] \text{Fissuration peu préjudiciable.}
$$

$$
\Rightarrow \tau_{adm} = \min\left[0, 2 \times \frac{25}{1.5}; 5MPa\right] \Rightarrow \tau_{adm} = 3,33MPa
$$

$$
\tau_{max} < \tau_{adm} \dots \dots \dots \dots \text{C.V}
$$

# **Vérification au séisme :**

 $F_p \leq 1, 5.Q$ 

 $Q=1KN/m\ell \Rightarrow 1,5.Q=1,5 KN/m\ell$ 

Fp=0.54<1.5………………**C.V**

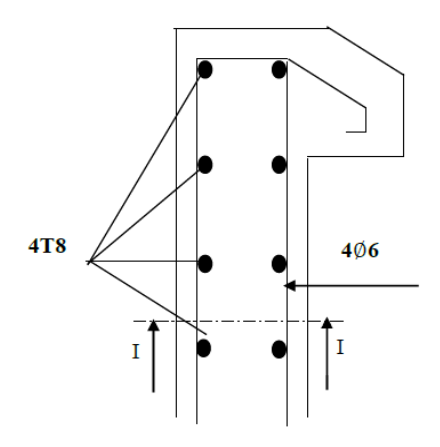

Figure IV.3: Schéma de ferraillage de l'acrotère

# **IV.2. Etude de Balcon :**

Un balcon est un élément d'architecture consistant en une plate-forme se dégageant du mur d'un édifice. Il est dans la plupart des cas à l'extérieur de l'édifice. Il peut cependant être à l'intérieur, dans une grande pièce (une salle de spectacle ou une galerie), ou encore se situer dans une cour fermée et peut ne pas communiquer directement avec une pièce. Le balcon est une dalle pleine considérée encastrée dans les poutres, il est calculé comme un consol ferraillé en flexion simple ; il est soumise a :

- ♦ Son poids propre.
- ♦ La sur charge d'exploitation.
- ♦ Charge concentre a son extrémité.

Le calcul se fait pour une bande de 1ml

**IV.2.1. Dimensionnement :** (pratique de BAEL 91 page 352)

- $\checkmark$  Largeur : 1 m
- L'épaisseur du balcon est donné par :

$$
\frac{L}{30} \le e \le \frac{L}{10} \Rightarrow \frac{100}{30} \le e \le \frac{100}{10}
$$

$$
\Rightarrow 3.33 \le e \le 10 \text{cm}
$$

$$
\Rightarrow e = 15 \text{cm}
$$

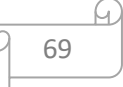

Avec des considérations pratiques (expérience), on prendre : *e* = 15*cm* 

# **Descente des charges :**

# **Charge permanente G :**

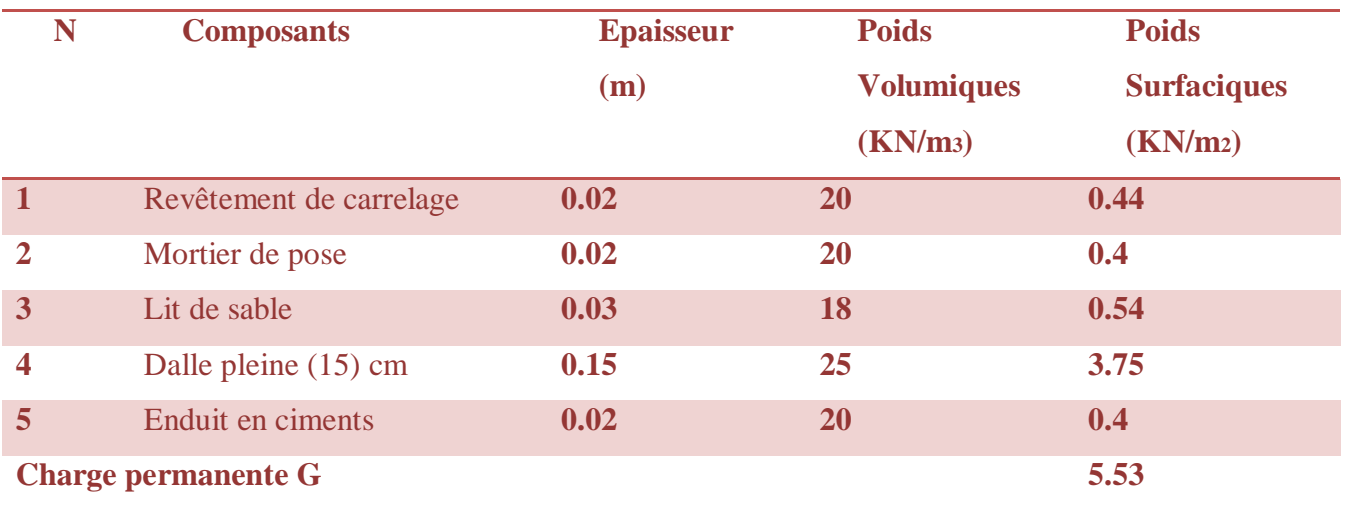

**Tableau IV.1:** Evaluation des charges permanentes de dalle de balcon.

La charge permanente (charge répartie)  $\Rightarrow$  G $\times$ 1m = 5,53 $\times$ 1 = 5,53 KN/ml

# **Charge concentrée F :**

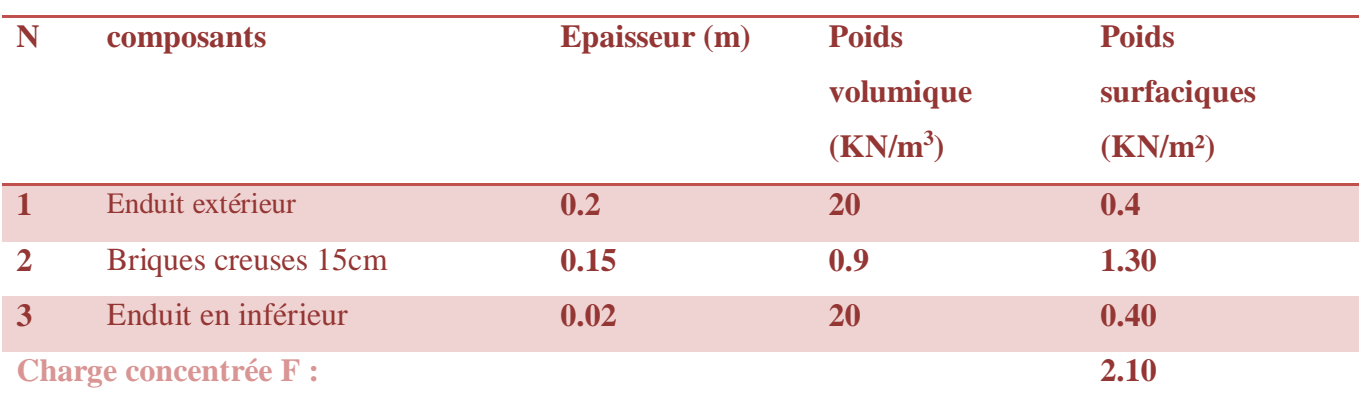

**Tableau IV.2:** Charge concentrée F de balcon.

 $\checkmark$  La charge du mur (force concentrée)  $\Rightarrow$  F $\times$ b $\times$ h = 2,1 $\times$ 1 $\times$ 1 = 2,1 **KN.** 

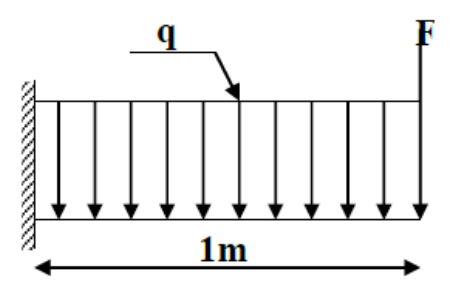

Figure.IV.4: schéma statique pour le balcon.

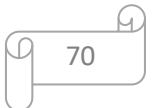

# **Charge d'exploitation Q :**

Surcharge d'exploitation  $Q = 3,50$  KN/m2.

La charge d'exploitation (charge répartie)  $\Rightarrow Q \times 1$ m = 3,50×1 = 3,50 KN/ml.

# **IV.2.2. Détermination des sollicitations :**

Calcul à E.L.U :<br>  $q = (1.35G + 1.5Q) = 12,715KN/m$ <br>  $P = 1.35F = 2,835KN$  $[Mu = -Mp - Mq = -P1 - ql^2/2 = -9.1925KN \cdot m]$ 

Calculate the following equations:\n
$$
q = (G + Q) = 9.03 \, \text{KN/m}
$$
\n $P = F = 2.1 \, \text{KN}$ \n $\text{Mser} = -\text{Mp} - \text{Mq} = -\text{Pl} - q^2 / 2 = -6.615 \, \text{KN} \cdot \text{m}$ 

# **IV.2.3. Ferraillage de balcon :**

Le calcul se fait en flexion simple pour une bande de 1ml.

fc28=25MPa; ft28=2,1MPa;  $\sigma_{bc}$ =14,17MPa; b=100cm; h=15cm; d=13,5cm; fe=400MPa

$$
\mu_u = \frac{M_u}{b \cdot d \cdot f_{bu}} \Rightarrow \mu_u = \frac{9,1925 \times 10^{-3}}{1 \times (0,9 \times 0,15)^2 \times 14,17}
$$

$$
\Rightarrow \mu_u = 0,036 \prec \mu_l = 0,392 \rightarrow A_s = 0
$$
  
\n
$$
\alpha = 1,25(1 - \sqrt{1 - 2\mu_u}) \Rightarrow \alpha = 0,046
$$
  
\n
$$
z = d(1 - 0,4\alpha) \Rightarrow z = 0,133
$$
  
\n
$$
A_s = \frac{M_u}{z \cdot \sigma_s} \Rightarrow A_s = \frac{9,1925 \times 10}{0,135 \times \frac{400}{1,15}} = 1,19 \text{ cm}^2
$$

**Condition de non fragilité :**

$$
A_{Smin} = 0.23 \times b \times d \frac{f_{t28}}{f_e} \Rightarrow A_{Smin} = 0.23 \times 1 \times 0.135 \frac{2.1}{400} = 1.63 \text{ cm}^2
$$
  
Alors: As min = 1.63 cm<sup>2</sup> > A<sub>s</sub><sub>s</sub><sub>choisit</sub> = 1.19 cm<sup>2</sup> ... ... ... ... . Condition vérifiée

71

# **Le choix d'armature :**

On adopte  $A_{s\,{\rm{choisi}}}$  4710 =  $3{,}14{\rm{cm}}^2$   $\Rightarrow$  St =  $25{\rm{cm}}$  . - Espacement:<br>  $S_t \le \min \left\{ \begin{array}{ll} (33 \text{ et } 3\text{h}) \text{ pour une charge répartie} \\ (22 \text{ et } 2\text{h}) \text{ pour une charge concentrée} \end{array} \right.$  $S_t \le \min \left\{ \begin{matrix} 33cm \\ 22cm \end{matrix} \right. \Rightarrow S_t = 25cm \dots \dots \text{CV}$ 

**Les armatures de répartition :**

$$
A_{rep} = \frac{A_{\text{schoisian}}}{4} \Rightarrow A_{rp} = \frac{3,14}{4} = 0,785 \text{cm}^2
$$
  
> *Le choix d'armature*:

On adopte:  $A_{r\acute{e}p}$ : 4T10 = 3.14cm<sup>2</sup>  $\Rightarrow$  St = 25cm

**Vérification des contraintes :**

➢**Contrainte de béton comprimé :**

$$
\alpha \le \frac{\gamma - 1}{2} + 0.01fcj \to \sigma_b \le \sigma_b = 0.6f_{c28}
$$
  
avec: 
$$
\gamma = \frac{Mtu}{Mts}
$$

 $\checkmark$  Pour l'acier aucune limitation des contraintes lorsque la fissuration considérants comme peu préjudiciable

**IV.2.4. Vérification au cisaillement :**

$$
T_u^{max} = Tp + Tq = p + ql = 2,10 + 12,715 = 14,815 \text{KN/ml}
$$

On doit vérifier que:  $\tau_u \leq \tau_u$ 

*Avec :*

$$
\tau_u = \text{Min}\left(0, 2\frac{f_{c28}}{1.5}; 5MPa\right) = 3,33MPa \text{ (Fissuration peu préjudiciable)}.
$$
\n
$$
\tau_u = \frac{T_u^{\text{max}}}{bd} = \frac{14,815 \cdot 10^3}{1x0.135} = 0,1097MPa \prec \tau_u = 3,33MPa \dots \dots \dots \dots \text{ vérifiée}
$$

# **Vérification de la fléche :**

Pour les éléments supportés en console la flèche F est :

 $f_1 = \frac{q_{\text{ser}} \cdot L^4}{\text{sgn}}$ : Pour une charge uniformément répartie.

 $\label{eq:1} \mathrm{f}_2 = \frac{\mathrm{p}_\mathrm{ser}\,\cdot\mathrm{L}^3}{8\mathrm{EI}} \colon \mathrm{Pour}\ \mathrm{une}\ \mathrm{charge}\ \mathrm{concentr\acute{e}e}.$ Donc:  $f_i = f_1 + f_2$ 

**Centre de gravité :**

$$
Y = \frac{\sum Ai \times Yi}{\sum Yi} = \frac{100 \times 15 \times 7,5 + 15 \times 3,14 \times 13,5}{100 \times 15 + 15 \times 3,14}
$$
  
Donc : V<sub>1</sub> = 7,67 cm; V<sub>2</sub> = 7,33 cm

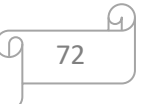

**Moment l'inertie:**

$$
I = \frac{bV_1^3}{3} + \frac{bV_2^3}{3} + 15A_s(d - V_1)^2 = 29769,2264 \text{cm}^4
$$
  
\n
$$
f_1 = \frac{q_{ser} \times L^4}{8EI} = \frac{9,03 \times 1^4 \times 10^7}{8 \times 32164,20 \times 29769,2264} = 0,0118 \text{cm}
$$
  
\n
$$
f_2 = \frac{p_{ser} \times L^3}{8EI} = \frac{2,1 \times 1^4 \times 10^7}{8 \times 32164,20 \times 29769,2264} = 0,00274 \text{cm}
$$
  
\n
$$
f_i = f_1 + f_2 = 0,01454 \text{cm}
$$
  
\n
$$
f_{adm} = \frac{L}{250} \Rightarrow f_{adm} = \frac{100}{250} \Rightarrow f_{adm} = 0,40 \text{cm}
$$
  
\n
$$
f_i = 0,01454 \text{cm} < f_{adm} = 0,40 \text{cm} \Rightarrow \text{C. V}
$$

# **Remarque :**

Pratiquement, on prolonge le ferraillage du balcon jusqu'au plancher pour avoir un contre poids.

**Le contre poids :**

- **Calcul longueur de contre poids :**
- **a- Poids du balcon :**

$$
e_p =
$$

$$
15 \text{cm}
$$

$$
G_1 = e_1 \times L \times 1 \,\text{ml} \times \gamma \Rightarrow G_1 = 0.15 \times 1 \times 1 \times 25 \Rightarrow G_1 = 3.75 \,\text{KN}
$$

**b-Poids de contre balancement :**

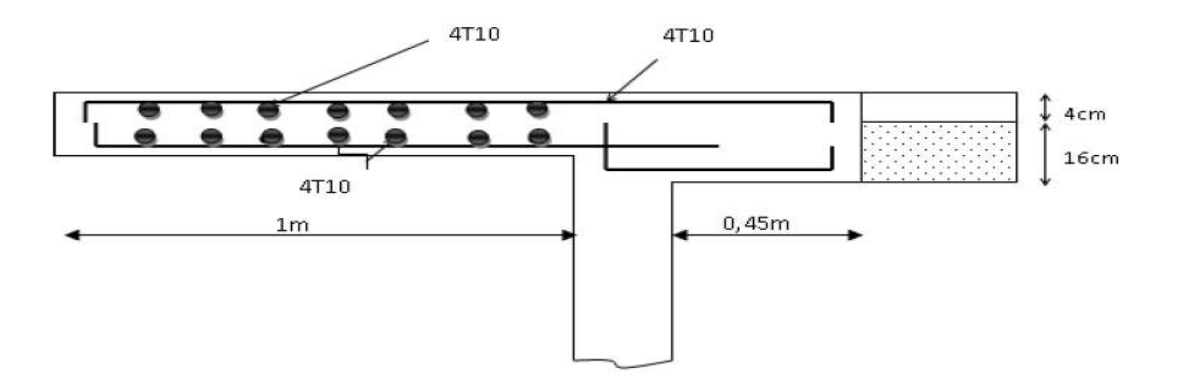

Figure IV.5: schéma de ferraillage du balcon.

$$
e_p = 20 \text{cm}
$$
  
\n $G_2 = e_2 \times (X) \times 1 \text{ ml} \times \gamma G_2 = 0,20 \times (X) \times 1 \times 25 \Rightarrow G_2 = 5X$   
\n $60\% \times G_1 = G_2 \Rightarrow 0,60 \times 3,75 = 5X \Rightarrow X = 0,45 \text{m}$ 

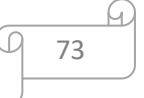

# **IV.3. Escaliers :**

Un **escalier** est une construction architecturale constituée d'une suite régulière de marches, ou degrés, permettant d'accéder à un étage, de passer d'un niveau à un autre en montant et descendant.

# **IV.3.1. Description :**

L'escalier se compose généralement par:

 **La paillasse :**Est une dalle inclinée en béton armé, elle supporte les marches et les contres marches.

 **Palier de repos :**L'escalier est équipé avec une petite dalle dite palier de repos, elle permet aux usagers de se reposer.

- **L'emmarchement :**la longueur d'une marche.
- **Le giron (g) :**la largeur d'une marche.
- **Contre marche (h) :**la hauteur de marche.
- **Garde de corps :**à pour rôle d'éviter les risques de chute.
- **Dimensionnement :**

**Formule de BLONDEL** :

 $60 \le g + 2h \le 66$ 

On a :

 $14 \le h \le 20$  cm

 $22 \leq g \leq 30$ cm

 $h = \frac{H}{n}$ et  $g = \frac{L}{n-1}$ 

Avec : H : hauteur de la volée.

n : nombre de contre marche.

L : longueur de la volée.

Soit :

 $H = 1.19$  m et  $L = 1.8$  m.

 $g + 2h \approx 64$ cm  $\Rightarrow 2 \times H/n + L/(n-1) = 64 \Rightarrow 2.H (n-1) + L n \approx 0.64 \times n \times (n-1)$ 

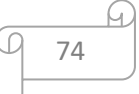

 $\Rightarrow$  0.64 n<sup>2</sup> – 4n + 2.38 = 0

Après la résolution, on trouve :

 $\Rightarrow$ n = 9 contres marches.

D'où :  $h = \frac{H}{n} = 17$  cm

Et: 
$$
g = \frac{L}{n-1} = 30
$$
 cm.

**Conclusion :**

2h + g = 2 × 17 + 30 = 64 ⇒ 60 ≤ 64 ≤ 66………………………**CV.**

La longueur de la ligne de foule :

 $L1 = g x nm = 2,40 m$ 

# **Epaisseur de la paillasse :**

$$
\text{tg }\alpha = \frac{h}{g} = \frac{17}{30} \Rightarrow \alpha = 29.54^{\circ}
$$

α : inclinaison de la paillasse.

L'épaisseur de la paillasse sera déterminée par la condition de résistance :

$$
\frac{L}{30} \le e \le \frac{L}{20}
$$

Avec :  $l = 2.07$  m,  $\Rightarrow 6.9 \le e \le 10.35$  cm

 $\Rightarrow$  On adopte alors une épaisseur de 12 cm : (e = 12 cm).

# **IV.3.2. Descente des charges :**

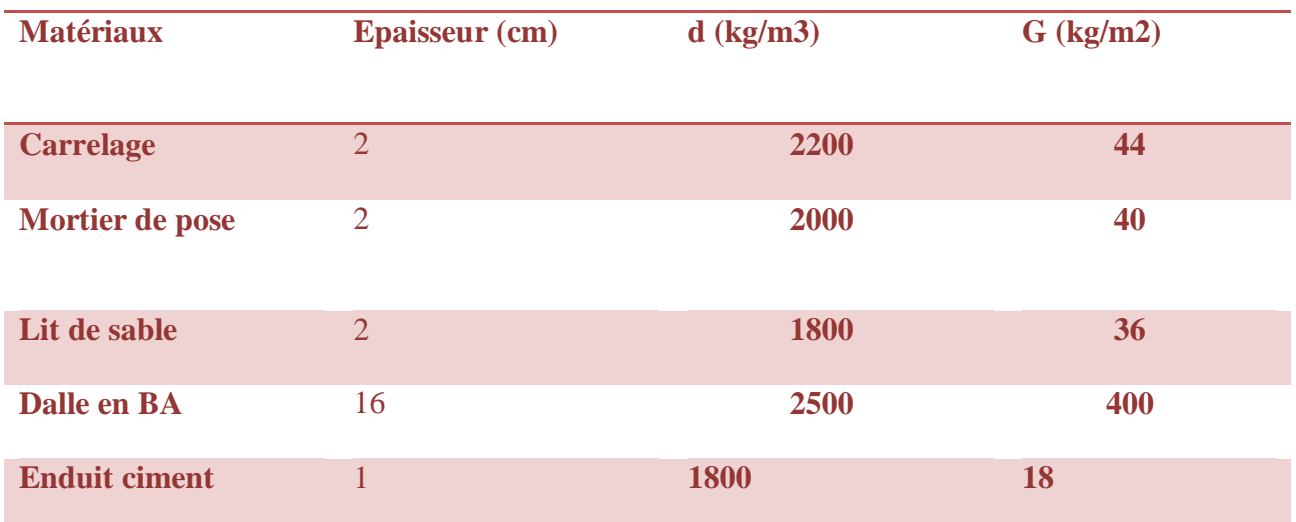

75

h.

**Tableau IV-3** : Descente des charges du palier.

- $G = 5.38$  KN/m<sup>2</sup>
- $Q = 250 \text{ kg/m}^2$ 
	- **Volée :**

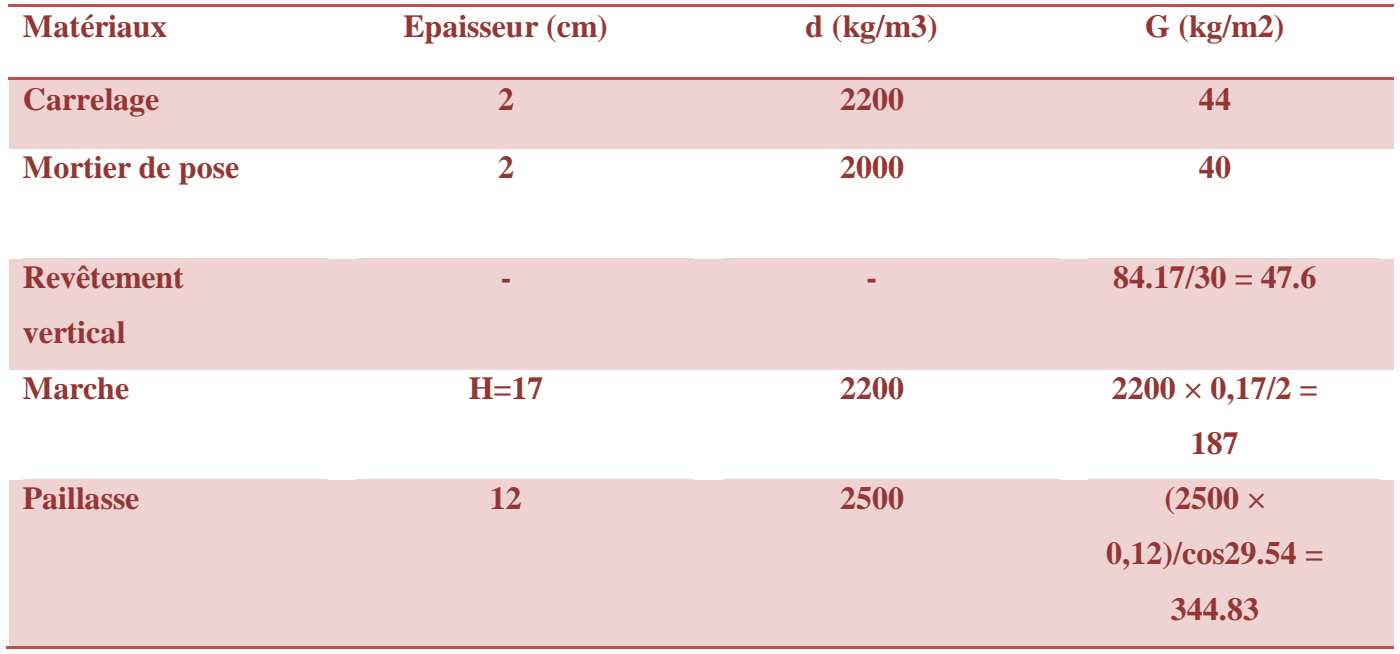

**Tableau IV-4 :** Descente des charges de la volée.

- $-G = 6.84$  KN/m<sup>2</sup>.
- $Q = 250$  Kg/m<sup>2</sup>.

# **IV.3.3. Combinaisons fondamentales :**

# **Palier:**

# **ELU:**

 $F = q_{(u_1)} = (1.35G + 1.5Q) \times 1 = 11.013$  KN/ml

 $(2,2 + 2, 0,18)$ . 1,33. 1,35 = 4,61 KN/ml

# **ELS:**

 $q_{(s_1)}(s_1) = (G + Q) \times 1 = 7.88$  KN/ml

 $F = (2,2 + 2, 0,18)$ .  $1,33 = 3,41$  KN/ml

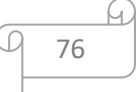

**Volée**

**ELU:**

 $q_{(u_2)} = (1.35G + 1.5Q) \times 1 = 12.9853$  KN/m

**ELS:**

 $q(S_2) = (G + Q) \times 1 = 9.341$  KN/ml

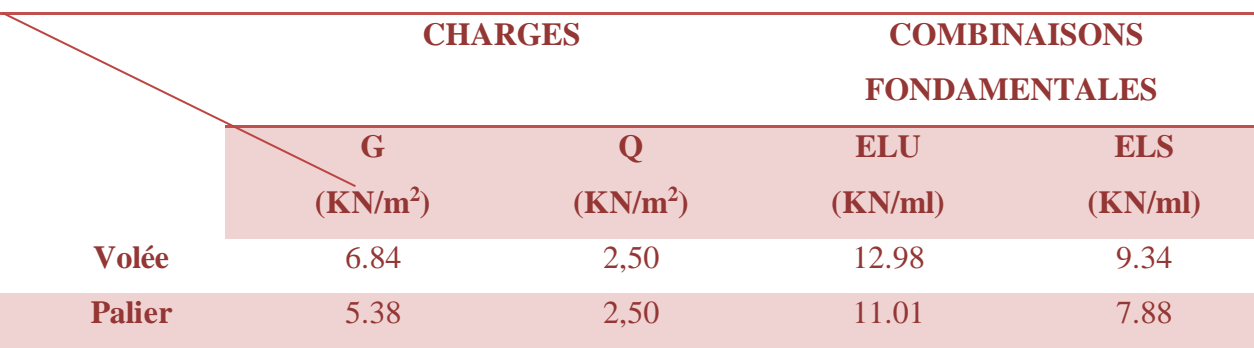

**Tableau IV-5**: Récapitulation des charges et combinaisons

# **IV.4. Etude de l'escalier de l'étage courant :**

# **IV.4.1. Etude de l'escalier seul :**

Schéma statique :

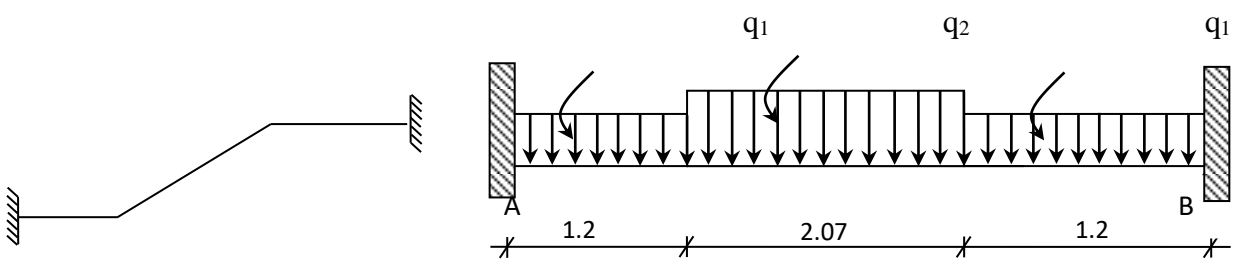

**Figure IV-5 :** Schéma statique de l'escalier de l'étage courant.

77

 **ELU**  $q_{eq} = \frac{q_2 \cdot L_2 + 2.q_1 \cdot L_1}{1 + 2I}$  $L_2$  + 2. $L_1$  $=\frac{2 \times 11.01 \times 1.2 + 12.98 \times 2.07}{0.012 \times 0.07}$  $2 \times 1.2 + 2.07$ 

$$
\Rightarrow q_{eq} = 11.90 \text{ KN/ml}
$$

 **ELS :**  $q_{eq} = \frac{q_2 \cdot L_2 + 2.q_1 \cdot L_1}{1 + 2I}$  $L_2$  + 2. $L_1$  $=\frac{2 \times 7.88 \times 1.2 + 9.34 \times 2.07}{0.143 \times 0.07}$  $2 \times 1.2 + 2.07$ 

$$
\Rightarrow q_{eq} = 7.5 \text{ KN/ml}
$$

- **Sollicitations :**
- **ELU:**
- o **Moment en appui :**

$$
M_1 = \frac{q_{eq} \cdot L^2}{12} = \frac{11.92 \times 4.47^2}{12} = 19.85
$$
 KN.m

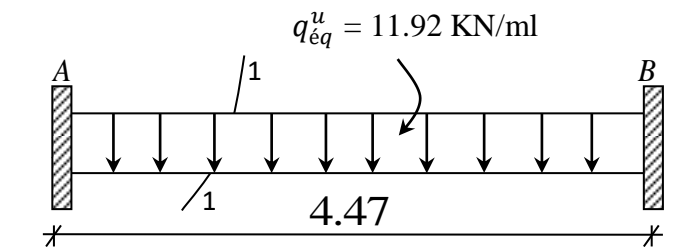

**Figure IV-6 :** Schéma d'une volée et 2 paliers de repos.

o **Moment en travée :**

$$
M (l/2) = \frac{q_{eq} l^2}{24} = \frac{11.92 \times 4.47^2}{24} = 9.92
$$
KN.m

o **Effort tranchant :**

$$
R_A = R_B = \frac{q_{eq} \cdot L}{2} = \frac{11.92 \times 4.47}{2} = 26.64 \text{ KN}
$$

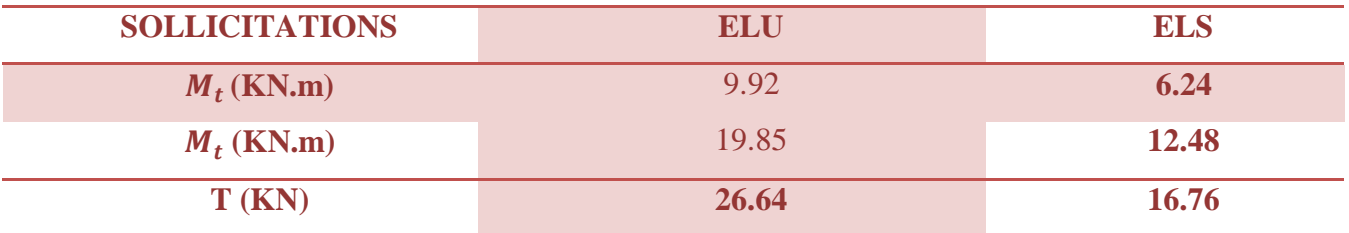

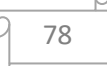

 **Tableau IV-6:** Les sollicitations maximales de l'escalier de l'étage courant.

- **Détermination des armatures :**
- **A l'ELU :**
- **Armatures longitudinales :**
- **a) En appui :** 
	- $M_a = 19.85$  KN.m
- **Vérification de l'existence des armatures comprimées :**

$$
\mu = \frac{M_a}{\sigma_{b \times b \times d^2}} = \frac{19.85 \times 10^{-3}}{11.33 \times 1 \times 0.144^2} = 0.08
$$
  
\n
$$
\mu = 0.084 < \mu_{lim} = 0.392 \implies \text{Section sans armatures comprimé}
$$
  
\n
$$
\beta_u = 1 - \sqrt{(1 - 2\mu)} = 0.088
$$
  
\n
$$
A_{\text{cal}} = \frac{\beta_{u.d.b.f_{bc}}}{\sigma_s} = \frac{0.088 \times 14.4 \times 100 \times 11.33}{348} = 4.13 \text{ cm}^2.
$$

**-** La condition de non-fragilité impose une section minimale d'armatures :

$$
A_{min} = 0.23 \text{.b.d.} \frac{f_{t_{28}}}{f_e} = 0.23 \times 100 \times 14.4 \times \frac{1.8}{400} = 1.49 \text{ cm}^2
$$

**Choix des barres :**

 $A_s = \max (A_{cal}, A_{min}) = 4.13$ cm<sup>2</sup>/ml.  $\Rightarrow$  4**T12** = 4.52 cm<sup>2</sup>  $e = 25$ cm.

**Vérification au cisaillement :**

 $\tau_u = \frac{T_{max}}{h \, d}$  $\frac{r_{max}}{b.d} = \frac{26640}{1000 \times 1}$  $\frac{28818}{1000 \times 144} = 0.185 \text{ MPa}$ 

$$
\tau_{u}^{-} = 0.05.f_{c_{28}} = 0.05 \times 20 = 1 \text{ MPa}
$$

 $\tau_u = 0.185 < \tau_u = 1$  ……………………………………………………Condition vérifiée.

**b) En travée :**

 $M_t = 9.92$  KN.m.

# **Vérification de l'existence des armatures comprimées :**

$$
\mu = \frac{M_t}{\sigma_{b \times b \times d^2}} = \frac{9.92 \times 10^{-3}}{11.33 \times 1 \times 0.108^2} = 0.075
$$
  

$$
\mu = 0.075 < \mu_{lim} = 0.392 \implies \text{Section sans armatures comprimées.}
$$

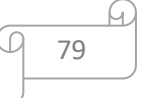

$$
\beta_u = 1 - \sqrt{(1 - 2\mu)} = 0.078
$$

$$
A_{\text{cal}} = \frac{\beta_{u.d.b.f_{\text{DC}}}}{\sigma_s} = \frac{0.078 \times 10.8 \times 100 \times 11.33}{348} = 2.74 \text{ cm}^2
$$

**Choix des barres :**

 $A_s = \max(A_{cal}, A_{min}) = 2.74 \text{ cm}^2/\text{ml} \Rightarrow 4\text{T}12 = 4.52 \text{ cm}^2/\text{ml}.$ 

**Espacement :**

 $e = 33$  cm

**Armature de répartition :**

$$
A_r = \frac{A_r}{4} = 1.13 \text{ cm}^2
$$

 $\triangleright$  **Choix : 4T8** = **2.01 cm**<sup>2</sup>

 $e = 33$  cm

**c) En appui :** 

$$
M_a = 9.92 \text{ KN.m}
$$
  

$$
\mu = \frac{M_a}{\sigma_{b \times b \times d^2}} = \frac{9.92 \times 10^{-3}}{11.33 \times 1 \times 0.144^2} = 0.042
$$

 $\mu = 0.042 < \mu_{lim} = 0.392 \implies$  Section sans armatures comprimées.

$$
\beta_u = 1 - \sqrt{(1 - 2\mu)} = 0.043
$$

$$
A_{\text{cal}} = \frac{\beta_{u.d.b.f_{\text{bc}}}}{\sigma_{\text{s}}} = \frac{0.043 \times 14.4 \times 100 \times 11.33}{348} = 1.6 \text{ cm}^2
$$

**Choix des barres :**

 $A_s = \max(A_{cal}, A_{min}) = 1.6$  cm<sup>2</sup>/ml.  $\Rightarrow$  4**T12** = 4.52 cm<sup>2</sup>/ml.

**Espacement :**

 $e = 30$  cm.

**Armature de répartition :**

$$
A_r = \frac{A_r}{4} = 1.13
$$
 cm<sup>2</sup>

**Choix :**  $4T8 = 2.01$  cm<sup>2</sup>

 $e = 30$  cm

# **Vérification à l'ELS :**

**a) En appui :**

 $M_u = 19.85 \text{ KN.m}$  ;  $M_s = 12.48 \text{ KN.m}$ 

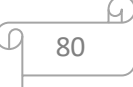

$$
\gamma = \frac{19.85}{1.48} = 1.59
$$
\n
$$
\alpha = 0.068 \le \frac{1.59 - 1}{2} + \frac{20}{100} = 0.495
$$
\nEXAMPLE 1.2.12.12.12.22

⇒ Donc les armatures calculées à L'ELU conviennent pour L'ELS.

#### **b) En travée :**

$$
M_{t_u} = 9.92 \text{ KN.m} \qquad ; \qquad M_{t_s} = 6.24 \text{ KN.m}
$$
\n
$$
\gamma = \frac{9.92}{6.24} = 1.59
$$
\n
$$
\alpha = 0.06 \le \frac{1.59 - 1}{2} + \frac{20}{100} = 0.495 \dots
$$
\n
$$
CV.
$$

⇒ Donc les armatures calculées à L'ELU conviennent pour L'ELS.

# **c) En appui :**

 = 8.71 KN.m ; = 6.251 KN.m = 8.71 6.251 = 1.39 = 0.058 ≤ 1.39 <sup>−</sup> <sup>1</sup> 2 + 20 100 = 0.395........................................................................**CV.**

⇒ Donc les armatures calculées à L'ELU conviennent pour L'ELS.

# **Vérification au cisaillement :**

 $\tau_u = \frac{T_{max}}{h d}$  $\frac{r_{max}}{b.d} = \frac{16760}{1000 \times 1}$  $\frac{1000 \times 108}{1000 \times 108} = 0.116 \text{ MPa}$ 

$$
\tau_{u}^{-} = 0.05.f_{c_{28}} = 0.05 \times 20 = 1 \text{ MPa}
$$

= 0.116 < ⎺ = 1 …………………………………………**CV.**

# **IV.4.2. Etude de la poutre palière de l'étage courant :**

# **Pré dimensionnement :**

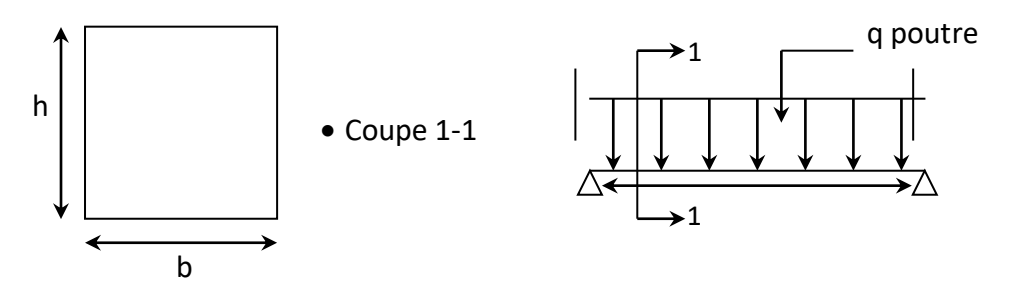

**Figure IV-7 :** Schéma statique de la poutre palière.

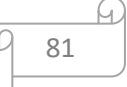

D'après le critère de rigidité on a :

L  $\frac{L}{15} \le h_p \le \frac{L}{10}$  $\frac{L}{10}$   $\Rightarrow$   $\frac{447}{15}$  $\frac{447}{15} \le h_p \le \frac{447}{10}$ 10  $\Rightarrow$  29.8  $\leq h_p \leq 44.7$  $\Rightarrow$  On prend : h = 35 cm  $0.4h \le b \le 0.8h$   $\Rightarrow$   $14 \le b \le 28$  cm

On prend :  $b = 30$  cm

# **Détermination des sollicitations**

Elle est soumise à la réaction de la paillasse au point B :

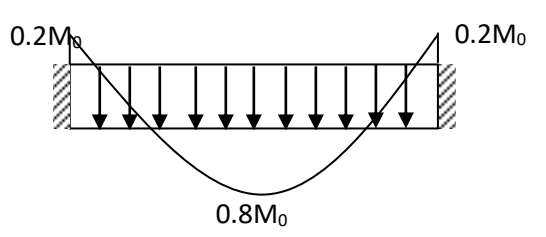

**Figure IV-8 :** Chargement de la poutre palière

- **- Détermination de la réaction :**
- **ELU :**
- **Poids propre de la poutre palière :**

 $PP = 0.3 \times 0.35 \times 25 = 2.62$  KN/ml

$$
q_u = 1.35 \times PP + q_{eq}^{\ u} = 1.35 \times 2.62 + 11.92
$$

 $\Rightarrow$   $q_u$  = 15.45 KN/ml

**ELS :** 

$$
q_s = PP + q_{eq}^s = 2.62 + 7.5
$$

$$
\Rightarrow q_{eq}^s = 10.01 \text{ KN}
$$

**Calcul des sollicitations :**

**ELU**

$$
M_u = \frac{q_u l^2}{8} = \frac{15.15 \times 4.47^2}{8} = 38.59
$$
 KN.m

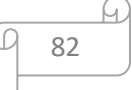

$$
M_a = 0.2 M_u = 7.71 \text{ KN.m}
$$
  

$$
M_t = 0.8 M_u = 30.87 \text{ KN.m}
$$
  

$$
T = q \frac{L}{2} = 34.53 \text{ KN}
$$

**ELS :**

$$
M_s = \frac{q_s \cdot l^2}{8} = \frac{10.42 \times 4.47^2}{8} = 25.27
$$
 KN.m

- **- Détermination de la réaction :**
- **ELU :**
- **Poids propre de la poutre palière :**

 $PP = 0.3 \times 0.35 \times 25 = 2.62$  KN/ml

$$
q_u = 1.35 \times PP + q_{eq}^{\ u} = 1.35 \times 2.62 + 11.92
$$

 $\Rightarrow$   $q_u$  = 15.45 KN/ml

**ELS :** 

$$
q_s = PP + q_{eq}^s = 2.62 + 7.5
$$

$$
\Rightarrow q_{eq}^s = 10.01 \text{ KN}
$$

- **Calcul des sollicitations :**
- **ELU**

$$
M_u = \frac{q_u l^2}{8} = \frac{15.15 \times 4.47^2}{8} = 38.59
$$
 KN.m

$$
M_a = 0.2 M_u = 7.71 \text{ KN.m}
$$
  

$$
M_t = 0.8 M_u = 30.87 \text{ KN.m}
$$
  

$$
T = q \frac{L}{2} = 34.53 \text{ KN}
$$

**ELS :**

$$
M_s = \frac{q_s l^2}{8} = \frac{10.42 \times 4.47^2}{8} = 25.27
$$
 KN.m

**a) En travée :** 

$$
\gamma = \frac{M_u}{M_s} = \frac{30.87}{20.22} = 1.53
$$

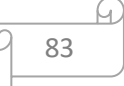

 $\alpha = 0.064 < 0.47$ 

⇒ Donc les armatures calculées à l'ELU conviennent à l'ELS.

#### **b) En appui :**

$$
\gamma = \frac{M_u}{M_s} = \frac{7.71}{5.05} = 1.53
$$

 $\alpha = 0.019 < 0.47$ 

⇒ Donc les armatures calculées à l'ELU conviennent à l'ELS.

# **Vérification vis-à-vis de l'effort tranchant :**

Lorsque que les armatures d'âme sont des armatures droites (perpendiculaires à la ligne moyenne), on doit vérifier pour une fissuration peu nuisible la condition :

$$
\tau\leq\bar\tau
$$

 = 0. = 34530 300 × 315 = 0.37 MPa ⎺= min{ 0.2 28 5 = min{ 2.67 <sup>5</sup> **<sup>=</sup>**2.67 MPa **(BAEL 91 p 192)** = 0.37 MPa < **=** 2.67 MPa…………………………Condition vérifiée.

**Diamètre des armatures transversales :**

$$
\emptyset_t \le \min\left(\frac{350}{35}, \frac{300}{10}, 14 \text{ mm}\right) \Rightarrow \emptyset_t \le \min(10, 30, 14) = 10 \text{ mm}
$$

 $\Rightarrow$  On prend  $\phi_t = 10$  mm avec une nuance d'acier  $F_e$ E235.

# **Choix :**

 $2\emptyset$ 10 =  $A_t$  = 1.57 cm<sup>2</sup>.

#### **L'espacement des armatures transversales:**

- K= 1 : en flexion simple. **(BAEL 91 p 195)**

$$
\frac{A_t}{b_0 \cdot s_{t_1}} \ge \frac{\tau_u - 0.3f_{t_j, k}}{0.9 \frac{fe}{\gamma_s}} \Rightarrow S_{t_1} \le \frac{A_t \cdot 0.9 f_e}{b_0 \cdot \gamma_s (\tau_u - 0.3f_{t_j, k})} = -61.3 \text{ cm}
$$

 $S_{t_2}$  = min{0.9*d*, 40 *cm*  $\Rightarrow S_{t_2}$  = 24.3 cm **(BAEL91p 196)** 

$$
S_{t_3} \le \frac{A_t f_e}{0.4 \times 12} = 27.9 \text{ cm} \Rightarrow S_{t_3} = 19.58 \text{ cm}
$$
  

$$
S_t = \min(S_{t_1}, S_{t_2}, S_{t_3}) = 15 \text{ cm}
$$

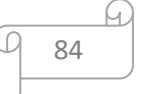

**Vérification de la flèche :**

$$
F_i = \frac{5 \cdot p_{\rm s} \cdot L^4}{384 \cdot E \cdot I}
$$

**Centre de gravité :**

$$
Y_G = V_1 = \frac{\sum A_i.Y_i}{\sum Y_i} = \frac{100 \times 16 \times 8 + 15 \times 4.52 \times 14.4}{100 \times 16 + 15 \times 4.52}
$$

 $\Rightarrow$  Donc :  $V_1 = 8.26$  cm et  $V_2 = h - V_1 = 16 - 8.26 = 7.74$  cm

**Moment de l'inertie :**

$$
I = \frac{b.V_1^3}{3} + \frac{b.V_2^3}{3} + 15.A_s(d - V_1)^2 = \frac{100 \times 8.26^3}{3} + \frac{100 \times 7.74^3}{3} + 15.A_s(14.4 - 8.26)^2
$$
  
\n
$$
\Rightarrow I = 36797.526 \text{ cm}^4
$$
  
\n
$$
F_i = \frac{5.p_s.L^4}{384.E.I} = \frac{5 \times 7.5 \times 10^{-3} \times 4.2^4}{384 \times 29858.594 \times 36797.526 \times 10^{-8}} \times 10^2
$$
  
\n
$$
\Rightarrow F_i = 0.277
$$
  
\n
$$
F_{adm} = \frac{L}{500} = \frac{420}{500}
$$
  
\n
$$
\Rightarrow F_{adm} = 0.84
$$
  
\n
$$
F_i = 0.277 < F_{adm} = 0.84
$$
....**CV**.

# **IV.5.1. Etude de l'escalier seul :**

# **IV.5. Etude de l'escalier du sous-sol :**

# **Schéma statique**

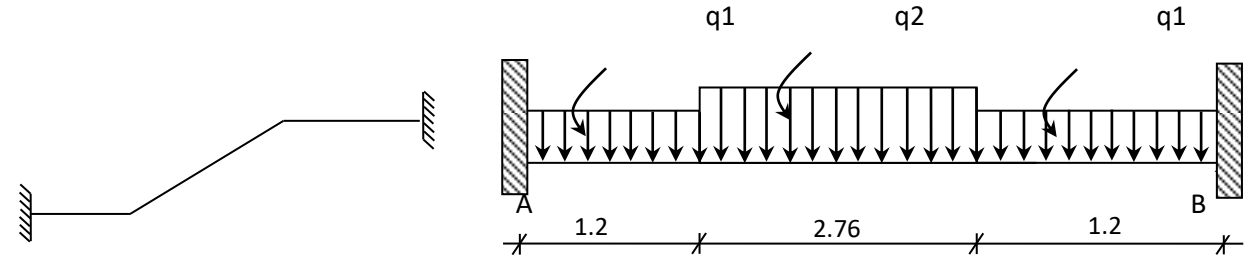

**Figure IV-9 :** Schéma statique de l'escalier du sous-sol.

**ELU :**

$$
q_{eq} = \frac{q_2 \cdot L_2 + 2q_1 \cdot L_1}{L_2 + 2L_1} = \frac{2 \times 11.01 \times 1.2 + 12.98 \times 2.76}{2 \times 1.2 + 2.76}
$$

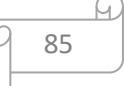

$$
\Rightarrow q_{eq} = 12.06 \text{ KN/ml}
$$

**ELS :**

$$
q_{eq} = \frac{q_2 \cdot L_2 + 2q_1 \cdot L_1}{L_2 + 2L_1} = \frac{2 \times 7.88 \times 1.2 + 9.34 \times 2.76}{2 \times 1.2 + 2.76}
$$

$$
\Rightarrow q_{eq} = 8.66 \text{ KN/ml}
$$

**Sollicitations :**

**ELU :**

o **Moment en appui :**

$$
M_1 = \frac{q_{eq} \cdot L^2}{12} = \frac{12.06 \times 5.16^2}{12} = 26.76
$$
 KN.m

o **Moment en travée :**

$$
M (l/2) = \frac{q_{eq} L^2}{24} = \frac{12.06 \times 5.16^2}{24} = 13.38
$$
KN.m

o **Effort tranchant :**

$$
R_A = R_B = \frac{q_{eq} L}{2} = \frac{12.06 \times 5.16}{2} = 31.11 \text{ KN}
$$

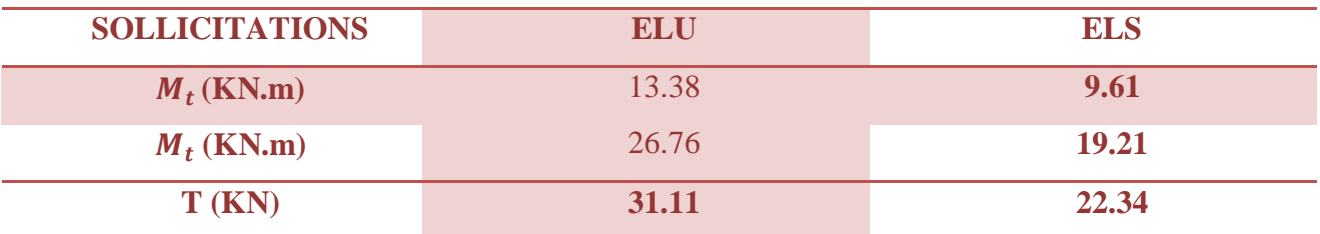

**Tableau IV-7 :** Les sollicitations maximales de l'escalier du sous-sol.

- **Détermination des armatures :**
- **A l'ELU :**
- **Armatures longitudinales :**
- **a) En appui :**

 $M_a = 26.76$  KN.m

**Vérification de l'existence des armatures comprimées :**

$$
\mu = \frac{M_a}{\sigma_{b \times b \times d^2}} = \frac{26.76 \times 10^{-3}}{11.33 \times 1 \times 0.144^2} = 0.114
$$

 $\mu = 0.084 < \mu_{lim} = 0.392 \implies$  Section sans armatures comprimées.

$$
\beta_u = 1 - \sqrt{(1 - 2\mu)} = 0.12
$$

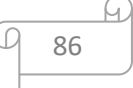

$$
A_{\text{cal}} = \frac{\beta_{u.d.b.f_{\text{bc}}}}{\sigma_{\text{s}}} = \frac{0.12 \times 14.4 \times 100 \times 11.33}{348} = 5.63 \text{ cm}^2.
$$

**-** La condition de non-fragilité impose une section minimale d'armatures :

$$
A_{min} = 0.23 \text{.b.d.} \frac{f_{t_{28}}}{f_e} = 0.23 \times 100 \times 14.4 \times \frac{1.8}{400} = 1.49 \text{ cm}^2
$$

**Choix des barres :**

$$
A_s = \max (A_{cal}, A_{min}) = 5.63
$$
 cm<sup>2</sup>/ml.  $\Rightarrow$  4T14 = 6.16 cm<sup>2</sup>

 $e = 25$ cm.

**Vérification au cisaillement :**

$$
\tau_u = \frac{T_{max}}{b.d} = \frac{31110}{1000 \times 0.144} = 0.22 \text{ MPa}
$$

$$
\tau_{u}^{-} = 0.05.f_{c_{28}} = 0.05 \times 20 = 1 \text{ MPa}
$$

= 0.22 < ⎺ = 1 ……………………………………………**CV.**

#### **b) En travée :**

 $M_t = 13.38$  KN.m.

# **Vérification de l'existence des armatures comprimées :**

$$
\mu = \frac{M_t}{\sigma_{b \times b \times d^2}} = \frac{13.38 \times 10^{-3}}{11.33 \times 1 \times 0.108^2} = 0.1
$$

 $\mu = 0.075 < \mu_{lim} = 0.392 \Rightarrow$  Section sans armatures comprimées.

$$
\beta_u = 1 - \sqrt{(1 - 2\mu)} = 0.105
$$

$$
A_{\text{cal}} = \frac{\beta_{u.d.b.f_{bc}}}{\sigma_s} = \frac{0.105 \times 10.8 \times 100 \times 11.33}{348} = 3.69 \text{ cm}^2
$$

**Choix des barres :**

$$
A_s = \max(A_{cal}, A_{min}) = 3.69
$$
 cm<sup>2</sup>/ml  $\Rightarrow$  4T12 = 1.12 cm<sup>2</sup>/ml.

**Espacement :**

 $e = 33$  cm

**Armature de répartition :**

$$
A_r = \frac{A_r}{4} = 1.13
$$
 cm<sup>2</sup>

**Choix :**  $4T8 = 2.01$  cm<sup>2</sup>

 $e = 30$ 

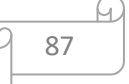

# **d) En appui :**

 $M_a = 26.76$  KN.m

$$
\mu = \frac{M_a}{\sigma_{b \times b \times d^2}} = \frac{26.76 \times 10^{-3}}{11.33 \times 1 \times 0.108^2} = 0.2
$$
  
\n
$$
\mu = 0.2 < \mu_{lim} = 0.392 \implies \text{Section sans armatures comprising}
$$
  
\n
$$
\beta_u = 1 - \sqrt{(1 - 2\mu)} = 0.23
$$
  
\n
$$
A_{\text{cal}} = \frac{\beta_{u.d.b.f_{bc}}}{\sigma_s} = \frac{0.23 \times 10.8 \times 100 \times 11.33}{348} = 8.09 \text{ cm}^2
$$

**Choix des barres :**

$$
A_s = \max(A_{cal}, A_{min}) = 6.78
$$
 cm<sup>2</sup>/ml.  $\Rightarrow$  6T14 = 9.24 cm<sup>2</sup>/ml.

**Espacement :**

 $e = 20$  cm.

# **Armature de répartition :**

 $A_r = \frac{A_r}{4}$  $\frac{4r}{4}$  = 2.31 cm<sup>2</sup>

**Choix :**  $3T10 = 2.36$  cm<sup>2</sup>

 $e = 30$  cm

# **Vérification à l'ELS :**

**a) En appui :**

 $M_u = 26.76 \text{ KN.m}$  ;  $M_s = 19.21 \text{ KN.m}$  $\gamma = \frac{26.76}{10.24}$  $\frac{26.76}{19.21} = 1.39$  $\alpha = 0.152 \leq \frac{1.39 - 1}{2} + \frac{20}{100}$ 100 = 0.395........................................................................**CV.**

⇒ Donc les armatures calculées à L'ELU conviennent pour L'ELS.

**b) En travée :**

 = 13.38 KN.m ; = 9.61 KN.m = 13.38 9.61 = 1.39 = 0.13 ≤ 1.59 <sup>−</sup> <sup>1</sup> 2 + 20 100 = 0.395........................................................................**CV.**

88

⇒ Donc les armatures calculées à L'ELU conviennent pour L'ELS.

# **c) En appui :**

$$
M_{au} = 26.76
$$
KN.m ;  $M_{as} = 19.21$ KN.m  

$$
\gamma = \frac{26.76}{19.21} = 1.39
$$
= 0.28 ≤ 1.39 <sup>−</sup> <sup>1</sup> 2 + 20 100 = 0.395........................................................................**CV.**

⇒ Donc les armatures calculées à L'ELU conviennent pour L'ELS.

#### **Vérification au cisaillement :**

 = . = 22340 1000 × 108 = 0.21 MPa ⎺ = 0.05.<sup>28</sup> = 0.05 × 20 = 1 MPa = 0.21 < ⎺ = 1 ……………………………………………Condition vérifiée.

# **IV.5.2. Etude de la poutre palière de l'étage courant :**

# **Pré dimensionnement :**

D'après le critère de rigidité on a :

$$
\frac{L}{15} \le h_p \le \frac{L}{10} \Rightarrow \frac{516}{15} \le h_p \le \frac{516}{10}
$$

 $34.4 \le h_n \le 51.6$ 

 $\Rightarrow$  On prend : h = 35 cm

 $0.4h \le b \le 0.8h$   $\Rightarrow$   $14 \le b \le 28$  cm

 $\Rightarrow$  On prend : b = 30 cm

# **Détermination des sollicitations :**

Elle est soumise à la réaction de la paillasse au point B :

- **Calcul des sollicitations :**
- **ELU :**

- 
$$
M_u = \frac{q_u l^2}{8} = \frac{17.95 \times 2.58^2}{8} = 14.94
$$
 KN.m

- 
$$
M_a = 0.2 M_u = 2.99
$$
 KN.m  
-  $M_t = 0.8 M_u = 11.95$  KN.m

$$
T = q.\frac{L}{2} = 23.16 \text{ KN}
$$

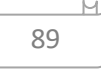

(C

$$
\checkmark\qquad {\rm ELS:}
$$

$$
M_s = \frac{q_s l^2}{8} = \frac{11.17 \times 2.58^2}{8} = 9.29
$$
 KN.m

- $M_a = 0.2 \; M_s = 1.86 \; \mathrm{KN.m}$
- $-M_t = 0.8 M_s = 7.43$  KN.m
- **Ferraillage de la poutre :**

# **a) En travée :**

$$
\mu = \frac{11.95 \times 10^{-3}}{11.33 \times 0.3 \times 0.315^2} = 0.035
$$
  
\n
$$
\mu = 0.035 < \mu_{lim} = 0.392 \implies \text{Section sans armatures comprimées.}
$$
  
\n
$$
\alpha = 0.045 \quad ; \quad \beta = 0.98
$$
  
\n
$$
A_{\text{cal}} = \frac{30.87 \times 10^3}{0.95 \times 0.315 \times 348} = 1.11 \text{ cm}^2
$$

La condition de non-fragilité impose une section minimale d'armatures :

$$
A_{min} = 0.23 \text{.b.d.} \frac{f_{t_{28}}}{f_e} = 0.23 \times 30 \times 31.5 \times \frac{1.8}{400} = 0.98 \text{ cm}^2
$$

- **Example 12** Choix **:** 3T10 Soit **:** A = 3.14 cm<sup>2</sup>
- **b) En appui :**

$$
\mu = \frac{2.99 \times 10^{-3}}{11.33 \times 0.3 \times 0.315^2} = 0.0088
$$
  
\n
$$
\mu = 0.0088 < \mu_{lim} = 0.392 \implies \text{Section sans armatures comprising}
$$
  
\n
$$
\alpha = 0.011 \quad ; \quad \beta = 0.99
$$
  
\n
$$
A_{\text{cal}} = \frac{2990}{0.99 \times 0.315 \times 348} = 0.71 \text{ cm}^2
$$
  
\n
$$
\triangleright \text{Choix : } 4\text{T8} \text{ Soit : A} = 2.01 \text{ cm}^2
$$

 $e = 25$  cm.

- **Vérification à l'ELS :**
- **c) En travée :**

$$
\gamma = \frac{M_u}{M_s} = \frac{11.95}{7.43} = 1.61
$$

 $\alpha = 0.044 < 0.505$ 

⇒ Donc les armatures calculées à l'ELU conviennent à l'ELS.

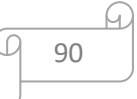

# **d) En appui :**

$$
\gamma = \frac{M_u}{M_s} = \frac{2.99}{1.86} = 1.61
$$

 $\alpha = 0.011 < 0.505$ 

⇒ Donc les armatures calculées à l'ELU conviennent à L'ELS

# **A l'ELU :**

# **c) En travée :**

$$
\mu = \frac{11.95 \times 10^{-3}}{11.33 \times 0.3 \times 0.315^2} = 0.035
$$
  
\n
$$
\mu = 0.035 < \mu_{lim} = 0.392 \implies \text{Section sans armatures comprimées.}
$$
  
\n
$$
\alpha = 0.045 \quad ; \quad \beta = 0.98
$$
  
\n
$$
A_{\text{cal}} = \frac{30.87 \times 10^3}{0.95 \times 0.315 \times 348} = 1.11 \text{ cm}^2
$$

La condition de non-fragilité impose une section minimale d'armatures :

$$
A_{min} = 0.23 \text{.b.d.} \frac{f_{t_{28}}}{f_e} = 0.23 \times 30 \times 31.5 \times \frac{1.8}{400} = 0.98 \text{ cm}^2
$$

- **Example 12** Choix **:** 3T10 Soit **:** A = 3.14 cm<sup>2</sup>
- **d) En appui :**

$$
\mu = \frac{2.99 \times 10^{-3}}{11.33 \times 0.3 \times 0.315^2} = 0.0088
$$

 $\mu = 0.0088 < \mu_{lim} = 0.392 \implies$  Section sans armatures comprimées.

$$
\alpha = 0.011
$$
 ;  $\beta = 0.99$ 

 $A_{\text{cal}} = \frac{2990}{0.99 \times 0.315}$  $\frac{2556}{0.99 \times 0.315 \times 348} = 0.71 \text{ cm}^2$ 

**Choix :**  $4T8$  Soit **:**  $A = 2.01$  cm<sup>2</sup>

```
e = 25 cm.
```
**Vérification à l'ELS :**

**e) En travée :** 

$$
\gamma = \frac{M_u}{M_s} = \frac{11.95}{7.43} = 1.61
$$

 $\alpha = 0.044 < 0.505$ 

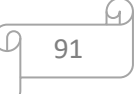

⇒ Donc les armatures calculées à l'ELU conviennent à l'ELS.

**f) En appui :**  $\gamma=\frac{M_u}{M}$  $M_{S}$  $=\frac{2.99}{1.06}$  $\frac{2133}{1.86} = 1.61$ 

 $\alpha = 0.011 < 0.505$ 

⇒ Donc les armatures calculées à l'ELU conviennent à l'ELS.

g) En appui :  

$$
\gamma = \frac{M_u}{M_s} = \frac{2.99}{1.86} = 1.61
$$

 $\alpha$  = 0.011 < 0.505

⇒ Donc les armatures calculées à l'ELU conviennent à l'ELS.

#### **Vérification vis-à-vis de l'effort tranchant :**

> Lorsque que les armatures d'âme sont des armatures droites (perpendiculaires à la ligne moyenne), on doit vérifier pour une fissuration peu nuisible la condition :

 $\triangleright \tau \leq \bar{\tau}$ 

$$
\triangleright \tau_u = \frac{v_u}{b_0 \cdot d} = \frac{12160}{300 \times 315} = 0.25 \text{ MPa}
$$

$$
\triangleright \tau_{u}^{-} = \min \begin{cases} 0.2 \frac{Ic_{28}}{v_{b}} = \min \begin{cases} 2.67 \text{ MPa} \\ 5 \text{ MPa} \end{cases} = 2.67 \text{ MPa} \text{ (BAEL 91 p 192)} \end{cases}
$$

- = 0.25 MPa **=** 2.67 MPa…………………………Condition vérifiée.
- **Diamètre des armatures transversales :**

$$
\Phi_t \le \min\left(\frac{350}{35}, \frac{300}{10}, 14 \text{ mm}\right) \Rightarrow \Phi_t \le \min(10, 30, 14) = 10 \text{ mm}
$$

 $\Rightarrow$  On prend  $\phi_t = 10$  mm avec une nuance d'acier  $F_e$ E235.

**Choix** :2 $\Phi$ 10 =  $A_t$  = 1.57 cm<sup>2</sup>.

#### **L'espacement des armatures transversales:**

- K= 1 : en flexion simple. **(BAEL 91 p 195)**

$$
\frac{A_t}{b_0 . s_{t_1}} \ge \frac{\tau_u - 0.3 f_{t_j, k}}{0.9 \frac{f_e}{\gamma_s}} \Rightarrow S_{t_1} \le \frac{A_t . 0.9 f_e}{b_0 . \gamma_s (\tau_u - 0.3 f_{t_j, k})} = 87.35 \text{ cm}
$$

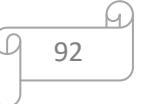

 $S_{t_2}$  = min {0.9*d*, 40 *cm*  $\Rightarrow S_{t_2}$  = 24.3 cm (BAEL91*p* 196)

$$
s_{t_3} \le \frac{A_t f_e}{0.4 \times 12} = 27.9 \text{ cm} \Rightarrow s_{t_3} = 19.58 \text{ cm}
$$

 $s_t = \min(s_{t_1}, s_{t_2}, s_{t_3}) = 15$  cm

**Vérification de la flèche :**

$$
F_i=\frac{5.p_s.L^4}{384.E.I}
$$

**Centre de gravité :**

 $Y_G = V_1 = \frac{\sum A_i.Y_i}{\sum Y_i} = \frac{100 \times 16 \times 8 + 15 \times 9.24 \times 14.4}{100 \times 16 + 15 \times 9.24}$ 

 $\Rightarrow$  Donc :  $V_1 = 8.51$  cm et  $V_2 = h - V_1 = 16 - 8.51 = 7.49$  cm

**Moment de l'inertie :**

 $I = \frac{b.V_1^2}{2} + \frac{b.V_2^2}{2} + 15.A_s(d - V_1)^2 = \frac{100 \times 8.51^2}{2} + \frac{100 \times 7.49^2}{2} + 15 \times 9.24 (14.4 - 8.51)^2$  $\Rightarrow$  I = 39357.818 cm<sup>4</sup>  $F_i = \frac{5 \cdot p_s \cdot L^4}{384 \cdot E \cdot L} = \frac{5 \times 8.66 \times 10^{-3} \times 5.16^4}{384 \times 29858 \cdot 594 \times 39357 \cdot 818 \times 10^{-8}} \times 10^2$  $\Rightarrow$   $F_i = 0.68$  $F_{adm} = \frac{L}{500} = \frac{516}{500}$  $\Rightarrow F_{adm} = 1.032$ = 0.68 < = 1.032……………….CV.

**Vérification vis-à-vis de l'effort tranchant :**

Lorsque que les armatures d'âme sont des armatures droites (perpendiculaires à la ligne moyenne), on doit vérifier pour une fissuration peu nuisible la condition :

 $\tau \leq \bar{\tau}$ 

► 
$$
\tau_u = \frac{v_u}{b_0.d} = \frac{12160}{300 \times 315} = 0.25 \text{ MPa}
$$
  
\n►  $\tau_{u}^{-} = \min \begin{cases} 0.2 \frac{f_{c_{28}}}{\gamma_b} = \min \begin{cases} 2.67 \text{ MPa} \\ 5 \text{ MPa} \end{cases} = 2.67 \text{ MPa} \text{ (BAEL 91 p 192)} \end{cases}$   
\n►  $\tau_u = 0.25 \text{ MPa} < \bar{\tau}_u = 2.67 \text{ MPa}$ .................Condition verifyée.

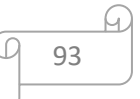

#### **Diamètre des armatures transversales :**

$$
\emptyset_t \le \min\left(\frac{350}{35}, \frac{300}{10}, 14 \text{ mm}\right) \Rightarrow \emptyset_t \le \min(10, 30, 14) = 10 \text{ mm}
$$

 $\Rightarrow$  On prend  $\phi_t = 10$  mm avec une nuance d'acier  $F_e$ E235.

**Example 1.57 cm<sup>2</sup>.**  $2\emptyset$  10 =  $A_t$  = 1.57 cm<sup>2</sup>.

**L'espacement des armatures transversales:**

- K= 1 : en flexion simple. **(BAEL 91 p 195)**

$$
\frac{A_t}{b_0 \cdot s_{t_1}} \ge \frac{\tau_u - 0.3f_{t_j, k}}{0.9 \frac{fe}{\gamma_s}} \Rightarrow S_{t_1} \le \frac{A_t \cdot 0.9 f_e}{b_0 \cdot \gamma_s (\tau_u - 0.3f_{t_j, k})} = 87.35 \text{ cm}
$$

 $S_{t_2}$ = min{0.9*d*, 40 *cm*  $\Rightarrow S_{t_2}$ = 24.3 cm **(BAEL91p 196)** 

$$
S_{t_3} \le \frac{A_t f_e}{0.4 \times 12} = 27.9 \text{ cm} \Rightarrow S_{t_3} = 19.58 \text{ cm}
$$

- $s_t = \min(s_{t_1}, s_{t_2}, s_{t_3}) = 15$  cm
- **Vérification de la flèche :**

$$
F_i = \frac{5 \cdot p_s \cdot L^4}{384 \cdot E \cdot I}
$$

**Centre de gravité :**

$$
Y_G = V_1 = \frac{\sum A_i.Y_i}{\sum Y_i} = \frac{100 \times 16 \times 8 + 15 \times 9.24 \times 14.4}{100 \times 16 + 15 \times 9.24}
$$

 $\Rightarrow$  Donc :  $V_1 = 8.51$  cm et  $V_2 = h - V_1 = 16 - 8.51 = 7.49$  cm

**Moment de l'inertie :**

$$
I = \frac{b.V_1^3}{3} + \frac{b.V_2^3}{3} + 15.A_s(d - V_1)^2 = \frac{100 \times 8.51^3}{3} + \frac{100 \times 7.49^3}{3} + 15 \times 9.24 (14.4 - 8.51)^2
$$
  
\n
$$
\Rightarrow I = 39357.818 \text{ cm}^4
$$
  
\n
$$
F_i = \frac{5.p_s.L^4}{384.E.I} = \frac{5 \times 8.66 \times 10^{-3} \times 5.16^4}{384 \times 29858.594 \times 39357.818 \times 10^{-8}} \times 10^2
$$
  
\n
$$
\Rightarrow F_i = 0.68
$$
  
\n
$$
F_{adm} = \frac{L}{500} = \frac{516}{500}
$$
  
\n
$$
\Rightarrow F_{adm} = 1.032
$$
  
\n
$$
F_i = 0.68 < F_{adm} = 1.032
$$
.............CV.

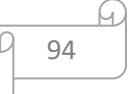

# **V.4. Etude de l'ascenseur**

# **IV.1. Définition :**

Un ascenseur est un dispositif mobile assurant le déplacement des personnes (et des objets) en hauteur sur des niveaux définis d'une construction.

Les dimensions, la construction et le contrôle en temps réel pendant l'usage des ascenseurs permettent l'accès sécurisé des personnes.

 Cet appareil élévateur est installé la plus part du temps dans une cage d'ascenseur (une trémie verticale fermée en générale à l'intérieur de l'édifice), composée de trois constituants principaux :

- Cabine **:** organe destiné à recevoir les personnes ou les charges à transporter.
- Treuil de levage de la poulie.
- Le contre poids.

# **IV.2. Etude de l'ascenseur :**

D'après la norme française **NF-P82-209** qui répartit les ascenseurs en cinq classes dont la classe I contient les ascenseurs destinés principalement au transport des personnes, que l'on désignait auparavant sous le terme simple d'ascenseur, les Dimensions de la cabine (voir constitution des ascenseurs et monte-charge P58/59)

 C'est ainsi que la norme **NF-P82-208** a adopté plusieurs types de cabine selon la charge à transporter, et pour un immeuble à usage d'habitation; On a opté pour un ascenseur de 08 personnes dont la charge maximale est d'environ 600 daN, donc; les dimensions sont : Largeur de la cabine :

95

 $\checkmark$  Largeur de la cabine :  $L_c = 1.10$ m  $\checkmark$  Profondeur de la cabine :  $P_c = 1.50$  m  $\checkmark$  Largeur de la gaine :  $L_c = 1.60$  m  $\checkmark$  Profondeur de la gaine :  $P_G = 1.80$  m  $\checkmark$  Hauteur de la cabine :  $H_c = 2.20$  m  $\checkmark$  Largeur du passage libre :  $L_p = 1.00$  m  $\checkmark$  Hauteur du passage libre :  $H_p = 1.20$  m  $\checkmark$  E paisseur de voile : e = 15 cm  $\checkmark$  Hauteur de course :  $C = 53.55$  cm

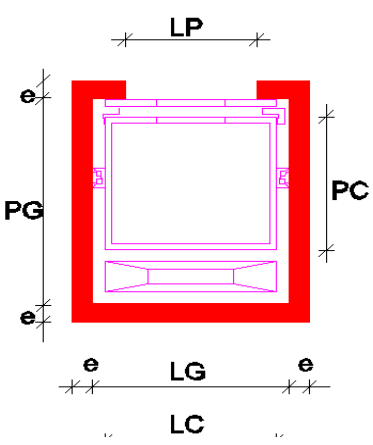

**Figure IV.1**0 **:** Dimensions de l'ascenseur

# **Remarque :**

Les dimensions de l'ascenseur sont prises en assurant la protection contre le feu et le bruit, pour cela on prend l'épaisseur de la dalle machine égale à 15 cm ; et une gaine d'ascenseur de vitesse supérieure à 1 m/s.

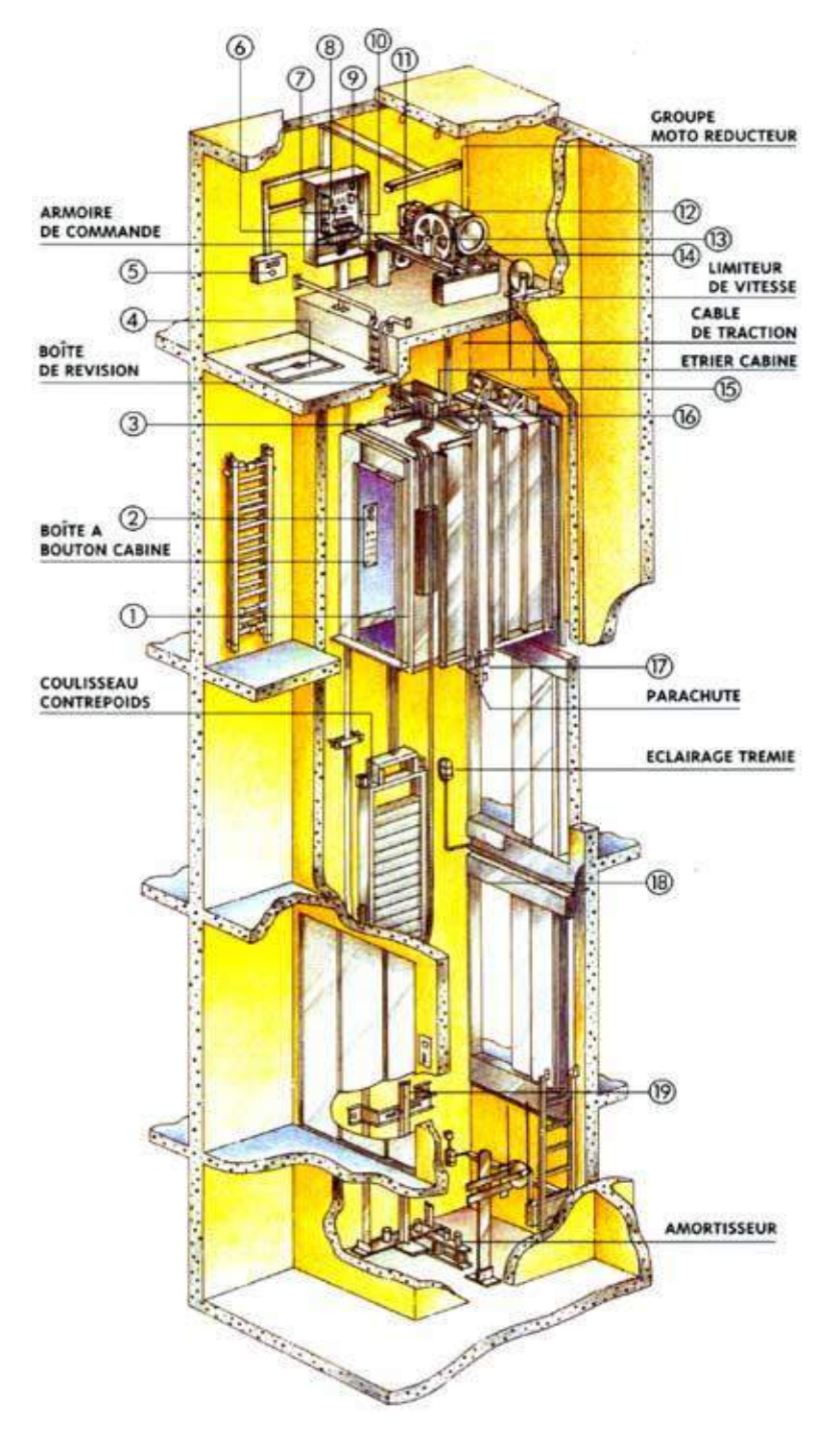

**Figure IV11- :** Ascenseur électrique.

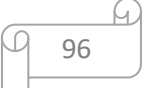

# **IV.2.1. Descente de charges :**

# **a) Surcharge d'exploitation :**

 $Q = 600$  daN (08 personnes)

**b) Charges permanentes :**

**1) Masse de la cabine :** est composé de la somme des masses suivantes :

 $\psi$  **Masse des côtés :** 

La masse de la surface des côtés, augmentée de 15% à raison de 11.5 da $N/m^2$ :

$$
S_1 = (L_C + 2.P_c).H_c = (1.5 + 2 \times 1.6) \times 2.2 = 10.34
$$
 cm<sup>2</sup>

 $M_1 = 10.34 \times 1.5 \times 0.115 = 1.784$  KN

# **Masse du plancher :**

La masse du plancher à raison de 70 daN/m² pour appareils de 300 à 600daN de charge :

 $S_2 = L_C$ .  $P_c = 1.5 \times 1.6 = 2.4$  m<sup>2</sup>

 $M_2 = 70 \times 2.4 = 1.68$  KN

# **Masse du toit :**

La masse du toit à raison de 20 daN/m² :

$$
S_3 = L_C \cdot P_c = 1.5 \times 1.6 = 2.4 \text{ m}^2
$$

 $M_3 = 0.20 \times 2.4 = 0.48$  KN

# **Masse de l'arcade :**

 La masse de l'arcade à raison de partie fixe de 60 daN plus 60 daN/m de largeur de cabine de 300 daN à 600 daN de charge :

 $\Rightarrow$   $M_4 = 0.6 + (0.8 \times 1.5) = 1.8$  KN

# **Masse de La porte de la cabine :**

Partie fixe de 80 daN plus 25 daN/m² de surface de porte :

 $\Rightarrow$   $M_5 = 0.80 + (0.25 \times 0.8 \times 2) = 1.20$  KN

# **Masse du parachute :**

Parachute à prise amortie

$$
\Rightarrow M_6 = 1 \text{ KN}
$$

**Masse des accessoires :**

$$
\Rightarrow M_7 = 0.8 \text{ KN}
$$

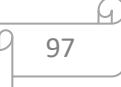

# **Masse des poulies de mouflage :**

Deux poulies supplémentaires :

$$
\Rightarrow M_8 = 30 \times 2 = 0.6 \text{ KN}
$$

Donc le poids mort est égal à :

$$
P_T = \sum M_i = 1.78 + 1.68 + 0.48 + 1.8 + 1.2 + 1 + 0.8 + 0.6 = 9.34
$$
 KN

**2) Masse du contre poids :** 

$$
\Rightarrow M_p = P_T + \frac{Q}{2} = 9.34 + \frac{6}{2} = 12.34 \text{ KN}
$$

# **3) Masse du câble :**

La détermination du diamètre du câble, d'après la norme **NF 82-210** Cs doit être pour cet appareil au minimum égal à 12 et le rapport D/d au minimum égal à 40 et aussi selon abaque de détermination de suspentes.

$$
D/D = 40 \Rightarrow d = D/40 = 500/400 = 12.5 \text{ mm}
$$
  
C<sub>s</sub> = 13

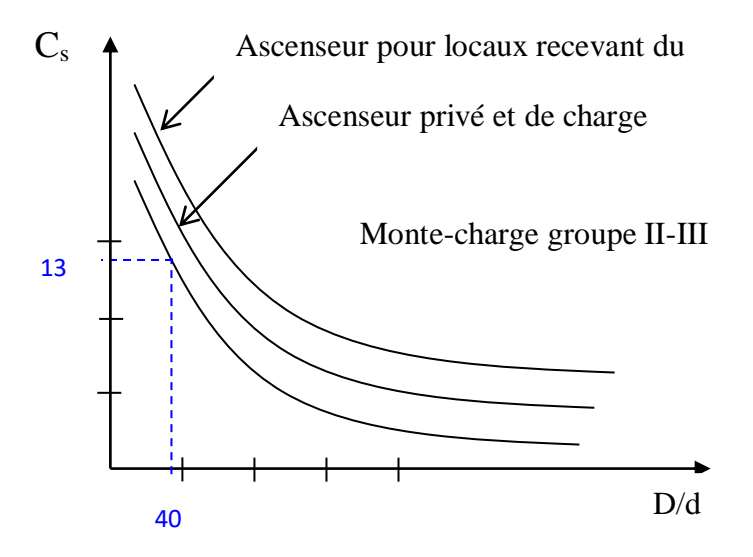

**Figure IV12- :** Abaque de détermination de suspentes.

Avec :  $\Big\}$ D : diamètre de la poulie de mouflage pris entre 400 et 800 mm. d : diamètre du câble. Cs : coefficient de sécurité (abaque de détermination des suspentes).

$$
C_s = \frac{C_r}{M} \Rightarrow C_r = C_s \cdot M
$$

- M : égal à la somme de la charge utile Q, poids mort P et la masse des câbles qui est considérée comme négligeable par rapport aux deux autres.

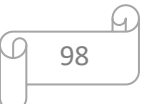

 $\bullet$  C<sub>r</sub> : charge de rupture effective.

 $C_r = C_s$ . M  $\Rightarrow$   $Cr = 13 \times (6 + 9.34)$   $\Rightarrow$   $Cr = 199.42$  KN

Pour obtenir la charge de rupture minimale nécessaire  $C_m$ , il convient de faire intervenir le coefficient de câblage qui est égal à 0.85 donc :

 $C_m = \frac{C_r}{\Omega}$  $\frac{C_r}{0.85} = \frac{199.42}{0.85}$  $\frac{55.12}{0.85}$  = 234.5118 KN  $C_m$ : égal aussi :  $C_m = C_r$  (cable).n.m

$$
\text{Avec}: \left\{ \begin{aligned} m: \text{Type de monflage.} \\ n: \text{Nonbre de cable.} \\ C_r(\text{cable}): \text{Change de rupture par cable en fonction du diameter.} \\ d = 12.5 \text{ mm} \Rightarrow C_r(\text{cable}) = 81.52 \text{ KN (voir tableau suivant)}: \end{aligned} \right.
$$

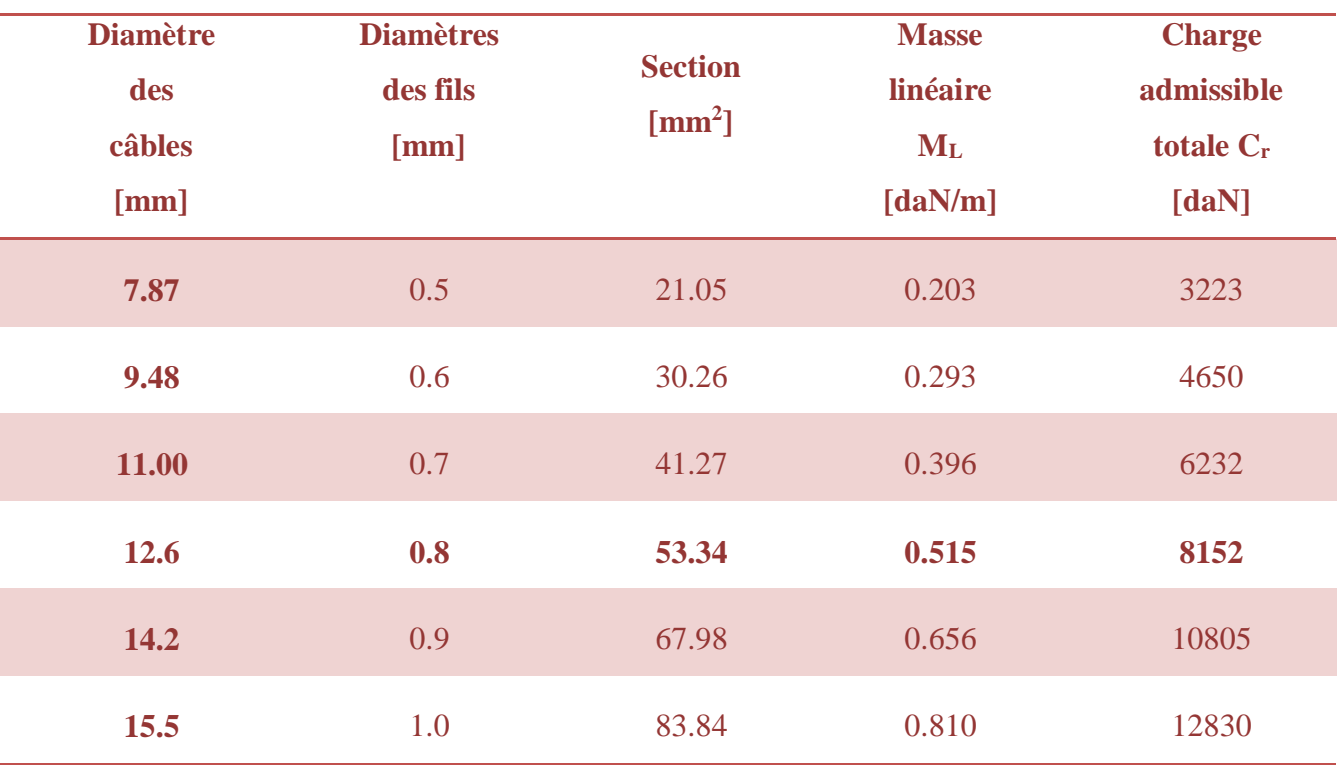

**Tableau IV-8 :** Caractéristiques des câbles.

$$
n = \frac{234.5118}{2 \times 81.52} = 1.44
$$

⇒ On prend :n = 2 câbles**.**

**Masse totale des câbles**  $M_c$ **:** 

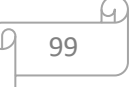

 $M<sub>c</sub> = M<sub>L</sub> \cdot n.C$ 

Avec :

 $M_L$ : Masse linéaire du diamètre d'un seul câble d = 12.5mm tableau  $M_L$  = 0.515 daN/ml.

C : Course du câble (hauteur du course)  $\Rightarrow$  C = 53.55 m.

 $M_c = 0.515 \times 10^{-2} \times 2 \times 53.55 = 0.5516$  KN.

# **4) Masse du treuil :**

 $M<sub>g</sub> = 12$  KN

# **Résumé :**

- Poids mort  $= 9.34$  KN
- Masse du câble  $= 0.5516$  KN
- Masse du contre poids  $= 12.34$  KN
- Treuil en haut + moteur =  $1.2$  KN
- $G = 34.2316$  KN

# **IV.2.2. Combinaisons fondamentales :**

**Etat limite ultime :**

 $q_u = 1.35G + 1.5Q = 1.35 \times 34.3216 + 1.5 \times 6 = 55.2127$  KN.

**Etat limite de service :**

 $q_s = G + Q = 34.3216 + 6 = 40.2316$  KN.

# **IV.3.3. Etude du plancher :**

# **a. Vérification de poinçonnement :**

Pour chacun des quatre appuis **:**

$$
q_{au} = \frac{q_u}{4} = 13.803 \text{ KN}
$$

$$
q_{as} = \frac{q_s}{4} = 10.0579 \text{ KN}
$$

D'après **l'article A.5.2.4 du B.A.E.L.91** :

Si :  $q_{a_u} \leq \frac{0.045 \times U_c \times f_{c_{28} \times h}}{\gamma_b}$  les armatures transversales ne sont pas nécessaire

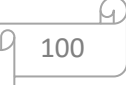

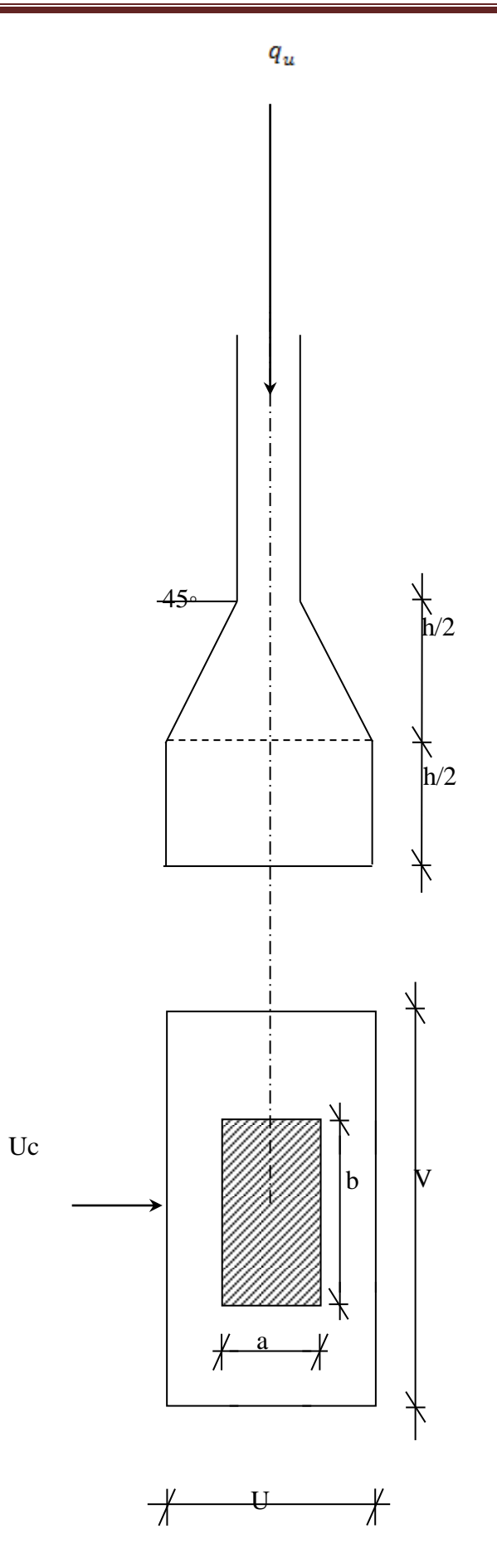

**Figure IV-13 :** Schéma de la surface d'impact.

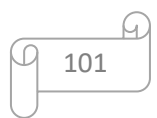

Avec :

- $q_{a_n}$ : Charge ultime pour chaque appui.
- $U_c$ : Périmètre du contour au niveau du feuillet moyen.
- h **:** Epaisseur de la dalle égal à 15 cm.
- U,V: Représentent les côtes du rectangle (U//Lx et V//Ly) sur lequel la charge  $Q_u$  s'applique, compte tenu de la diffusion à 45 degré dans le béton.
- La surface d'impact  $(\dot{a} \times b)$  est de  $(10 \times 10)$  cm<sup>2</sup>

$$
U = a + 2 \cdot \frac{h}{2} = 10 + 2 \times \frac{15}{2} \Rightarrow U = 25 \text{ cm}
$$
  

$$
V = b + 2 \cdot \frac{h}{2} = 10 + 2 \times \frac{15}{2} \Rightarrow V = 25 \text{ cm}.
$$

Donc :

 $U_c = 2 \times [U + V] = 100$  cm.

= 13803 N < = 90000 N……………………… CV.

- **Conclusion :**

La dalle résiste au poinçonnement.

# **a) Calcul des sollicitations :**

 L'étude des dalles soumises à des charges localisées sera fait à l'aide des abaques de **PIGEAUT** et en plaçant les charges au centre ; leur moments seront par mètre linéaire.

$$
\begin{cases}\nM_x = q_a \times (M_1 + v.M_2) \\
M_v = q_a \times (M_2 + v.M_1)\n\end{cases}
$$

Avec :

- v : Coefficient de poisson.
- $M_1$ ,  $M_2$ : Sans dimensions, sont donnés à partir des rapports  $U/L_x$  et  $V/L_y$  dans les abaques suivants :

$$
\rho = \frac{L_x}{L_y}
$$

**Etat limite ultime :** 

$$
M_{u_x} = q_{a_u} \times M_1
$$

$$
M_{u_v} = q_{a_u} \times M_2
$$

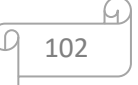

La charge au m² sera :

$$
\begin{cases}\nQ_{a_u} = \frac{q_{a_u}}{V \times U} = \frac{13.803}{0.25^2} = 220.878 \, KN/m^2 \\
Q_{a_s} = \frac{q_{a_s}}{V \times U} = \frac{10.0579}{0.25^2} = 160.9264 \, KN/m^2\n\end{cases}
$$

#### **b) Calcul des moments dus aux charges concentrées :**

 Lorsque la charge n'est pas concentrique, on procède de la façon suivante : Soit pour **fig.V.5** une dalle de dimension ( $L_x \times L_y$ ) soumise à une charge concentrique (A) répartie sur un rectangle  $(U \times V)$ .

On divise la dalle en rectangles fictifs donnant les charges symétriques :

04 rectangles symétriques A.

02 rectangles symétriques B.

02 rectangles symétriques C.

01 rectangle au centre

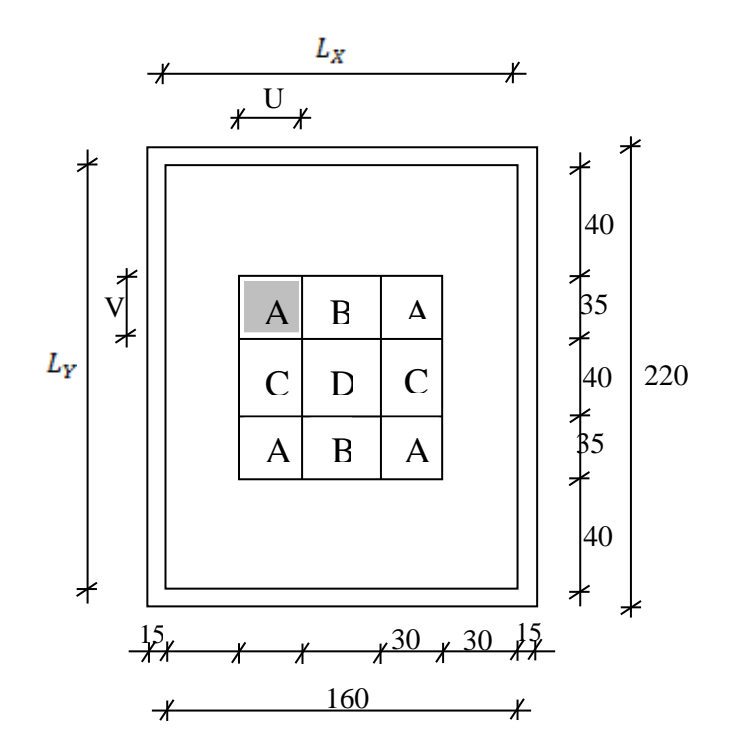

**Figure IV.14 :** Schéma de la dalle.

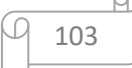

On divise la dalle en rectangle fictif donnant des charges symétriques **comme suite** :

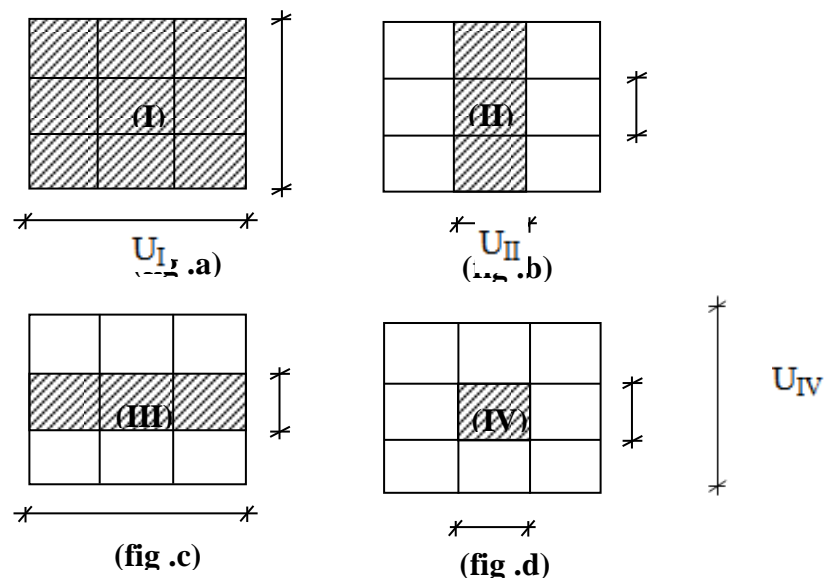

**Figure IV.15**: Chargement de panneau.

On cherche les moments produits par les rectangles :

- $I = 4A + 2B + 2C + D$  (fig a)
- $II = 2B + D$  (fig b)
- $III = 2C + D$  (fig c)
- $IV = D$  (fig d)

Il est évident que les moments produits par la charge non concentrique A seront donnés par :

$$
A = \frac{I - II - III - IV}{4}
$$

 $\rho = \frac{L_x}{L_y} = \frac{1.9}{2.2} = 0.86 > 0.4 \Rightarrow$  La dalle porte dans les deux sens.

Donc :

$$
M_{x_c} = (M_{x_{\rm I}} - M_{x_{\rm II}} - M_{x_{\rm III}} + M_{x_{\rm IV}})/4
$$

$$
M_{y_c} = (M_{y_I} - M_{y_{II}} - M_{y_{III}} + M_{y_{IV}})/4
$$

Avec :

$$
M_x = (M_1 + v M_2) \times q_u = (M_1 + v M_2) \times (4 \times Q_a) \Rightarrow M_x / 4 = (M_1 + v M_2) \times Q_a
$$
  
\n
$$
M_y = (M_2 + v M_1) \times q_u = (M_2 + v M_1) \times (4 \times Q_a) \Rightarrow M_y / 4 = (M_2 + v M_1) \times Q_a
$$
  
\n
$$
Q'_a = Q_a \times S
$$
  
\nEt:  $S = U \times V$ 

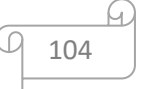

Chapitre IV : Etude des éléments secondaires

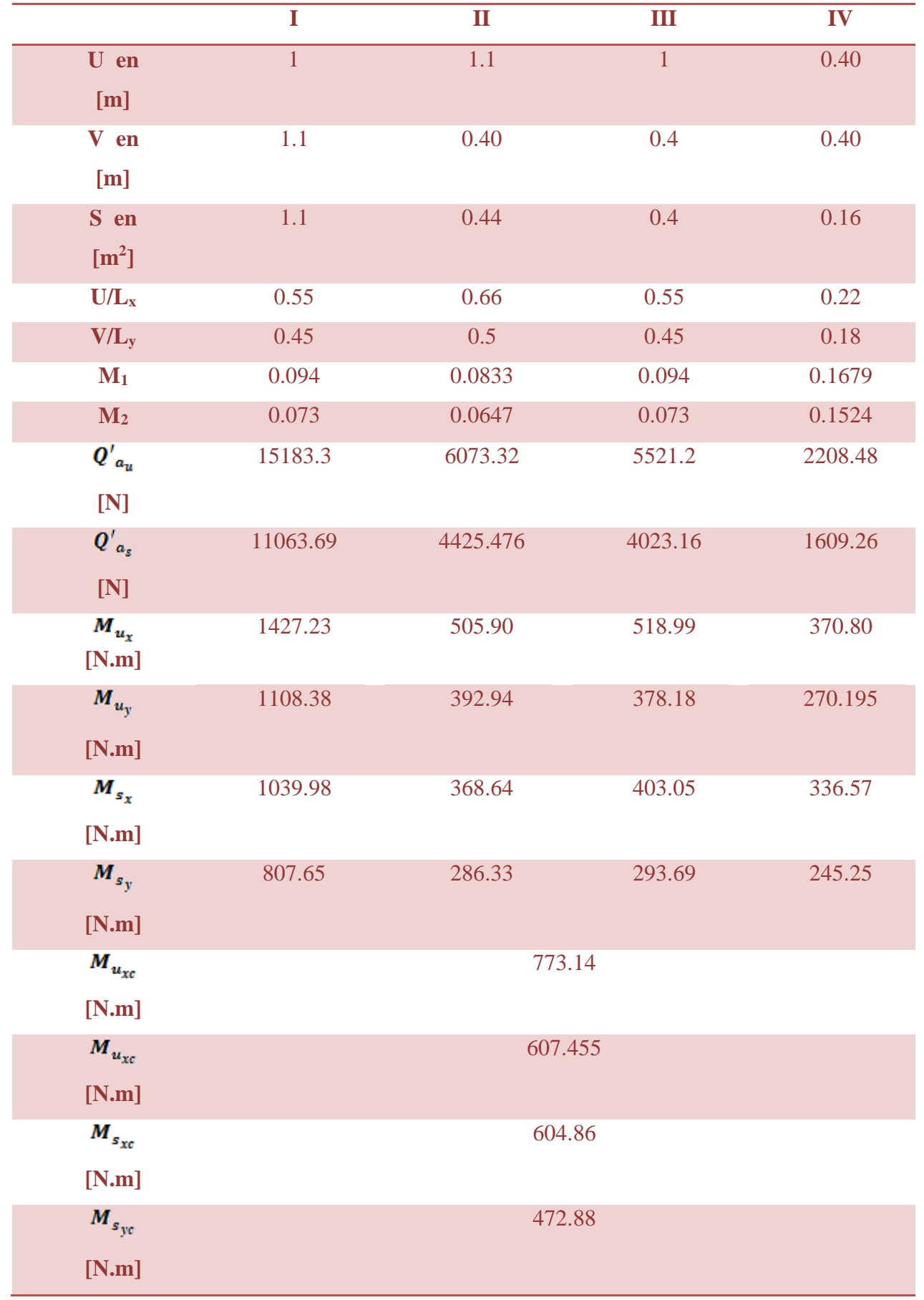

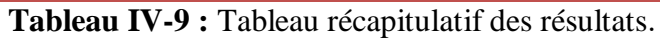

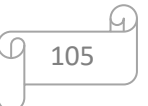

# **d.Descente des charges :**

Dalle machine :  $(e_p = 15cm) \Rightarrow G = 0.15 \times 25 = 3.75$  KN/m<sup>2</sup>

La dalle n'est pas accessible, alors la surcharge d'exploitation  $Q = 1$  KN/m<sup>2</sup>

# **c.1. Combinaisons fondamentales :**

**A l'ELU :**

 $P_u = (1.35G + 1.5Q)$ .b

 $\Rightarrow P_u = (1.35 \times 3.75 + 1.5 \times 1).1 = 6.5625$  KN/ml.

**A l'ELS :**

 $P_u = (G + Q).b$ 

 $\Rightarrow P_u = (3.75 + 1).1 = 4.75$  KN/ml.

# **c.2. Détermination des sollicitations :**

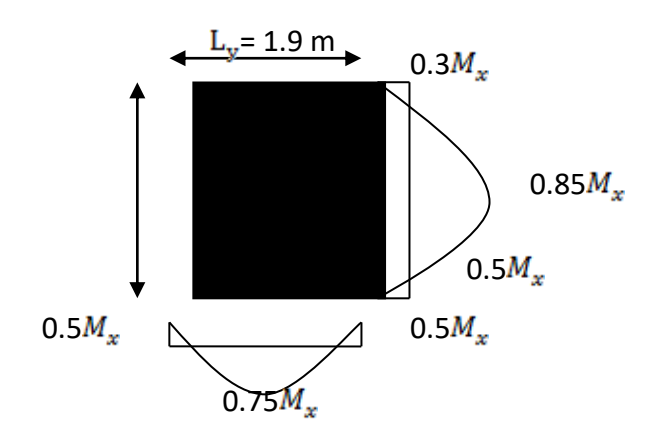

**FIGUREIII-16** : Panneau de la da la dalle.

$$
\alpha = \frac{L_x}{L_y} \Rightarrow \left\{ \alpha = \frac{1.9 \text{ m}}{2.2 \text{ m}} = 0.86 > 0.4 \right. \Rightarrow \text{Donc la dalle est portée sur deux sens.}
$$

# **A l'ELU :**

Au centre de la dalle, pour 1 ml, on a :

 $M_{u_x} = \mu_{x_u}, P_u, L_x$ .

 $M_{u_y} = \mu_{y_u} M_{u_x}$ 

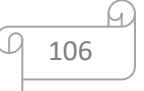

# **A l'ELS :**

Au centre de la dalle, pour 1 ml, on a :

$$
M_{s_x} = \mu_{x_s}, P_s, L_x.
$$

 $M_{s_y} = \mu_{y_s}, M_{s_x}$ 

#### **c.3. Calcul des sollicitations :**

D'après l'annexe E3 de **BAEL 91 page 66** le calcul se fait sous les sollicitations suivantes :

- **A l'ELU :**
- **Moments au centre :**

$$
\begin{cases} M_{0_x} = \mu_x . p_u . L_x^2 \\ M_{0_y} = \mu_y . M_{0_y} \end{cases} \Rightarrow \begin{cases} M_{0_x} = 0.04967 \times 656.25 \times 1.9^2 = 117.67 \text{ } daN.m. \\ M_{0_y} = 0.7072 \times 117.67 = 83.22 \text{ } daN.m. \end{cases}
$$

- **A l'ELS :**
- **Moments au centre :**

$$
\begin{cases} M_{0_x} = \mu_x . p_u . L_x^2 \\ M_{0_y} = \mu_y . M_{0_x} \end{cases} = \begin{cases} M_{0_x} = 0.0566 \times 475 \times 1.9^2 = 97.05 \text{ d} \text{a} N.m. \\ M_{0_y} = 0.7141 \times 97.05 = 69.3 \text{ d} \text{a} N.m. \end{cases}
$$

#### **c) Moments totaux sollicitant la dalle machine :**

Ce sont les moments dus aux charges concentrées et les moments dus aux charges réparties :

 $\checkmark$  Etat limite ultime (ELU) :

$$
M_{x,t_u} = M_{x,c_u} + M_{x_u} = 1427.23 + 773.14 = 2200.37
$$
 N

$$
M_{y,t_u} = M_{y,c_u} + M_{y_u} = 1108.38 + 607.455 = 1715.84 \text{ N}
$$

 $\checkmark$  Etat limite de service (ELS) :

 $M_{x,t_s} = M_{x,c_s} + M_{x_s} = 1039.98 + 604.86 = 1644.84$  N

$$
M_{y,t_s} = M_{y,c_s} + M_{y_s} = 807.65 + 472.88 = 1280.53
$$
 N

- Moment max en travée :  $M_t = 0.75 \times M_{x,y_t}$
- Moment max en appuis :  $M_a = -0.5 \times M_{x,y}$

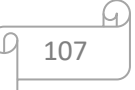

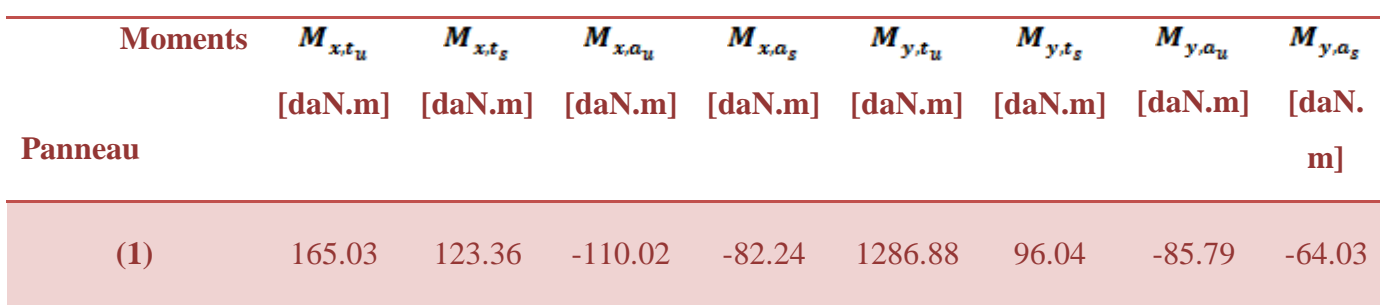

**Tableau IV.10 :** Tableau récapitulatif des sollicitations maximales

- **d) Calcul Ferraillage :**
- $\diamondsuit$  **Sens X-X :**
- **a) En travée :**
- **ELU :**

 $M^u_{tx} = 165.03$  daN.m

**Vérification de l'existence des armatures comprimées :**

$$
\mu = \frac{M_{tx}^u}{\sigma_b \cdot b \cdot d_x^2} = \frac{1650.3}{11.33 \times 100 \times (13.5)^2} = 0.0079
$$

 $\mu = 0.0079 < \mu_{AB} = 0.186 \Rightarrow A'$  n'existe pas.

$$
\sigma_s = \frac{f_e}{\gamma_s} = \frac{400}{1.15} = 348 \text{ MPa}
$$
  
\n $\Rightarrow \alpha = 1.25 \times (1 - \sqrt{1 - 2\mu}) = 0.01$ 

 $\beta = 1 - 0.4 \alpha = 0.996$ 

*L s x*  $u''_{tx} = \frac{M''_{tx}}{\sigma_0 \cdot \beta \cdot d} = \frac{1650.3}{348 \times 0.996 \times 13.5} = 0.35 \text{ cm}^2 / m$  $A^{\mu} = \frac{M^{\mu}_{tx}}{M} = \frac{1650.3}{M} = 0.35 \text{ cm}^2/\text{m}^2$ 348×0.996×13.5  $\frac{1650.3}{\times 0.996 \times 13.5} = 0.35 \, \text{cm}^2$  $\overline{\cdot \beta \cdot d}$  =  $=\frac{\ }{\sigma_{s}\cdot\beta}$ 

- **Condition de non fragilité : [CBA91/A4.2.1]**
- $A_{\text{min}} = 0.0008 \times b \times h = 0.0008 \times 100 \times 15 = 1.2 \text{ cm}^2 / \text{m}$
- $A_t = max(A_t; A_{min}) \Rightarrow A_t = 1.2 \text{ cm}^2 / m_{L}$
- **Choix des armatures :**

 $4T10/m_{\text{L}} \rightarrow A = 3.14 \text{cm}^2$ .

$$
(T10 \longrightarrow e = 25cm).
$$

$$
\checkmark\ \mathsf{ELS}:
$$

 $\mathbf{M}$  ser = 123.36 daN.m

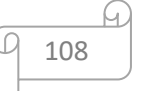

$$
\leftarrow \Rightarrow \alpha \le \frac{\gamma - 1}{2} + \frac{f_{c28}}{100} \Rightarrow \sigma_{b} \le \overline{\sigma_{b}} = 0.6 \times f_{c28} = 12 \text{ MPa}
$$

**-** Acier FeE400

$$
Avec: \gamma = \frac{M_{tx}^u}{M_{tx}^{ser}} = \frac{1650.3}{1233.6} = 1.33
$$

$$
\frac{1.33 - 1}{2} + \frac{20}{100} = 0.36 > \alpha = 0.01
$$

- **Conclusion** :
- $\sim \sigma_{b} < \sigma_{b} = T2MPa$
- $\checkmark$  Fissuration peu nuisible
- $\checkmark$  Aucune vérification pour  $(\sigma_s)$
- **-** Les armatures calculées à ELU seront maintenues
- **b) En appui :**
- **ELU :**

 $M_{ax}^{u} = -110.02daN.m$ 

**Vérification de l'existence des armatures comprimées :** 

$$
\mu = \frac{M_{ax}^u}{\sigma_b b \cdot d_x^2} = \frac{1100.2}{11.33 \times 100 \times (13.5)^2} = 0.0053
$$

$$
\mu = 0.0053 < \mu_{AB} = 0.186 \Rightarrow A' \text{ n'existence pas.}
$$

$$
\Rightarrow \sigma_s = \frac{f_e}{\gamma_s} = \frac{400}{1.15} = 348 MPa
$$

$$
\Rightarrow \alpha = 1.25 \times (1 - \sqrt{1 - 2\mu}) = 0.006
$$

 $\beta = 1 - 0.4 \alpha = 0.997$ 

**Détermination des armatures :**

$$
A_{ax}^{u} = \frac{M_{ax}^{u}}{\sigma_s \cdot \beta \cdot d_x} = \frac{1100.2}{348 \times 0.997 \times 13.5} = 0.23 \text{ cm}^2 / m_L
$$
  
A<sub>t</sub> = max (A<sub>t</sub>; A<sub>min</sub>)  $\Rightarrow$  A<sub>t</sub> = 1.36 cm<sup>2</sup> / m<sub>L</sub>

Choix des armatures :

$$
4T10/mL \longrightarrow A = 3.14 cm2.
$$

$$
(T10 \longrightarrow e = 25cm).
$$

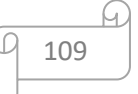

$$
\angle
$$
 ELS:  
\n
$$
M_{ax}^{ser} = -82.24 \text{ d}aN.m
$$
\n
$$
\Rightarrow \alpha \le \frac{\gamma - 1}{2} + \frac{f_{c28}}{100} \Rightarrow \sigma_b \le \overline{\sigma_b} = 0.6 \times f_{c28} = 12 MPa
$$
\n
$$
\text{Avec}: \gamma = \frac{M_{ax}^{u}}{M_{ax}^{ser}} = \frac{110.02}{82.24} = 1.33
$$
\n
$$
\frac{1.33-1}{2} + \frac{20}{100} = 0.365 > \alpha = 0.006
$$
\n• Conclusion:  
\n
$$
\Rightarrow
$$
 Les armatures calculées à ELU seront maintenues.  
\n\$ens Y-Y:  
\na) En través:  
\n
$$
\angle
$$
 ELU:  
\n
$$
\angle
$$

$$
M_{ty}^{u} = 128.688 \, \text{d} \, \text{a} \, \text{N} \, \text{m}
$$
\n
$$
\mu = \frac{M_{ty}^{u}}{\sigma_b \cdot \text{b} \cdot \text{d}_y^{2}} = \frac{1286.88}{11.33 \times 100 \times (13.5)^{2}} = 0.006
$$

 $\mu = 0.006 \langle \mu_{AB} = 0.186 \Rightarrow A'$  n'existe pas.

$$
\Rightarrow \sigma_s = \frac{f_e}{\gamma_s} = \frac{400}{1.15} = 348 \text{ MPa}
$$

$$
\Rightarrow \alpha = 1.25 \times (1 - \sqrt{1 - 2\mu}) = 0.0094
$$

$$
\beta = 1 - 0.4\alpha = 0.99
$$

**Détermination des armatures :**

$$
A_{ty}^{u} = \frac{M_{ty}^{u}}{\sigma_s \cdot \beta \cdot d_y} = \frac{1286.88}{348 \times 0.99 \times 13.5} = 0.27 \text{ cm}^2 / m_L
$$

$$
A_{t} = \max(A_{t}; A_{min}) \Longrightarrow A_{t} = 1.2 \text{ cm}^{2} / m_{L}
$$

Choix des armatures :

 $4T10/m<sub>L</sub>$   $A = 3.14cm<sup>2</sup>$ .  $(T10 \rightarrow e = 25cm)$ .

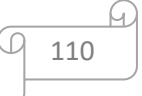

$$
\checkmark\qquad {\rm ELS}:
$$

 $M_{\text{ty}}^{\text{ser}} = 96.04 \text{ daN.m}$ 

- 
$$
M_{ax}^{ser} \Rightarrow \alpha \le \frac{\gamma - 1}{2} + \frac{f_{c28}}{100} \Rightarrow \sigma_b \le \overline{\sigma_b} = 0.6 \times f_{c28} = 12 \text{ MPa}
$$

$$
A \text{vec}: \ \gamma = \frac{M_{t_y}^u}{M_{t_y}^{ser}} = \frac{128.688}{96.04} = 1.33
$$

$$
\frac{1.33 - 1}{2} + \frac{20}{100} = 0,365 > \alpha = 0.0094
$$

**Conclusion :**

Les armatures calculées à ELU seront maintenues.

$$
b) \qquad \textbf{En appui :}
$$

$$
\checkmark\qquad \qquad \mathbf{ELU:}
$$

 $M_{\text{ay}}^{\text{u}} = -85.79 \text{ daN.m}$ 

$$
\mu = \frac{M_{ay}^u}{\sigma_b b . d_y^2} = \frac{857.9}{11.33 \times 100 \times (13.5)^2} = 0.004
$$

 $\mu = 0.004 < \mu_{AB} = 0.186 \Rightarrow A'$  n'existe pas.

$$
\Rightarrow \sigma_s = \frac{f_e}{\gamma_s} = \frac{400}{1.15} = 348 MPa
$$

$$
\Rightarrow \alpha = 1.25 \times (1 - \sqrt{1 - 2\mu}) = 0.005
$$

$$
\beta = 1 - 0.4\alpha = 0.998
$$

# **Détermination des armatures :**

$$
A_{ay}^{u} = \frac{M_{ay}^{u}}{\sigma_s \cdot \beta \cdot d_y} = \frac{857.9}{348 \times 0.998 \times 13.5} = 0.18 \text{ cm}^2 / m_L
$$

$$
A_{t} = \max(A_{t}; A_{min}) \Longrightarrow A_{t} = 1.2 \text{ cm}^{2} / m_{L}
$$

- **Choix des armatures :**
- $4T10/m_L \longrightarrow A = 3.14cm^2$ .  $(T10 \longrightarrow e = 25cm)$ .

$$
\checkmark\qquad {\rm ELS}:
$$

 $M_{\text{ay}}^{\text{ser}} = -64.03 \text{ daN.m}$ 

$$
\bullet\qquad\Rightarrow\alpha\leq\frac{\gamma-1}{2}+\frac{f_{\textrm{c28}}}{100}\Rightarrow\sigma_{\textrm{b}}\leq\overline{\sigma_{\textrm{b}}}=0.6\times f_{\textrm{c28}}=12\text{MPa}
$$

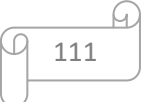

Avec: 
$$
\gamma = \frac{M_{ay}^{u}}{M_{ay}^{ser}} = \frac{85.79}{64.03} = 1.33
$$
  
\n $\frac{1.33-1}{2} + \frac{20}{100} = 0,365 > \alpha = 0.005$   
\n• conclusion:  
\n $\checkmark$  Les armatures calculates à ELU seront maintenues.  
\n $\checkmark$  Veirification des contraintes de cisaillement :  
\n $T_x^u = q_u^u + q_u \times \frac{Lx}{2}$   
\n $T_x^u = 1380.30 + 656.25 \times \frac{1.80}{2} = 1970.93 \text{ d}aN$   
\n $\tau_u = \frac{T_{u}}{b \times d} = \frac{1970.93 \times 10}{(1000 \times 135)} = 0.14 MPa$   
\n $\overline{\tau_u} = 0.05 \times f_{c28} = 1.00 MPa$   
\n•  $\tau_u = 0.13 MPa < \overline{\tau_u} = 1 MPa$   $\Rightarrow$  Les armatures transve  
\nII n'y a pas de reprise de bétonnage  $\checkmark$   
\n $\checkmark$  Uniform de la flèche : [BAEL 91 / B.7.5]

• 
$$
\tau_u = 0.13 \text{ MPa} < \tau_u = 1 \text{ MPa}
$$
  $\Rightarrow$  Les armatures transversales ne sont pas nécessaires

- $\bullet$  Il n'y a pas de reprise de bétonnage.
- **Vérification de la flèche :**
- Ē,

$$
\frac{h_d}{L_x} > \frac{M_{tx}^{ser}}{20 M_{tx}^u}
$$

$$
\rho = \frac{A}{b \times d_x} < \frac{2}{fe}
$$

#### ✓ **Vérification si la flèche est nécessaire :**

 *u tx ser tx x d M M L h* 20 0.037 20 165.03 123.36 0.083 180 15 *x d L h* ……..condition vérifiée

• 
$$
\rho = \frac{A}{b \times d_x} \le \frac{2}{f_e} \Rightarrow \frac{3.14}{100 \times 13.5} = 0,0023 \langle \frac{2}{400} = 0.005 \dots \rangle
$$
 condition verify

**Conclusion :** Les 02 conditions sont vérifiées, alors le calcul de la flèche n'est pas nécessaire.

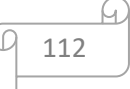

# **IV.5. conclusion :**

Dans ce chapitre nous avons calculé le ferraillage de l'acrotère, de balcon et d'Escalier qui sont des éléments qui n'ont aucune fonction porteuse. Pour ce qui est des voiles de l'ascenseur cet élément sera pris en considération dans le contreventement de la structure.

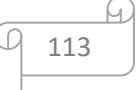

# **Chapitre V Etude sismique**

# **V.1. Introduction :**

Les architectes et les ingénieurs sont familiers avec la conception de bâtiments devant résister aux charges gravitaires (poids propres et surcharges) combinées avec les forces latérales du vent.

Généralement, les charges gravitaires sont prépondérantes (dominantes) et les contraintes demeurent faibles et inférieures à la limite élastique du matériau.

En cas de séisme, les efforts latéraux peuvent être dominants par rapport aux charges gravitaires. La dissipation d'énergie recherchée dans certaines zones judicieusement (avec soin) choisies implique des incursions dans le domaine post-élastique, Cela exige une **conception** de structures **aptes** à subir de **grandes déformations accidentelles** tout en conservant en **service** un degré de **sécurité**  suffisant. .[11 ]

**Référence** :cours de M.Bennoun Génie Parasismique : éléments de sismologie

[https://e-learning.univ](https://e-learning.univ-saida.dz/moodle/pluginfile.php/82007/mod_resource/content/1/1.Chap%201_El%C3%A9ments%20de%20sismologie_du%2026-12%20au%2031-12.pdf)[saida.dz/moodle/pluginfile.php/82007/mod\\_resource/content/1/1.Chap%201\\_El%C3%A9ments%2](https://e-learning.univ-saida.dz/moodle/pluginfile.php/82007/mod_resource/content/1/1.Chap%201_El%C3%A9ments%20de%20sismologie_du%2026-12%20au%2031-12.pdf) [0de%20sismologie\\_du%2026-12%20au%2031-12.pdf](https://e-learning.univ-saida.dz/moodle/pluginfile.php/82007/mod_resource/content/1/1.Chap%201_El%C3%A9ments%20de%20sismologie_du%2026-12%20au%2031-12.pdf)

# **V.2.Définition du séisme :**

Un séisme est un mouvement naturel du sol qui débute brusquement (rupture brutale) et dure peu (quelques secondes à quelques minutes). Les séismes tectoniques sont liés au rejeu d'une faille pré-existante ou à la création d'une nouvelle faille. Ils se produisent essentiellement aux frontières des plaques lithosphériques. On distingue 3 mouvements de faille principaux : faille normale, faille inverse et faille de décrochement. Un séisme est pratiquement toujours suivi d'une série de séismes moins forts que l'on appelle des répliques. Parfois, un gros séisme peut être précédé par des séismes moins importants quelques heures voire quelques jours avant. On parle alors de précurseur. .[10 ]

**Référence :**Définition et représentation de l'aléa sismique Etienne BERTRAND CETE Méditerranée [http://www.cotita.fr/IMG/pdf/JT\\_seisme\\_2012\\_J1\\_02\\_Alea\\_sismique\\_V1.pdf](http://www.cotita.fr/IMG/pdf/JT_seisme_2012_J1_02_Alea_sismique_V1.pdf)

# **V.3. Caractéristiques des tremblements de terre :**

Les tremblements de terre sont l'un des risques naturels les plus **dévastateurs** qui causent de grandes pertes en **vies humaines** et en **moyens** de subsistance (nécessaire à la vie humaine). Chaque année, les tremblements de terres causent, en moyenne, plus de **10 000 morts** ainsi que des pertes économiques se chiffrant en **milliards** de **dollars** et qui constituent souvent un pourcentage important du produit national brut du pays touché. .[10]

Au cours des dernières décennies, l'ingénierie sismique s'est développée comme une branche de l'ingénierie concernée par l'estimation des conséquences des tremblements de terre et l'atténuation de ces conséquences. Au cours des dernières années, la communauté de l'ingénierie sismique a réévalué ses procédures, à la suite de tremblements de terre **dévastateurs** qui ont causé d'importants

115

dégâts, des pertes en vies humaines et des biens (par exemple Northridge, Californie, 17 janvier 1994 ; **30** milliards de dollars et **60** morts) .[10]

Le but de l'approche parasismique est d'offrir au futur praticien de l'ingénierie des structures sismiques la compréhension nécessaire dans un cadre d'équilibre entre «Demande» et «Offre» (**exigences** imposées au système par rapport à sa **capacité d'action** disponible et à sa **résistance** à la déformation) pour une estimation des informations **pertinentes** nécessaires à l'évaluation des **actions** et des déform**a**tions imposées par les **séismes** aux **systèmes structurels.** .[10]

**Référence :** cours de M.Bennoun Génie Parasismique : éléments de sismologie [https://e-learning.univ](https://e-learning.univ-saida.dz/moodle/pluginfile.php/82007/mod_resource/content/1/1.Chap%201_El%C3%A9ments%20de%20sismologie_du%2026-12%20au%2031-12.pdf)[saida.dz/moodle/pluginfile.php/82007/mod\\_resource/content/1/1.Chap%201\\_El%C3%A9ments%2](https://e-learning.univ-saida.dz/moodle/pluginfile.php/82007/mod_resource/content/1/1.Chap%201_El%C3%A9ments%20de%20sismologie_du%2026-12%20au%2031-12.pdf) [0de%20sismologie\\_du%2026-12%20au%2031-12.pdf](https://e-learning.univ-saida.dz/moodle/pluginfile.php/82007/mod_resource/content/1/1.Chap%201_El%C3%A9ments%20de%20sismologie_du%2026-12%20au%2031-12.pdf)

# **V.4. Les paramètres d'étude d'un séisme :**

Le «**foyer**» ou «**hypocentre**» d'un tremblement de terre est le point sous la surface d'origine de la rupture. La projection du foyer sur la surface est appelée «**épicentre**». La réduction de la mise au point en un point est l'approximation point-source (Mallet, 1862) .[11 ]

. Cette approximation est utilisée pour définir les paramètres hypocentraux. Cependant, les paramètres qui définissent le foyer sont similaires à ceux qui décrivent la fracture et le mouvement de la faille. Les foyers sont localisés par coordonnées **géographiques**, à savoir la latitude et la longitude, la **profondeur** focale et **l'origine** ou l'heure d'occurrence. La figure V.1 présente une représentation graphique des paramètres de la source, à savoir la **distance épicentrale**, la distance **hypocentrale** ou focale et la **profondeur** focale.[11 ]

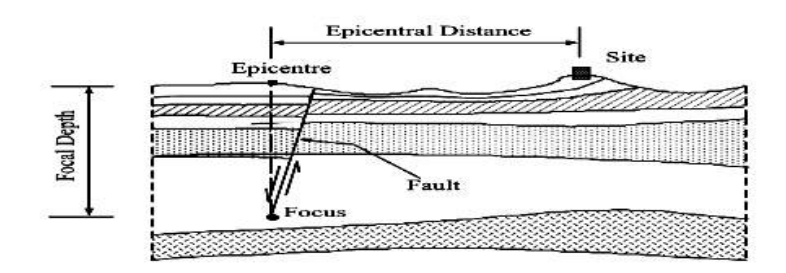

**Figure V.1** Définition des paramètres de la source du séisme.[11 ]

Les tremblements de terre sont générés par des glissements soudains des failles de blocs rocheux cassants, commençant à la profondeur du **foyer** (Focus) et observés sur un site situé à la distance **épicentrale**. La plupart des tremblements de terre ont des profondeurs focales de l'ordre de **5** à **15**  km, tandis que les événements (tremblements) intermédiaires ont des foyers à environ **20** à **50** km et les tremblements de terre profonds se produisent à **300** à **700** km sous terre. Les trois types sont également appelés focalisation **peu profonde**, **intermédiaire** et **profonde**, respectivement. Les

tremblements de terre crustaux ont normalement des profondeurs d'environ **30** km ou moins. Par exemple, dans le centre de la Californie, la majorité des tremblements de terre ont des profondeurs de **5** à **10** km. Certains tremblements de terre de focalisation intermédiaire et profonde se produisent en Roumanie, dans la mer Égée et en Espagne. .[11 ]

**Référence :** cours de M.Bennoun Génie Parasismique : éléments de sismologie [https://e-learning.univ](https://e-learning.univ-saida.dz/moodle/pluginfile.php/82007/mod_resource/content/1/1.Chap%201_El%C3%A9ments%20de%20sismologie_du%2026-12%20au%2031-12.pdf)[saida.dz/moodle/pluginfile.php/82007/mod\\_resource/content/1/1.Chap%201\\_El%C3%A9ments%2](https://e-learning.univ-saida.dz/moodle/pluginfile.php/82007/mod_resource/content/1/1.Chap%201_El%C3%A9ments%20de%20sismologie_du%2026-12%20au%2031-12.pdf) [0de%20sismologie\\_du%2026-12%20au%2031-12.pdf](https://e-learning.univ-saida.dz/moodle/pluginfile.php/82007/mod_resource/content/1/1.Chap%201_El%C3%A9ments%20de%20sismologie_du%2026-12%20au%2031-12.pdf)

# **V.4.2. Zonage sismique :** .[1]

Les cartes de **zonage sismique** sont établies dans le **but** d'adapter les règles de constructions **parasismiques**. Selon la classe d'**ouvrage**, elles définissent les accélérations **nominales calculées**  pour chaque **zone**.

La réglementation **algérienne** est divisée en quatre (05) zones de séismicité croissante, définies sur la carte des zones de séismicité et le tableau associé qui précise cette répartition par wilaya et par commune, soit :

Zone O : sismicité négligeable Zone I : sismicité faible Zone IIa et IIb : sismicité moyenne Zone III : sismicité élevée

**Classification des ouvrages selon leur importance**. [1]

# **Groupe 1A : Ouvrages d'importance vitale**

- Ouvrages vitaux qui doivent demeurer opérationnels après un séisme majeur pour les besoins de la survie de la région, de la sécurité publique et de la défense nationale, soit:
	- Bâtiments abritant les centres de décisions stratégiques
	- Bâtiments abritant le personnel et le matériel de secours et (ou) de défense nationale ayant un caractère opérationnel tels que casernes de pompiers, de police ou militaires, parcs d'engins et de véhicules d'intervention d'urgence et de secours
	- Bâtiments des établissements publics de santé tels que les hôpitaux et centres dotés de services des urgences, de chirurgie et d'obstétrique.
	- Bâtiments des établissements publics de communications tels que les centres de télécommunications, de diffusion et de réception de l'information (radio et télévision), des relais hertziens, des tours de contrôle des aéroports et contrôle de la circulation aérienne.
	- Bâtiments de production et de stockage d'eau potable d'importance vitale
	- Ouvrages publics à caractère culturel, ou historique d'importance nationale

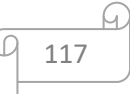

- Bâtiments des centres de production ou de distribution d'énergie, d'importance nationale
- Bâtiments administratifs ou autre devant rester fonctionnels en cas de séisme

# **Groupe 1B : Ouvrages de grande importance**

- Ouvrages abritant fréquemment de grands rassemblements de personnes

 Bâtiments recevant du public et pouvant accueillir simultanément plus de 300 personnes tels que grande mosquée, bâtiments à usage de bureaux, bâtiments industriels et commerciaux, scolaires, universitaires, constructions sportives et culturelles, pénitenciers, grands hôtels.

 Bâtiments d'habitation collective ou à usage de bureaux dont la hauteur dépasse 48 m.

*-* Ouvrages publics d'intérêt national ou ayant une importance socio-culturelle et économique certaine.

- Bâtiments de bibliothèque ou d'archives d'importance régionale, musée, etc.
- Bâtiments des établissements sanitaires autres que ceux du groupe 1A
- Bâtiments de centres de production ou de distribution d'énergie autres que ceux du groupe 1A
- \* Châteaux d'eau et réservoirs de grande à moyenne importance

# **Groupe 2 : Ouvrages courants ou d'importance moyenne**

- Ouvrages non classés dans les autres groupes 1A, 1B ou 3 tels que :

- Bâtiments d'habitation collective ou à usage de bureaux dont la hauteur ne dépasse pas 48 m.
- Autres bâtiments pouvant accueillir au plus 300 personnes simultanément tels que, bâtiments à usage de bureaux, bâtiments industriels,...

118

Parkings de stationnement publics,...

# **Groupe 3 : Ouvrages de faible importance**

- Bâtiments industriels ou agricoles abritant des biens de faibles valeurs.
- Bâtiments à risque limité pour les personnes
- Constructions provisoires

# **V.5. Choix de la méthode de calcul :**

L'étude sismique a pour but de calculer les forces sismiques ; ce calcul peut être mené par les trois méthodes qui sont :

- la méthode statique équivalente.
- la méthode d'analyse modale spectrale.
- la méthode d'analyse dynamique par accélérogrammes

D'après le RPA99V2003, notre structure est implantée et classée dans la zone sismique I, groupe d'usage 02. La modélisation de notre structure a été effectuée à l'aide du logiciel **Autodesk Robot Structural Analyse Professional 2014.**

# **V. 5.1 Vérification des conditions d'application :**

# **Régularité en plan** : **[RPA99 version 2003/3.5.1.a]**

**a1.** Le bâtiment doit présenter une configuration sensiblement symétrique vis à vis de deux directions orthogonales aussi bien pour la distribution des rigidités que pour celle des masses.

**a2.** A chaque niveau la distance entre le centre de masse et le centre de rigidité ne dépasse pas **15%**  de la dimension du bâtiment mesurée perpendiculairement à la direction de l'action sismique ; La somme des dimensions des parties rentrantes ou saillantes du bâtiment dans une direction donnée ne doit pas excéder **25%** de la dimension totale du bâtiment dans cette direction.

**a3.** La forme du bâtiment doit être compacte avec un rapport longueur/largeur du plancher inférieur ou égal 4.

La somme des dimensions des parties rentrantes ou saillantes du bâtiment dans une direction donnée ne doit pas excéder 25% de la dimension totale du bâtiment dans cette direction. Le rapport longueur /largeur du plancher est inférieur à 4.

**a4.** Les planchers doivent présenter une rigidité suffisante vis-à-vis de celle des contreventements verticaux pour être considérés comme indéformable dans leur plan ; Dans ce cas la surface totale des ouvertures de plancher doit rester inférieur à 15% de celle de ce dernier.

119

La structure une forme de L, dont les dimensions en plan sont mentionnées sur la figure ci-après :

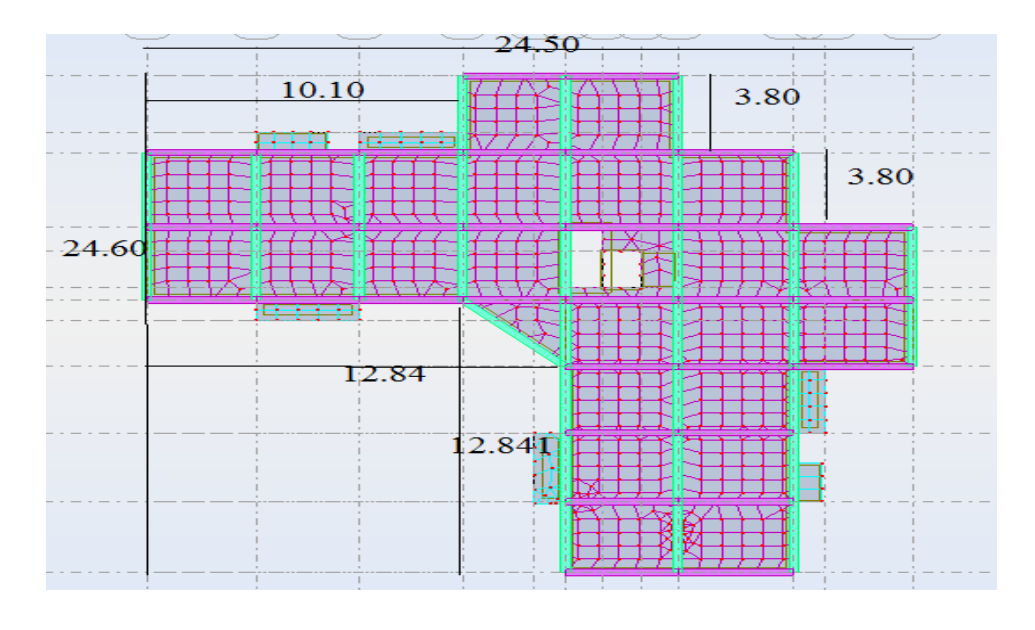

Figure. V.2. : dimension en plan.

**Régularité en élévation et en plan :** 

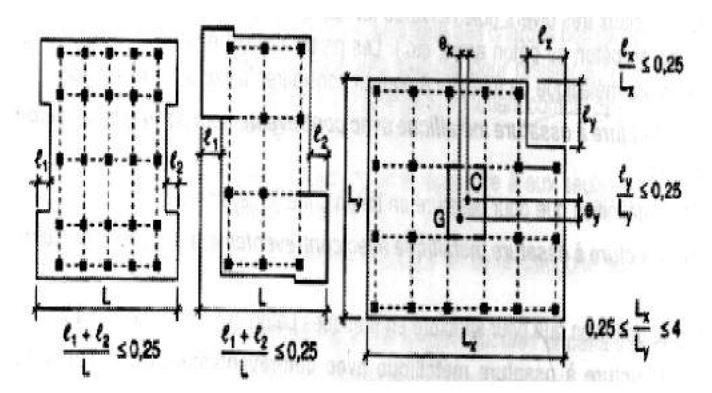

 **Figure V.3 :** Limites des décrochements en plan**.**

 $0.25 \leq \frac{Lx}{L}$  $\frac{Lx}{Ly} = \frac{24.50}{24.60}$ 24.60 = 0.99 ≤ 4 …………………………CV

Sens X-X :  $\frac{lx}{dx}$  $\frac{lx}{Ly} = \frac{12.84 + 3.80}{21.50}$ 21.50 = 0.68 ≤ 0.25………………CNV

Sens Y-Y : 
$$
\frac{ly}{Ly} = \frac{12.84 + 3.80}{24.60} = 0.0.68 \le 0.25
$$
............ $CNV$ 

#### **commentaire :**

La méthode statique équivalente n'est pas applicable dans le cas du bâtiment étudié (car la structure est irrégulière en plan.) dans ce cas on va appliquer la méthode d'analyse modale spectrale en utilisant le logiciel de calcul de structures ROBOT Autodesk

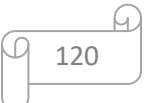

# **Régularité en élévation : [RPA99 version2003/3.5.1.b]**

**b1.** Le système de contreventement ne doit pas comporter d'élément porteur vertical discontinu, dont la charge ne se transmette pas directement à la fondation.

**b2.** Les raideurs et masses des différents niveaux restent constantes ou diminuent progressivement de la base au sommet du bâtiment.

**b3.** La variation de dimension en plan entre deux niveaux successifs ne dépasse pas **20%.** La plus grande dimension latérale du bâtiment n'excède pas **1,5** fois sa plus petite dimension.

# **V.5.2. La méthode modale spectrale :**

La méthode d'analyse modale spectrale peut être utilisée dans tous les cas et en particulier, dans le cas où la méthode statique équivalente n'est pas permise. Dans notre projet, une étude dynamique de la structure s'impose du fait que les conditions de régularité en plan et en élévation ne sont pas satisfaites.

**a) Principe :** Il est recherché pour chaque mode de vibration le maximum des effets engendrés dans la structure par les forces sismiques, représentées par un spectre de calcul, ces effets sont par suite combinés pour obtenir la réponse de la structure. Cette méthode est basée sur les hypothèses suivantes :

 $\checkmark$  Concentration des masses au niveau des planchers.

 $\checkmark$  Seuls les déplacements horizontaux des noeuds sont pris en compte.

 $\checkmark$  Le nombre de modes à prendre en compte est tel que la somme des coefficients massiques de ces modes soit aux moins égales 90%.

 $\checkmark$  Ou que tous les modes ayant une masse modale effective supérieure à 5% de la masse totale de la structure soient retenus pour la détermination de la repense totale de la structure.

Le minimum de modes à retenir est de trois (3) dans chaque direction considérée.

Dans le cas où les conditions décrites ci-dessus ne peuvent pas être satisfaites à cause de l'influence importante des modes de torsion, le nombre minimal de modes (K) à retenir doit être tel que :

# **K=10.39**

# $\mathbf{K} \geq 3\sqrt{N}$  Et  $\mathbf{T_k} \leq 0.2$  sec …….

 $O\mathfrak{u}$ : N est le nombre de niveaux au-dessus de sol et T<sub>k</sub> la période du mode K.

**a) Analyse spectrale :**

#### **Utilisation des spectres de réponse :**

La pratique actuelle la plus répondue consiste à définir le chargement sismique par un spectre de réponse.

- toute structure est assimilable à un oscillateur multiple, la réponse d'une structure à une accélération dynamique est fonction de l'amortissement (ε) et de la pulsation naturelle (ω). Donc pour des accélérogrammes données si on évalue les réponses maximales en fonction de la période (T), on obtient plusieurs points sur un graphe qui est nommé spectre de réponse et qui aide à faire une lecture directe des déplacements maximaux d'une structure. L'action sismique est représentée par un spectre de calcul suivant :

$$
\frac{S_a}{g} = \begin{cases}\n1,25A\left(1 + \frac{T}{T_1}\left(2,5\eta\frac{Q}{R} - 1\right)\right) & 0 \le T \le T_1 \\
2,5\eta(1,25A)\frac{Q}{R} & T_1 \le T \le T_2 \dots \dots \dots \dots \dots (4-13)[1] \\
2,5\eta(1,25A)\frac{Q}{R}\left(\frac{T_2}{T}\right)^{2/3} & T_2 \le T \le 3,0s \\
2,5\eta(1,25A)\frac{Q}{R}\left(\frac{T_2}{3}\right)^{2/3}\left(\frac{3}{T}\right)^{5/3} & T \ge 3,0s\n\end{cases}
$$

A : Coefficient d'accélération de zone.

: Facteur de correction d'amortissement.

- R : Coefficient de comportement de la structure.
- T : Période propre.
- T1, T2 : Périodes caractéristiques accoisées à la catégorie du site.
- Q : Facteur de qualité.

#### **V.5.3. Calcul des paramètres du spectre de réponse :**

#### **A: Coefficient d'accélération de zone :**

Pour notre structure on a :

- -Groupe d'usage : groupe 2
- -Zone sismique : zone I

Alors d'après les deux critères précédents on obtient  $A = 0.10$ 

#### **R : coefficient de comportement global de la structure :**

R = 3.5 (un système de contreventement en voile - tableau 4.3 RPA99/V2003).

#### **Q: Facteur de qualité :**

La valeur de Q déterminée par la formule :  $Q = 1 + \sum_{1}^{5} Pq$  **RPA99/2003 (Formule 4.4)** 

Pq : est la pénalité à retenir selon que le critère de qualité q .

Les valeurs à retenir sont dans le tableau 5.1 ( à noter que c'est la même dans les deux sens).

122

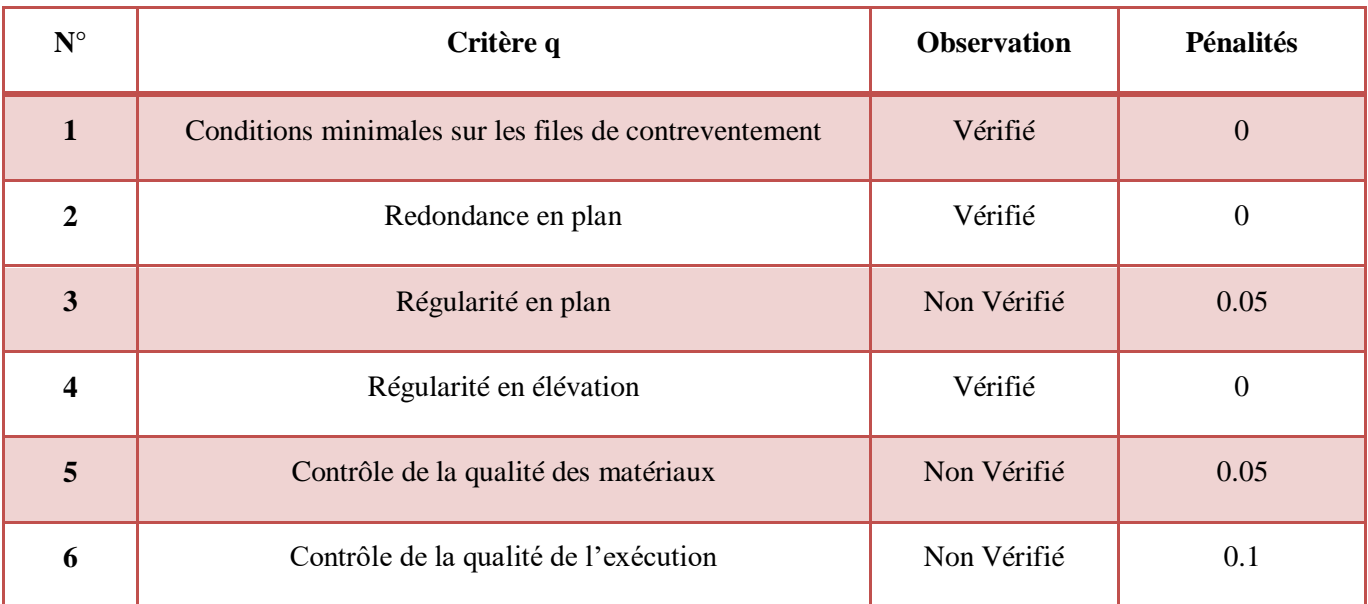

#### **Tableau V.2 :** Tableau de pénalité Pq

#### $Qx = 1 + (0+0+0.05+0+0.05+0.1)$

 $Qy = 1 + (0+0+0.05+0+0.05+0.1)$ 

Donc :  $\int Qx = 1.2$  $\text{Qy} = 1.2$ 

#### **« η » : Facteur de correction d'amortissement**

$$
\eta \sqrt{\frac{7}{2+\xi}} \ge 0.7 \quad \text{RPA99/V2003 (Formule 4.3)}
$$

Où ξ( %) est le pourcentage d'amortissement critique fonction du matériau constitutif, du type de structure et de l'importance des remplissages.

Pour portiques en béton armé avec un remplissage dense on peut prendre ξ= 7 %

Done: 
$$
\eta \sqrt{\frac{7}{2+7}}
$$
 = 0.88 ≥ 0.7 ⇒  $\eta$  = 0.88

#### **Période T1 et T2 du site considéré :**

T1, T2 : Périodes caractéristiques associées à la catégorie de site, (T1=0,15sec, T2 =0,30sec) ……….. **S1** (sol rocheux)

T1, T2 : Périodes caractéristiques associées à la catégorie de site, (T1=0,15sec, T2 =0,70sec) ……….. **S4** (sol très meuble )

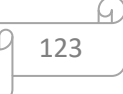

# **V.5.3. Représentation graphique du spectre de réponse :**

#### **Site 01 : sol roche**

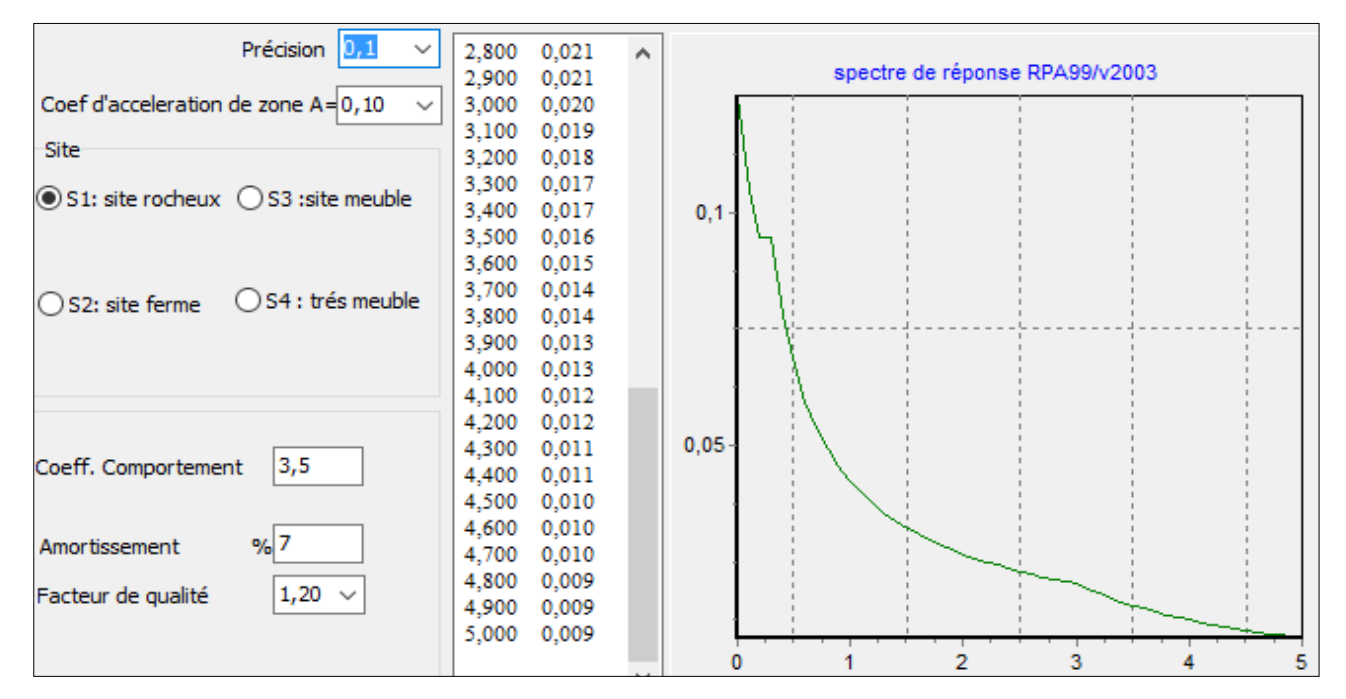

**Fig V.4** : spectre de réponse S1

#### **Site 04 : sol très meuble**

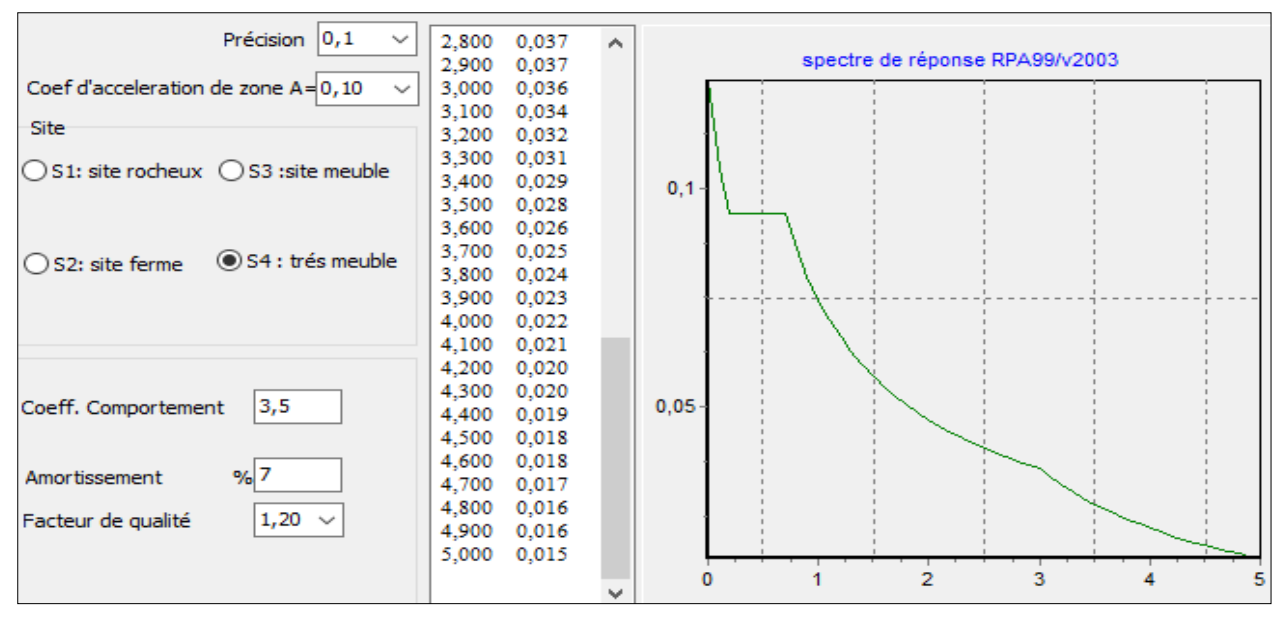

**Fig V.5 :** spectre de réponse S4

#### **V.5.5. Méthode dynamique :**

**a) Principe :** Par cette méthode il est recherché pour chaque mode de vibration le maximum des effets engendrés dans la structure par les forces sismiques représentées par un spectre de réponse de calcul, ces effets sont par la suite combinés pour obtenir la réponse de la structure.

**b) Modélisation :** Notre structure sera représentée par un modèle tridimensionnel encastré à la base, ou les masses sont concentrées au niveau des centres de gravité des planchers avec trois degré
de liberté (2 translations horizontales, et une rotation d'axe verticale) [RPA99/v2003 4.3.2].

**c) Présentation du logiciel :** Le programme Robot 2014 est un logiciel d'analyse statique et dynamique des structures par la méthode des éléments finis. Il offre les performances de technologie d'aujourd'hui, capacité de calcul et vitesse d'exécution.

### **d) Etapes de modélisation :**

Pour la modélisation nous avons suivi les étapes suivantes :

- $\checkmark$  Choix du plan du travail : notre structure est un modèle tridimensionnel.
- $\checkmark$  Choix de l'unité du travail KN et m.
- $\checkmark$  Création graphique du modèle en utilisant l'interface. Robot 2014 (figure V.2).

Les poutres et les poteaux sont modélisés par des éléments barre sections et les voiles, dalle pleine et balcon par Area sections Panneaux.

 $\checkmark$  Détermination des propriétés du matériau utilisé : les propriétés du béton (chapitre I)

 $\checkmark$  Détermination des propriétés de chaque élément de la structure : la section et le matériau utilisé.

**Détermination des charges :** Pour notre cas, on a trois types :

 Charge permanente G: la charge permanente distribuée par les poutres ainsi que la poussée des terres pour les voiles périphériques du sous-sol.

Charges d'exploitation Q : Les charges d'exploitations distribuées par les poutres.

 Les forces sismiques E : Contient les masses concentrées au centre de gravité de chaque niveau et le spectre dans les deux sens(X, Y).

#### **Détermination des combinaisons de charges :**

- 1)  $1.35G + 1.5Q$
- $2) G + Q$
- 3)  $0,8G \pm E$
- 4)  $G + Q \pm E$
- 5) G + Q  $\pm$  1,2E
- $\checkmark$  Lancement de l'analyse.
- $\checkmark$  Interprétation des résultats.

#### **V.5.6 .Présentation du logiciel " Robot " :**

Le Robot est un logiciel de calcul et de modélisation des structures d'ingénierie, relevant du domaine des bâtiments, travaux publics et constructions hydrauliques .

Il est basé sur la méthode des éléments finis et sur la théorie de l'élasticité linéaire pour la version qu'on utilise.

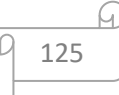

# **a) Préparation des données de Robot 2014 :**

# **Coefficient d'accélération A :**

Coefficient d'accélération de la zone (donné par le tableau 4-1, RPA 99V 2003).

```
A = 0,10
```
- groupe d'usage : **sous-groupes** (bâtiment d'habitation collective dont la hauteur *39,78m*).
- Zone sismique : I **(**wilaya saida **)**
- **Facteur de qualité Q:**

 $Q = 1 + \sum_{q}^{6} Pq$  4-4

Pq :Pénalité retenir selon le critère de qualité **q**

$$
Q = Q_x = Q_y = 1 + \sum_{q=1}^{6} pq = 1 + 0.05 + 0 + 0 + 0 + 0.05 + 0.10 = 1.20
$$

**R** =3.5 coefficient de comportement global de la structure ;

# **b) Modèle Final après plusieurs simulations :**

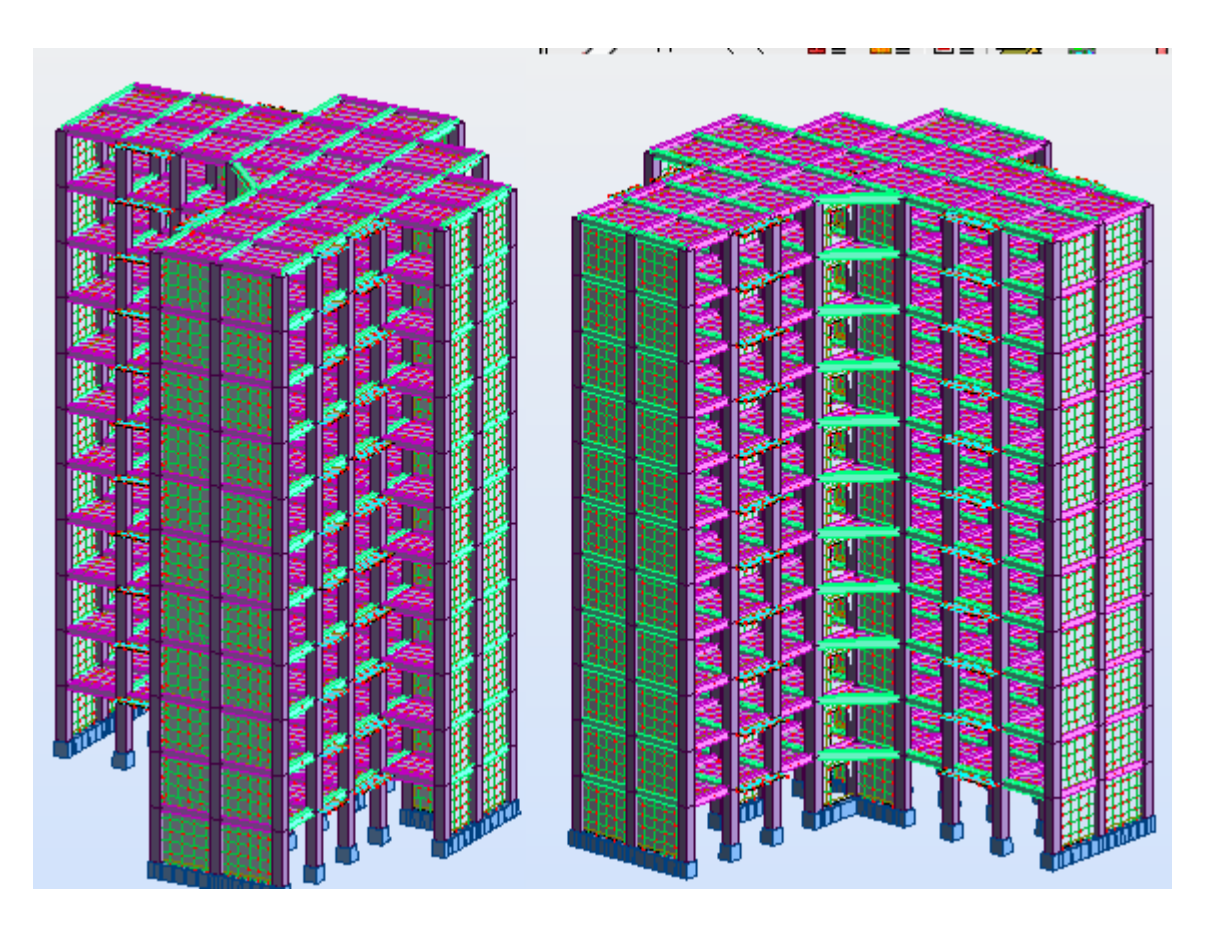

**Fig V.6 :** Modèle final Structure contreventée par des voiles en B.A

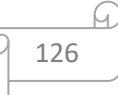

# **V.5.7.Estimation de la période fondamentale de la structure :**

**T :** période fondamentale de la structure est donné par la formule suivante :

$$
T = C_T \times h_n^{\frac{3}{4}}
$$
 (\*)

**hN :** hauteur mesurée en mètres à partir de la base de la structure jusqu'au dernier niveau

(n ). **hN=**33.80 m

**C<sup>T</sup> :** est un coefficient qui est fonction du système de contreventement et de type de remplissage ce paramètre est donné par le tableau 4.6 du RPA99/version2003

On a un contreventement assuré partiellement par des voiles en béton armé :

$$
\begin{cases}\nC_{\text{TX}} = 0.050 \\
C_{\text{TY}} = 0.050\n\end{cases}
$$

Dans les cas n° 4 on peut également utiliser aussi la formule :

$$
T = \frac{0.09hN}{\sqrt{D}} \tag{**}
$$

Où D est la dimension du bâtiment mesurée à sa base dans la direction de calcul considérée.

Dans ce cas de figure il y a lieu de retenir dans chaque directions considérée la plus petite des deux valeurs données respectivement par (\*) et (\*\*)

T = C<sub>tx</sub> × h<sub>n</sub><sup>3/4</sup> = 0.050 × 33.80<sup>3/4</sup> = 0.70 s  
\n⇒: L<sub>X</sub> = 24, 50 m ⇒ T = 0.09X33.80/
$$
\sqrt{24.50}
$$
 T<sub>X</sub> = 0.615 S.  
\n⇒: L<sub>Y</sub> = 24.60 m ⇒ T = 0.09X33.80/ $\sqrt{24.60}$  T<sub>Y</sub> = 0.615 S.  
\nTx=min(T,Tx)=0.615 s  
\nTy=min(T,Ty)=0.615 s  
\nT<sub>empirique</sub> = 1.3 ×0.615 =0.80 s  
\nV.5.8. Nombre de modes à considérer : (RPA992003/4.3.4) :

Pour les structures representées par modèle plans dans 2 directions orthogonales , le nombre de modes de vibration à retenir dans chacune des 02 directions d'excitation doit étre tel que la somme des masse modales effectives supérieur à 90% au moins de la masse totale de la structure (le nombre minimum des modes à retenir est de 03 dans chaque direction considérée ).

 $\Rightarrow$  Le nombre minimal de modes (K) à retenir doit être tel que :

 $K > 3\sqrt{N}$ 

Avec : N: nombre de niveaux au dessus du sol (N=10 niveaux)

K  $\geq$  3  $\sqrt{10}$  = > K  $\geq$  9.48 modes en prend le nombre de mode 10 modes et T<sub>K</sub>  $\leq$  0.2 s

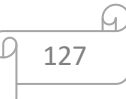

# **V.6.Disposition des voiles de contreventement :**

# **a. Première disposition**

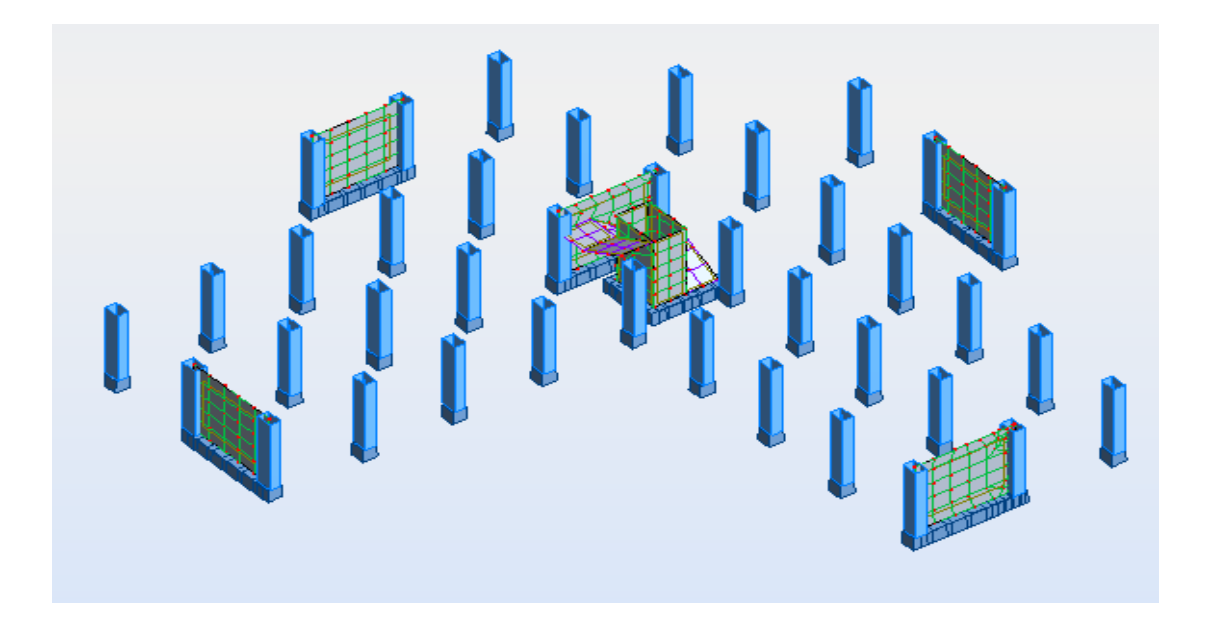

# **C'est la disposition proposée par l'encadreur**

**Fig.V.7** : 1ère disposition des voiles

| Cas/mode         | Périod<br>e (sec) | <b>Masses</b><br>cumulées<br>$UX\%$ | <b>Masses</b><br>cumulées<br>$UV\%$ | <b>Masses Modales</b><br>$UX\%$ | <b>Masses Modales</b><br>$UY\%$ |
|------------------|-------------------|-------------------------------------|-------------------------------------|---------------------------------|---------------------------------|
| 1                | 1.14              | 4.49                                | 67.32                               | 4.49                            | 68.45                           |
| $\boldsymbol{2}$ | 1.12              | 70.40                               | 71.85                               | 68.39                           | 4.45                            |
| 3                | 0.90              | 71.02                               | 71.92                               | 0.54                            | 0.45                            |
| 4                | 0.32              | 71.14                               | 86.31                               | 1.62                            | 18.40                           |
| 5                | 0.31              | 86.31                               | 86.42                               | 19.56                           | 1.67                            |
| 6                | 0.22              | 86.31                               | 86.47                               | 0.15                            | 4.62                            |
| 7                | 0.17              | 86.34                               | 91.63                               | 2.88                            | 0.14                            |
| 8                | 0.15              | 92.08                               | 91.67                               | 0.58                            | 0.15                            |
| $\boldsymbol{9}$ | 0.12              | 92.08                               | 91.67                               | 4.85                            | 0.01                            |
| 10               | 0.12              | 92.09                               | 94.24                               | 0.01                            | 2.35                            |

**Tableau V.3** : Tableau récapitulative pour la vérification de la somme des masses modales

# **Commentaire :**

Le tableau suivant montre le premier mode de vibration obtenu avec une telle disposition. On voit bien qu'il ya une torsion dans ce premier mode. C'est pour cette raison que nous avons eu recours à une autre disposition.

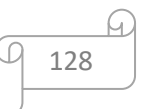

On constate aussi que la période fondamentale de vibration est supérieur a celle calcule par les formule empirique du RPA 99 majore de 30 % [1]

### **b. Deuxième disposition**

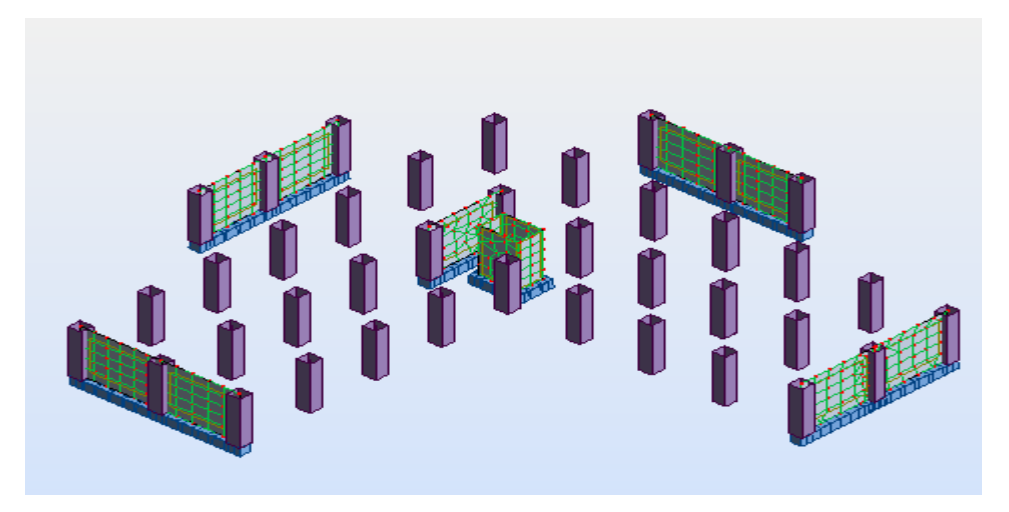

**Fig.V.8** : 2ème disposition des voiles

| Cas/mode       | Période<br>(sec) | <b>Masses</b><br>cumulées<br>$UX\%$ | <b>Masses</b><br>cumulées<br>$UV\%$ | <b>Masses Modales</b><br>$UX\%$ | <b>Masses Modales</b><br><b>UY %</b> |
|----------------|------------------|-------------------------------------|-------------------------------------|---------------------------------|--------------------------------------|
|                | 0.89             | 0.48                                | 68.45                               | 0.48                            | 68.45                                |
| 2              | 0.85             | 68.87                               | 68.90                               | 68.39                           | 0.45                                 |
| 3              | 0.56             | 68.98                               | 69.12                               | 0.11                            | 0.23                                 |
| 4              | 0.25             | 70.39                               | 84.52                               | 1.42                            | 15.40                                |
| $\overline{5}$ | 0.23             | 85.96                               | 86.19                               | 15.56                           | 1.67                                 |
| 6              | 0.15             | 86.03                               | 90.42                               | 0.08                            | 4.22                                 |
| 7              | 0.13             | 88.63                               | 90.46                               | 2.60                            | 0.04                                 |
| 8              | 0.13             | 89.20                               | 90.57                               | 0.57                            | 0.11                                 |
| 9              | 0.13             | 90.76                               | 90.57                               | 4.56                            | 0.00                                 |
| 10             | 0.11             | 90.76                               | 92.87                               | 0.00                            | 2.30                                 |

**Tableau V.4** : Tableau récapitulative pour la vérification de la somme des masses modales

#### **commentaire :**

Le taux de participation massique tel qu'il est exigé par le RPA99-2003 doit être supérieur à 90% [1].le tableau suivant donne la participation massique pour chaque mode :

D'après les résultats obtenus dans le tableau ci-dessus, On a : La participation modale du premier mode suivant la direction x est prépondérante ( $Ux = 68.87$ ). Ce qui donne un mode de translation selon cette direction. La même remarque est faite pour le deuxième mode suivant la direction y Uy=68.45

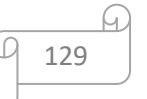

On constate aussi que la période fondamentale de vibration est supérieure a celle calcule par les formule empirique du RPA 99 majore de 30 % [1]

#### **c. Troisième disposition**

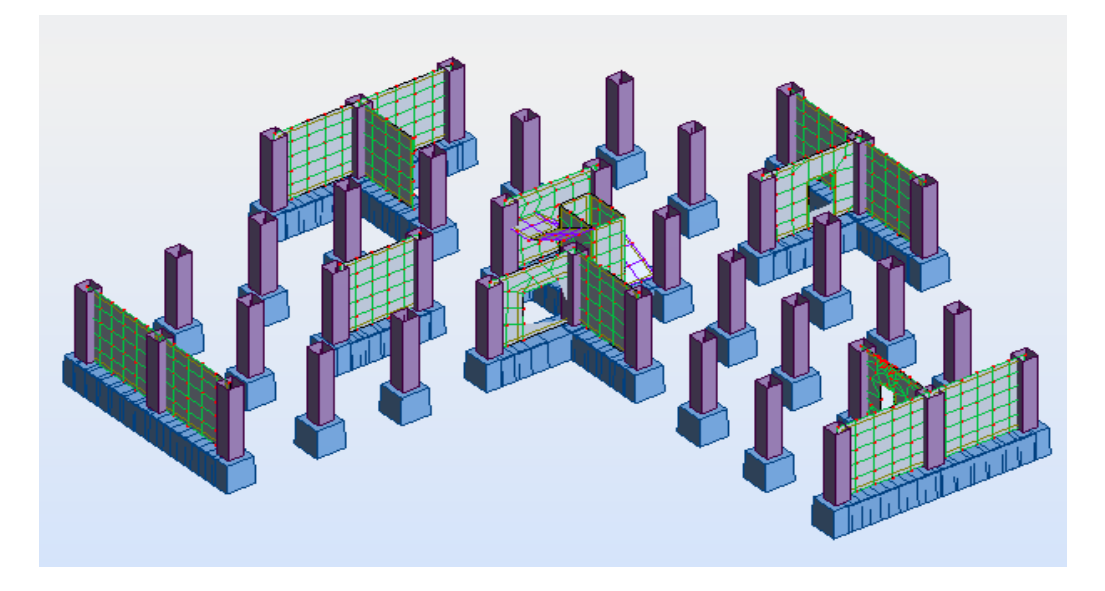

**Fig.V.9** : 3ème disposition des voiles

Dans la troisième position ont augmenté le nombre des voiles de contreventement suivant deux sens (xx) et (yy)

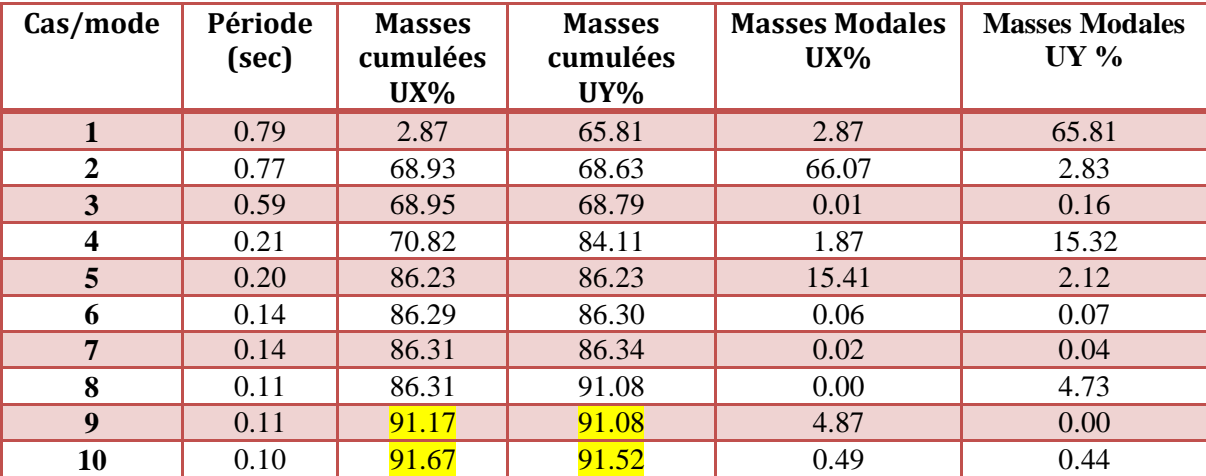

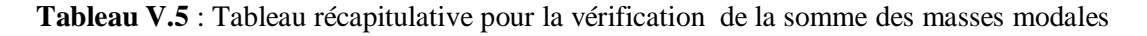

#### **commentaire :**

Le taux de participation massique doit être supérieur à 90% et la participation modale du premier mode suivant la direction x est prépondérante (Uy = 65.81 ) .Ce qui donne un mode de translation selon cette direction. La même remarque est faite pour le deuxième mode suivant la direction y Ux=66.07

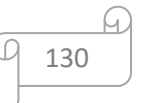

On constate aussi que la période fondamentale de vibration est inferieur a celle calcule par les formule empirique du RPA 99 majore de 30 % [1]

#### **V.6.Justification du système de contreventement « détermination du R » :**

Selon les définitions données par le RPA99/V2003[1], pour le choix de système de contreventement, choix du coefficient de comportement R, on doit calculer le pourcentage des charges verticales et charges horizontales reprisent par les portiques et les voiles, comme illustré dans les tableaux ci-dessous:

#### **Sous charge vertical N et Horizontal Tx et Ty**

**Pourcentage des charges verticales reprises par les portiques**

**Pourcentage des charges verticales reprises par les voiles**

$$
\frac{\sum F_{woles}}{\sum F_{portques} + \sum F_{woles}} \le 20\%
$$

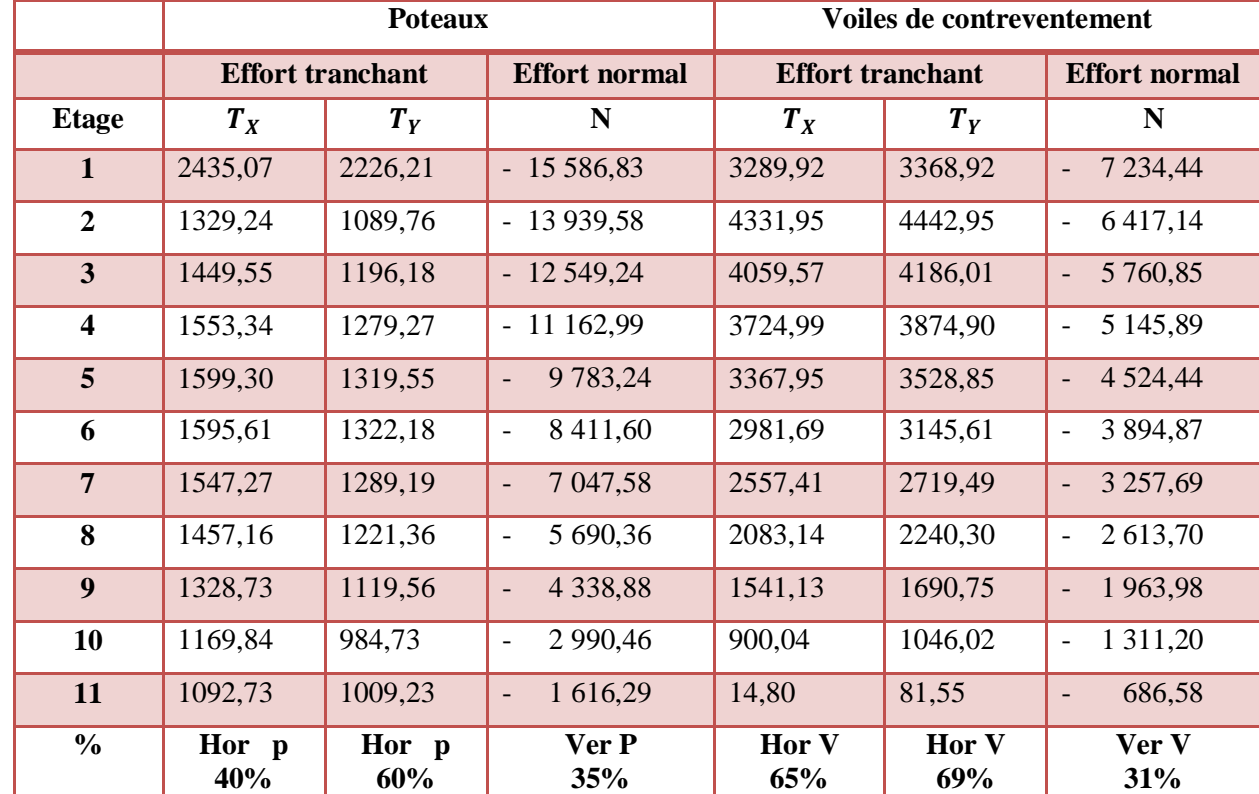

**Site 01 : sol rocheux**

**Tableau V.6** : pourcentage des charges S1

131

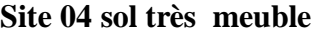

|                         |              | Poteaux                 |                            | Voiles de contreventement |                        |                      |  |
|-------------------------|--------------|-------------------------|----------------------------|---------------------------|------------------------|----------------------|--|
|                         |              | <b>Effort tranchant</b> | <b>Effort normal</b>       | <b>Effort tranchant</b>   |                        | <b>Effort normal</b> |  |
| Etage                   | $T_X$        | $T_Y$                   | $\mathbf N$                | $T_X$                     | $T_Y$                  | $\mathbf N$          |  |
| $\mathbf{1}$            | 040,71       | 954,60                  | $-15586,83$                | 1 433,02                  | 1<br>471,58            | $-7234,44$           |  |
| $\overline{2}$          | 551,21       | 455,05                  | $-13939,58$                | 1863,54                   | $\mathbf{1}$<br>913,32 | $-6417,14$           |  |
| $\overline{3}$          | 589,55       | 488,03                  | $-12549,24$                | 1710,45                   | $\mathbf{1}$<br>765,97 | $-5760,85$           |  |
| $\overline{\mathbf{4}}$ | 625,03       | 515,60                  | $-11162,99$                | 1536,63                   | $\mathbf{1}$<br>599,78 | $-5145,89$           |  |
| $5\overline{)}$         | 639,68       | 528,06                  | 9 783,24                   | 1 364,83                  | $\mathbf{1}$<br>430,18 | $-4524,44$           |  |
| 6                       | 639,01       | 529,70                  | 8 411,60                   | 1 199,06                  | $\mathbf{1}$<br>264,69 | $-3894,87$           |  |
| $\overline{7}$          | 623,62       | 519,87                  | 7 047,58                   | 1 038,27                  | $\mathbf{1}$<br>103,93 | $-3257,69$           |  |
| 8                       | 593,41       | 497,84                  | 5 690,36<br>$\blacksquare$ | 873,19                    | 939,13                 | $-2613,70$           |  |
| $\boldsymbol{9}$        | 547,53       | 461,65                  | 4 3 3 8 , 8 8              | 688,15                    | 752,32                 | $-1963,98$           |  |
| 10                      | 486,10       | 409,27                  | 2 9 9 0, 4 6               | 453,58                    | 516,22                 | $-1311,20$           |  |
| 11                      | 449,99       | 416,31                  | 1 616,29                   | 83,62                     | 112,99                 | 686,58               |  |
| $\frac{0}{0}$           | Hor p<br>47% | Hor p<br>41%            | Ver P<br>75%               | Hor V<br>63%              | Hor V<br>68%           | Ver V<br>34%         |  |

**Tableau V.7** : pourcentage des charges S4

# **Commentaire :**

D'après les résultats d'interaction, on remarque que les voiles reprennent plus de **20%** des charges verticales et la totalité de l'effort horizontal donc pour notre système de contreventement, on adopte un coefficient de comportement  $R = 3.5$ 

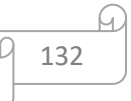

Alors le coefficient de comportement  $R = 3.5$  pour les deux sites « site 04 terrain très meuble et site 01 terrain rocheux »

#### **V.7. Résultantes des forces sismiques de calcul :** [1]

Parmi l'une des 1ère vérifications préconisées par le **RPA99** celle relative à la résultante des forces sismiques. En effet la résultante des forces sismiques à la base  $V_t$  obtenue par combinaison des valeurs modales ne doit pas être inférieure à 80% de la résultante des forces sismiques déterminée par la méthode statique équivalente V pour une valeur de la période fondamentale donnée par la formule empirique appropriée.

Si  $V_t$  < 0.8 V, il faudra augmenter tous les paramètres de la réponse (forces, déplacements, moments,...) dans le rapport :

$$
r = \frac{0.80V}{V_t}
$$

133

### **Calcul de la force sismique par la méthode statique équivalente :**

$$
Soit: V = \frac{ADQ}{R}.W
$$
 [1]

**Poids total de la structure (W) :**

$$
W = \Sigma W_i^{etage} \text{ tel que : } W_i^{etage} = W_{G_i} + \beta.W_{Q_i}
$$

#### Avec :

 $-W_i^{etage}$ : Le poids concentré au niveau du centre de masse du plancher i.

 $-W_{G_i}$ : Poids dû aux charges permanentes (Plancher i).

 $-W_{Q_i}$ : Surcharge d'exploitation (Plancher i).

 $\beta$  : Coefficient donné par le tableau **4-5-RPA99** 

Pour les locaux d'habitation  $\beta = 20\%$ Pour les locaux commerciaux  $\beta$  = 50%

#### **Méthode de calcul :**

- G : Charge permanente en (t/m2).
- Q : Charge d'exploitation en (t/m2).
- S : La surface en (m2).
- P : Périmètre.

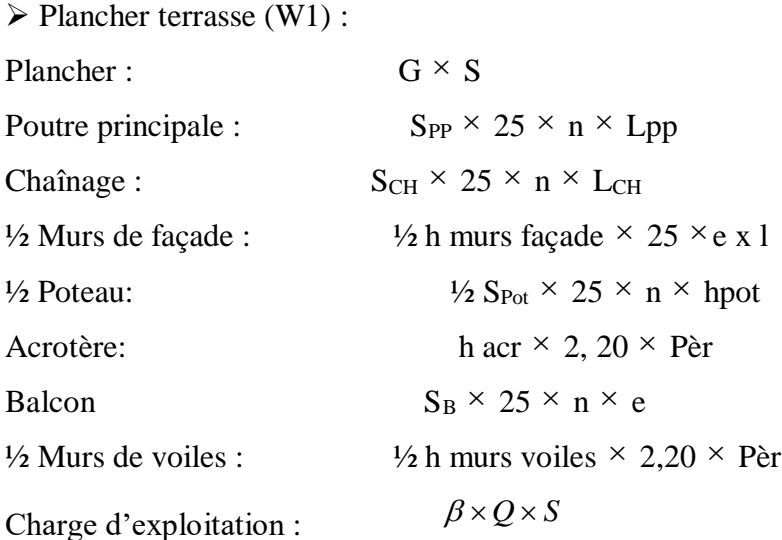

### **Poids total de la structure (W) =31123.00 kn**

 $\triangleright$  A= 0,10 (groupe 2B, zone I).

- $\triangleright$  Q = 1,20.
- $\triangleright$  R = 3.50.

 $D = ?$  C'est le facteur d'amplification dynamique moyen. Il est fonction de la catégorie du site, du facteur de correction d'amortissement  $\eta$  et de la période fondamentale de la structure T.

$$
D\begin{cases}\n2.5\eta & 0 \le T \le T_2 \\
2.5\eta (T_2/T)^{2/3} & T_2 \le T \le 3.0S \\
2.5\eta (T_2/3)^{2/3} (3/T)^{5/3} & T \ge 3.0S\n\end{cases}
$$
\n
$$
T_X = 0.615 S.
$$
\n
$$
T_Y = 0.615 S.
$$

Avec :

**T2** : Période caractéristique associée à la catégorie du site et donnée par le tableau (4.7).

: facteur de correction d'amortissement (formule **4.3 de RPA2003**)

$$
\eta = \sqrt{\frac{7}{(2+\varepsilon)}} \ge 0.7
$$

Où  $\xi$  est le pour centrage d'amortissement critique fonction du matériau constitutif, du type de structure et de l'importance des remplissages donné par le tableau (4.2).

134

Portique en béton armé, remplissage Dense $\Rightarrow \xi = 7\%$  (pour portique auto stables).

 = √ 7 (2 + 7) = 0.88 ≥ 0.7 … … … … … . CV

Voile ou mur en béton armé  $\Rightarrow \xi =10\%$  (pour étude en voile)

 = √ 7 (2 + 10) = 0.76 ≥ 0.7 … … … … . . CV

Sol rocheux  $(S1) \Rightarrow T_2 = 0.30s$ Sol très meuble  $(S4) \Rightarrow T_2 = 0.70s$ Site  $01: T_2 = 0.3s \leq T = 0.615 \leq 3s$ Site 04 ∶ T<sub>2</sub> = 0.7s ≥ T = 0.615 ≥ 0 **Site 01 (sol rocheux)**   $D_x = 2.5 \cdot \eta \cdot (T_2/T)^{2/3}$  $D_y = 2.5 \, \eta \cdot (T_2/T)^{2/3}$  $\begin{cases} D_x = 2.5.0.88 \cdot (0.3/0.615)^{2/3} \\ D_y = 2.5.0.88 \cdot (0.3/0.615)^{2/3} \end{cases}$  $D_y = 2.5.0.88 \cdot (0.3/0.61)^{2/3}$  $\begin{cases} D_x = 1.36 \\ D_x = 1.36 \end{cases}$  $D_y = 1.36$ **Site 04 (sol trés meuble)**   $D_{x} = 2.5. \eta.$ {  $D_x = 2.5.0.88 \cdot$ 

$$
\begin{cases}\nD_x = 2.5.\eta, & \{D_y = 2.5.0.88\} \\
D_y = 2.5.\eta, & \{D_y = 2.5.0.88\} \\
D_y = 2.20 \\
D_y = 2.2\n\end{cases}
$$

**site 01 : sol rocheux**

$$
V_X = \frac{(0.10)(1.36)(1.2)}{(3.5)} (31123) = 1855.22 \text{ KN} \to 0.8V_X = 1911 \text{ KN}
$$

$$
V_Y = \frac{(0.10)(1.36)(1.2)}{(3.5)} (31123) = 1855.22 \text{ KN} \to 0.8V_Y = 1911 \text{ KN}
$$

Commentaire :

d'après le fichier des résultats Autodesk Robot 2014 on a :

 $F_1 = V_t^x = 3513.12 \, KN$ ,  $F_2 = V_t^y = 3446.18 KN$ Ce qui donne :  $V_t^x > 0.8 V_X$  et  $V_t^y > 0.8 V_Y$  .................. Condition vérifiée

**site 04 : sol très meuble** 

$$
V_X = \frac{(0.10)(2.20)(1.2)}{(3.5)} (31123) = 3022.85 \text{ KN} \to 0.8V_X = 2969.30 \text{ KN}
$$

$$
V_Y = \frac{(0.10)(2.20)(1.2)}{(3.5)} (31123) = 3022.85 \text{ KN} \to 0.8V_Y = 2969.30 \text{ KN}
$$

# **Commentaire :**

Or d'après le fichier des résultats Autodesk Robot 2014 on a :

 $F_1 = V_t^x = 5724.15 \, KN$ ,  $F_2 = V_t^y = 5624.24 KN$ Ce qui donne :  $V_t^x > 0.8V_x$  et  $V_t^y > 0.8V_y$  .....................**condition vérifiée** 

$$
\boxed{\frac{135}{}
$$

#### **Disposition des voiles :**

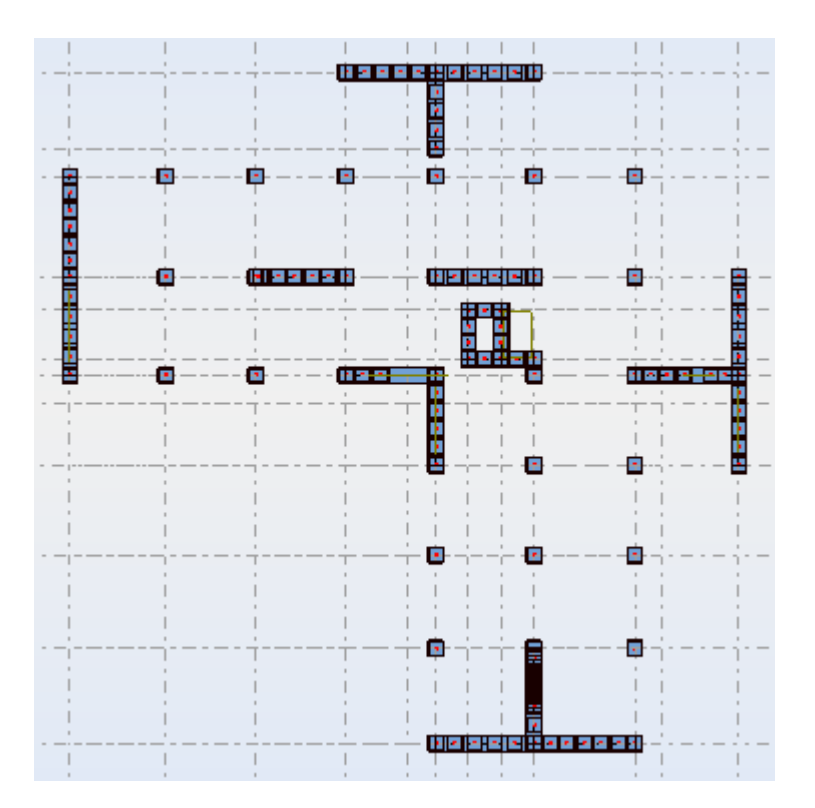

 **Fig V.10 :** disposition des voiles

# **V.8.Présentation des résultats de la méthode dynamique spectrale**

# **a) Mode de vibrations et taux de participation des masses :** [1]

Après l'analyse automatique par le logiciel ROBOT BAT on a tiré les résultats qui sont illustrés dans le tableau

**Cas n**° **1 site** °**01 : sol Rocheux**

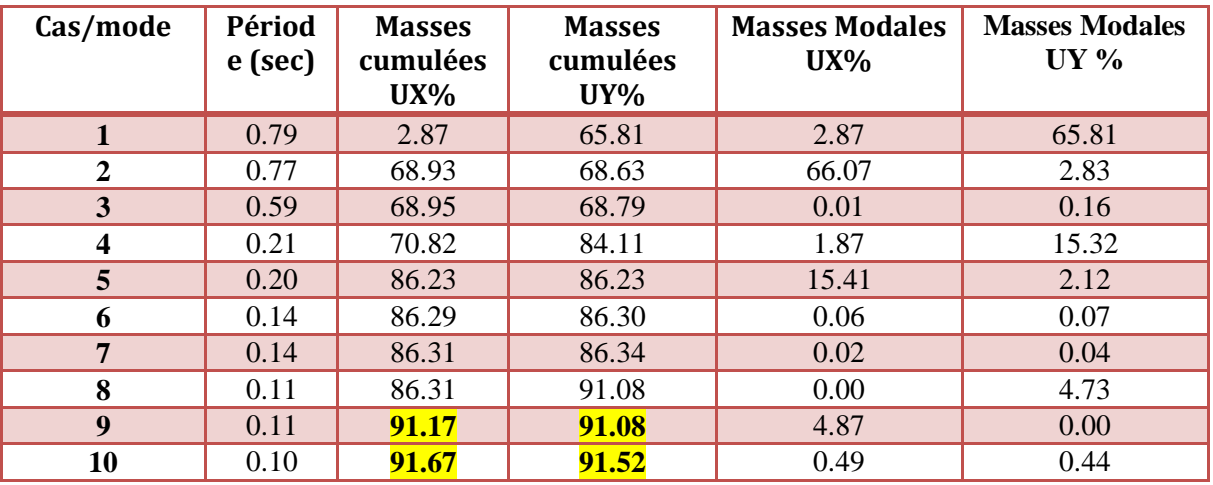

**Tableau V.8** : Tableau récapitulative pour la vérification de la somme des masses modales

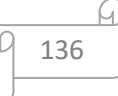

# **Commentaire :**

la condition de la somme des masses modales effectives pour les modes retenus soit égale à 90% au moins de la masse totale de la structure et c'est vérifié pour cette variante<sup>[1]</sup>

| Cas/mode         | Périod<br>e (sec) | <b>Masses</b><br>cumulées<br>$UX\%$ | <b>Masses</b><br>cumulées<br>$UV\%$ | <b>Masses Modales</b><br>$UX\%$ | <b>Masses Modales</b><br>$UY\%$ |
|------------------|-------------------|-------------------------------------|-------------------------------------|---------------------------------|---------------------------------|
| 1                | 0.79              | 2.87                                | 65.81                               | 2.87                            | 65.81                           |
| 2                | 0.77              | 68.93                               | 68.63                               | 66.07                           | 2.83                            |
| 3                | 0.59              | 68.95                               | 68.79                               | 0.01                            | 0.16                            |
| 4                | 0.21              | 70.82                               | 84.11                               | 1.87                            | 15.32                           |
| 5                | 0.20              | 86.23                               | 86.23                               | 15.41                           | 2.12                            |
| 6                | 0.14              | 86.29                               | 86.30                               | 0.06                            | 0.07                            |
| 7                | 0.14              | 86.31                               | 86.34                               | 0.02                            | 0.04                            |
| 8                | 0.11              | 86.31                               | 91.08                               | 0.00                            | 4.73                            |
| $\boldsymbol{9}$ | 0.11              | 91.17                               | 91.08                               | 4.87                            | 0.00                            |
| 10               | 0.10              | 91.67                               | 91.52                               | 0.49                            | 0.44                            |

**Cas n**° **2 site** °**04 : sol très meuble** 

**Tableau V.9** : Tableau récapitulative pour la vérification de la somme des masses modales

# **Commentaire :**

la condition de la somme des masses modales effectives pour les modes retenus soit égale à 90% au moins de la masse totale de la structure et c'est vérifié pour cette variante. [1]

# **conclusion :**

D'après les résultats du tableau, on constate que :

 $T<sub>dyn</sub>$ : la période obtenue par ROBOT BAT (Tdyn = 0.80 sec)

T : la période fondamentale calculée par les méthodes empiriques ( $T_{RPA}$ = 0,615 sec)

La période fondamentale  $\text{Tyn} = 0.79 \text{ sec}$ 

La période donnée par ROBOT BAT ne doit pas dépasser celle estimée à partir de la formule

T empirique de plus de 30%, Tdyn  $< 1.3$ T<sub>RPA</sub>

Tdyn = 0,79 sec < 1.3 (0,615) =0,80 sec …………….CV

# **Ce résultat sont conformé pour les deux sites (roche et très meuble)**

# **b) Modes de vibrations obtenus**

**1 er mode** : Le 1er mode de notre structure est une translation suivant l'axe **XX'** de

période T1=0.79 sec et un coefficient de participation modale égale à 68.93 %

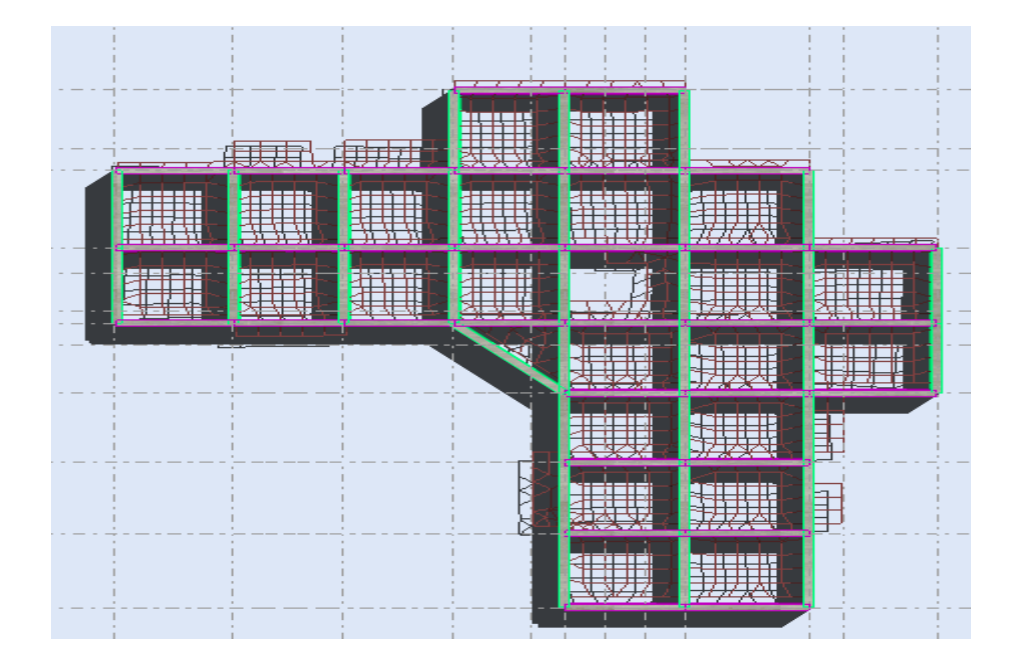

# **Le premier mode:**

**2éme mode** : Le 2éme mode est une translation suivant l'axe **YY**' de période T2 = 0.77 sec et un coefficient de participation modale égale à 66.07 %

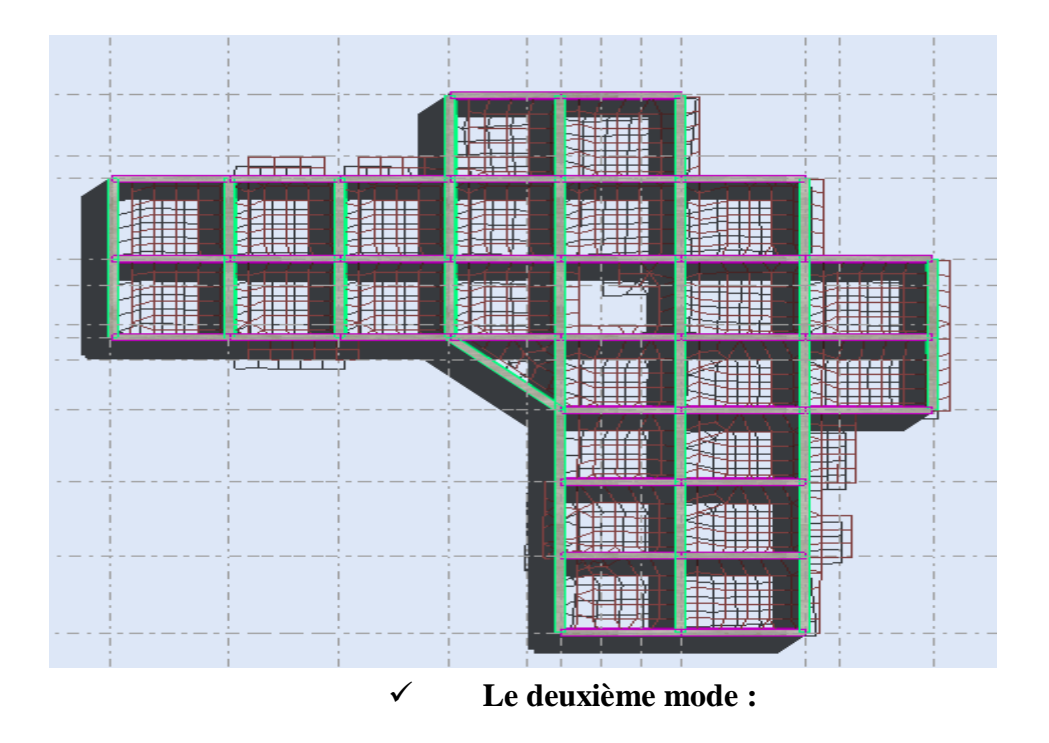

**3éme mode** : La 3émé mode est une torsion de période T3 = 0.59 sec et un coefficient de participation modale égale à 0,01 % selon (x-x) et 0,16 % selon le sens (y-y).

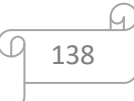

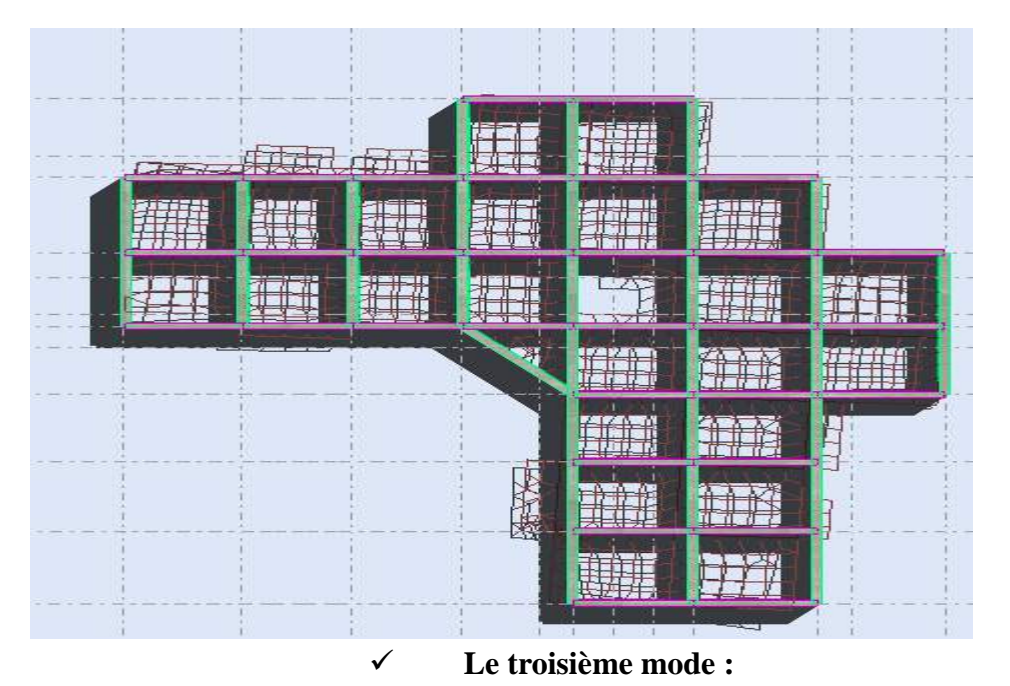

# **Conclusion :**

Le 1er et le 2éme mode sont des translations suivant les axes (**XX**') et (**YY**')

Successivement. Le 3éme mode c'est un mode de torsion.

Le nombre de modes à considérer est de 10 modes (participation modale des neuf modes

est de 91.00 %. Supérieur à 90%

# **Ce résultat sont conformé pour les deux sites (roche et très meuble)**

# **V.8.1 calcul de vérification de déplacement :** [1]

D'après le RPA 99 version 2003 **[art.4.4.3]**, les déplacements relatifs d'un étage par rapport aux étages qui lui sont adjacents ne doivent pas dépasser 1% de la hauteur d'étage :

$$
R \times \Delta_k < 0.01 h_e
$$

Avec ∶ {  $\Delta_{K}$ : Le déplacement relatif au niveau  $\Delta^{\prime\prime}{\rm k}$  " par rapport au niveau" K  $-$  1 ". R: Coefficient de comportement  $= 5$ .  $h_e$ : Hauteur de l'etage.

Et:  $\Delta_K = \delta_k - \delta_{k-1}$ 

Ou :

**:** Déplacement horizontal à chaque niveau K d'après les résultats par Robot 2014.

**Remarque :** La vérification du déplacement de tous les niveaux effectuée sur les tableaux suivants:

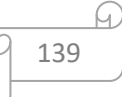

| <b>Etages</b>   | $\delta$ ex | $\delta$ ev | $R \delta$ ex | $R\delta$ ev | $\Delta$ ex | $\Delta$ ev | hi  | $0.01$ hi | <b>OBS</b> | <b>OBS</b> |
|-----------------|-------------|-------------|---------------|--------------|-------------|-------------|-----|-----------|------------|------------|
| <b>Etage 10</b> | 3.738       | 3.906       | 13.083        | 13.671       | 0.341       | 0.359       | 306 | 3.06      | $\sqrt{}$  |            |
| Etage 09        | 3.397       | 3.547       | 11.889        | 12.414       | 0.375       | 0.396       | 306 | 3.06      | $\sqrt{}$  |            |
| <b>Etage 08</b> | 3.022       | 3.151       | 10.577        | 11.028       | 0.396       | 0.415       | 306 | 3.06      | $\sqrt{}$  |            |
| Etage 07        | 2.626       | 2.736       | 9.191         | 9.576        | 0.407       | 0.427       | 306 | 3.06      | V          |            |
| <b>Etage 06</b> | 2.219       | 2.309       | 7.766         | 8.081        | 0.411       | 0.428       | 306 | 3.06      | $\sqrt{}$  |            |
| Etage 05        | 1.808       | 1.881       | 6.328         | 6.583        | 0.475       | 0.419       | 306 | 3.06      | V          |            |
| <b>Etage 04</b> | 1.405       | 1.462       | 4.917         | 5.117        | 0.384       | 0.400       | 306 | 3.06      | $\sqrt{ }$ |            |
| Etage 03        | 1.021       | 1.062       | 3.573         | 3.717        | 0.352       | 0.365       | 306 | 3.06      | $\sqrt{}$  |            |
| <b>Etage 02</b> | 0.669       | 0.697       | 2.341         | 2.4395       | 0.304       | 0.318       | 306 | 3.06      | $\sqrt{}$  |            |
| Etage 01        | 0.365       | 0.379       | 1.277         | 1.326        | 0.239       | 0.249       | 306 | 3.06      | $\sqrt{}$  |            |
| <b>RDC</b>      | 0.126       | 0.130       | 0.441         | 0.455        | 0.126       | 0.130       | 320 | 3.20      | $\sqrt{}$  |            |

**Tableau V.10**: Tableau récapitulatif pour la vérification du déplacement inter étages. **Site 01**

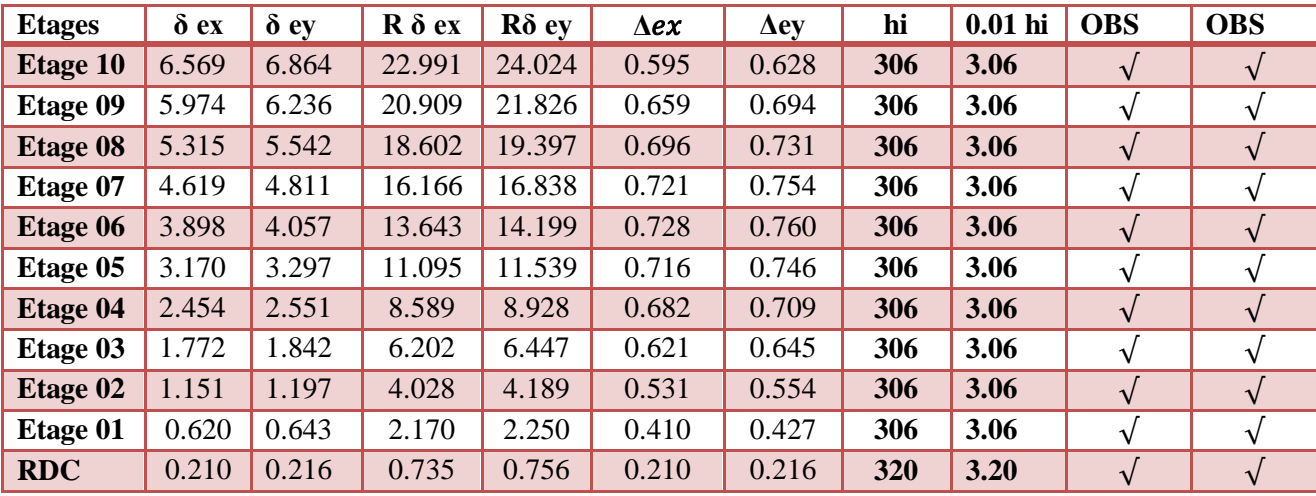

 **Tableau V.11** : : Tableau récapitulatif pour la vérification du déplacement inter étages. **site 04**

#### **Commentaire :**

Nous constatons que les déplacements inter étage ne dépassent pas le déplacement admissible, Alors la condition de l'art 5.10 du **(RPA99** v **2003)** est vérifiée.

Le déplacement ne dépasse pas 1% d'hauteur d'étage (déplacement admissible) dans les deux sens.( pour les deux cas )

#### **Centre de masse :**

Pour la détermination du centre de masse on a les formules suivantes :

$$
X_m = \frac{\sum W_i X_i}{\sum W_i} \text{ et } Y_G = \frac{\sum W_i Y_i}{\sum W_i}
$$

Les résultats du centre de masse donné par le robot des différents niveaux sont regroupés dans les tableaux suivants : (pour les deux site car ils sont les mêmes caractéristiques )

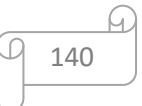

|                | <b>Position de centre de masse</b> |            |  |  |  |
|----------------|------------------------------------|------------|--|--|--|
| <b>Etages</b>  | $X_G(m)$                           | $Y_{G}(m)$ |  |  |  |
| <b>RDC</b>     | 13.74                              | 13.85      |  |  |  |
| 01             | 13.74                              | 13.85      |  |  |  |
| 02             | 13.74                              | 13.85      |  |  |  |
| 03             | 13.74                              | 13.85      |  |  |  |
| 04             | 13.74                              | 13.85      |  |  |  |
| 0 <sub>5</sub> | 13.74                              | 13.85      |  |  |  |
| 06             | 13.74                              | 13.85      |  |  |  |
| 07             | 13.74                              | 13.85      |  |  |  |
| 08             | 13.74                              | 13.85      |  |  |  |
| 09             | 13.74                              | 13.85      |  |  |  |
| 10             | 13.74                              | 13.85      |  |  |  |

**Tableau V.12:** Position du centre de masse**.**

# **V.8.2. L'effort normal réduit : (Art 7.4.3.1RPA99 V2003)** [1]

 Pour éviter ou limiter le risque de rupture fragile sous sollicitation d'ensembles dues au séisme, l'effort normale de compression de calcul est limité condition suivante :

$$
V = \frac{Nd}{BC \times FC28} \le 0.3
$$
 [1]

Nd : l'effort normal de calcul s'exerçant sur une section du béton.

MAX {  $G + Q + E$  $G + Q + 1.2E$ .  $0.8G + E$ .

Bc : est l'air (section brute) du poteau.

 $\div$  Fc28 : la résistance caractéristique du béton à 28 jours (Fc28 = 2,5KN/cm2).

 Pour les dimensions des poteaux choisissaient dans le chapitre II, cette condition n'est pas vérifier donc nous avons augmenté les sections des poteaux.

141

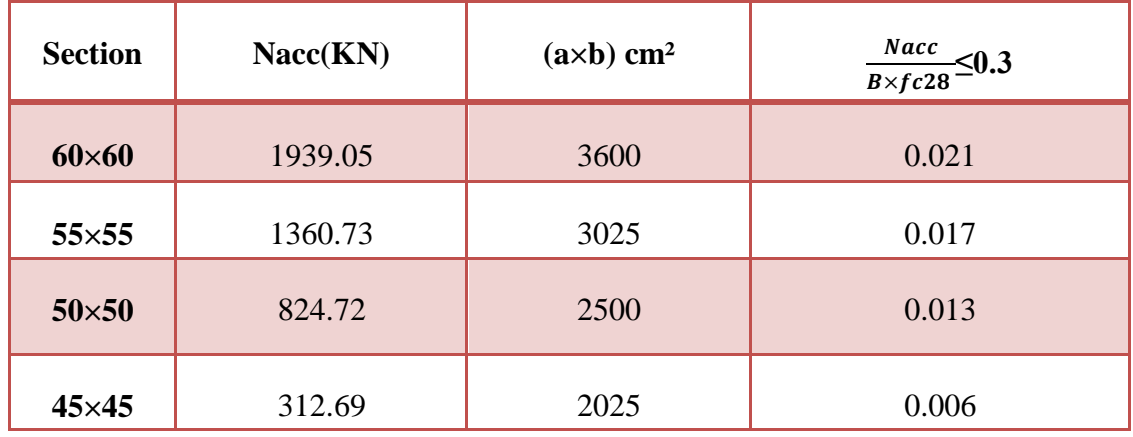

**Tableau V.13 :** Vérification de l'effort normal réduit au niveau des poteaux carrés **site 01**

| <b>Section</b> | Nacc(KN) | $(a \times b)$ cm <sup>2</sup> | $\frac{Nacc}{B \times f c28} \leq 0.3$ |
|----------------|----------|--------------------------------|----------------------------------------|
| $60\times 60$  | 1939.05  | 3600                           | 0.021                                  |
| $55\times55$   | 1360.73  | 3025                           | 0.017                                  |
| $50\times50$   | 824.72   | 2500                           | 0.013                                  |
| $45\times 45$  | 312.69   | 2025                           | 0.006                                  |

**Tableau V.14 :** Vérification de l'effort normal réduit au niveau des poteaux carrés.**site 04**

# **Commentaire :**

Après ces résultats obtenus l'effort réduit au niveau des poteaux carrées (pour les deux cas ) est vérifié .

# **V.8.3. Vérification de l'effet de p-Delta :** [1]

# **a) Définition de l'effet P-Delta:**

L'effet P-Delta est un effet non linéaire (de second ordre) qui se produit dans chaque structure les éléments sont soumis à des charges axiales. Cet effet est étroitement lié à valeur de la force axiale appliquée (*P*) et le déplacement (*Delta*).

La valeur de l'effet P-delta dépend de :

- La valeur de la force axiale appliquée.
- La rigidité ou la souplesse de la structure.
- La souplesse des éléments de la structure.

En contrôlant la souplesse, la valeur de l'effet P-delta est souvent gérée de telle façon à être considérée négligeable et donc ignoré dans le calcul.

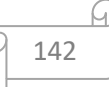

# **a) types d'effet P-Delta.**

Il y'a deux types d'effet P-Delta :

**1 /Le grand effet P-Δ** : correspondant à la structure prise globalement dans son ensemble. La figure

illustre ce dernier

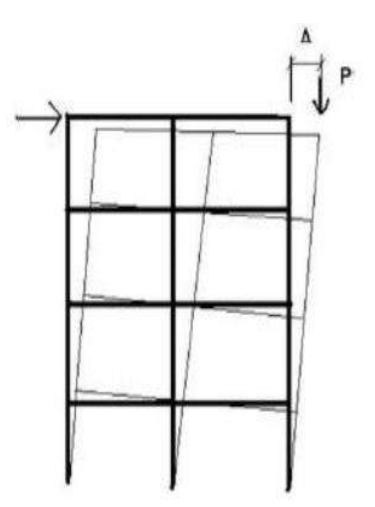

**Figure VI.11 :** Grand effet de p-DELTA.

**2 /Le petit effet P-δ:** Au niveau des éléments. La figure schématise cet effet :

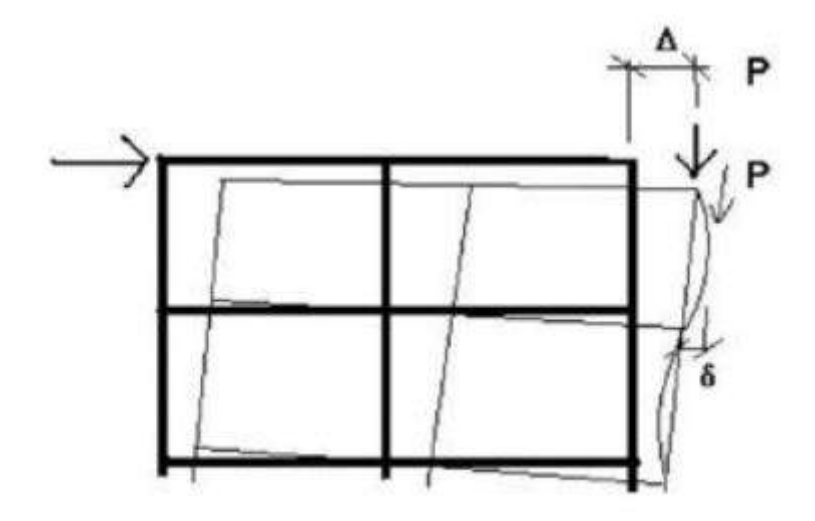

**Figure VI.12 :** Le petit effet de P-delta.

**c) L'effet P-Delta dans le règlement parasismique Algérien (RPA99) :** [1]

Le RPA99/version 2003 préconise que les effets de 2éme ordre ou les effets P-Delta peuvent être négligés dans le cas des bâtiments si la condition suivante est satisfaire à tous les niveaux :

$$
\theta_{k} = \frac{P_{k} \times \Delta_{k}}{V_{k} \times h_{k}} \le 0.100 \qquad [1]
$$

143

 $Si: \theta k < 0,10$ , les effets de 2eme ordre sont négligés.

 $Si: 0.10 < \theta_{k} < 0.20$ : il faut augmenter les effets de l'action sismique calculés par un facteur

égale à :  $\frac{1}{1-\Theta_k}$ 

 $Si \theta k > 0.20$ : la structure est potentiellement instable et doit être redimensionnée.

Avec :

PK : poids total de la structure et des charges d'exploitation associées au-dessus du niveau K.

V<sub>K</sub>: effort tranchant d'étage au niveau 'K'.

ΔK: déplacement relatif du niveau K par rapport au niveau 'K-1'.

hk : hauteur de l'étage 'K'

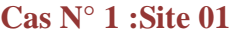

| Eta         | H(m) | $p_k(KN)$ | $V_{kx}$ (KN) | $\Delta$ Kx | $\Theta$ x | <b>OBS</b> | $V_{ky}$ (KN) | $\Delta$ Ky     | $\Theta$ y | <b>OBS</b>             |
|-------------|------|-----------|---------------|-------------|------------|------------|---------------|-----------------|------------|------------------------|
| ge          |      |           |               |             |            |            |               |                 |            |                        |
|             |      |           |               |             |            |            |               |                 |            |                        |
| 10          | 3.06 | 2829.29   | 2473,73       | 0.00126     |            | $c$ v      | 2426,18       | 0,006           | 0,00741323 | $c$ v                  |
|             |      |           |               |             | 0,01136051 |            |               | $\overline{4}$  |            |                        |
| 09          | 3.06 | 2829.29   | 2414,75       | 0.00239     |            | ${\bf cv}$ | 2368,36       | 0,005           | 0,00633507 | $\mathbf{c}\mathbf{v}$ |
|             |      |           |               |             | 0,01020767 |            |               | 6               |            |                        |
| 08          | 3.06 | 2829.29   | 2161,66       | 0.00304     |            | $c$ v      | 2254,00       | 0,005           | 0,00649647 | $\mathbf{c}\mathbf{v}$ |
|             |      |           |               |             | 0,01120786 |            |               | $5\overline{)}$ |            |                        |
| 07          | 3.06 | 2829.29   | 2300,00       | 0.00352     |            | $c$ v      | 2115,38       | 0,005           | 0,00692218 | $c$ v                  |
|             |      |           |               |             | 0,01053373 |            |               | 5               |            |                        |
| 06          | 3.06 | 2829.29   | 2004,51       | 0.00384     |            | $c$ v      | 1958,24       | 0,005           | 0,00747766 | $\mathbf{c}\mathbf{v}$ |
|             |      |           |               |             | 0,01208654 |            |               | $\mathfrak{S}$  |            |                        |
| 05          | 3.06 | 2829.29   | 1838,07       | 0.00403     | 0,01318099 | ${\bf cv}$ | 1794,39       | 0,005           | 0,00816046 | $c$ v                  |
|             |      |           |               |             |            |            |               | 5               |            |                        |
| 04          | 3.06 | 2829.29   | 1661,89       | 0.00410     |            | $c$ v      | 1623,79       | 0,005           |            | $c$ v                  |
|             |      |           |               |             | 0,01457834 |            |               | $\mathfrak{S}$  | 0,00901782 |                        |
| 03          | 3.06 | 2829.29   | 1466,61       | 0.00407     | 0,01651945 | $c$ v      | 1436,97       | 0,005           | 0,01019023 | ${\bf cv}$             |
|             |      |           |               |             |            |            |               | 5               |            |                        |
| 02          | 3.06 | 2829.29   | 1235,68       | 0.00396     | 0,01960669 | c <b>v</b> | 1213,97       | 0,005           | 0,01206212 | $c$ v                  |
|             |      |           |               |             |            |            |               | $5\overline{)}$ |            |                        |
| 01          | 3.06 | 2829.29   | 939,68        | 0.00376     | 0,02578281 | $c$ v      | 925,49        | 0,005           | 0,01582194 | $c$ v                  |
|             |      |           |               |             |            |            |               | 5               |            |                        |
| RD          | 3.20 | 2830.52   | 533,61        | 0.00340     | 0,04346159 | c <b>v</b> | 529,2         | 0,005           | 0,02645959 | $c$ v                  |
| $\mathbf C$ |      |           |               |             |            |            |               | $\mathfrak{S}$  |            |                        |

**Tableau V.15 :** Vérification de l'effet de P-delta. **site 01**

144

#### **Cas N° 2 : site 04**

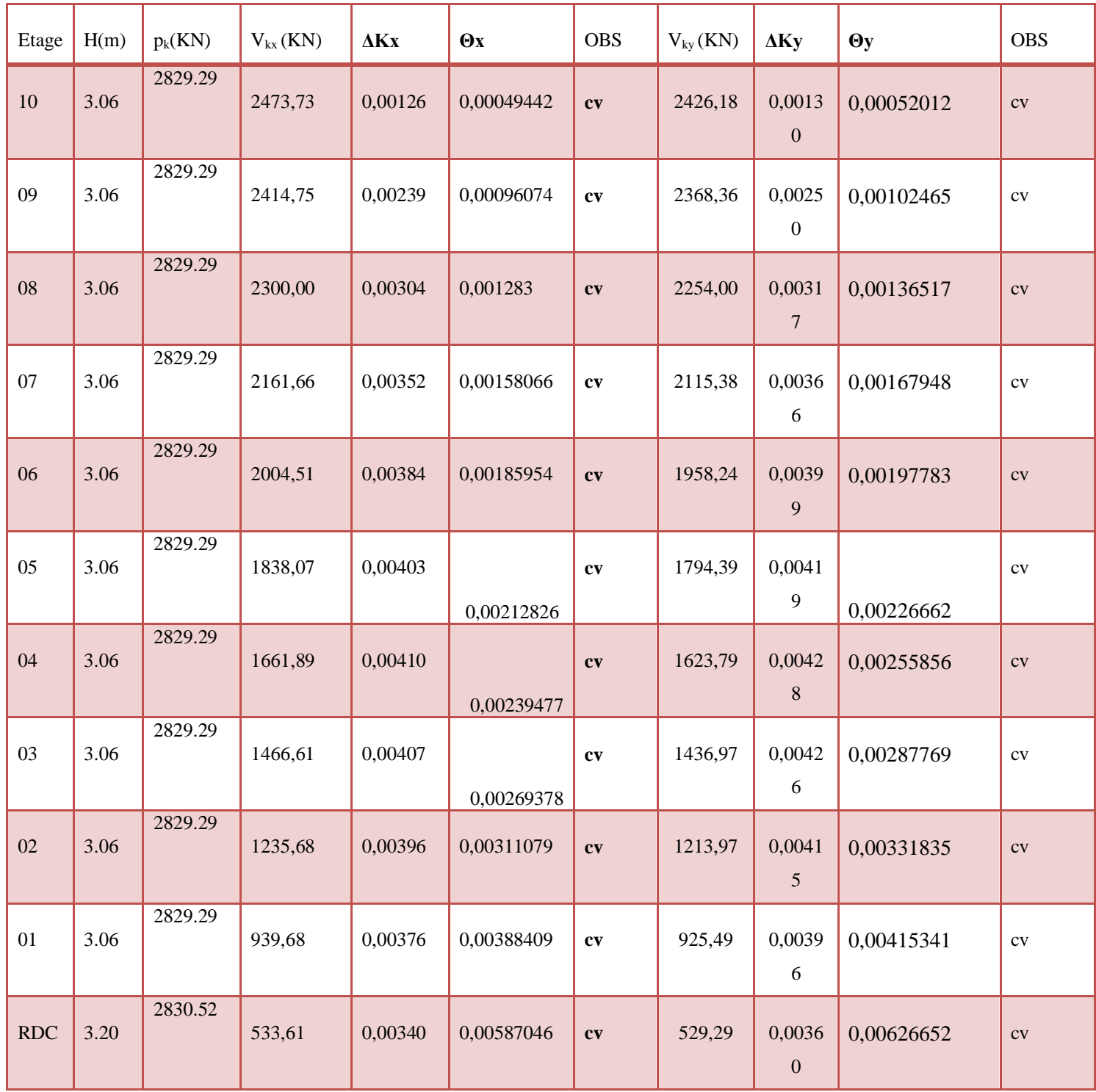

# **Tableau V.16 :** Vérification de l'effet de P-delta.**site 04**

#### **commentaire :**

D'après les deux cas précédents on peut dire que les effets de 2em ordre (ou effet P-∆)peuvent être négligés dans notre cas, car les coefficient ΔK sont inférieurs à 0,10 ; donc la condition de le RPA99/version 2003 satisfaite à tous les niveaux.

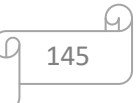

### **V.8.4Vérification au renversement :**

Le moment de renversement qui peut être causé par l'action sismique doit être calculé par rapport au niveau de contact sol – fondation. Le moment stabilisant sera calculé en prenant en compte le poids total équivalent au poids de la construction, au poids des fondations et éventuellement au poids du remblai.

$$
\frac{\sum M_s}{Mr} \ge 1.5
$$

#### - **CENTRE DE GRAVITE:**

Les résultats obtenus indiquent que la position du centre de gravité de la structure est :

 $X$ <sup>G</sup> $=$ **m**  $Y$ <sup>G</sup> $=$ **m** - **Moment renversant MR suivant x et y**  $\sum M_{R} = F_{1} \times h_{i} + h_{i+1} \times F_{2} + \dots + h_{i+n} \times F_{n}$ - - **Moment stabilisant MST suivant x et y**  $M_{\text{stx}}=Wk \cdot X_G$  $M_{\text{stv}} = Wk \cdot Y_G$  $\sum(W_K.b_i) \geq F_K.h_K$  $W_K$ : Le poids calculé à chaque niveau (k) =  $W_{K(G)} + 0.2W_{K(Q)}$ .

Avec :  $\{$  $W_{K(G)}$ : Poids dû aux charges permanentes.  $W_{K(Q)}$  : Poids dû aux charges d'exploitation.

 $\mathrm{Et}: \{$  $b_i:$  Centre de gravité de la structure .  $F_K$  : La somme des forces sismiques à chaque étage k  $h_K$  : La hauteur de l'étage k. .

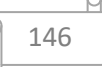

# Site 01 terrain rocheux<br>
<del>
v</del>
SENS X-X :

**SENS X-X :**

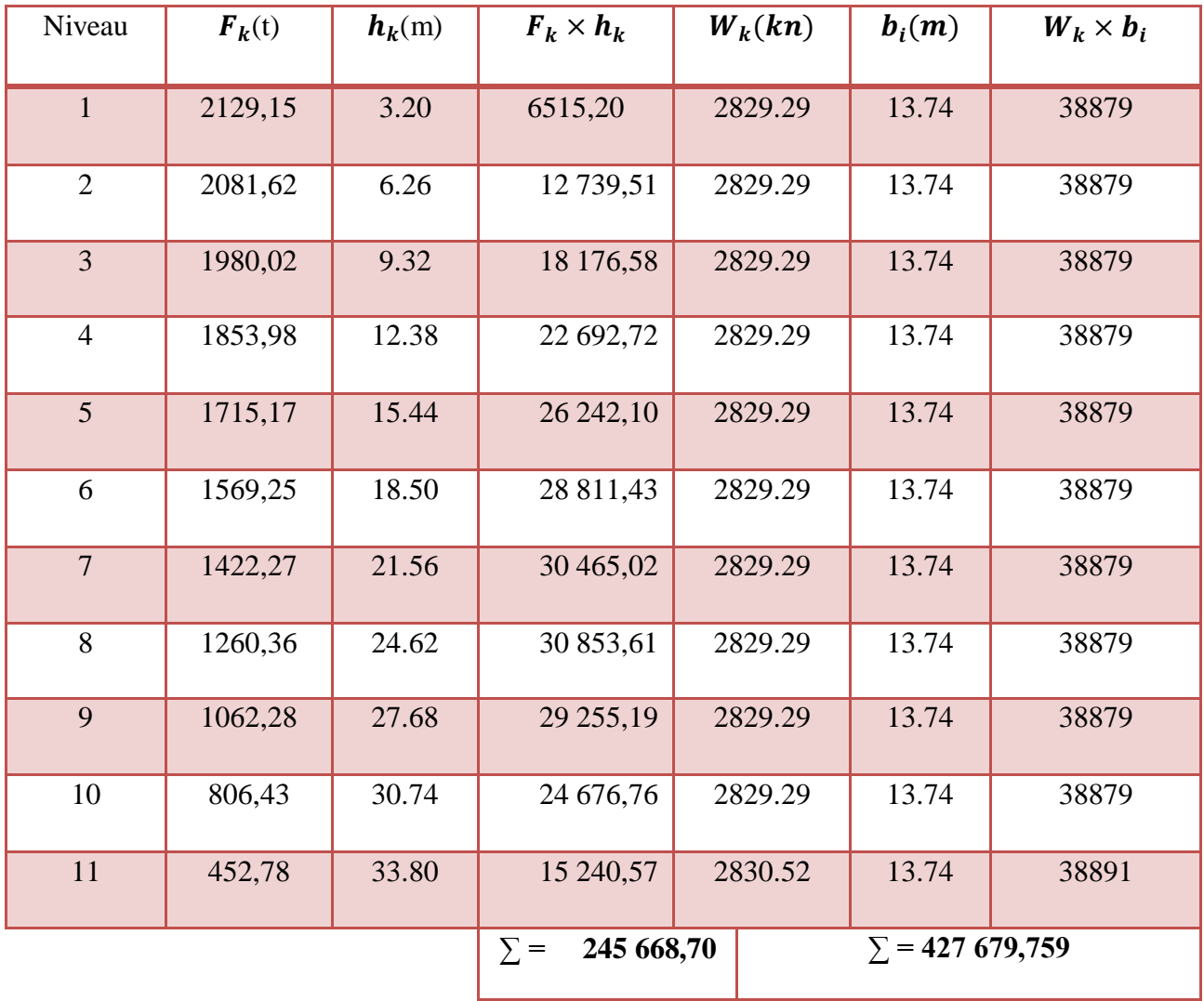

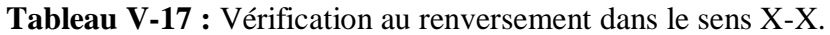

147

ίu,

 $\Rightarrow \frac{\sum M_s}{\sum_{i=1}^{5}} = 1.74 \ge 1.5$ *Mr*  $\frac{M_s}{M}$  = 1.74 ≥ 1.5 Donc la condition au renversement suivant X-X est vérifiée. **SENS Y-Y :**

| Niveau         | $\boldsymbol{F}_k(t)$ | $h_k(m)$ | $F_k \times h_k$      | $W_k(kn)$ | $b_i(m)$               | $W_k \times b_i$ |
|----------------|-----------------------|----------|-----------------------|-----------|------------------------|------------------|
| $\mathbf{1}$   | 2071.81               | 3.20     | 3.20                  | 2829.29   | 3.20                   | 39190            |
| $\overline{2}$ | 2028.04               | 6.26     | 6.26                  | 2829.29   | 6.26                   | 39190            |
| $\overline{3}$ | 1928.59               | 9.32     | 9.32                  | 2829.29   | 9.32                   | 39190            |
| $\overline{4}$ | 1800.86               | 12.38    | 12.38                 | 2829.29   | 12.38                  | 39190            |
| 5              | 1660.86               | 15.44    | 15.44                 | 2829.29   | 15.44                  | 39190            |
| 6              | 1517.97               | 18.50    | 18.50                 | 2829.29   | 18.50                  | 39190            |
| $\overline{7}$ | 1379.18               | 21.56    | 21.56                 | 2829.29   | 21.56                  | 39190            |
| 8              | 1227.15               | 24.62    | 24.62                 | 2829.29   | 24.62                  | 39190            |
| 9              | 1034.62               | 27.68    | 28493,43              | 2829.29   | 13.85                  | 39190            |
| 10             | 781.16                | 30.74    | 23903,50              | 2829.29   | 13.85                  | 39190            |
| 11             | 436.45                | 33.80    | 14690,91              | 2830.52   | 13.85                  | 39202            |
|                |                       |          | $\Sigma$ = 238 449,15 |           | $\Sigma$ = 431 103,687 |                  |

**Tableau V-18 :** Vérification au renversement dans le sens Y-Y.

 $\Rightarrow \frac{\sum M_s}{\sum_{i=1}^{5}} = 1.80 \ge 1.5$ *Mr*  $\frac{M_s}{M}$  = 1.80 ≥ 1.5 Donc la condition au renversement suivant Y-Y est vérifiée.

**Vérification:** 

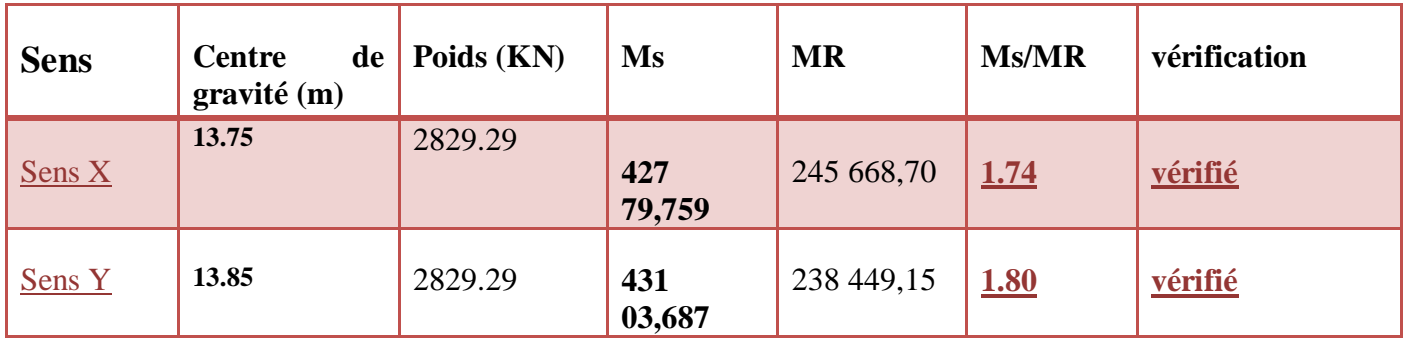

### **Commentaire:**

Après ces résultats obtenus La stabilité au renversement est vérifiée pour le site 01 (rocheux)

# **Site 04 : Terrain trés meuble**

**SENS X-X :**

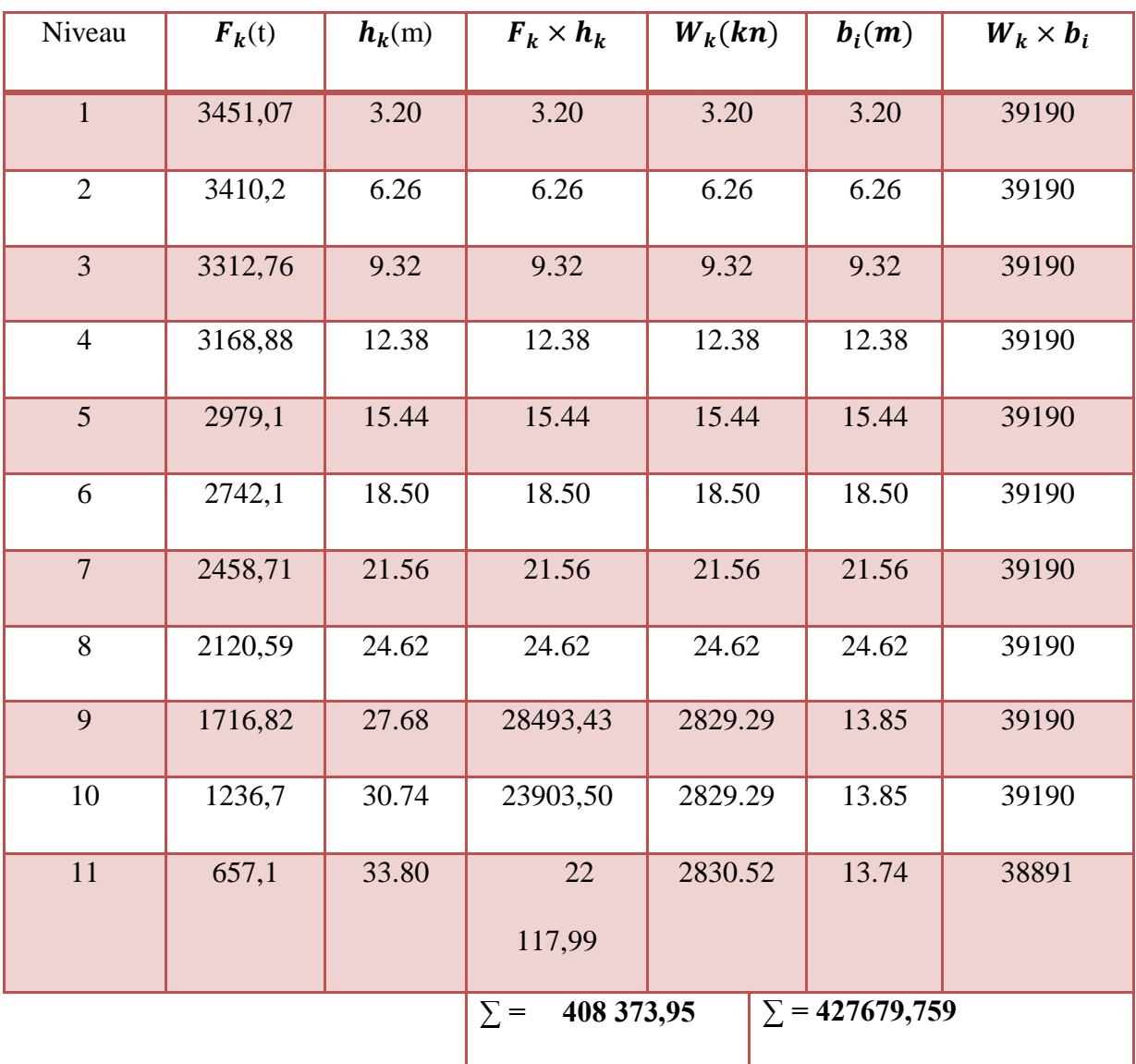

**Tableau V-19 :** Vérification au renversement dans le sens X-X.

 $\Rightarrow \frac{\sum M_s}{\sum_{i=1}^{s}} = 1.04 \neq 1.5$ *Mr*  $\frac{M_s}{M_s}$  = 1.04 ≠≥ 1.5 Donc la condition au renversement suivant X-X **non vérifiée**. **SENS Y-Y :**

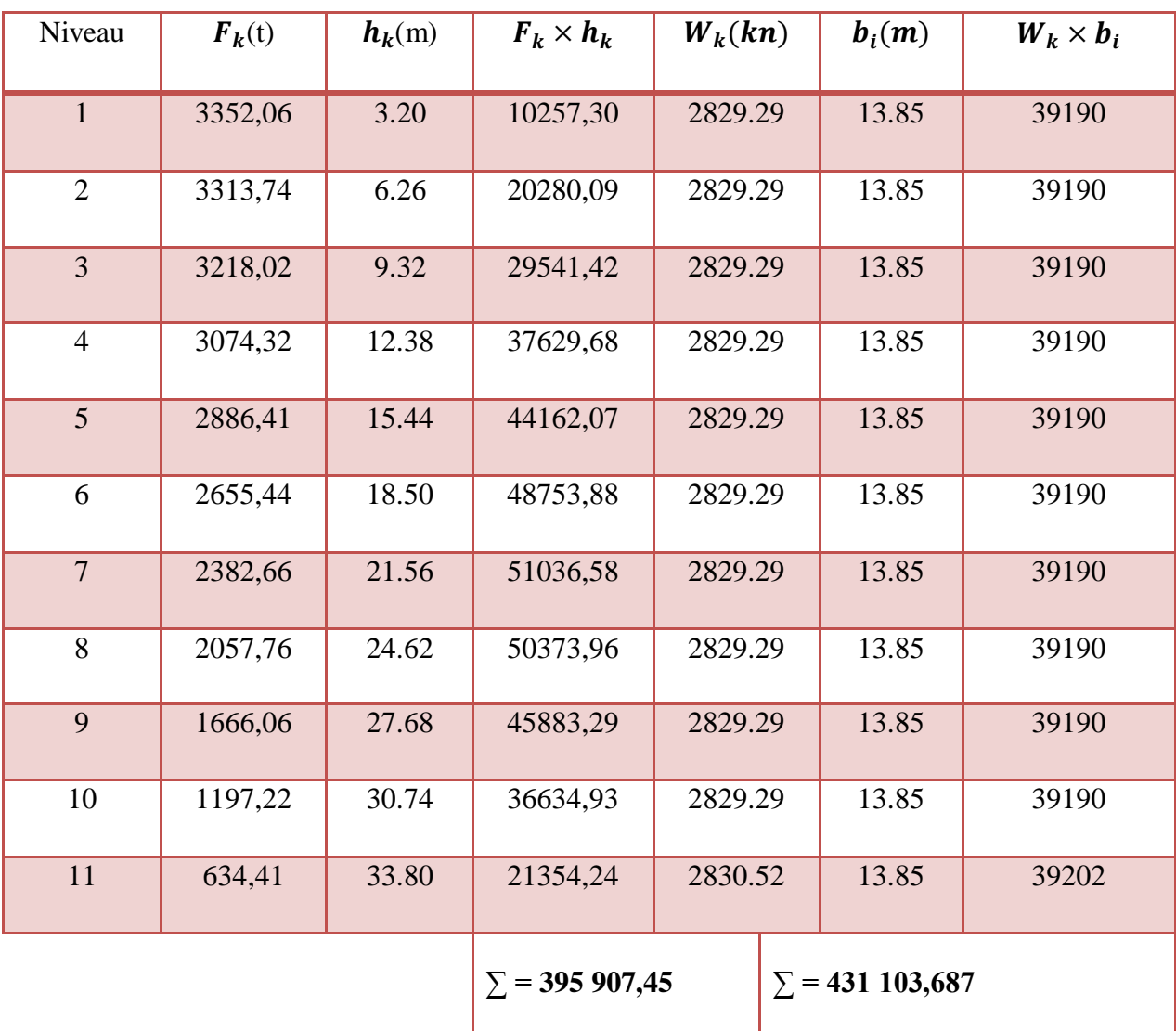

**Tableau V-21 :** Vérification au renversement dans le sens Y-Y.

 $\Rightarrow \frac{\sum M_s}{\sum_{i=1}^{s}} = 1.08 \neq 1.5$ *Mr*  $\frac{M_s}{M}$  = 1.08  $\neq$  2.1.5 Donc la condition au renversement suivant Y-Y est non vérifiée.

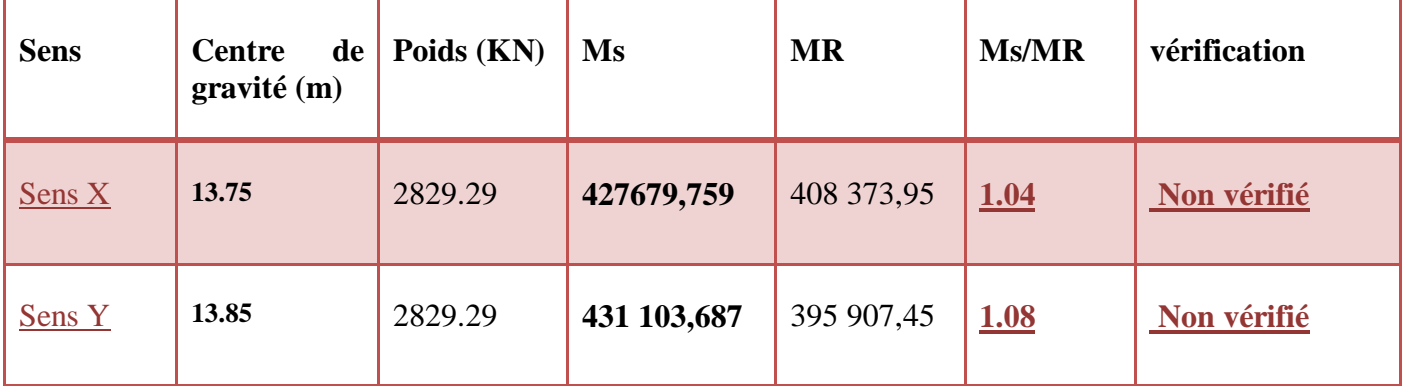

150

# **Commentaire :**

Après ces résultats obtenus La stabilité au renversement n'est vérifiée pas pour le sol 4 (lâche)

# **VI.9.5. pré dimensionnement des noeuds (rotule plastique)** [1]

Après un pré dimensionnement des sections de béton des poutres et des poteaux des portiques selon les critères de résistance et les conditions de RPA99/2003 et après un calcul de leurs ferraillages d'autre part, nous avons constaté que l'article 7.6.2 du RPA99 / version 2003 relatif au dimensionnement d'un nœud poutre – poteau vis-à-vis du moment fléchissant , article qui se traduit par les relations (2.4) et (2.5) suivantes, n'était pas satisfait. Ce critère conditionne la formation de rotules plastiques plutôt dans les poutres que dans les poteaux, concept poteaux forts – poutres faibles

> $|Mn| + |Ms| \ge 1.25$  ( $|Mw| + |Me|$ )  $|M'n| + |M's| \ge 1.25$  ( $|M'w| + |M'e|$ )

La **figure VI.13** illustre les différents moments résistants définis dans les relations (2.4) et (2.5)

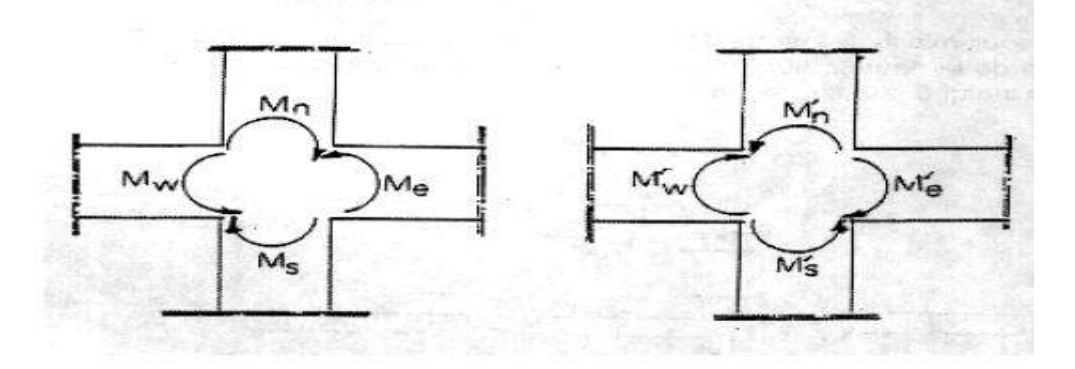

**Figure VI.13:** les différents moments résistants [1]

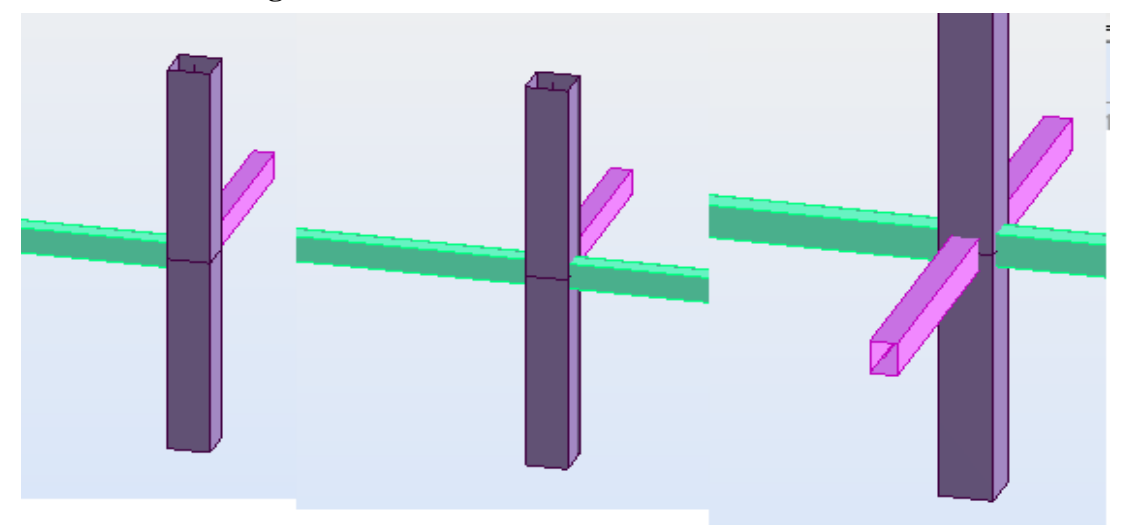

**Figure VI.14** : **(a)** joint de rive **(b)** joint intermédiaire (**c)** joint de central

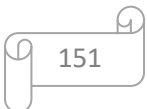

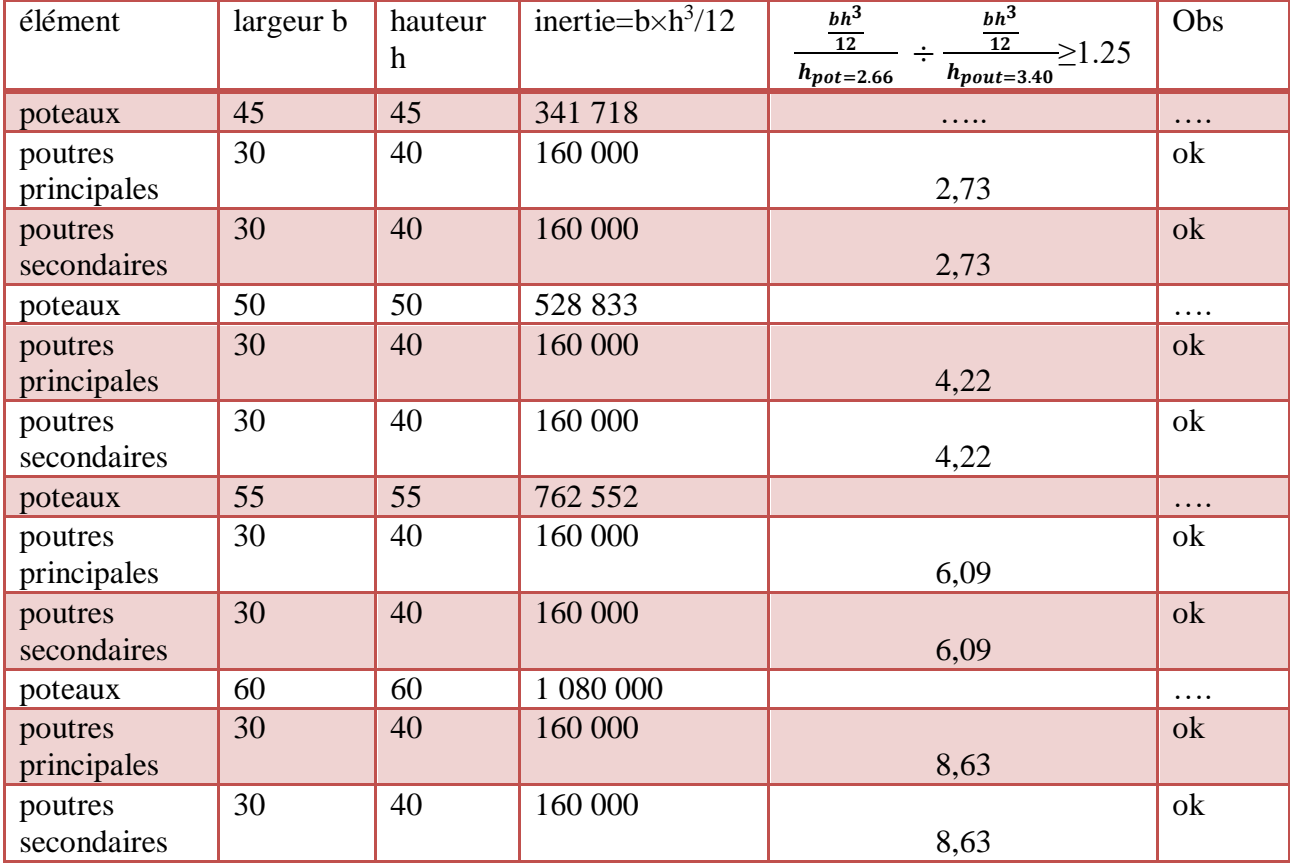

Les vérifications représentées dans ce tableau :

**Tableau V.22 :** vérification des rotules plastiques

# **V.8.6.Composante verticale d'action sismique** [1]

Dans le RPA99, 2003, on trouve une seule recommandation relative au mouvement sismique vertical, énoncée comme suit : Les effets de la composante verticale de l'action sismique doivent être pris en compte dans le calcul des porte-à-faux de plus de **1,50** m de long et ceci, en zone **sismique III**. Où il faux appliquer une force ascendante nette :  $Fr = 0.5 A Wp [1]$ 

Avec : *Wp :* Poids propre de l'élément en porte à faux.

*A* : coefficient sismique de zone.

Le projet située a wilaya de Saida, classe comme zone faible sismicité **(zone I**) plus la longueur de porte-à-faux (balcon) égal un **mètre**

# **commentaire**

L'article de vérification de Composante verticale d'action sismique n'est pas obligatoire de vérifier

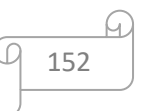

#### **V.8.7.Distribution des forces sismique selon la hauteur :** [1]

La résultante des forces sismiques à la base V doit être distribuée sur la hauteur de la structure selon les formules suivantes :

$$
V = F_t + \sum F_i
$$
 (RPA99V2003 Art4.2.5) [1]

#### **Avec :**

**Ft** : la force concentrée au sommet de la structure permet de tenir compte de l'influence des modes supérieurs de vibration**.**

$$
\begin{cases}\n \text{Ft} = 0.07 \, \text{T.V} & \text{si } \text{T} > 0.7 \\
 \text{Ft} = 0 & \text{si } \text{T} \le 0.7 \, \text{s} \quad [1]\n \end{cases}
$$

**T :** est la période fondamentale de la structure.

La valeur de **Ft** ne dépassera en aucun cas **0,25 V**

```
Dans notre cas : en calcule Tx et Ty par la formule T = 0.09h_n / \sqrt{L}
```
Avec :

 $h_N$ : La hauteur mesurée en mètre à partir de la base de la structure jusqu'au dernier niveau N.

L : la dimension du bâtiment mesurée à la base dans la direction de calcul considérée.

- AN: 
$$
h_N
$$
= 33.80 m  
\n⇒: L<sub>X</sub> = 24.60 m ⇒ T<sub>X</sub> = 0,615 S.  
\nLy = 24.50 m ⇒ Ty = 0,615 S

**Sens X-X :**

 $Tx = 0.615s < 0.7 s$ 

**Donc** :  $Ftx = 0$ 

 $Ftx = 0 < 0,25$  Vx = 371 KN

#### **Sens Y-Y :**

 $Ty = 0.615$  s < 0.7 s

Donc:  $Fty = 0$ 

 $Fty = 0 < 0.25$  Vy = 371 KN

La partie restante de **V** soit **(V - Ft)** doit être distribuée sur la hauteur de la structure suivant la formule **:**

$$
Fi = \frac{(V - Ft)w_i h_i}{\sum_{j=1}^{n} w_j h_j} \qquad [1]
$$

#### **Avec :**

**Fi :** effort horizontal revenant au niveau **i**

**hi :** niveau de plancher où s'exerce la force **Fi**

hj : niveau de plancher quelconque

**Wi, Wj :** Poids revenant au planchers **i,j**

Les résultats des efforts sismiques sont donnés dans le tableau suivant :

#### **cas n 1 : site 01( sol rocheux )**

Distribution des forces suivant X et Y :

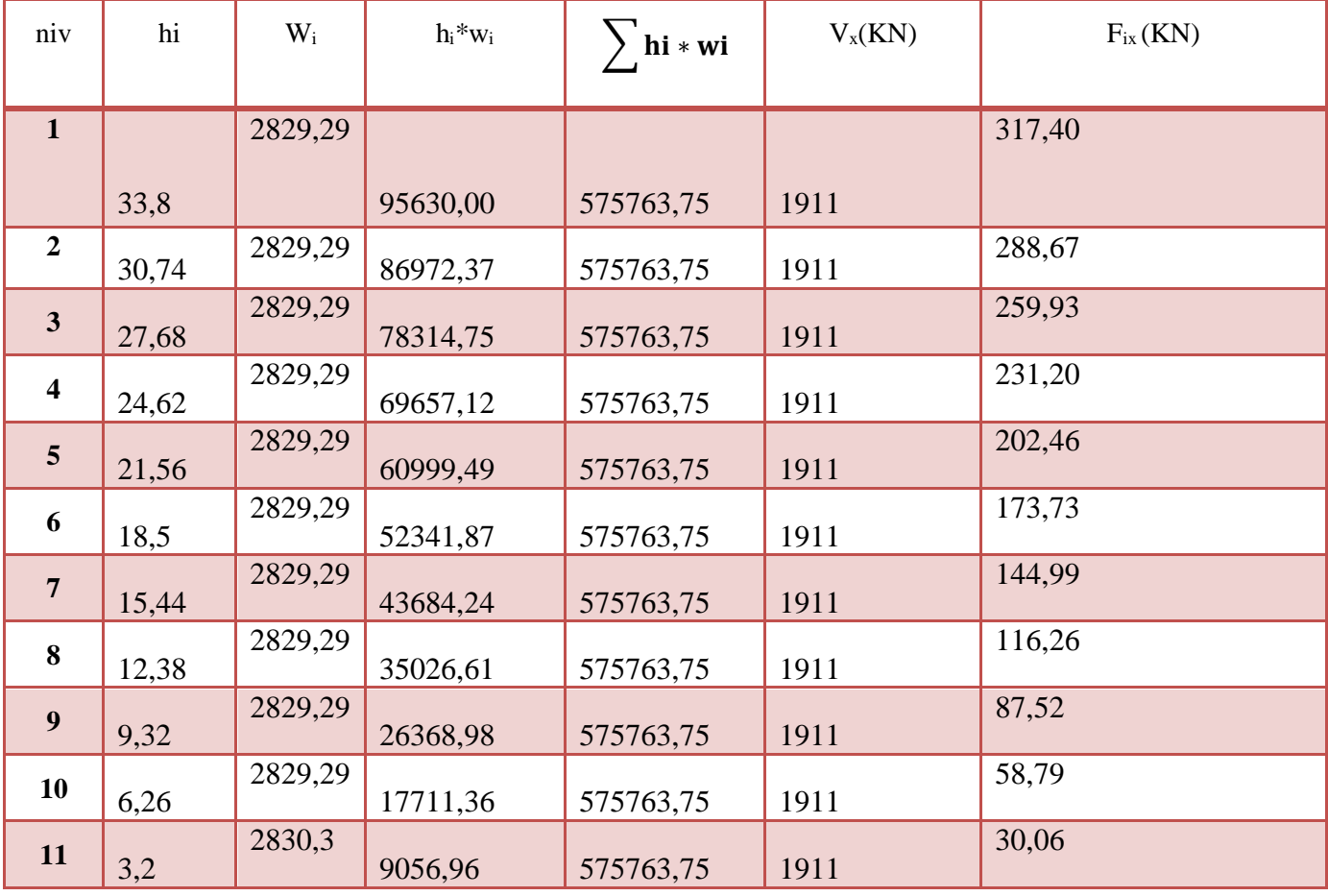

**Tableau V.23 :** Les valeurs des efforts sismiques appliques sur la structure sens X-X (site 01 et site 04)

#### **Cas n 2 : site 04(sol très meuble )**

Distribution des forces suivant X et Y :

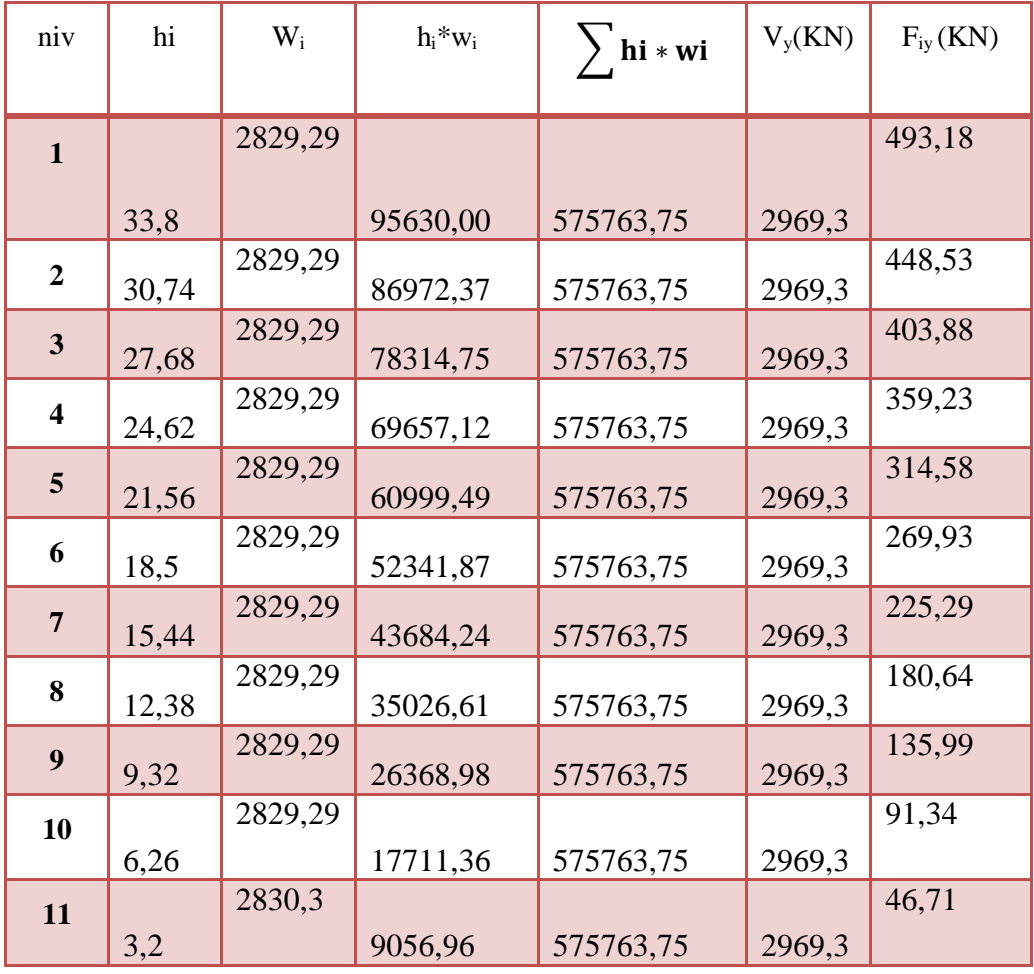

 **Tableau V.24** : Les valeurs des efforts sismiques appliques sur la structure sens Y-Y (site 01 et site 04)

155

h.

#### **V.8.8.Distribution de l'effort tranchant selon la hauteur :**

L'effort tranchant au niveau de l'étage **K** est donné par la formule :

 $V_k = F_t + \sum F_i$ . (RPA99V2003 Art4.2.5)

#### **cas n 1 : site 01( sol rocheux )**

Distribution des forces suivant X et Y :

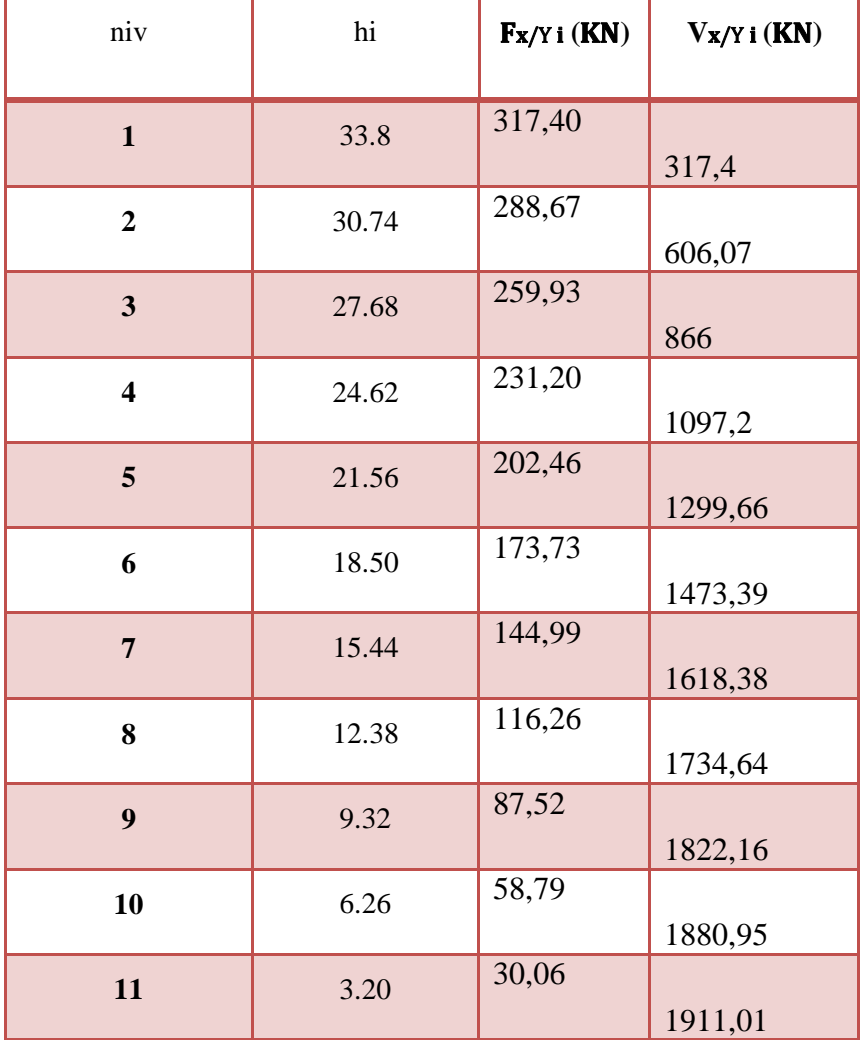

**Tableau V.25** : la distribution de l'effort tranchant suivant X( pour les deux sites )

### **Cas n 1 : site 04(sol très meuble )**

Distribution des forces suivant X et Y :

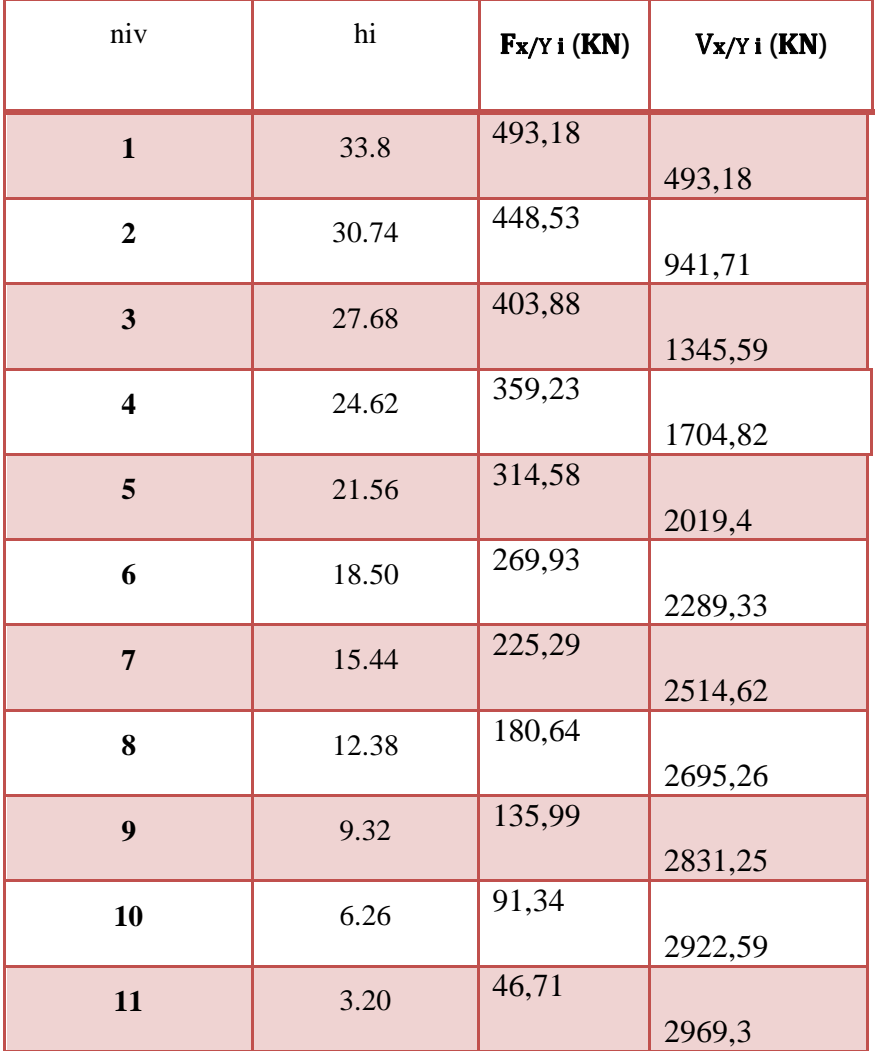

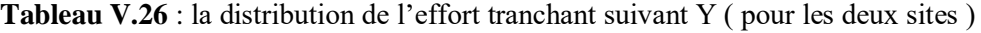

### **V.8.9**.**Effet de la torsion d'axe vertical**

L'augmentation de l'effort tranchant provoqué par la torsion d'axe vertical due à l'excentricité entre le centre de gravité et le centre de rigidité doit être prise en compte. Les efforts tranchants négatifs dus à la torsion devront être négligés.

Pour toutes les structures comportant des planchers ou diaphragmes horizontaux rigides dans leur plan, on supposera qu'a chaque niveau et dans chaque direction, la résultante des forces horizontales a une excentricité par rapport au centre de torsion égale à la plus grande des deux valeurs:

-5% de la plus grande dimension du bâtiment à ce niveau (cette excentricité doit être prise en considération de part et d'autre du centre de torsion)

157

- excentricité théorique résultant des plans.

Dans le cadre de ce projet de fin d'étude, l'effet de la torsion accidentelle sera pris en compte de manière statique selon les étapes suivantes :

**1-** Calcul de la force sismique totale :  $V = \frac{ADQ}{R}$ . W (à la base) dans les deux directions horizontales (soient  $V_X$ et  $V_Y$ ).

2- La résultante des forces sismiques à la base  $V$  ( $V_X$ et  $V_Y$ ) doit être distribuée sur la hauteur de la structure selon la formule suivante :

$$
\mathbf{V} = F_t + \Sigma F_i
$$

**3-** Calcul des moments de torsion en chaque niveau (et selon chaque direction) selon les formules :

$$
M_x^i = F_x^i e_y^i \qquad , \qquad M_y^i = F_y^i e_x^i
$$

 $\mathbf{O}\hat{\mathbf{u}}$  :  $e_x^i$  $z_{x}^{i} = 5\%$ .  $L_{x}$  ,  $e_{y}^{i} = 5\%$ .  $L_{y}$ 

Lx, Ly : étant la dimension du plancher perpendiculairement à la direction de l'action sismique (elle est mesurée au niveau du plancher i).

158

Chapitre V : Etude sismique

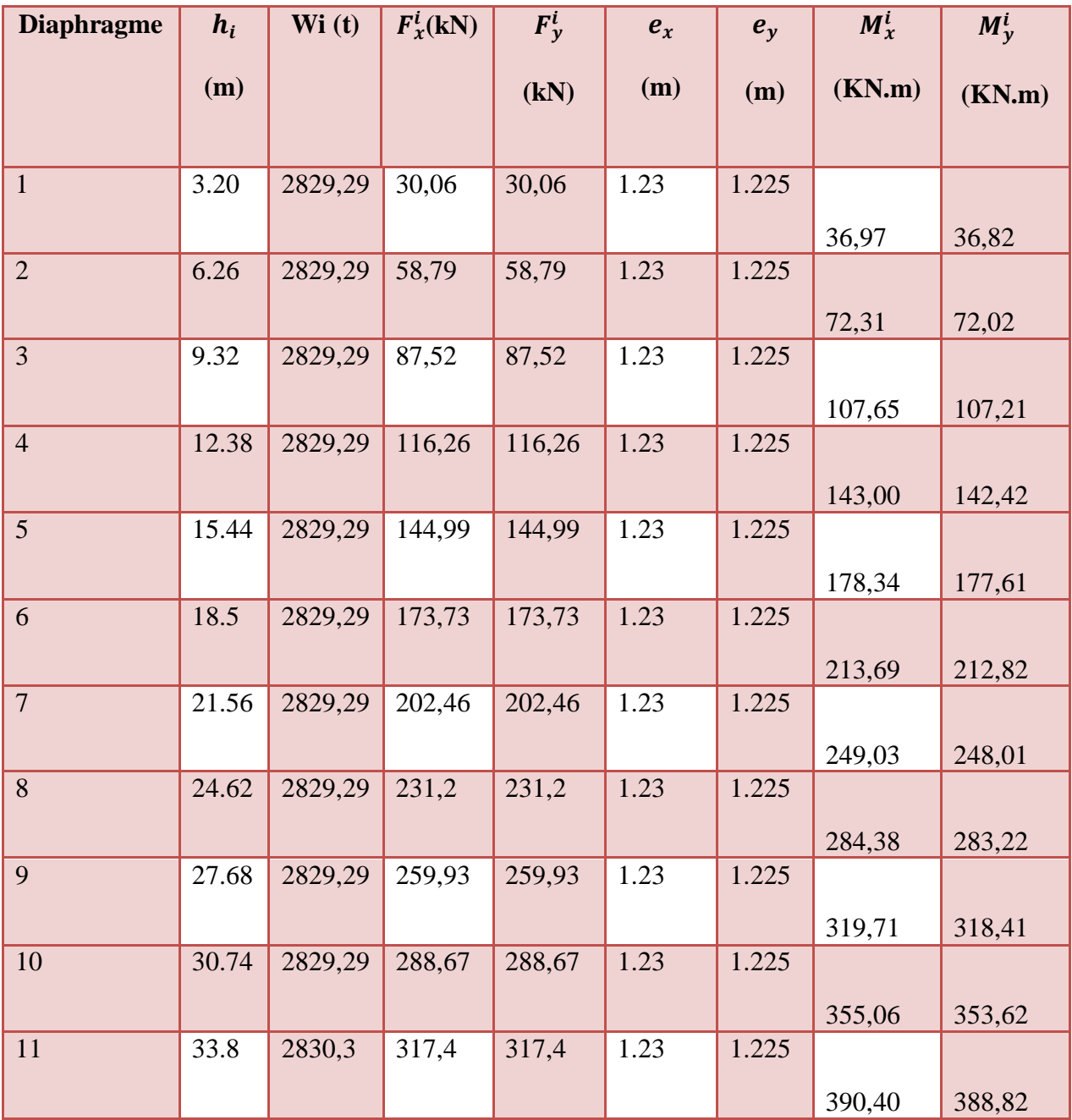

**Tableau V.27 :** Résultat des forces sismique et des moments dus à la torsion accidentelle.

# - **Centre de torsion :** [1]

Les coordonnées du centre de torsion sont déterminées par les formules suivantes :

$$
X_t = \frac{\sum (I_{Xi} \times X_i)}{\sum I_{Xi}}
$$

$$
Y_t = \frac{\sum (I_{Yi} \times X_i)}{\sum I_{Yi}}
$$

Avec :

 $X_t$ : L'abscisse du centre de torsion.

$$
\begin{array}{c}\n\hline\n\end{array}
$$

 $Y_t$ : L'ordonnée du centre de torsion.

 $I_{X_i}$ : Moment d'inertie par rapport à l'axe (ox).

 $I_{Yi}$ : Moment d'inertie par rapport à l'axe (oy).

 $X_i$ : L'abscisse du centre de gravité de l'élément.

 $Y_i$ : L'ordonnée du centre de gravité de l'élément.

Pour les poteaux :

$$
I_{Xi} = \frac{b \times a^3}{12} \quad ; \quad I_{Yi} \frac{a \times b^3}{12}
$$

Pour les poteaux carrés :

$$
I_{X_i} = I_{Y_i} = \frac{b^4}{12}
$$

$$
\Rightarrow I_{X_i} = \frac{b \times L^3}{12}
$$

 $\Rightarrow I_{Y_i} = \frac{L \times b^3}{12}$ 12

|                         | Position du centre de torsion |          | Position du centre de masse |          |  |
|-------------------------|-------------------------------|----------|-----------------------------|----------|--|
| <b>Diaphragme</b>       | $X_t(m)$                      | $Y_t(m)$ | $X_G(m)$                    | $Y_G(m)$ |  |
| $\mathbf{1}$            | 13.74                         | 15.10    | 13.74                       | 13.85    |  |
| $\overline{2}$          | 13.74                         | 15.10    | 13.74                       | 13.85    |  |
| $\overline{\mathbf{3}}$ | 13.74                         | 15.10    | 13.74                       | 13.85    |  |
| $\overline{\mathbf{4}}$ | 13.74                         | 15.10    | 13.74                       | 13.85    |  |
| 5                       | 13.74                         | 15.10    | 13.74                       | 13.85    |  |
| 6                       | 13.74                         | 15.10    | 13.74                       | 13.85    |  |
| $\overline{7}$          | 13.74                         | 15.10    | 13.74                       | 13.85    |  |
| 8                       | 13.74                         | 15.10    | 13.74                       | 13.85    |  |
| 9                       | 13.74                         | 15.10    | 13.74                       | 13.85    |  |
| 10                      | 13.74                         | 15.10    | 13.74                       | 13.85    |  |
| 11                      | 13.74                         | 15.10    | 13.74                       | 13.85    |  |

**Tableau V-28 :** Position du Centre de torsion et centre de masse

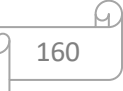
#### **Centre de masse :**

Pour la détermination du centre de masse on a les formules suivantes :

$$
X_m = \frac{\sum W_i X_i}{\sum W_i} \qquad \text{et} \qquad Y_G = \frac{\sum W_i Y_i}{\sum W_i}
$$

Les résultats du centre de masse donné par le robot "des différents niveaux sont regroupés dans le tableau suivant :

#### **Evaluation des excentricités :** [1]

Selon les **RPA,** on doit calculer deux types d'excentricités :

- L'excentricité théorique.
- L'excentricité accidentelle.
- **1- Excentricités théoriques :**

$$
e_{xt} = X_m - X_t
$$

$$
e_{yt} = Y_m - Y_t
$$

Avec :  $\{X_t \in Y_t :$  Les coordonnées du centre de torsion.  $X_m$  *et*  $Y_m$  *;* Les coordonnées du centre de masse.

Les résultats des excentricités théoriques sont regroupés dans le tableau suivant :

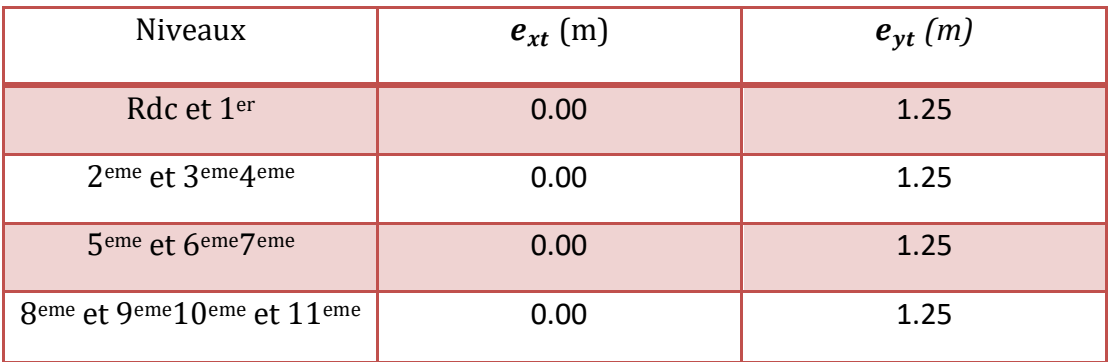

**Tableau V-29 :** Les excentricités théoriques des planchers.

161

#### **2- Excentricités accidentelles (RPA 99 ARTICLE4.3.7) :**

 $e_{Xa} = max(5\% \times L_{Xmax} ; e_{Xt})$ et $e_{Ya} = max(5\% \times L_{Ymax} ; e_{Yt})$ Avec : $\begin{cases} \text{Lx} = 24.6 \text{ m.} \\ \text{Lx} = 24.5 \text{ m.} \end{cases}$  $Ly = 24.5 m$ .

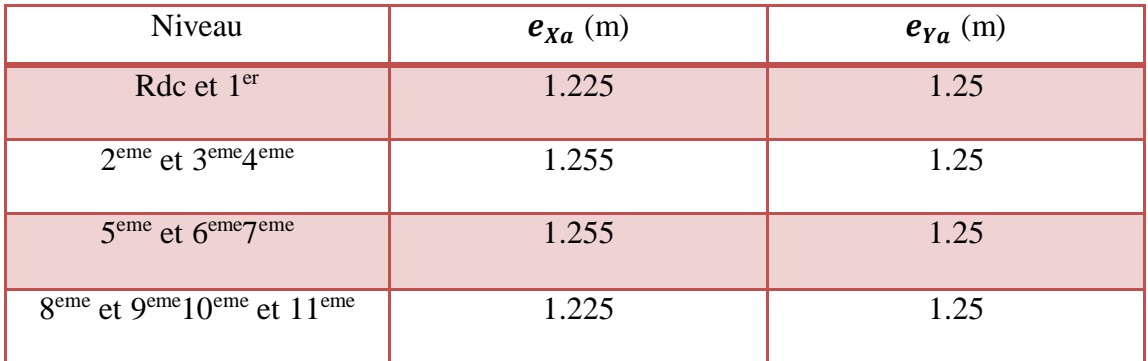

Les résultats des excentricités accidentelles sont regroupés dans le tableau suivant :

**Tableau V-9 :** Les excentricités accidentelles des planchers.

#### **V.9.Conclusion :**

dans ce chapitre on a fait une étude comparative entre deux sols ( sol rocheux et sol très meubles )en commençant notre étude sismique par le choix de méthode de calcul ; la méthode choisi c'est la méthode modale spectrale car la méthode statique équivalente n'est pas applicable pour notre bâtiment étudié car la structure est irrégulière en plan ; pour effectué notre étude on obtenus comme résultats pour les paramètres de réponse :

**la vérification des déplacements :** Le déplacement ne dépasse pas 1% d'hauteur d'étage (déplacement admissible) dans les deux sens.( pour les deux cas ).

**L'effort normal réduit :** l'effort réduit au niveau des poteaux carrées (pour les deux cas ) est vérifié

**Vérification de l'effet de p-Delta :** le coefficient ΔK sont inférieurs à 0,10 ; donc la condition de le RPA99/version 2003 satisfaite à tous les niveaux.

#### **Vérification au renversement :**

**-** La stabilité au renversement est vérifiée pour le site 01 (sol rocheux)

**-** La stabilité au renversement n'est vérifiée pas pour le site 4 (sol lâche) **Composante verticale d'action sismique :**

L'article de vérification de Composante verticale d'action sismique n'est pas obligatoire de vérifier ,car Le projet située a wilaya de Saida, classe comme zone faible sismicité **(zone I**) plus la longueur de porte-à-faux (balcon) égal un **mètre**

Après la comparaison de ces deux études, et en fonction des résultats que nous avons obtenus, nous concluons que le site rocheux (site 01 ) a un effet sur la stabilité sismique du bâtiment, et que le bâtiment de site 01 est meilleur et plus stable que le bâtiment de site 04.

162

**Chapitre VI L'influence De la nature de site sur la sollicitation sismique de bâtiment**

# **VI.1.Introduction** :

La fondation d'un bâtiment en zone sismique demande la maîtrise su comportement du sol .

 le sol est un mélange complexe de roches altérées (cailloux, sables, limons, argiles), de matière organique (vivante ou morte), de gaz, d'eau et de minéraux solubles, constitué au fil du temps en fonction du climat (température, humidité, vent, glace...), de la roche mère, de la topographie et des organismes vivants.

 Mais au-delà de ses constituants, un sol est définit par ses propriétés, principalement sa texture (proportion de sable, limon, argile) et sa structure (taille et organisation des particules entre elles), qui influent sur toutes les autres. Il existe ainsi une grande variété de sols, qui assurent des fonctions vitales pour l'humanité (croissance des végétaux, support de vie...).

# - **VI.2.Influence de la vitesse de cisaillement sur la paramètre dynamique de bâtiment :**

# En fonction des caractéristiques, les sols sont classés en 4 sites: Site Type de sol  $V_s(m/s)(g)$   $V_s(m/s)(g)$ propose  $S1$  Rocheux(a)  $> =800$  900  $S2$  Ferme  $| > = 400 - 800$  600  $\begin{array}{|c|c|c|c|c|c|}\n\hline\n\text{S3} & \text{Meuble} & & & & & \text{300} \\
\hline\n\end{array}$ S4 Très meuble(b)  $> =100 - 200$  150

# - **Classification des sites RPA99 :**

# - **VI.3.Modélisation de la structure**

- Nous avons repris les mêmes dimensions des travées et hauteur d'étage utilisé dans le chapitre étude sismique pour démontrer l'influence des propriétés mécaniques sur le comportement dynamique de la structure et ont adopte les mêmes dimensions des éléments verticales (poteaux et voile) et des éléments horizontales (poutres et planchers et balcon). Dans cette étude nous avons utilisé la méthode dynamique pour différentes vérifications ; la période, l'effort tranchant à la base, effort normal …etc.
- **VI.3.1. Période :**

-

- .

- On a remarqué sur la figure VI, une diminution de la période en fonction des caractéristiques mécaniques du béton (module élasticité et la résistance à la compression) et cela pour la structure contreventé avec des voiles, par rapport à la période proposé par le règlement parasismique algérien

164

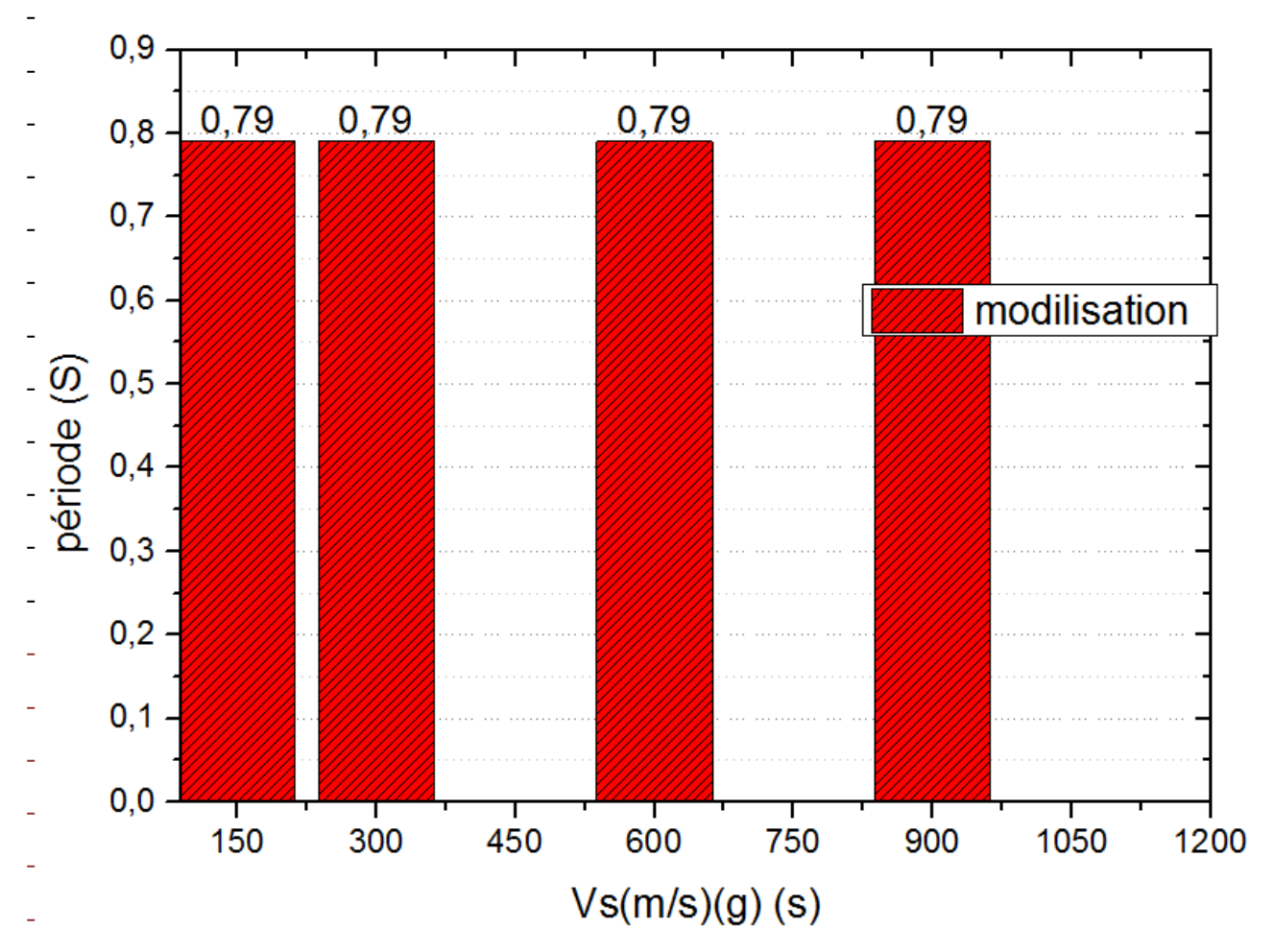

Figure VI.1: influence de vitesse de cisaillement de sol sur la période dynamique

- **commentaire :**

La lecture et l'interprétation du graphe nous a permis de conclure que la période de les quatres sites ne dépasse pas la période obtenue par ROBOT BAT (Tdyn = 0.80 sec)

- **VI.3.2.Effort tranchant à la base :**
- Les figures V montre l'évolution de la force sismique à la base en fonction des différentes caractéristiques mécaniques du béton.
- L'effort tranchant a la base de sol faible vitesse de cisaillement plus grand par rapport les autres sols, et on remarque la vitesse de cisaillement augmente l'effort tranchant démunie

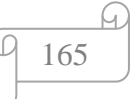

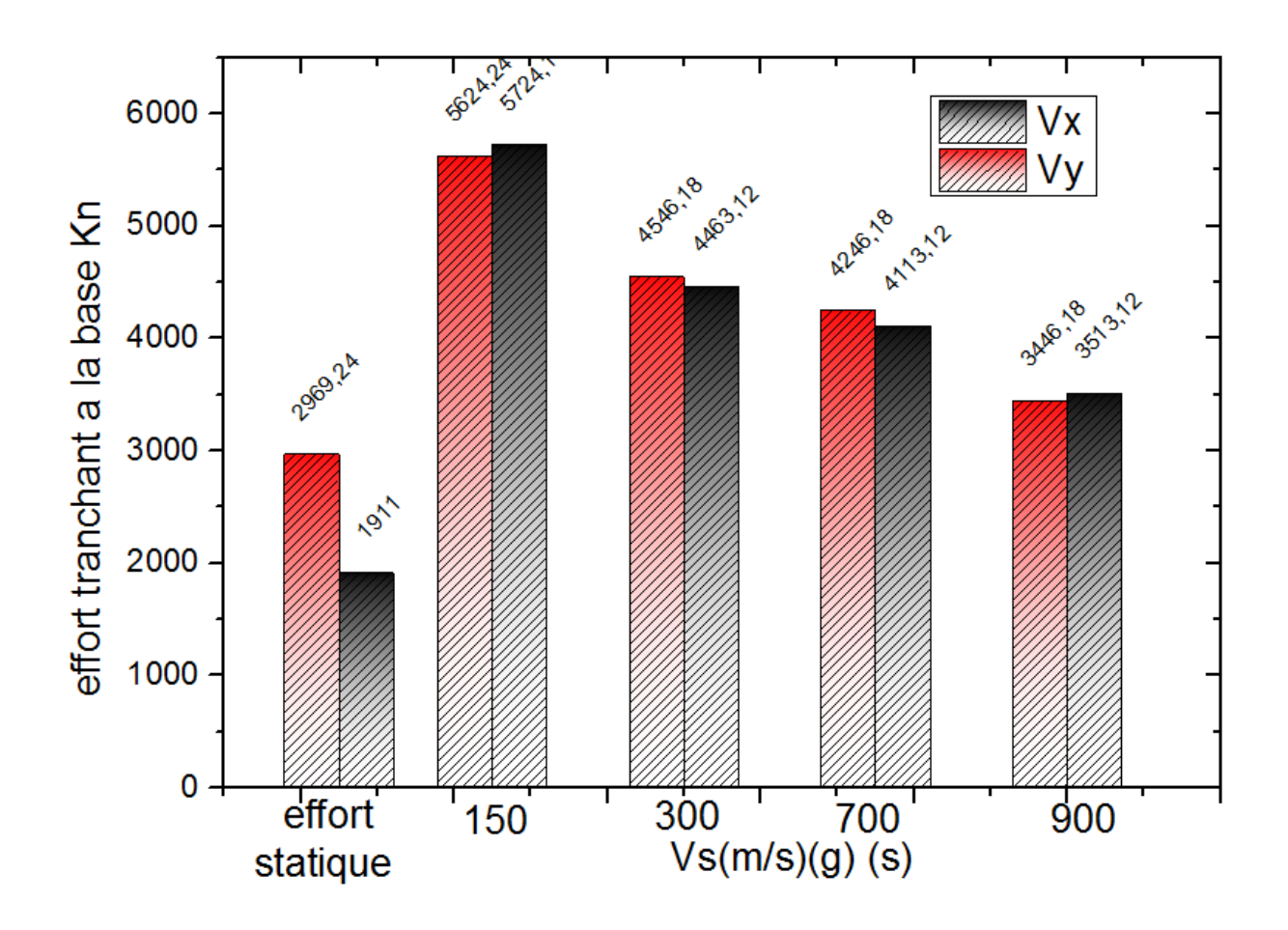

- **Figure VI.2 (a) :**'influence de vitesse de cisaillement de sol sur l'effort tranchant à la base

- -

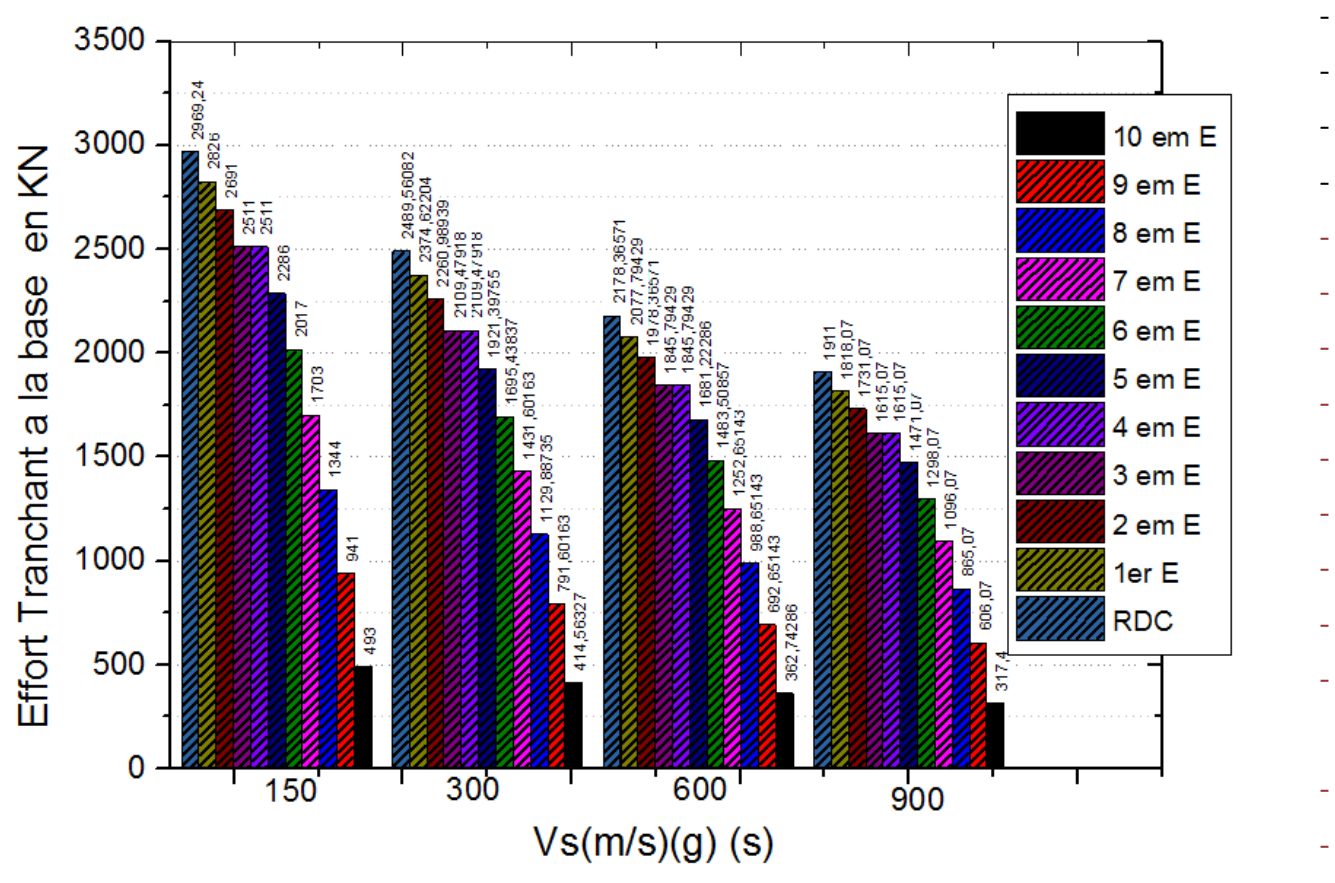

Figure VI.3(b) : influence de vitesse de cisaillement de sol sur l'effort tranchant à la base

166

- **commentaire :**
- On remarque les différents efforts pour chaque étage
- Les effort tranchant a la base plus grand par rapport les étage
- Les effort tranchant a la base diminue suivant l'augmentation des étage
- Les effort tranchant a la base diminue suivant l'augmentation des vitesse de cisaillement de sol
- Le sol de vitesse 150 m/s donne un effort 2969.24kn et le sol de vitesse 900m/s donne un effort 1911kn
- **VI.3.3. L'effort normal :**

-

- L'effort  $N_d$  est tiré du Robot 2014, pour chaque section des poteaux et pour trois niveaux et en prenant la valeur maximale donnée par les combinaisons sismique suivantes :{ G + Q + 1.2E.  $G + Q + E$  $0.8G + E$ .
- Les poteaux qui sont solidaires aux voiles ne rentrent pas dans cette explication

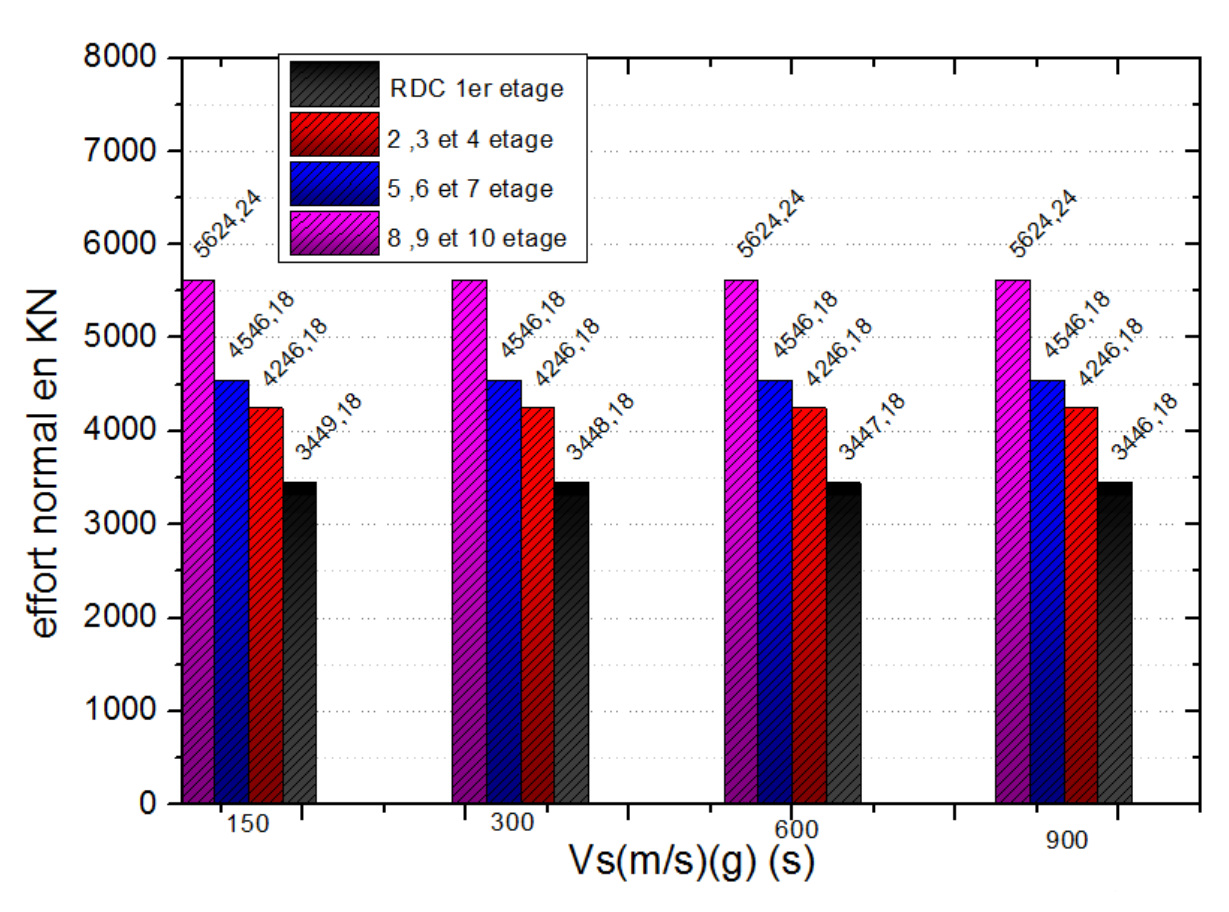

Figure VI.4 : influence de vitesse de cisaillement de sol sur l'effort normal

#### - **commentaire:**

- La lecture et l'interprétation du graphe nous a permis de conclure que les résultats des efforts normaux pour chaque vitesse sont les mêmes.
- aucune influence de la vitesse de cisaillement sur l'effort normal
- les poteaux de RDC de structure dans le sol de vitesse 150 m/s donnent un effort 1936 KN c'est le même résultat obtenue dans les poteaux de structure de sol de vitesse 900 m/s

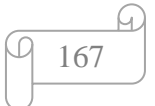

# Chapitre VI : l'influence de la nature de site sur la sollicitation sismique de bâtiment

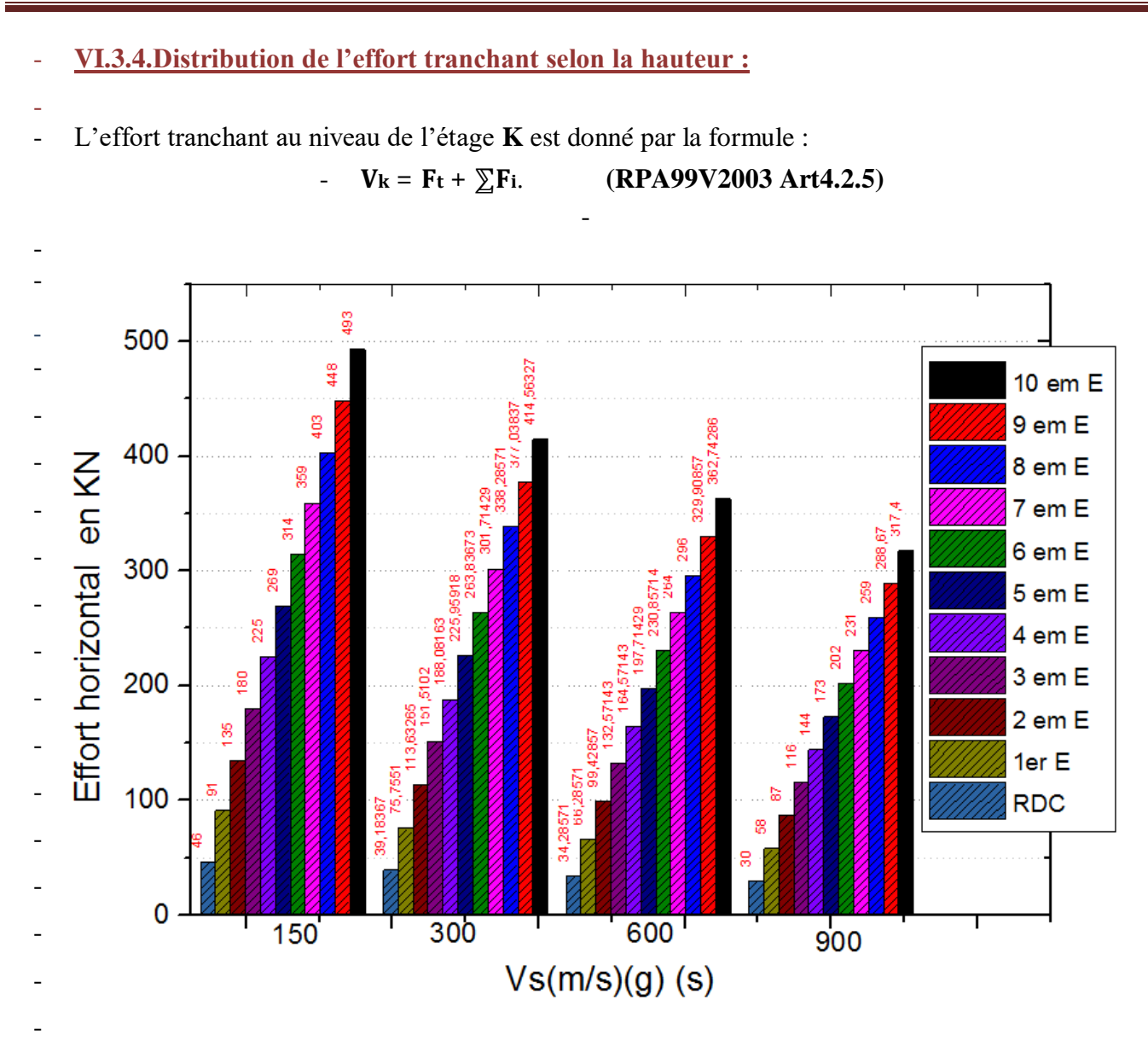

- **Figure VI.5**:influence de vitesse de cisaillement de sol sur l'effort horizontal

- **commentaire :** 

La lecture et l'interprétation du graphe nous a permis de conclure que la valeur de l'effort tranchant du sol de vitesse 150 m/s (très meuble) est plus grande que les autres sol, le sol de vitesse 900 m/s (rocheux ) sont classe le dernier résultat

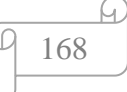

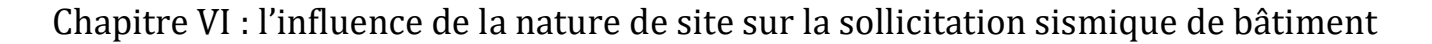

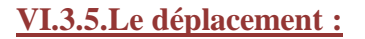

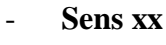

-

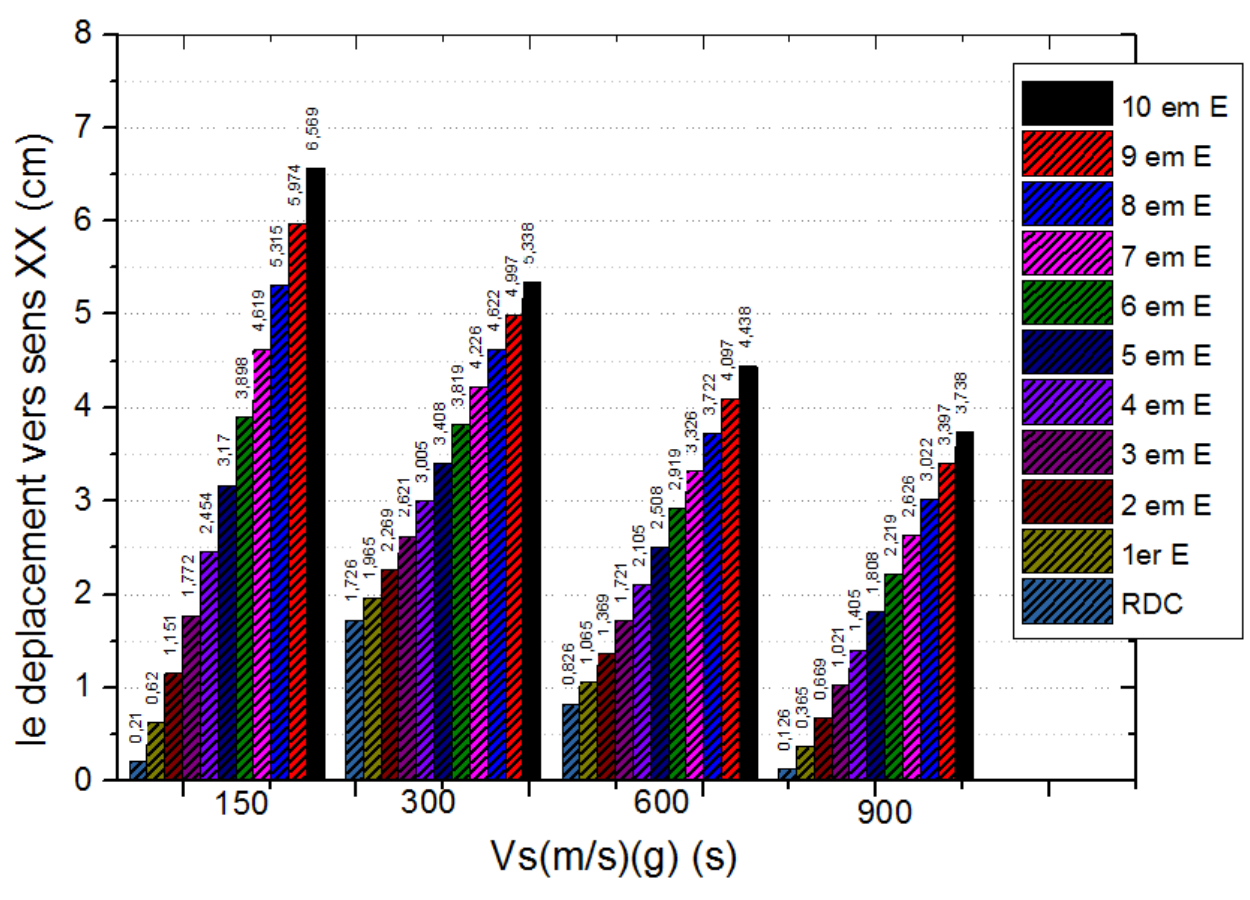

- **Figure VI.6:** influence de vitesse de cisaillement de sol sur les déplacements suivant X-X

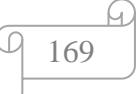

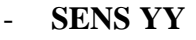

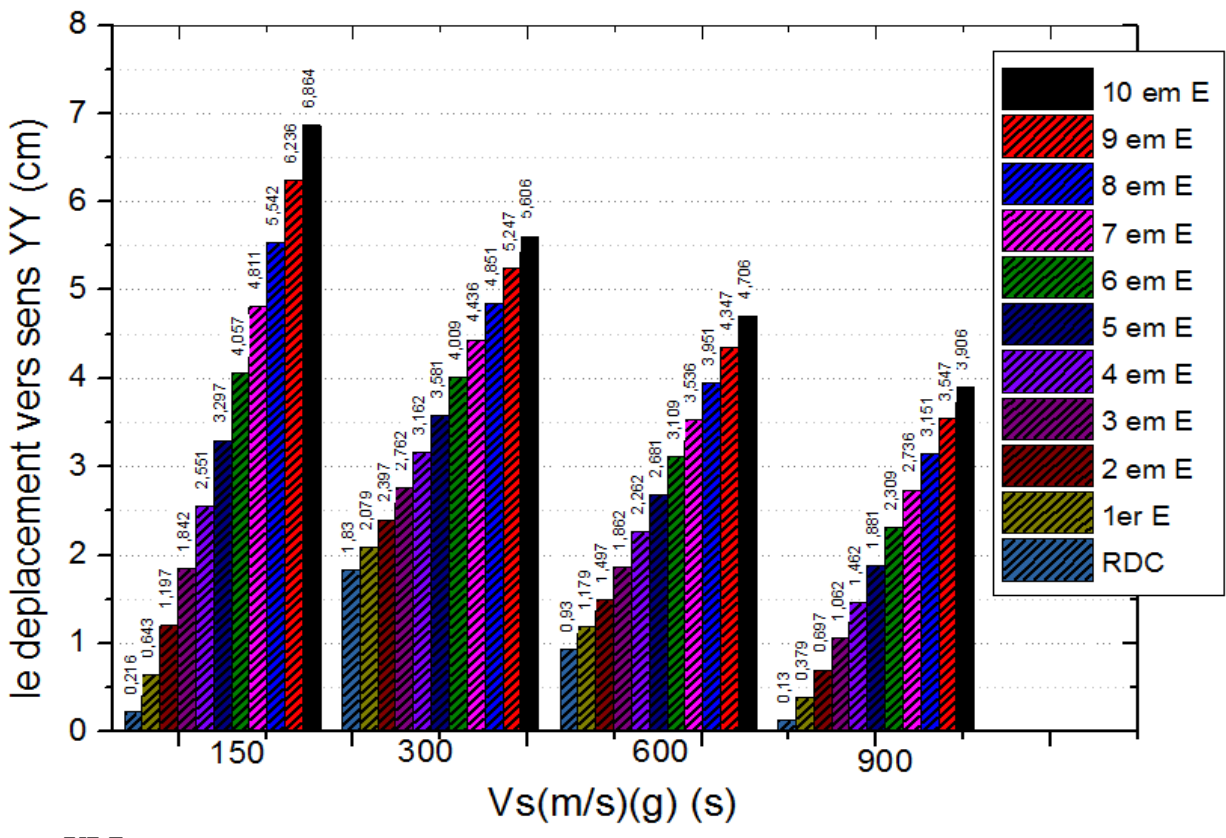

Figure VI.7: influence de vitesse de cisaillement de sol sur les déplacements suivant Y-Y

#### **les commentaires** :

-

La lecture et l'interprétation du graphe nous a permis de conclure que la valeur de déplacement suivant XX et YY du de sol de vitesse 150m/s (très meuble) est plus grande que les autres sol , le sol de vitesse 900m/s (rocheux ) sont classe le dernier

# **VI.4.conclusion :**

Finalement on peut confirmer l'importance de l'influence de la dureté du sol sur la stabilité sismique d'un bâtiment.

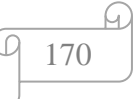

**Chapitre VII Etude des portiques**

# **VII.1. Introduction :**

La structure est un ensemble tridimensionnel des poteaux, poutres et voiles, liés rigidement et capables de reprendre la totalité des forces verticales et horizontales (ossature auto *-*stable).

Pour pouvoir ferrailler les éléments de la structure, on a utilisé l'outil informatique à travers le logiciel d'analyse des structures (**ROBOT 2014**) qui permet la détermination des différents efforts internes de chaque section des éléments pour les différentes combinaisons de calcul.

Le ferraillage de ces éléments devra être conforme aux règlements en vigueur en l'occurrence le **CBA 93** et le **RPA99 version 2003**.

#### **Poteaux :**

Ce sont des éléments porteurs verticaux en béton armé, ils constituent les points d'appui pour transmettre les charges aux fondations.

Ils sont sollicités en compression simple ou en flexion composée.

# **Poutres :**

Ce sont des éléments porteurs horizontaux en béton armé, elles transmettent les charges aux poteaux, leur mode de sollicitation est la flexion simple étant qu'elles subissent des efforts normaux très faibles.

# **Flexion simple :**

Une section est sollicitée en flexion simple lorsqu'elle soumise a :

- Un moment fléchissant (M)
- $-$  Un effort tranchant  $(T)$

Le calcul en flexion simple se décompose en deux étapes :

 $\checkmark$  Calcul a l'état limite ultime de résistance (ELUR) :

Il s'agit de déterminer les armatures de section conformément aux règles **BAEL91**.

- Après avoir fait un choix d'armatures à l'ELUR nous devons procédés aux vérifications suivant :
- Condition de non fragilité.
- Vérification vis-à-vis de l'effort normale.
- Vérification a l'état limite de service.
- Vérification de la flexion.

# **Flexion composée :**

Une section est sollicitée en flexion composée lorsqu'elle est soumise a :

- Un moment fléchissant (M).
- $-$  Un effort normal (N).
- $-$  Un effort tranchant  $(T)$ .

Dans le calcul de flexion composée deux états limite sont a considérer en plus de deux déja cités :

- $\checkmark$  Etat limite ultime de stabilité de forme.
- $\checkmark$  Etat limite de service.

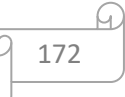

# **VII.2. Etude des portiques :**

# **Les actions :**

Les actions sont des forces et des couples, directement appliqués à une construction, ou résultant de déformations imposées (retrait, fluage, variation de température) :

- $\&$  Action permanente notée G (poids propre de la structure).
- $\&$  Action variable notée O.
- $\&$  Action accidentelle notée E.

# **Les sollicitations :**

Ce sont des efforts (normaux ou tranchants) et les moments de flexion ou de torsion, développés dans une section par combinaison d'action, calculés par les méthodes de la RDM ou forfaitaires.

# **Combinaisons d'actions :**

Les combinaisons d'actions sont les ensembles constitués par les actions à considérer simultanément, et une étape nécessaire pour la détermination des Sollicitations revenant aux éléments de résistance. Les combinaisons prises en compte sont :

 $\div$  Combinaisons fondamentales : {1.356 + 1.50} + …………………….( BAEL 91)

**Combinaisons accidentelles** : D'après le **RPA99** (**Art5.2**) on a les cas suivants :

 $G + 0 + E$  ... ... (1)  $0.8G + E$  … … . . . (2)  $G + Q \pm 1.2 \dots (3)$ 

Avec :  $\{$ G ∶ charge permanente. Q: charge d′exploitation non pondérées. E ∶ action du séisme représentée par ses composantes horizontales.

Les sollicitations M, N et T dans les poteaux et les poutres sont donnés par le logiciel "robot 2014".

# **VII.2.1. Ferraillage des poteaux :**

On a 4 types des poteaux à étudier :

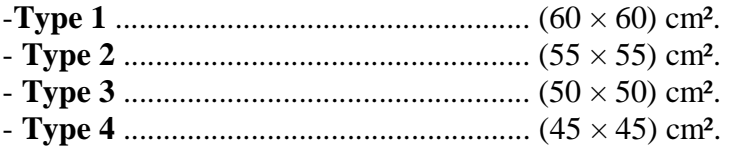

# **Armatures longitudinales proposée par le RPA :**

- Les armatures doivent être à haute adhérence, droite et sans crochets.

- Le pourcentage minimum imposé par le **RPA 99** est :

 $A_{\text{min}}= 0.7$  % de la section totale : en zone I.

- Le pourcentage maximum imposé par le **RPA99** est :

 $A_{\text{max}} = 4\%$  de la section totale; en zone courante.

 $A_{\rm max}$  = 6% de la section totale; en zone recouvrement.

- Le diamètre minimum de l'acier est : $\phi_{\text{min}} = 12$  mm.

- La longueur de recouvrement est : 40∅.

- La distance entre les barres verticales doit être 25 cm.

Les jonctions par recouvrement doivent être faites si possible à l'extérieur des zones Nodales (zones critiques).

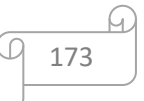

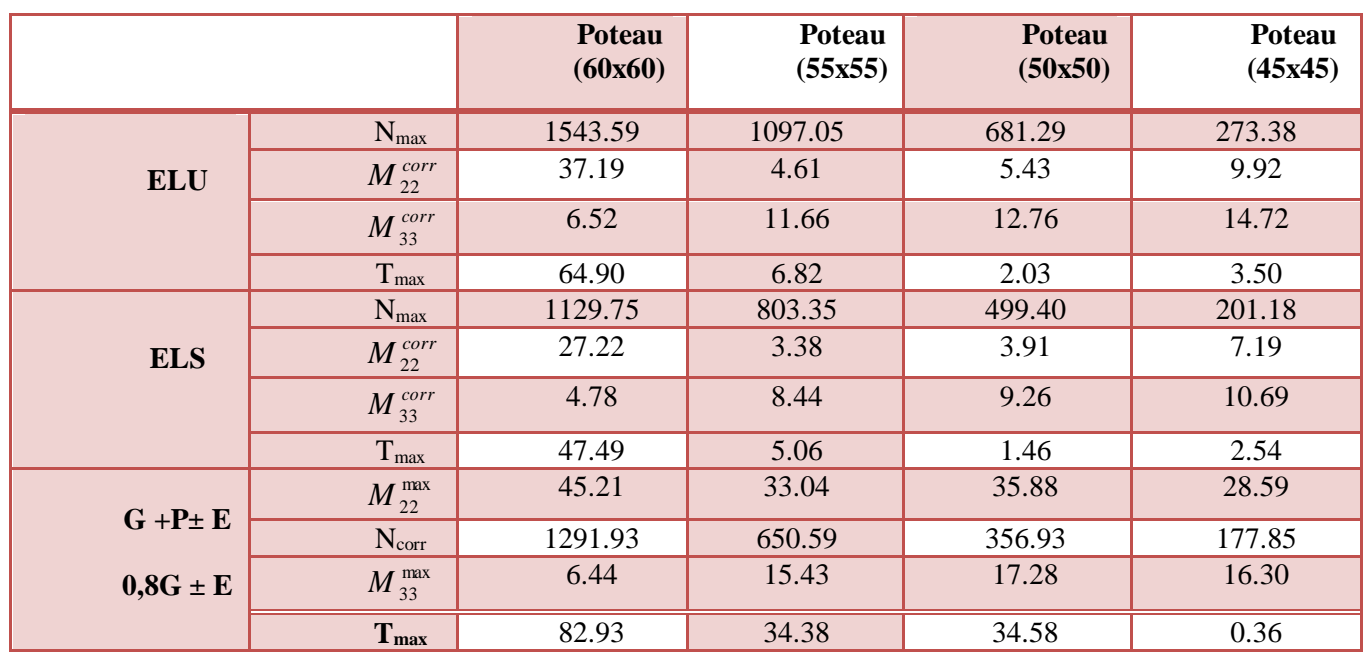

**Tableau VII.1 :** Détermination des sollicitations.

# **Ferraillage minimal :**

Le pourcentage minimal sera de 0,7% :

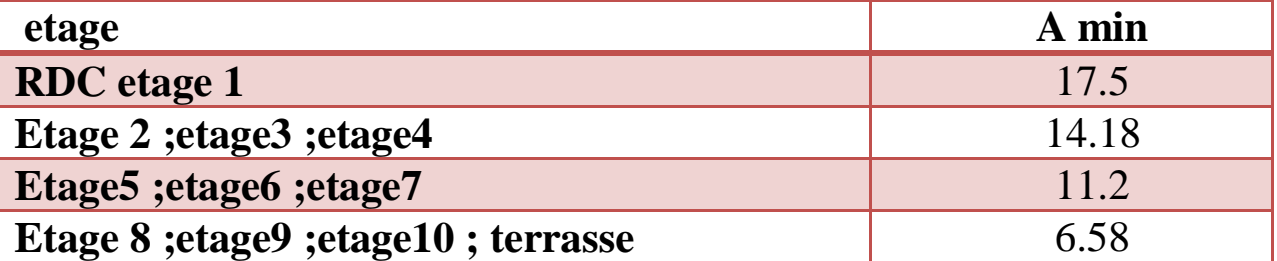

**Tableau VII.2 :** Ferraillage minimal des poteaux selon RPA.

# **Ferraillage maximal**

Le pourcentage maximal sera de :

 $\begin{cases} 4\%$  en zone courante<br>6% en zone de recouverment

# **Zone courante**

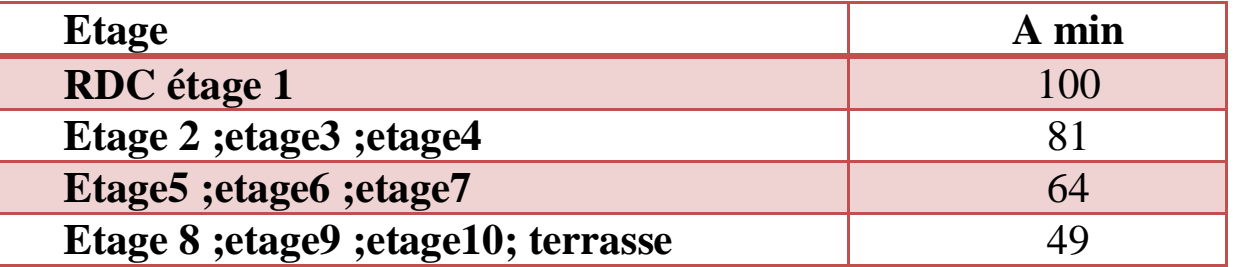

**Tableau VII.3 :** Ferraillage maximal des poteaux en zone courante

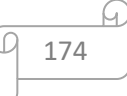

# **Zone de recouvrement**

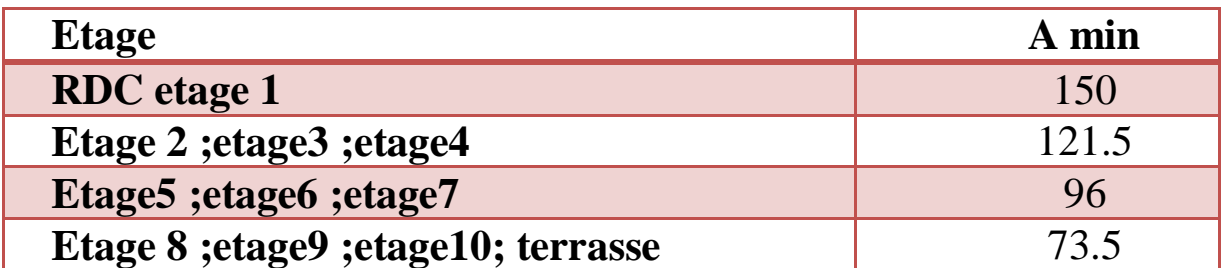

**Tableau VII.4 :** Ferraillage maximal des poteaux en zone de recouvrement.

# **Condition de non fragilité :**

Par définition, une section est considérée comme non fragile, tendue ou fléchie, telle que la sollicitation provoquant la fissuration du béton dans le plan de la section considérée. Ceci entraine dans les aciers une contrainte au plus égale à leur limite d'élasticité garantie.

$$
A_s \ge A_{\text{CNF}} = 0.23 \cdot b_0 \cdot d \cdot f_{\text{t28}}/f_e
$$

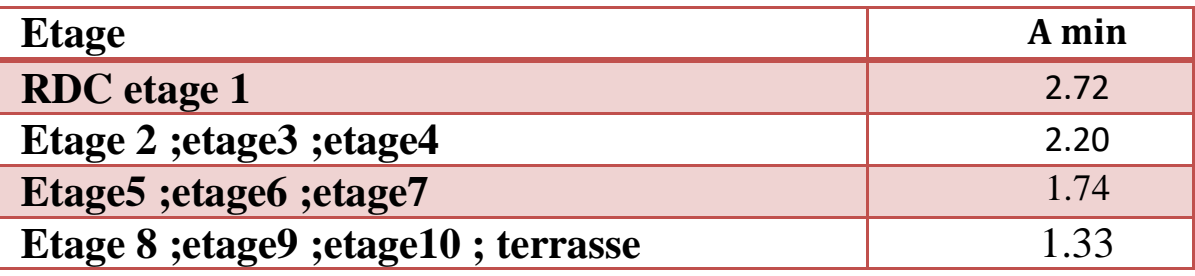

**Tableau VII.5 :** Ferraillage minimal des poteaux.

# **VII.2.3. Exemple de calcul (Poteau RDC 60 × 60 cm²) :**

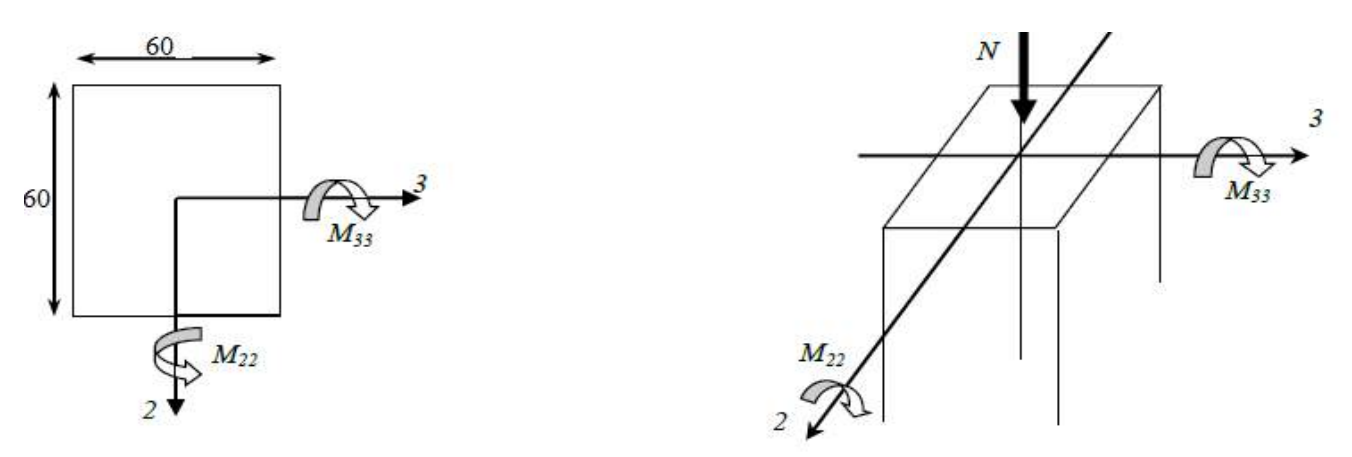

**Figure VII.1**: Directions des moments et effort normal dans un poteau

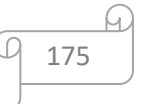

# **Exemple de calcul :**

#### **ELU : Combinaison fondamental (durable)**

 $N_{\text{max}}$  = 1543.59 KN ;  $M_{\text{corr}}$  = 37.19 KN.m;  $f_{c28}$  = 25MPA ;  $\sigma_{bc}$  = 14.17 MPA ;  $f_e$  = 400 MPA ;  $C = C' = 2.5cm$ 

**Calcul de l'excentricité :**

$$
\Rightarrow e_1 = \frac{M_u}{N_u} = \frac{37.19}{1543.59} = 0.0240 \text{m}
$$
  

$$
\Rightarrow e_a = \text{Max} \left[ 2 \text{cm}, \frac{L}{250} \right] = \text{max} \left[ 2 \text{cm}, \frac{308}{250} \right] = 2 \text{cm} = 0.02 \text{m}
$$
  

$$
\alpha = 10 \left( 1 - \frac{M_u}{1.5 \cdot M_{ser}} \right) = 10 \left( 1 - \frac{37.19}{1.5 \times 27.22} \right) = 0.891
$$
  

$$
\Rightarrow e_a = \frac{3l_f^2}{M} (2 + \alpha \phi) = \frac{3 \times 2.14^2}{M} (2 + 0.891 \times 2) = 0.0091
$$

$$
\Rightarrow e_2 = \frac{3t_f}{10^4 \cdot h} (2 + \alpha \phi) = \frac{3 \times 2.14}{10^4 \times 0.6} (2 + 0.891 \times 2) = 0.0086 \text{ m}
$$

$$
\Rightarrow e_T = e_1 + e_2 + e_a = 0.0240 + 0.02 + 0.0086 = 0.0526 \text{ m}
$$

Avec : e1 : excentricité dite du premier ordre e2 : excentricité dite du deuxième ordre ea : excentricité accidentelle eT : excentricité totale

$$
e_A = e_T + \left(d - \frac{h}{2}\right) = 0.0526 + \left(0.54 - \frac{0.60}{2}\right) = 0.292m
$$

 $M_{UA} = N_U x e_A = 1543.59 \times 10^{-3} \times 0.292 = 0.450 MN.m$ 

$$
\mu_{BU} = \frac{M_{UA}}{bd^2 f_{bu}} = \frac{0.450 +}{0.60x(0.54)^2 \times 14.17} = 0.1815
$$

$$
\mu_{BC} = \frac{0.8h}{d} \left( 1 - 0.4 \frac{h}{d} \right) = \frac{0.8(0.60)}{0.54} \left( 1 - 0.4 \frac{0.60}{0.54} \right) = 0.493
$$

 $\Rightarrow \mu_{BU} = 0.1815 < \mu_{BC} = 0.493 \Rightarrow$ Section partiellement comprimé (on calcul la section à la flexion simple).

$$
\Rightarrow \mu_{BU} = 0.185 < \mu_{lu} = 0.392 \text{Donc pas d'armature comprimé A'} = 0
$$
  
\n
$$
\alpha = 1.25(1 - \sqrt{1 - 2\mu_{BU}}) \Rightarrow \alpha = 0.25
$$
  
\n
$$
\beta = 1 - 0.4\alpha \Rightarrow \beta = 0.9
$$
  
\n
$$
A_S = \frac{M_{UA}}{\beta \cdot d \cdot \sigma_S} \Rightarrow A_S = \frac{0.450}{0.9 \times 0.54 \times \frac{400}{1.15}} 10^4 \Rightarrow A_S = 26.62 \text{ cm}^2
$$

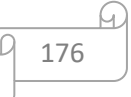

**Armatures minimales :**

$$
A_{\min} = \max\left[\frac{0.2 \cdot b \cdot h}{100}, \frac{8 \cdot (b+h)}{100}\right] cm^2 = \max[5; 8] cm^2 = 8 cm^2.
$$
  
Donc :  $A_1 = \max(A_S, A_{\min}) = 26.62 cm^2$   
 $\checkmark$  2<sub>time</sub> Cas : Combinaison accidentelle :  
1<sub>ier</sub> sous Cas  
 $\{\frac{N_{\max}}{M_{\text{corr}}} = 1291.93 \text{KN}\}$   
 $(\frac{M_{\text{corr}}}{M_{\text{corr}}} = 45.21 \text{KN} \cdot \text{m})$ 

**Calcul de l'excentricité :**

$$
M_{22} \text{max} = 45.21 \cdot \text{m}; N_{\text{corr}} = 1291.93 \text{ KN}
$$
  
\n
$$
e_1 = \frac{M_{22}}{N_{\text{corr}}} = \frac{45.21}{1291.93} = 0.0349;
$$
  
\n
$$
\Rightarrow e_a = \text{Max} \left[ 2 \text{cm}, \frac{\text{L}}{250} \right] = \text{max} \left[ 2 \text{cm}, \frac{308}{250} \right] = 2 \text{cm} = 0.02 \text{m}
$$
  
\n
$$
\alpha = 10 \left( 1 - \frac{M_u}{1.5 \cdot M_{\text{ser}}} \right) = 10 \left( 1 - \frac{45.21}{1.5 \times 27.22} \right) = 0.891
$$

$$
\Rightarrow e_t = e_1 + e_a + e_2 = 0.0349 + 0.02 + 0.0038 = 0.0929 \text{ m}
$$
  
\n
$$
e_A = e_T + \left(d - \frac{h}{2}\right) = 0.0929 + \left(0.54 - \frac{0.60}{2}\right) = 0.33 \text{ m}
$$
  
\n
$$
M_{UA} = N_U x e_A = 1251.93. x 10^{-3} x 0.30 = 0.37 M N. m
$$
  
\n
$$
\mu_{BU} = \frac{M_{UA}}{bd^2 f_{bu}} = \frac{0.37}{0.60 x (0.54)^2 \times 14.17} = 0.15
$$

 $\mu_{BC} =$ 0.8ℎ  $\boldsymbol{d}$  $(1 - 0.4)$  $\boldsymbol{h}$  $\boldsymbol{d}$  $\cdot$  ) = 0.8(0.60)  $\frac{(0.000)}{0.54}$  (1 – 0.4) 0.60  $\left(\frac{0.000}{0.54}\right) = 0.493$  $\Rightarrow \mu_{BU} = 0.15 \le \mu_{BC} = 0.494 \Rightarrow$ Section partiellement comprimé (on calcul la section à la flexion simple).

$$
\alpha = 1,25(1 - \sqrt{1 - 2\mu_{BU}}) \Rightarrow \alpha = 0.204
$$
  
\n
$$
\beta = 1 - 0.4\alpha \Rightarrow \beta = 0.918
$$
  
\n
$$
A_S = \frac{M_{UA}}{\beta \cdot d \cdot \sigma_S} \Rightarrow A_S = \frac{0.37}{0.918 \times 0.54 \times \frac{400}{1.15}} 10^4 \Rightarrow A_S = 21.45 \text{ cm}^2
$$

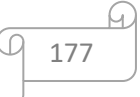

**Armatures minimales :** Selon le B.A.E.L 91  $A_n$  $0, 2 \cdot b \cdot h \cdot 8 \cdot (b + h)$ 

$$
\min_{\min} = \max\left[\frac{3.2 \cdot 5 \cdot n}{100}, \frac{3 \cdot 6 \cdot 1 \cdot n}{100}\right] cm^2 = \max[5; 8] cm^2 = 8 cm^2
$$
  
Donc : A<sub>1</sub> = max(A<sub>S</sub>, A<sub>min</sub>) = 21.45 cm<sup>2</sup>

**2ier sous Cas :**

 $\begin{cases} N_{\text{max}} = 1291.93 \text{KN} \\ M = 6.44 \text{FN} \cdot m \end{cases}$  $M_{\text{corr}} = 6.44 \text{KN} \cdot \text{m}$ 

**Calcul de l'excentricité :**

$$
M_{22} \text{max} = 6.44 \text{ KN} \cdot \text{m}; N_{\text{corr}} = 1291.93 \text{KN}
$$
  
\n
$$
e_1 = \frac{M_{22} \text{max}}{N_{\text{corr}}} = \frac{6.44}{1291.93} = 0.0498;
$$
  
\n
$$
e_a = \text{Max} \left[ 2 \text{cm}, \frac{L}{250} \right] = \text{max} \left[ 2 \text{cm}, \frac{308}{250} \right] = 2 \text{cm} = 0.02 \text{m}
$$
  
\n
$$
\alpha = 10 \left( 1 - \frac{M_u}{1.5 \cdot M_{ser}} \right) = 10 \left( 1 - \frac{6.44}{1.5 \times 27.22} \right) = 0.842
$$

$$
\Rightarrow e_t = e_1 + e_a + e_2 = 0.0498 + 0.02 + 0.0842 = 0.154 \text{ m}
$$
  
\n
$$
e_A = e_T + \left(d - \frac{h}{2}\right) = 0.154 + \left(0.54 - \frac{0.60}{2}\right) = 0.394 \text{ m}
$$
  
\n
$$
M_{UA} = N_U x e_A = 1251.93. x 10^{-3} x 0.394 = 0.49 \text{ m}
$$
  
\n
$$
\mu_{BU} = \frac{M_{UA}}{bd^2 f_{bu}} = \frac{0.49}{0.60 x (0.54)^2 \times 14.17} = 0.197
$$

 $\mu_{BC} =$ 0.8ℎ  $\boldsymbol{d}$  $(1 - 0.4)$  $\boldsymbol{h}$  $\boldsymbol{d}$  $\cdot$  ) = 0.8(0.60)  $\frac{(0.000)}{0.54}$  (1 – 0.4) 0.60  $\left(\frac{0.000}{0.54}\right) = 0.493$  $\Rightarrow \mu_{BU} = 0.197 \prec \mu_{BC} = 0.494 \Rightarrow$ Section partiellement comprimé (on calcul la section à la flexion simple).

$$
\alpha = 1,25(1 - \sqrt{1 - 2\mu_{BU}}) \Rightarrow \alpha = 0.276
$$
  

$$
\beta = 1 - 0.4\alpha \Rightarrow \beta = 0,889
$$
  

$$
A_S = \frac{M_{UA}}{\beta \cdot d \cdot \sigma_s} \Rightarrow A_S = \frac{0.49}{0,889 \times 0.54 \times \frac{400}{1,15}} 10^4 \Rightarrow A_S = 29.34 \text{ cm}^2
$$

**Armatures minimales :** Selon le B.A.E.L 91

$$
A_{\min} = \max\left[\frac{0.2 \cdot b \cdot h}{100}, \frac{8 \cdot (b+h)}{100}\right] cm^2 = \max[5; 8] cm^2 = 8 cm^2
$$
  
Donc:  $A_1 = \max(A_S, A_{\min}) = 29.34 cm^2$ 

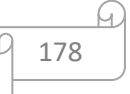

#### **Ferraillage adopté :**

Ont adopté une section d'armature pour le poteau (60×60) cm² :

 $A_s$  = max ( $A_{su}$ ;  $A_s$  acc ;  $A_{RPA}$ ) = 29.34 cm<sup>2</sup>

Le choix est : ( 12T20)= (A =37.70 cm2 )

**Vérification vis -à vis de l'état limite de service:**

On calcule l'aire de la section homogène totale :

$$
S = b \cdot h + 15 \cdot (A_s + A'_s)
$$
  
\n
$$
S = (60 \times 60) + 15 \cdot (37.70) = 4465.5 \text{cm}^2.
$$

Calcule la position de centre de gravité résistent XG :

$$
X_G = 15 \frac{A'_s \left(\frac{h}{2} - d'\right) - A_s \left(d - \frac{h}{2}\right)}{b \cdot h + 15 (A_s + A'_s)} = 15 \frac{37.70 \left(\frac{60}{2} - 5\right)}{4465.5} = 3.16 \text{cm}
$$

**L'inertie de la section homogène :**

$$
I = \frac{b \cdot h^3}{12} + b \cdot h \cdot X_G^2 + 15 \left[ A'_s \left( \frac{h}{2} d' - X_G \right)^2 + A_s \left( d - \frac{h}{2} + X_G \right)^2 \right]
$$
  
\n
$$
I = \frac{60^4}{12} + 60^2 \times 2.95^2 + 15 \left[ 37.70 \left( 5 - \frac{60}{2} + 2.95 \right)^2 \right] = 1365567.51 \text{cm}^4
$$

Les contraintes dans le béton valent  $\sigma_{\text{sup}}$  sur la fibre supérieure et  $\sigma_{\text{inf}}$  sur la fibre inférieure :

$$
\sigma_{\text{sup}} = \frac{N_S}{S} + \frac{N_S \cdot (e_S - X_G) \cdot (\frac{h}{2} - X_G)}{I}
$$
  
= 
$$
\frac{1129.75 \times 10^{-3}}{4465.5 \times 10^4} + \frac{1129.75 \times 10^{-3} \cdot (0.0497 - 0.0316) \cdot (0.03 - 0.0316)}{1365567.51 \times 10^{-8}}
$$

# $\sigma_{\sup} = 0.428 \text{ MPA}$

$$
\sigma_{inf} = \frac{N_s}{s} - \frac{N_s \cdot (e_s - X_G) \cdot (\frac{h}{2} - X_G)}{I}
$$
  
= 
$$
\frac{1129.75 \times 10^{-3}}{4465.5 \times 10^{-4}} - \frac{1129.75 \times 10^{-3} \cdot (0.0497 - 0.0316) \cdot (0.03 - 0.0316)}{1356567.51 \times 10^{-8}}
$$

# $\sigma_{inf} = 2.53 \text{ MPA}$

Max (sup ; ) = 2.53 MPA ≤ 15 MPA …………………CV

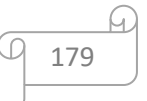

# **Vérification de l'effort tranchant :**

Lorsque que les armatures d'âme sont des armatures droites (perpendiculaires à la ligne moyenne), on doit vérifier pour une fissuration peu nuisible la condition :

$$
\tau_u \le \bar{\tau}_u
$$
  
\n
$$
\tau_u = \frac{T_{\text{max}}}{b \cdot d} = \frac{82.93 \times 10^{-3}}{0.60 \times 0.54} = 0.255 \text{MPa.}
$$
  
\n
$$
\tau_{ad} = \min(0.13 f_{c28}, 4 \text{MPa}) = 3.25 \text{MPa}
$$

 $\tau_u = 0.255 MPa < \tau_{ad} = 3.25 MPa$  Condition vérifiée

#### **Armatures transversales :**

Les armatures transversales des poteaux sont calculées à l'aide de la formule (**RPA99**) :

$$
\frac{At}{t} = \frac{\rho_a \times V_u}{h_1 \times fe}
$$
\n
$$
\text{Avec}: \begin{cases}\nV_u: l' \text{effort tranchant de calcul.} \\
h_1: \text{ hauteur totale de la section brute.} \\
f_e: \text{contract limite } \text{limite } \text{élastique de l'acier d'armatures transversale.} \\
\text{Et}: \rho_a = \begin{cases}\n2.5 \Rightarrow \text{si } \lambda_g \ge 5 \\
3.75 \Rightarrow \text{si } \lambda_g < 5\n\end{cases}
$$
\n
$$
\text{Avec}: \text{Avec}: \
$$

# **Selon le RPA 99 :**

**Dans la zone nodale :**

 $t \leq min(10\emptyset_l; 15cm \Rightarrow \text{ en zone I})$  $\Rightarrow t \leq min(10 \times 12; 15cm = 12cm)$ 

Fe **=** 235 MPA

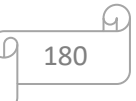

$$
\lambda_g = \left\{ \frac{L_f}{a} \text{ ou } \frac{L_f}{b} \right\}
$$
  
\n
$$
\Rightarrow \lambda_g = \frac{2.14}{0.6} = 3.56 < 5 \Rightarrow \rho_a = 3.75
$$
  
\n
$$
\Rightarrow A_t = \frac{\rho_a \cdot V_u \cdot t}{h_1 \cdot f_e} = \frac{3.75 \times 162150 \times 12}{60 \times 235 \times 100} = 5.17 \text{ cm}^2
$$
  
\n
$$
A_{\text{min}} = 0.48\% = 0.48\% \times 27.27 = 0.13 \text{ cm}^2
$$
  
\nOn prend: At = 4T8 = 2.01 \text{ cm}^2  
\n**Dans la zone courante :**  
\n
$$
t' \le 15\phi_l \Rightarrow \text{ en zone I}
$$
  
\n
$$
\Rightarrow t' \le 15 \times 12 = 18 \text{ cm}
$$
  
\n
$$
A_t = \frac{\rho_a \cdot V_u \cdot t}{h_1 \cdot f_e} = \frac{3.75 \times 162150 \times 18}{60 \times 235 \times 100} = 7.76 \text{ cm}^2
$$
  
\nOn prend: At = 4T8 = 2.01 cm<sup>2</sup>

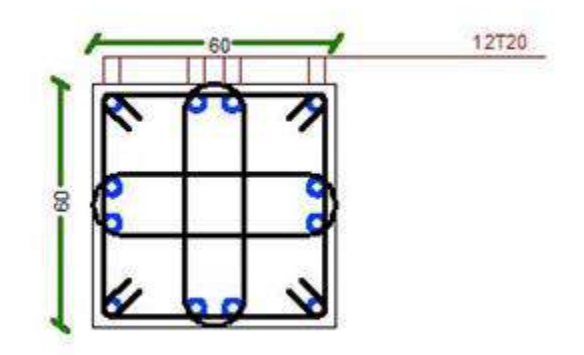

**Figure VII.2 :** Section de ferraillage des poteaux RDC, étage 1

#### **VII.2.2. Détermination de la zone nodale :**

La zone nodale est considérée par le noeud poteau poutre proprement dit; la détermination de cette zone est nécessaire parce que c'est à ce niveau qu'on va disposer les armatures transversales d'une façon à avoir des espacements très rapprochés à cause de la sensibilité de cet endroit, donc, les jonctions par recouvrement doivent être faibles si possible, à l'extérieur des zones nodales les longueurs à prendre en compte pour chaque barre sont données dans la figures ci-dessous. Avec:

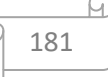

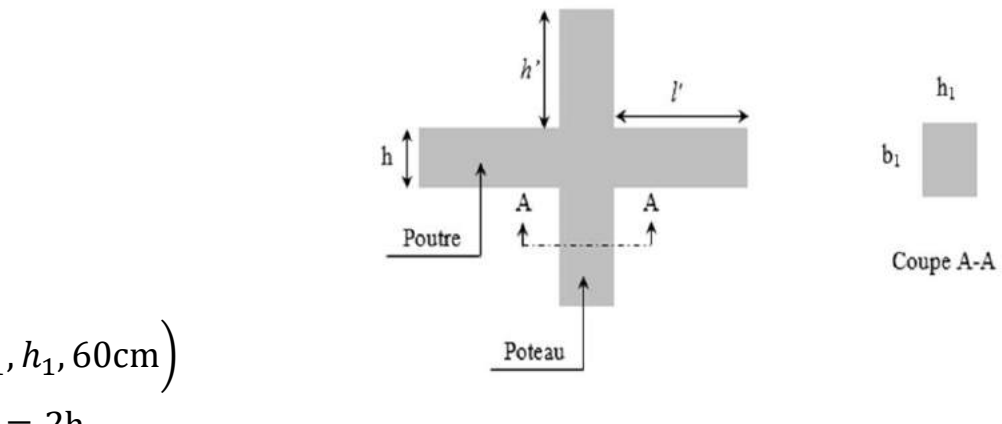

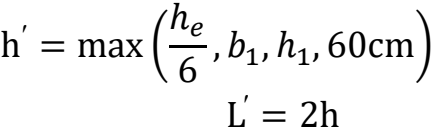

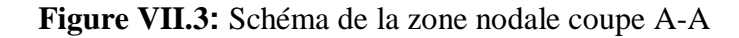

$$
\begin{cases}\nh' = m \text{ a } x\left(\frac{h_e}{6}, b_1, h_1, 60 \text{cm}\right) \implies \begin{cases}\nh' = \max\left(\frac{306}{6}, 60, 60, 60 \text{cm}\right) = 60 \text{cm.} \\
L' = 2h \\
\end{cases}
$$
\n
$$
\rightarrow \text{Vue le nombre important des poteaux à étudier, nous avons présenté un exemple de calcul d'un type de poteau } (60 \times 60 \text{ cm})
$$

**Longueur de recouvrement :** Selon le R.P.A 99V2003

Selon le **R.P.A 99**:  $L_r = 40\phi \Rightarrow$  en zone I.

 $\Rightarrow$   $L_r = 40 \times 2 = 80$ cm

Vue le nombre important des poteaux à étudier, nous avons présenté un exemple de calcul d'un type de poteau (60×60 cm2*)*. Le reste des calculs est présenté dans le **tableau V.5** qui nous indiquera les différentes sections d'armatures longitudinales et transversales pour chaque type de poteau et selon les règlements utilisés B.A.E.L 91 et le R.P.A 99

| <b>Poteaux</b><br>(cm) | <b>Amin RPA</b><br>$\rm (cm2)$ | Amin<br><b>BAEL</b><br>$(c_{m2})$ | A adopt<br>$(c_{m2})$ | <b>Choix</b> | <b>Atrans</b><br>$\textbf{(cm2)}$ | choix | <b>St</b><br>(cm) | St <sup>'</sup><br>(cm) |
|------------------------|--------------------------------|-----------------------------------|-----------------------|--------------|-----------------------------------|-------|-------------------|-------------------------|
| $60\times 60$          | 17.5                           | 8                                 | 37.70                 | 12T20        | 2.01                              | 4T8   | 12                | 18                      |
| $55\times55$           | 14.18                          | 7.2                               | 28.65                 | $4T20+8T16$  | 2.01                              | 4T8   | 12                | 18                      |
| $50\times50$           | 11.2                           | 6.4                               | 20.36                 | 4T16+8T14    | 2.01                              | 4T8   | 12                | 18                      |
| $45\times 45$          | 8.58                           | 5.6                               | 15.21                 | 4T14+8T12    | 2.01                              | 4T8   | 12                | 18                      |

**Tableau VII.6**: Récapitulation du ferraillage des poteaux.

#### **VII.3. Ferraillage des poutres :**

Les poutres sont des éléments structuraux horizontaux qui permettent de transférer les charges aux poteaux. Elles sont sollicitées par des moments de flexion et des efforts tranchants. Donc elles sont calculées en flexion simple.

- On a trois types des poutres à étudier :
- **Poutre principale :** $(30 \times 40)$  cm<sup>2</sup>.
- **Poutre secondaire :** $(30 \times 40)$  cm<sup>2</sup>.

# **La section d'armatures imposées par le RPA99 (7.5.2) :**

Pour le ferraillage des poutres on doit respecter les recommandations données par le **RPA 99** :

**-** Le pourcentage total minimum des aciers longitudinaux sur toute la longueur de la poutre est de 0,5% en toute section.

**-** Le pourcentage total maximum des aciers longitudinaux est de :

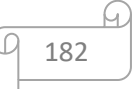

 $\rightarrow$  4% en zone courante.

 $\rightarrow$  6% en zone de recouvrement.

- **La longueur minimale de recouvrement est de :**

- 40∅ en zone I et II.

- 50∅ en zone III.

#### **Armatures transversales :**  $A_t = 10,003$ . S. b

Avec  $\beta$  b: la larger de la section S:l'espacement des armatures transversales

# **D'après RPA 99 :**

 $\rightarrow$  S = min $\left(\frac{h}{4}\right)$  $\frac{\pi}{4}$ , | 12 $\phi$ <sub>i</sub>  $\rightarrow$  Dans la zone nodale.

Avec: Ø<sub>l</sub>: le plus petit diamétre utilisé des armatures longitudinale

 $\rightarrow$  S  $\leq$  $\boldsymbol{h}$  $\frac{1}{2}$  ⇒ En dehors de la zone nodale.

Avec : {h: La hauteur de la section.

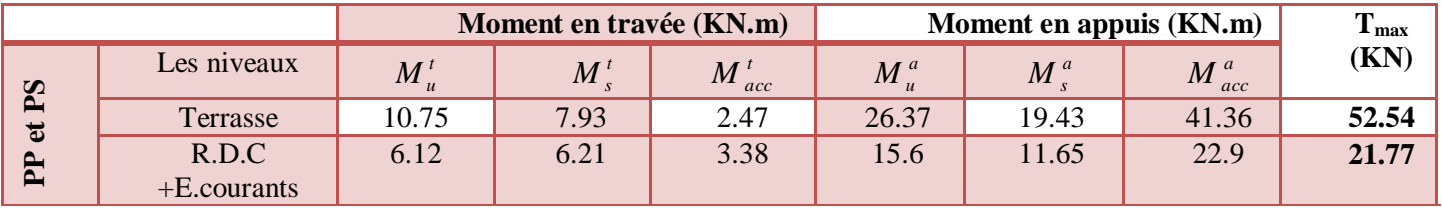

# **Tableau VII.7 : Détermination des sollicitations.**

# **Calcul de ferraillage :**

# **Exemple de calcul (Poutres principales** : **(30 × 40) cm²) :**

Béton:  $yb = 1.5$ ;  $fc28 = 25MPa$ ;  $\sigma bc = 14.17MPa$ . Acier:  $\gamma s = 1.15$ ; FeE400;  $\sigma s = 347.82 \text{MPa}$ 

# **Calcul des armatures longitudinales selon le RPA 99 :**

⇒ {  $A_{\text{min}} = 0.5\% \times 30 \times 40 = 6 \text{cm}^2$  $A_{\text{min}} = 4\% \times 30 \times 40 = 48 \text{cm}^2 \Rightarrow \text{ en zone courante.}$  $A_{\rm min} = 6\% \times 30 \times 40 = 72 \text{cm}^2 \Rightarrow \text{ en zone de recouverment}$ 

**a) En travée : A l'ELU ( terasse)**

 $M_t = 10.75$  **KN.m** 

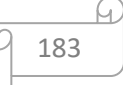

$$
\mu_u = \frac{M_t}{bd^2 f_{bu}} = \frac{10.75 \times 10^{-3}}{0.30x(0.36)^2 \times 14.17} = 0.0195
$$
  
\n
$$
\Rightarrow \mu_u = 0.0195 \prec \mu_{lu} = 0.392 \text{ Donc pas d'armature comprimé A'} = 0
$$
  
\n
$$
\alpha = 1,25(1 - \sqrt{1 - 2\mu_{BU}}) \Rightarrow \alpha = 0,024
$$
  
\n
$$
\beta = 1 - 0,4\alpha \Rightarrow \beta = 0,99
$$
  
\n
$$
A_{cal} = \frac{M_t}{\beta \cdot d \cdot \sigma_s} \Rightarrow A_{cal} = \frac{10.75 \times 10^{-3}}{0,99 \times 0,36 \times \frac{400}{1,15}} 10^4 \Rightarrow A_{cal} = 0.86 \text{cm}^2
$$
  
\nLa condition de non-fragilité impose une section minimale d'armatures :  
\n
$$
A_{\min} = 0.23 \text{ b. d.} \frac{f_{t_{28}}}{f_e} = 0.23 \times 30 \times 36 \times \frac{2.1}{400} = 1.30 \text{cm}^2 \text{ (BAEL91 p 275)}
$$
  
\nChoix des barres :  
\n
$$
A_s = \max(A_{cal}, A_{\min}, A_{RPA}) = 6 \text{cm}^2 \Rightarrow 3T12 + 3T12 = 6.79 \text{cm}^2
$$
  
\nVerification à l'ELS  
\n
$$
M_s = 7.93 \text{ KN.m}
$$
  
\nFissuration peu nuisible  
\nFlexion simple  $\Rightarrow \sigma_s < \sigma_s^-$   
\nSection rectangle  $\sigma_s < \frac{\gamma - 1}{2} + \frac{f_{c_{28}}}{100}$   
\n
$$
\gamma = \frac{M_u}{M} = \frac{10.75}{100} = 1.35
$$

 $\alpha = 0.425 < 1.35.........................................................$  Condition vérifiée.

# **b) En appui :**

 $\frac{u}{M_S} =$ 

#### **Détermination des armatures à l'ELU :**

 $\frac{24}{7.93}$  = 1.35

**Mt =**26.37 KN.m

$$
\mu_u = \frac{M_t}{bd^2 f_{bu}} = \frac{26.37 \times 10^{-3}}{0.30x(0.36)^2 \times 14.17} = 0.047
$$

$$
\Rightarrow \mu_u = 0.047 \prec \mu_{lu} = 0.392
$$
 Donc pas d'armature comprimé A' = 0  

$$
\alpha = 1.25(1 - \sqrt{1 - 2\mu_{BU}}) \Rightarrow \alpha = 0.0601
$$

$$
\beta = 1 - 0.4\alpha \Rightarrow \beta = 0.97
$$

$$
A_{cal} = \frac{M_t}{\beta \cdot d \cdot \sigma_s} \Rightarrow A_{cal} = \frac{26.37 \times 10^{-3}}{0.97 \times 0.36 \times \frac{400}{1.15}} 10^4 \Rightarrow A_{cal} = 2.17 \text{ cm}^2
$$

La condition de non-fragilité impose une section minimale d'armatures :

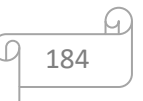

 $A_{\rm min} = 0.23$ . b. d.  $f_{t_{28}}$  $\frac{128}{f_e} = 0.23 \times 30 \times 36 \times$  $\frac{2.1}{400}$  = 1.30cm<sup>2</sup> (BAEL91 **p** 275 ) **Choix des barres :**  $A_s = \max(A_{cal}, A_{min}, A_{RPA}) = 6.25 \text{cm}^2 \Rightarrow 3T12 + 3T12 = 6.79 \text{cm}^2$ 

**Vérification à l'ELS**  $M_s = 19.43$  KN.m

Fissuration peu nuisible Flexion simple  $\Rightarrow \sigma_S < \sigma_S^-$ Section rectangulaire

Acier feE 400

On vérifie si ∶ $\alpha \leq$  $\gamma-1$  $\frac{-1}{2} + \frac{f_{c_{28}}}{100}$ 100  $\gamma = \frac{M_u}{M}$  $\frac{u}{M_S} =$ 26.37  $\frac{1000}{19.43} = 1.35$  $\alpha = 0.425 \leq 1.35$  … … … … … … … … … … … … … … … … … Condition vérifiée.

Donc les armatures calculées à l'ELU conviennent.

#### **Vérification vis-à-vis de l'effort tranchant dans la poutre principale :**

L'orsque les armatures d'âme sont des armatures droites (perpendiculaires à la ligne moyenne), on doit vérifier pour une fissuration peu nuisible la condition:

 ≤ <sup>−</sup> = . = 52.54 × 10−3 0,30 <sup>×</sup> 0,36 <sup>=</sup> 0.48MPa − = min { 0.2 28 = min { 3.33MPa 5MPa <sup>=</sup> 3.33MPA (BAEL 9 <sup>p</sup> 192) 5MPa = 0.48MPA < − = 3.33MPA … … … … … …… … . . Condition vérifiée.

Donc les armatures transversales sont  $\perp$  à la ligne moyenne.

#### **Diamètre des armatures transversales :**

Le diamètre ∅t des armatures d'âme doit être égal au minimum des trois quantités suivantes :

$$
\emptyset_t \le \min\left(\frac{h}{35}, \frac{b}{10}, \emptyset_{L_{\min}}\right)
$$
 (BAEL91p196)  
 
$$
A \text{vec}: \begin{cases} \text{h: Hauteur totale de la pourre.} \\ \emptyset_t: \text{Diamètre maximale des armatures longitudinales.} \\ b: \text{Largeur.} \end{cases}
$$

$$
\emptyset_t \le \text{Min}\left(\frac{400}{35}, \frac{300}{10}, 12 \text{mm}\right) \Rightarrow \emptyset_t \le \text{min}(11.43; 30; 12) = 11.43 \text{mm}
$$

On prend :  $\phi = 8$  mm avec une nuance d'acier Fe E235.

**Choix des barres:** $4\emptyset 8 = A_t = 2,01 \text{ cm}^2$ 

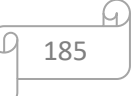

#### **L'espacement des arma tures transversales :**

K= 1 : en flexion simple. **(BAEL 91 p 195)**

$$
\frac{A_t}{b_0 \cdot s_{t_1}} \ge \frac{\tau_u - 0.3f_{t_j \cdot k}}{0.9 \frac{f_e}{\gamma_s}} \Rightarrow s_{t_1} \le \frac{A_t \cdot 0.9 \cdot f_e}{b_0 \cdot \gamma_s \left(\tau_u - 0.3f_{t_j \cdot k}\right)} = 7.38 \text{cm} \to \text{B.A. E.L.91[A. 5.1, 23]}
$$

 $s_{t_2} = \min\{0.9d, 40 \text{cm} = 32.4 \text{cm} \Rightarrow s_{t_2} = 32.4 \text{cm} \rightarrow \text{B.A. E.L. } 91[A. 5.1, 22]$  $\rho_t =$  $A_t$  $\frac{1}{b_0 \cdot s_t} \geq \rho_{t_{\text{max}}} =$ 1  $\frac{1}{f_e} \cdot \max\left(\frac{\tau_u}{2}\right)$  $\left(\frac{a}{2}, 0.4 \text{MPa}\right)$  = 1  $\frac{\textcolor{red}{\textcolor{blue}{\textbf{-}}} }{f_e}$ 0.4MPa

 $s_{t_3} \leq$  $A_t \cdot f_e$  $\frac{12}{10.4 \times 30}$  = 33.57cm  $\Rightarrow$   $S_{t_3}$  = 39.36cm  $\rightarrow$  B.A.E.L 91[A.5.1,22]

 $s_t = \min(s_{t_1}, s_{t_2}, s_{t_3}) = 7.38 \text{cm}$ 

**D'après RPA 99 :**

Dans la zone nodale:

\n
$$
\begin{cases}\nS \leq \left(\frac{40}{4}; 14.4\right) = 10 \text{cm} \Rightarrow \text{Pour}: h = 40 \text{cm.} \\
S \leq \left(\frac{35}{4}; 14.4\right) = 8.75 \text{cm} \Rightarrow \text{Pour}: h = 35 \text{cm} \\
S \leq \left(\frac{30}{4}; 14.4\right) = 7.5 \text{cm} \Rightarrow \text{Pour}: h = 30 \text{cm} \\
S \leq \frac{40}{2} = 20 \text{cm} \Rightarrow \text{Pour}: h = 40 \text{cm} \\
\text{Dans la zone courant}: \begin{cases}\nS \leq \frac{40}{2} = 20 \text{cm} \Rightarrow \text{Pour}: h = 40 \text{cm} \\
S \leq \frac{35}{2} = 17.5 \text{cm} \Rightarrow \text{Pour}: h = 35 \text{cm} \Rightarrow S = 15 \text{cm} \\
S \leq \frac{30}{2} = 15 \text{cm} \Rightarrow \text{ Pour}: h = 30 \text{cm}\n\end{cases}
$$

#### **Armatures transversales imposée par RPA99 :**

 $A_t = 0.003$ .S. b = 0.003 × 15 × 30 = 1.35cm<sup>2</sup>  $A_t = 0.003$ .S. b = 0.003 × 17.5 × 30 = 1.58cm  $A_t = 0.003$ . S. b = 0.003  $\times$  20  $\times$  30 = 1.8cm

#### **La longueur minimale de recouvrement :**

 $L_{rec} = 40 \times 1.2 = 48$ cm  $\Rightarrow$  en zone I Pour :  $\phi = 1.2$ cm.  $L_{\text{rec}} = 40 \times 1.4 = 56 \text{cm} \Rightarrow \text{ en zone I Pour : } \emptyset = 1.4 \text{cm}$  $L_{\text{rec}} = 40 \times 1.6 = 64 \text{cm} \Rightarrow \text{ en zone I Pour: } \emptyset = 1.6 \text{cm}$  $L_{\text{rec}} = 40 \times 2 = 80 \text{cm} \Rightarrow \text{ en zone I Pour: } \emptyset = 2 \text{cm}$ 

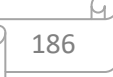

# **Résultats de ferraillage :**

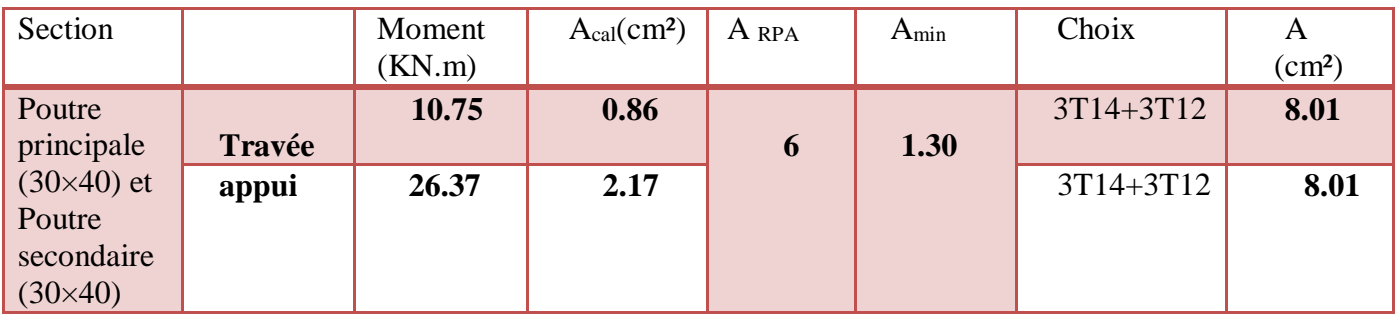

**Tableau VII.8 :** Tableau récapitulatif du Ferraillage des poutres.

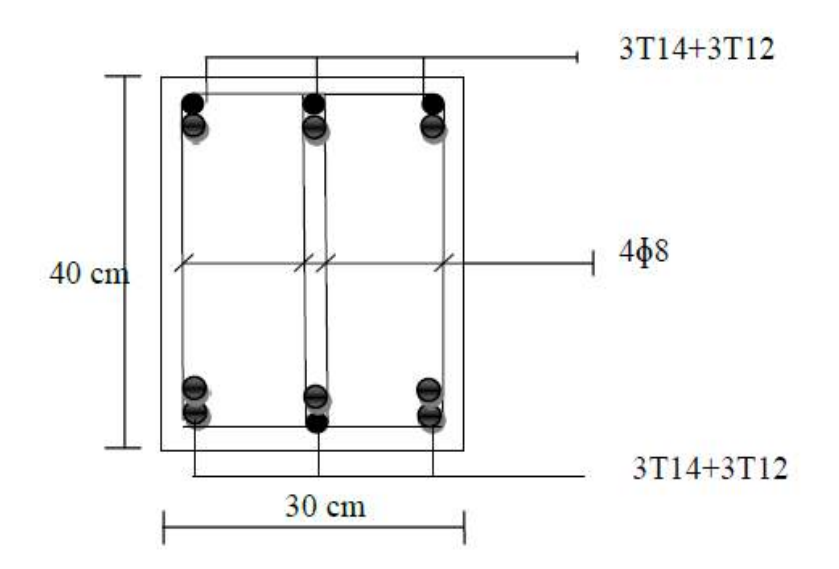

**Figure VII.4 :** Schéma de ferraillage de la poutre principale.

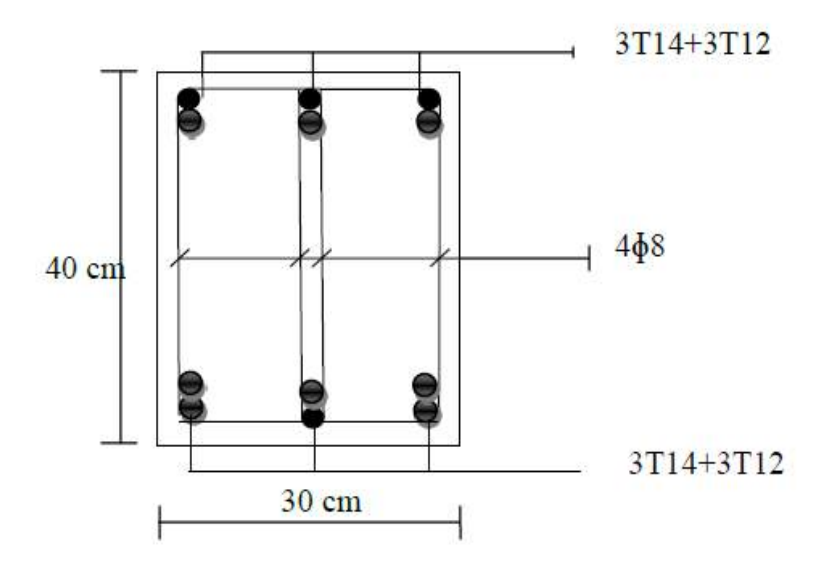

**Figure VII.5 :** Schéma de ferraillage de la poutre secondaire.

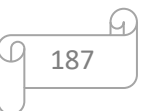

# **VII.4. Etude des voiles de contreventement :**

# **Introduction :**

Les voiles sont des éléments destinés à reprendre les efforts horizontaux tels que le vent et le séisme, et aussi à équilibrer la structure vis à vis de la rotation autour de l'axe vertical passant par le centre de torsion.

Ils deviennent indispensables quand les portiques (poteaux, poutres) ne sont pas capables de reprendre la totalité de ces efforts, et lorsqu'on veut atteindre la rigidité nécessaire.

# **Combinaison d'action :**

Les voiles seront calculés dans les deux directions horizontale et verticale, à la flexion composée sous un effort normal de compression (F) et un moment de flexion (M), tirés à partir des fichiers résultats du **ROBOT 2014**, sous les combinaisons de calcul suivantes :

- $\checkmark$  G + Q + E ……..(1).
- $\checkmark$  0.8G  $\pm$  E … … (2).
- $\checkmark$  G + Q  $\pm$  1.2……. (3).

# **VII.4.1. Ferraillage des trumeaux :**

Pour le calcul des sections d'aciers nécessaires dans les voiles en flexion composée, on procèdera de la manière suivante :

**1)** Détermination des sollicitations suivant le sens considéré.

- **2)** Détermination de la nature de la section en flexion composée selon 3 cas :
- Soit section entièrement tendue.
- $\&$  Soit section entièrement comprimée.
- Soit section partiellement comprimée.

Tout en admettant que :  $\{N > 0 \text{ eff} \text{ or } d$  compression.  $N < 0$  effort de traction.

**3)** Lorsque l'effort normal est un effort de compression, il est nécessaire de vérifier l'état limite ultime de stabilité de forme de la pièce. C'est à dire que les sections soumises à la flexion composée avec un effort normal de compression doivent être justifiées au flambement.

# **Ferraillage minimum:**

Le pourcentage minimum d'armatures verticales et horizontales des trumeaux dans la section est donné comme suivant :

 $\rightarrow$  Globalement dans la section du voile : Amin=0,15 .b.h

En zone courante : Amin=0,10 .b.h

On devra disposer le ferraillage suivant :

Des aciers verticaux.

 $\checkmark$  Des aciers horizontaux

# **a. Aciers verticaux :**

- Lorsqu'une partie du voile est tendue sous l'action des forces verticales et horizontales, l'effort de traction doit être pris en totalité par les armatures, le pourcentage minimum des armatures verticales sur toute la zone tendue est de 0,2 .

- Il est possible de concentrer des armatures de traction à l'extrémité du voile ou du trumeau, la section totale d'armatures verticales de la zone tendue devant rester au moins égale à 0,20 de la section horizontales du béton tendu.

- Les barres verticales des zones extrêmes devraient être ligaturées avec des cadres horizontaux dont l'espacement ne doit pas être supérieur à l'épaisseur du voile.

- Si des efforts importants de compression agissent sur l'extrémité, les barres verticales doivent respecter les conditions imposées aux poteaux.

- Les barres verticales du dernier niveau doivent être munies de crochets. Mais au niveau des parties courantes, la partie supérieur, toutes les autres barres n'ont pas de crochets (jonction par recouvrement)

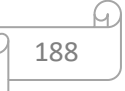

- A chaque extrémité du voile (trumeaux) l'espacement des barres doit être réduit de moitié sur 1/10 de la largeur du voile (voir figure VI.7) cet espacement d'extrémité doit être au plus à égale à 15 cm.

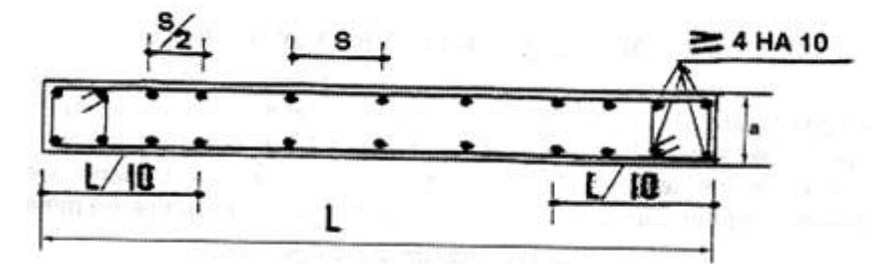

**Figure VII.6 :** Disposition des armatures verticales dans les voiles.

# **b. Aciers horizontaux :**

Les barres horizontales doivent être munies de crochets à 135 ayant une longueur de 10∅. Dans le cas où il existe des talons de rigidité, les barres horizontales devront être ancrées sans crochets si les dimensions des talons permettent la réalisation d'un encrage droit.

# **Remarque :**

L'espacement des barres horizontales et verticales doit être inférieur à la plus petite des deux valeurs suivantes :

 $-S_t \leq 1.5a$  $-S_t \leq 30$ cm

Avec: {b: L′épaisseur du voile en (cm)

Les deux nappes d'armatures doivent être avec au moins 4 épingle au mètre carré (m<sup>2</sup>). Dans chaque nappe, les barres horizontales doivent être disposées vers l'extérieur. Le diamètre des barres verticales et horizontales des voiles ne devrait pas dépasser 1/10 de l'épaisseur du voile.

Les longueurs de recouvrement doivent être égales à :

40∅ pour les barres situées dans les zones où renversement du signe des efforts est possible.

 20∅ pour les barres situées dans les zones comprimées sous l'action de toutes les combinaisons possibles de charges.

Le long des joints de reprise de coulage, l'effort tranchant doit être pris par les aciers de couture dans la section doit être calculée avec la formule :

$$
A_{v_j} = \frac{1.1 \times V}{f_e}
$$

Cette quantité doit s'ajouter à la section d'aciers tendus nécessaires pour équilibrer les efforts de traction dus aux moments de renversement

# **Calcul Ferraillage des voiles :**

Le ferraillage se fera pour le panneau le plus défavorable suivant les deux directions

**Les sollicitations (M, N, T) :** On calcule une bande de largeur 1m et de 20 cm d'épaisseur

**Verticalement :**  $\begin{cases} N_{\text{max}} = 194.31 \text{KN} \\ M_{\text{max}} = 55.60 \text{KN} \end{cases}$  $M_{\text{max}} = 55.69 \text{KN} \cdot \text{m}$ 

# **T=7.43 KN**

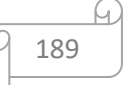

**Horizontalement :**  $\begin{cases} N_{\text{max}} = 2005.55 \text{KN} \\ M_{\text{max}} = 5.96 \text{KN} \\ \end{cases}$  $M_{\text{max}} = 5.86 \text{KN} \cdot \text{m}$ 

# **T=13.22 KN**

**Exemple de calcul :**

**a. Ferraillage vertical** 
$$
\begin{cases} N_{\text{max}} = 194.31 & \text{KN} \\ M_{\text{max}} = 55.69 & \text{KN} \cdot \text{m} \end{cases}
$$

**Calcul de l'excentricité :**

$$
e_1 = \frac{M_{\text{max}}}{N_{\text{max}}} = \frac{55.69}{194.31} = 0.28m.
$$

$$
e_a = \max\left\{\frac{306}{250} = 1.22 \text{cm} \Rightarrow e_a = 2 \text{cm}\right\}
$$

$$
e_2 = \frac{3L_f^2}{10^4h}(2 + \alpha\varphi)
$$

Avec :

$$
\alpha = 10\left(1 - \frac{M_u}{1.5 \cdot M_{ser}}\right) = 10\left(1 - \frac{40.53}{1.5 \times 29.44}\right) = 0.00822
$$

$$
\Rightarrow e_2 = \frac{3l_f^2}{10^4 \cdot h} \left(2 + \alpha \emptyset\right) = \frac{3 \times 2.14^2}{10^4 \times 0.2} \left(2 + 0.00822 \times 2\right) = 0.0148 \text{m}
$$

$$
e_T = e_1 + e_a + e_2 = 0.0688 \text{m}
$$

# **Calcul des armatures :**

**L'effort de compression centré maximal supportable par le béton :**

 $N_{b_{\text{max}}}$  = b.h.  $f_{b_c}$  = 1000 × 200 × 14.17 = 2834000N

**Coefficient de remplissage ψ<sup>1</sup> :**

$$
\Psi_1 = \frac{N_u}{N_{b_{\text{max}}}} = \frac{194.31 \times 10^3}{2834000} = 0.68 < 0.81 \text{ et } \Psi_1 < \frac{2}{3} \Rightarrow \text{ on calculate } e_{N_C}
$$
\n
$$
\Rightarrow \varepsilon = \frac{1 + \sqrt{9 - 12\Psi_1}}{4 \cdot \left(3 + \sqrt{9 - 12\Psi_1}\right)} = \frac{2.83}{19.33} = 0.146
$$

ζ : L'excentricité critique relative.

$$
e_{N_C} = \varepsilon \times \mathbf{h} = 0.146 \times 0.2 = 0.0292 \text{m}
$$
  
\n
$$
e_{N_C} = 0.0292 \text{m} < e_t = 0.0387 \text{m} \Rightarrow \text{ La section est partiellement comprimée.}
$$
  
\n
$$
e_A = e_T + \left(d - \frac{h}{2}\right) = 0.0387 + \left(0.18 - \frac{0.20}{2}\right) \mid = 0.119 \text{m}
$$
  
\n
$$
M_{UA} = N_U x e_A = 194.31 \times 10^{-3} \times 0.119 = 0.194 \text{M/N} \cdot \text{m}
$$
  
\n
$$
\mu_{BU} = \frac{M_{UA}}{bd^2 f_{bu}} = \frac{0.194}{1x(0.18)^2 x 14.17} = 0.383 < 0.392 \rightarrow A' = 0
$$
  
\n
$$
\alpha = 1.25\left(1 - \sqrt{1 - 2\mu_{BU}}\right) \Rightarrow \alpha = 0.56
$$
  
\n
$$
\beta = 1 - 0.4\alpha \Rightarrow \beta = 0.78
$$

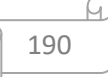

**La section de ferraillage en flexion simple :**

$$
A_{FS} = \frac{M_{UA}}{\beta \cdot d \cdot \sigma_s} \Rightarrow A_S = \frac{0.194}{0.78 \times 0.18 \times 347.82} 10^4 \Rightarrow A_S = 39.72 \text{cm}^2
$$

**La section de ferraillage en flexion composée :**

$$
A_{FC} = A_{FS} - \frac{N_U}{\sigma_s} = 39.72 \times 10^{-4} - \frac{194.31 \times 10^{-3}}{400} = -1.05 \text{cm}^2/\text{ml (valeur rejeté)}
$$

**Selon BAEL91modifier99 :**

$$
A_{\min} > \max\left(\frac{b \cdot h}{1000}; 0.23. b \cdot d \cdot \frac{f_{t28}}{fe}\right) = \max\left(\frac{100 \times 20}{1000}; 0.23 \times 100 \times 18\frac{2.1}{400}\right) \Rightarrow A_{\min} = 2.17 \text{cm}^2/\text{ml}
$$

**Selon RPA99 modifier2003 [Art 7.7.3.3]**

 $A_{\text{min}} = 0.15\% \times b \times h = 0.0015 \times 100 \times 20 = 3 \text{cm}^2/\text{ml}$ 

#### **Choix de ferraillage :**

 $A_{\text{adop}} = \max(A_{FC}; A_{\min}) = 3 \text{cm}^2/\text{ml}$  $\rightarrow$  Le choix : 4T12 = 4.52cm<sup>2</sup>/ml

#### **L'espacement:**

Zone courante :

 $S_t \leq \min(30 \text{cm}, 1.5 \times a)$  $S_t$  ≤ min(30cm, 30cm) = 30cm.  $S_t$  = 25cm

Zone nodale :

$$
S_t \le \frac{h}{2} = 10 \text{cm} \Rightarrow S_t = 10 \text{cm}
$$

**Ferraillage horizontal :**  $\int_{M}^{N_{\text{max}}} = 2005.55$ KN  $M_{\text{max}} = 5.86 \text{KN} \cdot \text{m}$ 

#### **Calcul de l'excentricité :**

$$
e_1 = \frac{M_{\text{max}}}{N_{\text{max}}} = \frac{5.86}{2005.55} = 0.0029m.
$$
  

$$
e_a = \max\left\{\frac{306}{250} = 1.22 \text{cm} \Rightarrow e_a = 2 \text{cm}\right\}
$$
  

$$
e_2 = \frac{3L_f^2}{10^4 h} (2 + \alpha \varphi)
$$

Avec :

$$
\alpha = 10 \left( 1 - \frac{M_u}{1.5 \cdot M_{ser}} \right) = 10 \left( 1 - \frac{40.53}{1.5 \times 29.44} \right) = 0.00822
$$

$$
\Rightarrow e_2 = \frac{3l_f^2}{10^4 \cdot h} (2 + \alpha \emptyset) = \frac{3 \times 2.14^2}{10^4 \times 0.2} (2 + 0.00822 \times 2) = 0.014 \text{m}
$$

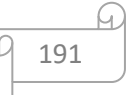

#### **Calcul des armatures :**

**L'effort de compression centré maximal supportable par le béton :**

 $N_{b_{\text{max}}}$  = b.h.  $f_{b_c}$  = 1000 × 200 × 14.17 = 2834000N

**Coefficient de remplissage ψ<sup>1</sup> :**

$$
\Psi_1 = \frac{N_u}{N_{b_{\text{max}}}} = \frac{2005.55 \times 10^3}{2834000} = 0.70 < 0.81 \text{ et } \Psi_1 < \frac{2}{3} \Rightarrow \text{ on calculate } e_{N_C}
$$
\n
$$
\Rightarrow \varepsilon = \frac{1 + \sqrt{9 - 12\Psi_1}}{4 \cdot (3 + \sqrt{9 - 12\Psi_1})} = \frac{2.83}{19.33} = 0.146
$$

ζ : L'excentricité critique relative.

$$
e_{N_C} = \varepsilon \times h = 0.146 \times 0.2 = 0.0292m
$$
  
\n
$$
e_{N_C} = 0.0292m < e_t = 0.0387m \Rightarrow \text{La section est partiellement comprimée.}
$$
  
\n
$$
e_A = e_T + \left(d - \frac{h}{2}\right) = 0.0387 + \left(0.18 - \frac{0.20}{2}\right) = 0.119m
$$

$$
M_{UA} = N_U x e_A = 2005.55 \times 10^{-3} x 0.119 = 0.238 MN. m
$$
  
\n
$$
\mu_{BU} = \frac{M_{UA}}{bd^2 f_{bu}} = \frac{0.238}{1 x (0.18)^2 x 14.17} = 0.346 < 0.392 \rightarrow A' = 0
$$
  
\n
$$
\alpha = 1,25(1 - \sqrt{1 - 2\mu_{BU}}) \Rightarrow \alpha = 0.56
$$
  
\n
$$
\beta = 1 - 0.4\alpha \Rightarrow \beta = 0.78
$$

**La section de ferraillage en flexion simple :**

$$
A_{FS} = \frac{M_{UA}}{\beta \cdot d \cdot \sigma_s} \Rightarrow A_S = \frac{0.238}{0.78 \times 0.18 \times 347.82} 10^4 \Rightarrow A_S = 48.43 \text{cm}^2/\text{ml}
$$

**La section de ferraillage en flexion composée :**

$$
A_{FC} = A_{FS} - \frac{N_U}{\sigma_s} = 48.43 \times 10^{-4} - \frac{2005.55 \times 10^{-3}}{400} = -1.05 \text{cm}^2 \text{ (Valeur rejeté)}
$$

#### **Selon BAEL91modifier99 :**

$$
A_{\min} > \max\left(\frac{b \cdot h}{1000}; 0.23, b \cdot d \cdot \frac{f_{t28}}{fe}\right) = \max\left(\frac{100 \times 20}{1000}; 0.23 \times 100 \times 18 \frac{2.1}{400}\right) \Rightarrow A_{\min} = 2.17 \text{ cm}^2/\text{ml}
$$

#### **Selon RPA99 modifier2003 [Art 7.7.3.3]**

 $A_{\text{min}} = 0.15\% \times b \times h = 0.0015 \times 100 \times 20 = 3 \text{cm}^2/\text{ml}$ 

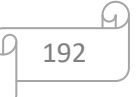

#### **Choix de ferraillage :**

 $A_{\text{adop}} = max(A_{FC}; A_{min}) = 3 \text{cm}^2/\text{ml}$  $\rightarrow$  Le choix : 4T12 = 4.52cm<sup>2</sup>/ml

#### **L'espacement:**

Zone courante :

 $S_t \leq \min(30 \text{cm}, 1.5 \times a)$  $S_t \le \text{min}(30 \text{cm}, 30 \text{cm}) = 30 \text{cm}. \Rightarrow S_t = 25 \text{cm}$ 

Zone nodale :

$$
S_t \le \frac{h}{2} = 10 \text{cm} \Rightarrow S_t = 10 \text{cm}
$$

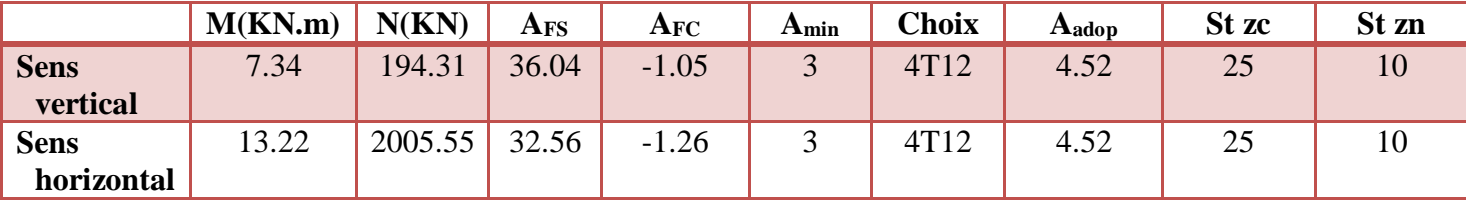

**Tableau VII.9 :** Tableau récapitulatif du Ferraillage des voiles.

#### **Calcul Ferraillage des trumeaux :**

- $\checkmark$  Le ferraillage se fera pour le panneau le plus défavorable suivant les deux directions.
- $\checkmark$  On calcule un trumeau de largeur 1.50m et de 20 cm d'épaisseur

#### **Exemple de calcul : Ferraillage vertical :**

**Selon BAEL91modifier99 :**

$$
A_{\min} > max\left(\frac{b \cdot h}{1000}; 0.23 \cdot b \cdot d \cdot \frac{f_{t28}}{fe}\right) = max\left(\frac{150 \times 20}{1000}; 0.23 \times 150 \times 18 \frac{2.1}{400}\right)
$$
  

$$
\Rightarrow A_{\min} = 3.26 \frac{cm^2}{ml}
$$

#### **Selon RPA99 modifier2003 [Art 7.7.3.3]**

 $A_{\text{min}} = 0.15\% \times b \times h = 0.0015 \times 150 \times 20 = 4.5 \text{ cm}^2/\text{ml}$  $A_{\text{min}} = 0.10\%$ .  $b \cdot h = 0.001 \times 150 \times 20 = 3 \text{ cm}^2/\text{ml}$  $A_{\text{min}} = 0.20\% \cdot b \cdot h = 0.002 \times 150 \times 20 = 6 \text{ cm}^2/\text{ml}$ 

#### **Choix de ferraillage :**

 $A_{\text{adop}} = max(A_{FC}; A_{\text{min}}) = 6 \text{cm}^2/\text{ml}$  $\rightarrow$  Le choix : 6T12 = 6,79cm<sup>2</sup>/ml

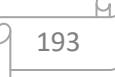

#### **L'espacement:**

Zone courante :

 $S_t \leq \min(30 \text{cm}, 1.5 \times a)$  $S_t$  ≤ min(30cm, 30cm) = 30cm.  $S_t$  = 15cm

Zone nodale :

$$
S_t \le \frac{h}{2} = 10 \text{cm} \Rightarrow S_t = 10 \text{cm}
$$

**Ferraillage horizontal :**

**Selon BAEL91modifier99 :**

$$
A_{\min} > max\left(\frac{b \cdot h}{1000}; 0.23. b. d \cdot \frac{f_{t28}}{fe}\right) = max\left(\frac{150 \times 20}{1000}; 0.23 \times 150 \times 18\frac{2.1}{400}\right)
$$

$$
\Rightarrow A_{\min} = \frac{3.26 \text{ cm}^2}{\text{ml}}
$$

194

#### **Selon RPA99 modifier2003 [Art 7.7.3.3]**

 $A_{\text{min}} = 0.15\% \times b \times h = 0.0015 \times 150 \times 20 = 4.5 \text{cm}^2/\text{ml}$  $A_{\text{min}} = 0.10\%$ .  $b \cdot h = 0.001 \times 150 \times 20 = 3 \text{cm}^2/\text{ml}$  $A_{\text{min}} = 0.20\% \cdot b \cdot h = 0.002 \times 150 \times 20 = 6 \text{cm}^2/\text{ml}$ 

#### **Choix de ferraillage :**

 $A_{\text{adop}} = max(A_{FC}; A_{\text{min}}) = 6 \text{cm}^2/\text{ml}.$  $\rightarrow$  Le choix : 6T12 = 6,79cm<sup>2</sup>/ml.

#### **L'espacement:**

Zone courante :

$$
S_t \le \min(30 \text{cm}, 1.5 \times a)
$$
  

$$
S_t \le \min(30 \text{cm}, 30 \text{cm}) = 30 \text{cm}. S_t = 15 \text{cm}
$$

Zone nodale :

$$
S_t \le \frac{h}{2} = 10 \text{cm} \Rightarrow S_t = 10 \text{cm}
$$

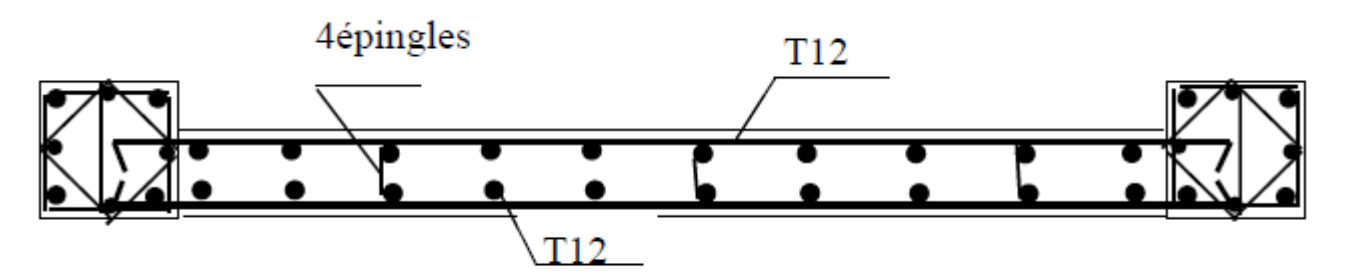

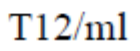

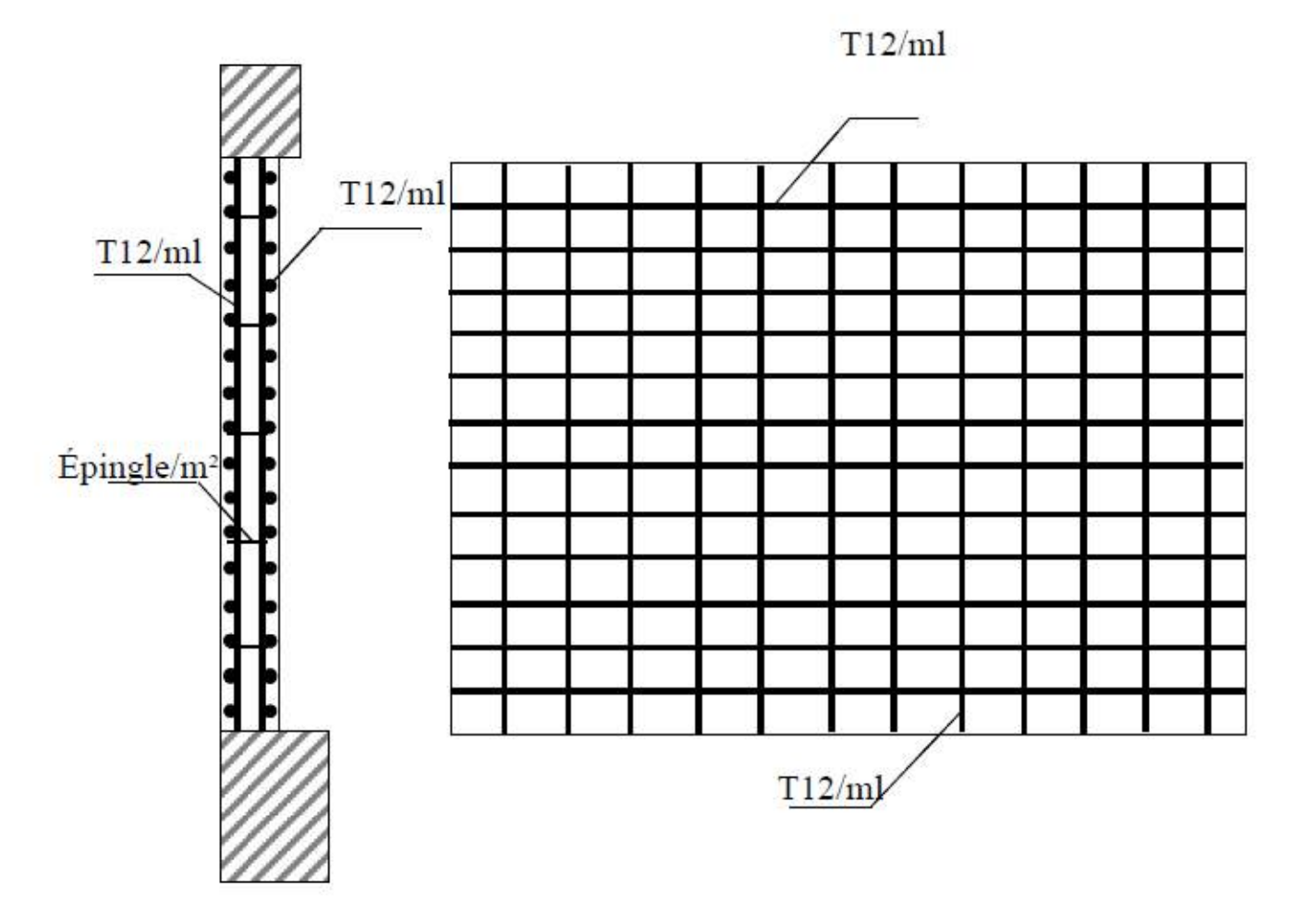

**Figure VII.7 :** Schéma de ferraillage de voile de contreventement.

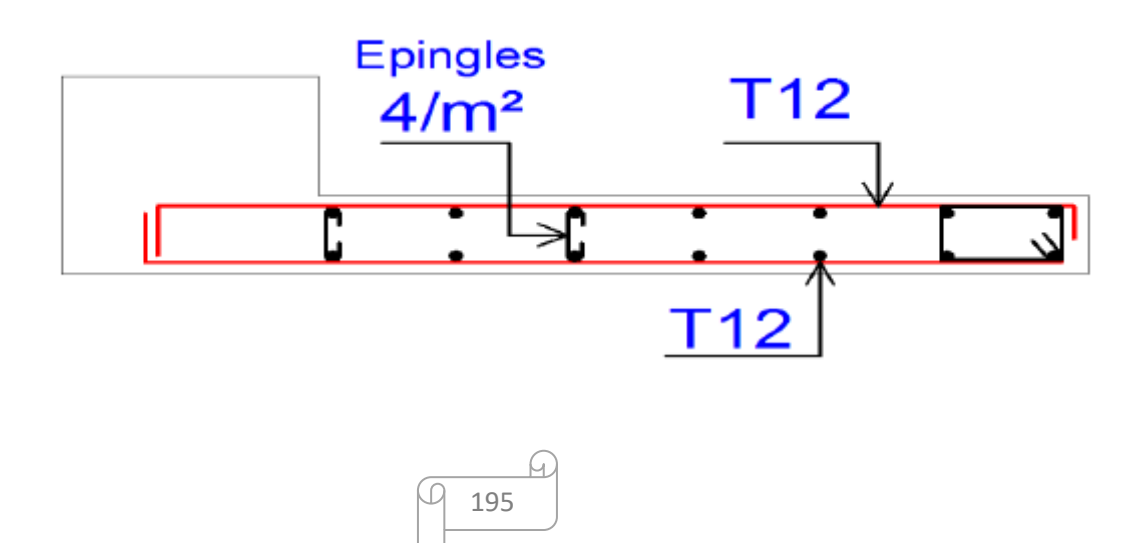

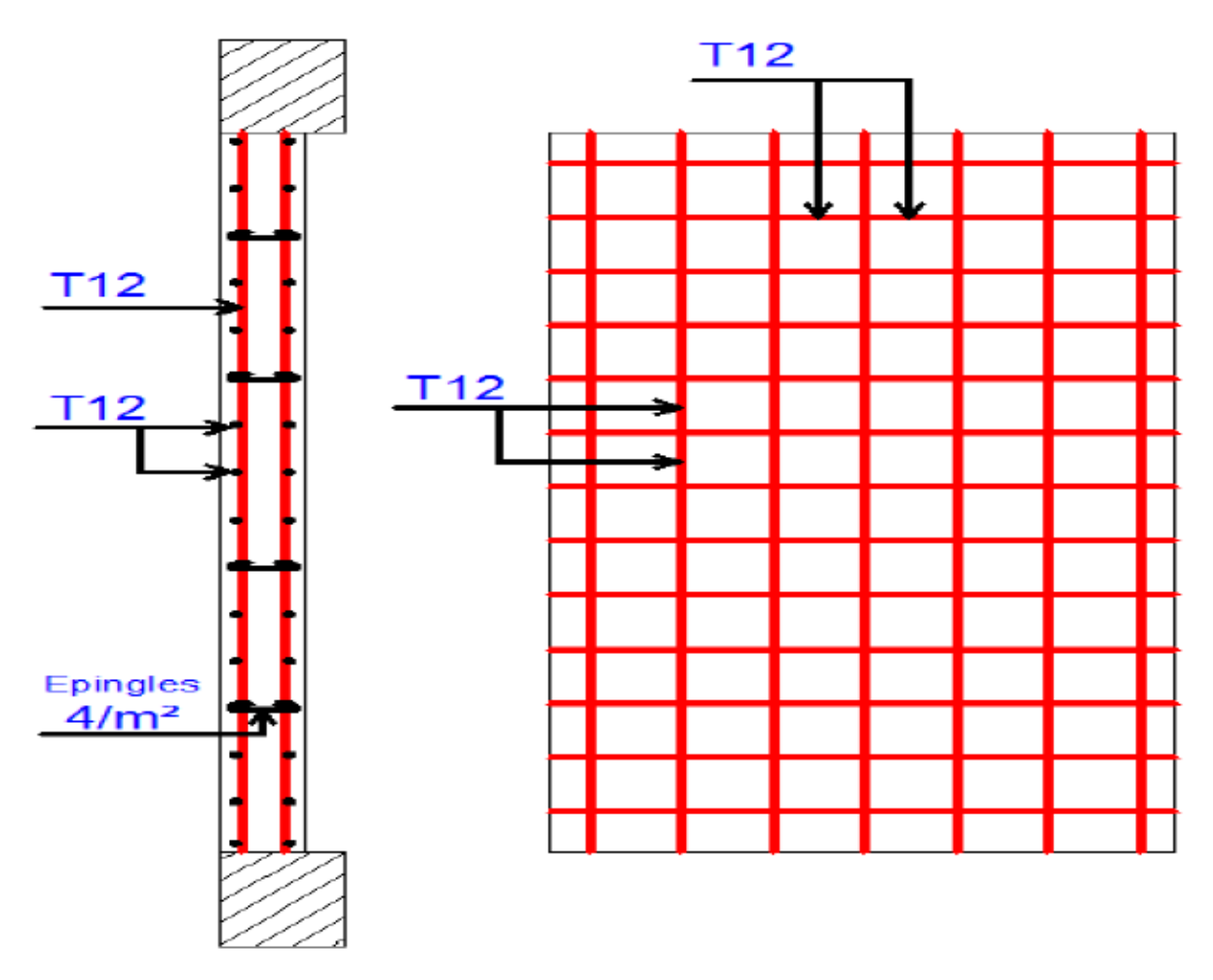

**Figure VII.8 :** Schéma de ferraillage des trumeaux.

# **VII.5. Conclusion :**

Les sections retenues pour le ferraillage des éléments porteurs de notre structure, poteaux, poutres et voiles de contreventements et trumeaux sont obtenue conformément à la réglementation à la vigueur selon les sollicitations les plus défavorables.

196

pour les poteaux on a comme un :

**choix des barres :** 12 T20

**shéma de ferraillage :**
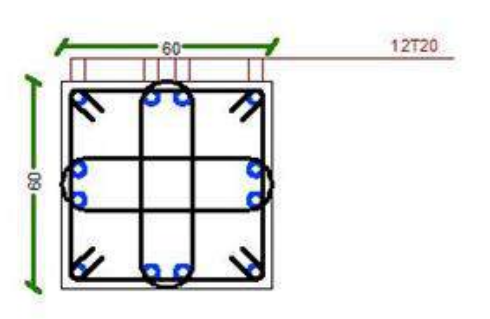

**Figure VII.3 :** Schéma de ferraillage de poteau

et pour les poutres on a comme un :

**choix des barres** : 3T14+3T12

#### **shéma de ferraillage :**

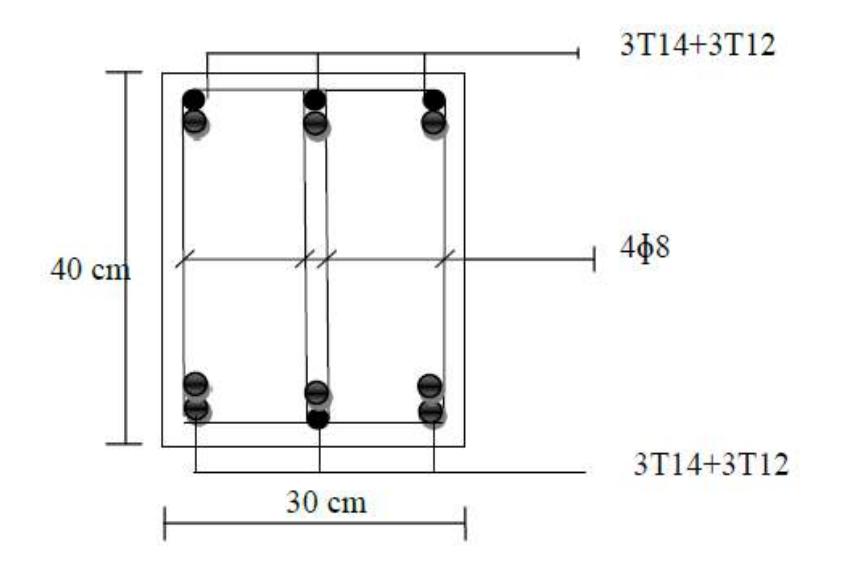

**Figure VII.4 :** Schéma de ferraillage de la poutre principale et secondaire

les voiles :les trumeaux :

# **sens vertical et horizontal :**

choix des barres : 4T12

#### **espacement :**

zone courante :  $st = 15$  cm

zone nodale : st =10 cm

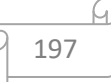

**Chapitre VIII Etude de L'infrastructure**

# **VIII.1.Introduction :**

L'infrastructure doit constituer un ensemble rigide capable de remplir les fonctions suivantes :

- Assurer l'encastrement de la structure dans le terrain d'assises.
- La répartition des charges descendantes vers le sol.
- Joue le rôle d'un appui.
- Limiter le tassement différentiel à une valeur acceptable

# **VIII.2. Etude du voile périphérique :**

# **VIII.2. 1.Définition :**

Il sera prévu un voile périphérique continu entre le niveau des fondations et le niveau De rez de chaussée pour soutenir la terre et d'assurer un bon chaînage du bâtiment.

# **VIII.2.2. Caractéristiques du voile :**

D'après le RPA 99 Art 10.1.2, le voile périphérique doit avoir les caractéristiques minimales ci- dessous.

L'épaisseur du voile doit être supérieure ou égale à 15 cm. ep = 20 cm

Les armatures sont constituées de deux nappes, le pourcentage minimal est de 0.10 % dans les deux sens (horizontal et vertical).

# **VIII.2. 3.Caractéristique du sol :**

- Le poids spécifique apparent du sol est  $(\gamma = 18 \text{ KN/m3})$ 

- L'angle du frottement du sol = 35°)

- Le coefficient de poussée de terre est

Avec :

Q : surcharge d'exploitation Q=2,5 KN/m<sup>2</sup>

H: la hauteur de mur

 $K_{a\gamma} = Kaq = 0,270$ 

# **VIII.2.4.Calcul de la force de poussée sur le mur :**

Ce voile travail comme une dalle soumise à des efforts horizontal « les poussées des terres = donc le calcul se fait à flexion simple.

199

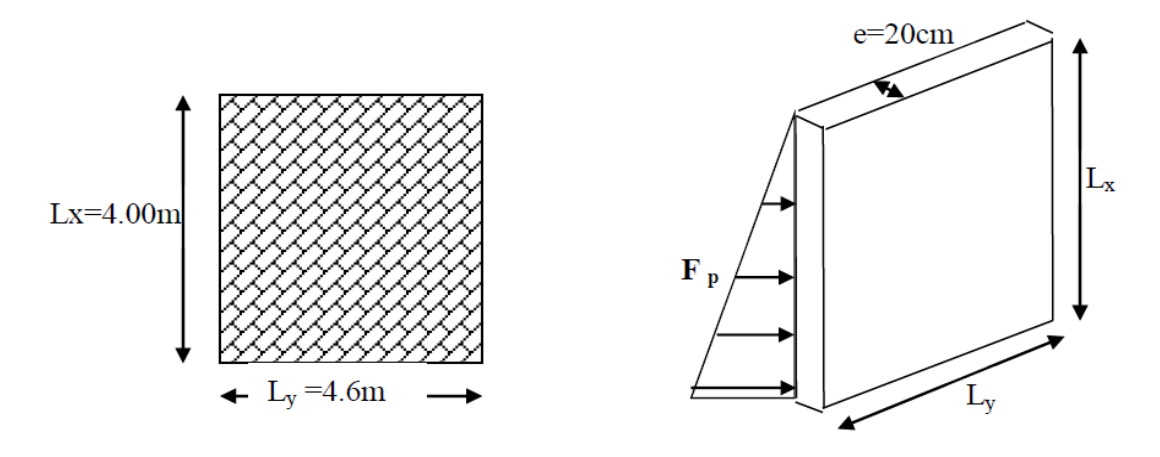

**Figure VIII.1 :** schéma du voile périphérique

On étudiera le panneau le plus défavorable, de dimension  $(4.00 \times 4.6)$  m<sup>2</sup>.

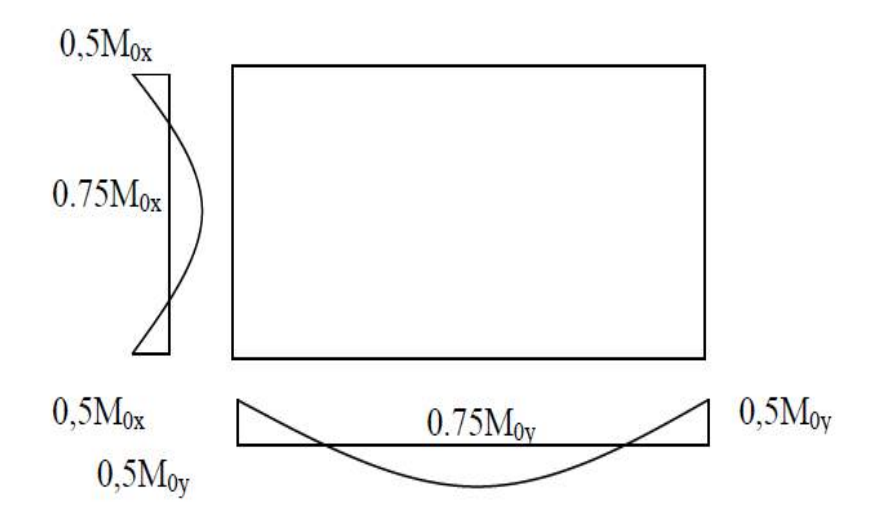

**Figure VIII.2:** schéma statique du voile périphérique.

# **Mode de calcul :**

P1 : Force due à la surcharge

 $P1 = kq \times 250$ 

 $P1 = 0.270 \times 2,50 = 0.675$  KN / m<sup>2</sup>

P2 : Force due à la poussée des terres

 $P = K \times \gamma \times H$ 

 $P_2 = 0.270 \times 18 \times 4 = 19.44$  KN/m<sup>2</sup>

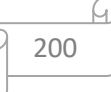

**Calcul des charges :**

**Charge à ELU:**

 $p_u = 1,35G + 1,5Q = 1,35P_2 + 1,5P_1 = 27,26KN/m^2$ 

**Charge à ELS:**

$$
p_s = G + Q = P_2 + P_1 = \frac{20,12 \text{KN}}{\text{m}^2}
$$

 $\left\{\alpha = \frac{l_x}{l_y} = \frac{4}{4.6} = 0.870 > 0.4 \implies$  la dalle porte sur deux sens.

- La dalle travaille dans les deux sens, pour l'étude on prend une bande de 1m.
- $P_u = 27,26 \times 1 = 27.26$  KN/ml

 $P_s = 20,12 \times 1 = 20.12$  KN/ml

**Calcul des sollicitations :**

D'après l'annexe E3 de **BAEL 91 page 66** le calcul se fait sous les sollicitations suivantes : **A l'ELU :**

**Moments au centre :**

$$
\begin{cases} M_{0_x=\mu_x \cdot p_u L_x^2} & \text{if } M_{0_x} = 0.0486 \times 27.26 \times 4^2 = 21,20 \text{KN} \text{ m} \\ M_{0_y=\mu_y \cdot M_{0_x}} & \text{if } M_{0_y} = 0,7244 \times 21,20 = 15,36 \text{KN} \text{ m} \text{.} \end{cases}
$$

**Moments en appuis :**

$$
\begin{cases} M_{a_x} = 0.5 M_{0_x} \\ M_{a_y} = 0.5 M_{0_y} \end{cases} \Rightarrow \begin{cases} M_{a_x} = 10,6 \text{KN.m} \\ M_{a_y} = 7,68 \text{KN.m} \end{cases}
$$

**Moments en travée :**

$$
\begin{cases} M_{t_x} = 0.75 M_{0_x} \\ M_{t_y} = 0.75 M_{0_y} \end{cases} \Rightarrow \begin{cases} M_{t_x} = 15,9 \text{KN.m} \\ M_{t_y} = 11,52 \text{KN.m} \end{cases}
$$

**Effort tranchant:**

$$
V_x = \frac{P_u \times L_x}{2} \left[ \frac{1}{1 + \frac{a}{2}} \right] = \frac{27,26 \times 4}{2} \left[ \frac{1}{1 + \frac{0,870}{2}} \right] = 37,99KN
$$

$$
V_y = \frac{P_u \times L_x}{3} = \frac{27,26 \times 4}{3} = 36,35 \text{KN}
$$

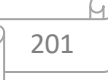

# **A l'ELS :**

**Moments au centre :**

$$
\begin{cases}\nM_{0_x} = \mu_x \cdot p_s \cdot L_x^2 \\
M_{0_y} = \mu_y \cdot M_{0_x}\n\end{cases} \Rightarrow\n\begin{cases}\nM_{0_x} = 0.0556 \times 20.12 \times 4^2 = 17.90 \text{ KN.m.} \\
M_{0_y} = 0.8074 \times 17.90 = 14.45 \text{ KN.m.}\n\end{cases}
$$

**Moment en appuis :**

$$
\begin{cases} M_{a_x} = 0.5 M_{0_x} \\ M_{a_y} = 0.5 M_{0_y} \end{cases} \Rightarrow \begin{cases} M_{a_x} = 8,95 \text{KN.m} \\ M_{a_y} = 7,23 \text{KN.m} \end{cases}
$$

**Moment en travée :**

 $\begin{cases} M_{t_x}=0.75M_{0_x}\\ M_{t_y}=0.75M_{0_y} \end{cases} \Rightarrow \begin{cases} M_{t_x}=13{,}43\text{K}\text{N.m}\\ M_{t_y}=10{,}84\text{K}\text{N.m} \end{cases}$ 

**Effort tranchant:**

$$
V_X = \frac{P_S \times L_X}{2} \left[ \frac{1}{1 + \frac{\alpha}{2}} \right] = \frac{20,12 \times 4}{2} \left[ \frac{1}{1 + \frac{0,87}{2}} \right] = 28,04 \, \text{KN}
$$

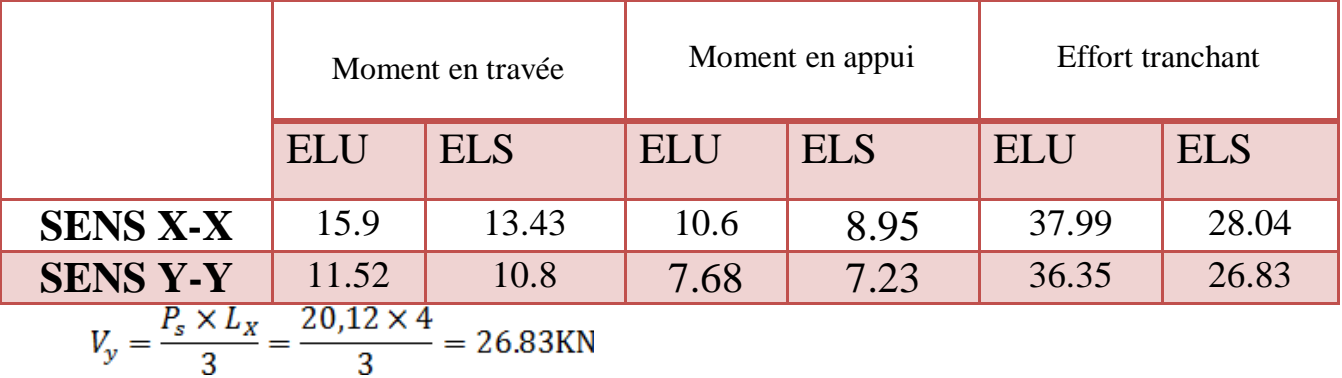

**Tableau VIII.1 :** Sollicitations maximales des moments et des efforts tranchants.

**Calcul de ferraillage :**

**Section minimale d'armatures : (BAEL 91 P 211)**

Selon que l'on utilisera des fils de diamètre supérieur ou inférieur à 6 mm, les sections minimales d'armatures dans les deux sens valent :  $\emptyset \geq 6$ mm

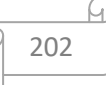

Sens y: 
$$
A_{y_{\text{min}}} = 8h_0 = 8 \times 0.2 = 1,6 \text{cm}^2/\text{ml}
$$
  
Sens x:  $A_{x_{\text{min}}} = \frac{(3 - \alpha)}{2} \times A_{y_{\text{min}}} = \frac{(3 - 0,870)}{2} \times 1.6 = 1,70 \text{cm}^2/\text{ml}$ .

**Remarque :**Selon le **CBA93** dans le sens de la petite portée, ces valeurs doivent être majorées de 20% :

 $A_{smin_{x}} = 2.04 \text{cm}^2/\text{m} \parallel$  ;  $A_{smin_{y}} = 1.6 \text{cm}^2/\text{m}$ 

**Selon le RPA.99 modifie 2003 :**

 $A_{RPA} = 0.1\%(b \times e) \Rightarrow A_{RPA} = 0.001(100 \times 20)$ 

 $\Rightarrow$  A<sub>RPA</sub> = 2cm<sup>2</sup>

**Calcul de ferraillage :**

**ELU :**

**1) Sens X-X**

**En travée :**

**Vérification de l'existence des armatures comprimées A' :**

Pour les armatures longitudinales, on utilise des aciers à haute adhérence (H.A) de nuance FeE400.

Avec:  $\mu_{\text{lim}} = 0.392$ (BAEL91 page120)

On calcule le moment réduit :

$$
\mu_u = \frac{M_{tx}}{bd^2 f_{bu}} = \frac{15.9 \times 10^{-3}}{1 \times (0.18)^2 \times 14.17} = 0.035 < 0.392 \rightarrow A' = 0
$$

$$
\alpha = 1.25 \left(1 - \sqrt{1 - 2\mu_U}\right) \Rightarrow \alpha = 0.045
$$

$$
\beta = 1 - 0.4\alpha \Rightarrow \beta = 0.982
$$

$$
A_{cal} = \frac{M_{tx}}{\beta \cdot d \cdot \sigma_s} \Rightarrow A_{cal} = \frac{15.9 \times 10^{-3}}{0.982 \times 0.18 \times 347.82} 10^4 \Rightarrow A_{cal} = 2.59 \text{cm}^2/\text{ml}
$$

**Choix des barres :**

 $A_s = \max(A_{\text{cal}}, A_{\text{min}}, A_{RPA}) = 2{,}54 \text{cm}^2/\text{ml} \Rightarrow 5T12 = 5.65 \text{cm}^2/\text{ml}.$  $St = 20cm$ .

a) **En appui :**  $= 7,68$ **KN** · m

On calcule le moment réduit :

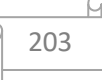

$$
\mu_u = \frac{M_{ay}}{bd^2 f_{bu}} = \frac{7,68 \times 10^{-3}}{1x(0.18)^2 x 14.17} = 0.017 < 0.392 \rightarrow A' = 0
$$
  
\n
$$
\alpha = 1,25(1 - \sqrt{1 - 2\mu_U}) \Rightarrow \alpha = 0,021
$$
  
\n
$$
\beta = 1 - 0,4\alpha \Rightarrow \beta = 0,992
$$
  
\n
$$
A_{cal} = \frac{M_{ay}}{\beta \cdot d \cdot \sigma_e} \Rightarrow A_{cal} = \frac{7,68 \times 10^{-3}}{0,992 \times 0.18 \times 347.82} 10^4 \Rightarrow A_{cal} = \frac{1,24 \text{ cm}^2}{\text{ml}}
$$

#### **Choix des barres :**

$$
A_s = \max(A_{\text{cal}}, A_{\min}, A_{RPA}) = 2{,}54 \text{cm}^2/\text{ml} \Rightarrow 5T12 = 5.65 \text{cm}^2/\text{ml}.
$$
  
St = 20cm.

# **Vérification à l'ELS :**

#### **1) Sens X-X :**

Fissuration peu nuisible  $\Rightarrow$  Aucune vérification pour  $(\sigma_s \le \sigma_s^{-})$ 

Flexion simple

# Acier FeE400

$$
\epsilon \leq \tfrac{\gamma-1}{2} + \tfrac{f_{c_{28}}}{100} \Rightarrow \sigma_b < \sigma_b^- = 0.6 f_{c_{28}}
$$

204

6

Section rectangulaire

#### **a) En travée :**

$$
M_{tu} = 15,9 \text{KN} \cdot \text{m}; M_{ts} = 13,43 \text{KN} \cdot \text{m}
$$

$$
\gamma = \frac{15,9}{13,43} = 1.18
$$

$$
= 0.045 \le \frac{1.18 - 1}{2} + \frac{25}{100} = 0.34 \dots
$$

Donc les armatures calculées à l'ELU conviennent pour l'ELS.

#### **b) En appui :**

⇒ Donc les armatures calculées à L'ELU conviennent pour l'ELS.

**2) Sens Y-Y: a) En travée :**  $M_{tu} = 11{,}52 \text{KN} \cdot \text{m}$ ;  $M_{ts} = 10{,}84 \text{KN} \cdot \text{m}$  $\gamma = \frac{11,52}{10.84} = 1.06$ 

⇒ Donc les armatures calculées à L'ELU conviennent pour L'ELS.

#### **c) En appui :**

 $\sim$   $\sim$ 

#### **Vérification d'effort tranchant :**

La fissuration peu préjudiciable donc

**Contrainte tangente :**

$$
\tau_u = \frac{T_u}{b \cdot d}
$$

**Contrainte tangente limite :**

$$
\bar{\tau}_u = \min \left[ 0, 2 \cdot \frac{f_{c28}}{\gamma_b}; 5MPa \right] \Rightarrow \bar{\tau}_u = 3,33MPa
$$
Fissuration peu préjudiciable

**Effort tranchant :**

$$
T = \frac{Pu \times L}{2}
$$

| <b>Sens</b>     | $\mathcal{L}(\mathbf{m})$ | m<br><b>MPA</b><br>$\blacksquare$ $\blacksquare$ max $\blacksquare$ | <b>MPA</b> | (MPA)       | OBS |
|-----------------|---------------------------|---------------------------------------------------------------------|------------|-------------|-----|
| <b>Sens x-x</b> |                           | 54.52                                                               | 0.30       | 222<br>J.JJ | c.v |
| Sens y-y        | 4.6                       | 62.70                                                               | 0.35       | 3.33        | c.v |

**Tableau VIII.2 :** Vérification de l'effort tranchant.

205

En travées

# **Schéma de ferraillage :**

En appuis

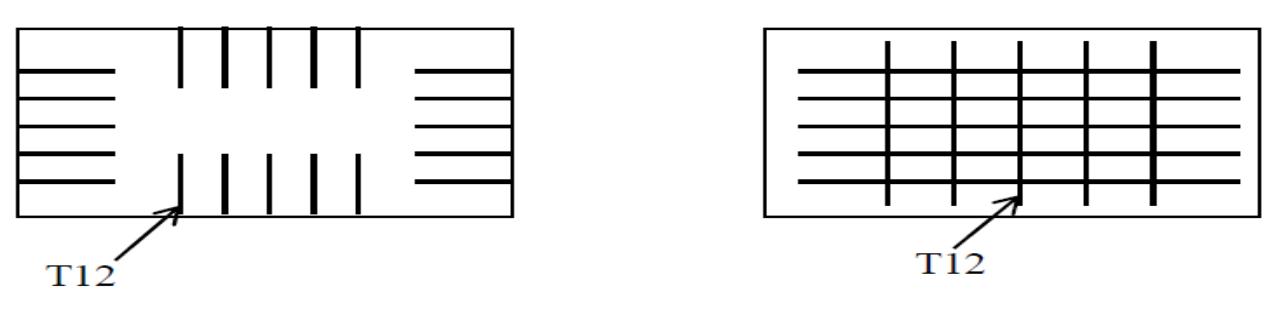

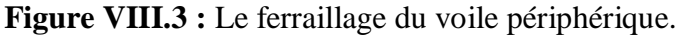

# **VII.3. Etude du fondation :**

# **VII.3.1. Introduction :**

Les éléments de fondations ont pour objet de transmettre au sol les efforts apportés par les éléments de la structure (poteau, voiles, mur ….).

Cette transmission peut être directement (cas des semelles reposant sur le sol comme le cas des radiers) ou être assurée par l'intermédiaire d'autres organes (par exemple, cas des semelles sur pieux).

# **VII.3.2. Choix du type de fondation :**

Le choix du type de fondation se fait suivant trois paramètres :

- La nature et le poids de la superstructure.
- $\checkmark$  La qualité et la quantité des charges appliquées sur la construction.
- $\checkmark$  La qualité du sol de fondation.

Pour le cas de la structure étudiée, nous avons le choix entre des semelles isolées, des semelles filantes, et un radier général en fonction des résultats du dimensionnement

# **Dimensionnement des semelles isolées**

Pour le pré dimensionnement, il faut considérer uniquement l'effort normal N qui est obtenu à la base de poteau le plus sollicité de RDC

$$
\delta = \frac{N}{AB} \leq \delta_{\text{sol}}
$$

Avec :

(a, b) : les dimensions du poteau

(A, B) : les dimensions de la semelle isolées

N : effort normale a la semelle considérée

 $\delta_{\text{sol}}$ :contrainte du sol  $\delta$  = 2.5 bar = 250 km/m<sup>2</sup>

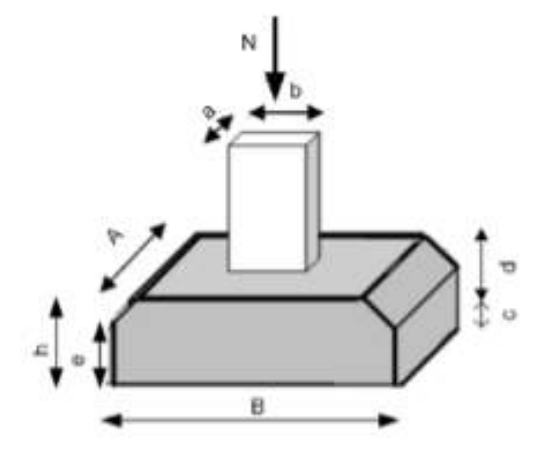

**figure VIII** .4 :semelle isolé sous poteau

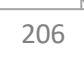

**Semelle intermédiaire (sous le poteau le plus sollicité) :**

 $Nmax = 1344.26$  KN On a : a,b section du poteau  $\Rightarrow$  a=b  $\Rightarrow$  A=B=K=1  $N_{\text{max}} = (0.6 \times 0.6 \times 4 \times 25) + 1344.26 = 1380.26$  KN

$$
B^{2} \ge \frac{Nmax}{\delta sol} \Rightarrow B^{2} \ge \sqrt{\frac{Nmax}{\delta sol}} \Rightarrow B^{2} = \sqrt{\frac{1380.26}{250}} = 2.34m
$$

Donc on prend :  $A = B = 2.34$  m

#### **Remarque :**

Vu que la section de la semelle isolée est élevée, des faibles espacements entre ces semelles isolées. Quand la semelle filantes ne pas inclure toute cette ouvrage en premier,

et en second, vu que l'ouvrage et les charges transmises sont très importants, donc on choisit comme fondation un radier nervuré.

#### **VII.3.3. Etude du radier nervuré :**

Un radier est une dalle pleine réalisée sous toute la surface de la construction L'effort normal supporté par le radier est la somme des efforts normaux de tous les poteaux ; Pour déterminer la surface du radier il faut que :  $\sigma$ max  $\leq \sigma$ sol.

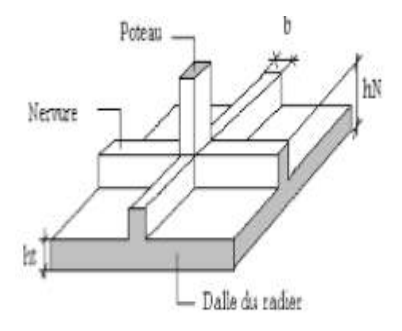

 **figureVIII.5 .** schéma d'un radier nervuré

$$
\sigma_{\text{max}} = \frac{N}{\text{snèc}} \leq \delta \text{ sol} \Rightarrow S_{\text{nèc}} \geq \frac{N}{\text{csol}}
$$

N sol= 73595*KN* 

$$
\Rightarrow \quad \text{Snèc} \ge \frac{73595}{250} \quad = \quad 300.30 \, \text{m}^2 \le S_{\text{bat}} = 373.415 \, \text{m}^2.
$$

 $\sigma$ <sub>sol</sub> =250 KN/m<sup>2</sup>

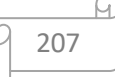

#### **Pré -dimensionnement du radier nervuré** :

 Le radier fonctionne comme un plancher renversé, dont les appuis sont constitués par des murs de l'ossature, soumis à la réduction du sol agissant du bas vers le haut d'une manière uniforme (radier supposé infiniment rigide), son épaisseur doit satisfaire les conditions suivantes :

**La Nervure** 

**: Condition forfaitaire : (ref)**

La nervure du radier doit avoir une hauteur égale à :

Lmax  $\frac{max}{8} \leq h_N \leq \frac{Lmax}{5}$ 5

 $L_{\text{max}}$ : Est la plus grande portée entre deux poteaux  $L_{\text{max}} = 3.8 \text{ m}$ .

47.5 cm  $\le h_N \le 76$  cm on adopte  $h_N = 75$  cm

#### **Condition de coffrage:**

 $b \geq \frac{Lmax}{10} = \frac{380}{10}$  $\frac{10}{10}$  = 38 cm on prend :  $b=40$  cm

#### **Condition de la raideur**

Pour étudier la raideur de la dalle du radier, on utilise la notion de la longueur élastique

définie par l'expression suivante:  $L_{max} \leq \frac{\pi}{2} L_c$ 

Tel que :

$$
L_c = \sqrt[4]{\frac{4.E.I}{K.b}}
$$

K: Coefficient de raideur du sol.

 $-K = 50$  MPa/m  $\rightarrow$  pour un très mauvais sol.

 $-K = 40$  MPa /m  $\rightarrow$  pour un sol de densité moyenne.

 $-K = 120 \text{ MPa } / \text{m} \rightarrow \text{pour un très bon sol.}$ 

Pour notre cas K= 40 MPa/m (pour un sol de densité moyenne).

- *I* : Inertie de la poutre,  $I: \frac{bh^3}{43}$ 12
- E : Module d'élasticité du béton E =11000 × $\sqrt[3]{fcj}$  = 32164.20 mpa

$$
\boxed{1}
$$

b : La largeur de la poutre.

Lmax : La longueur maximale entre les poteaux.

$$
I = \frac{bh^3}{12} \implies I = \frac{0.60 \times 0.903}{12} \implies I = 3.64 \times 10^{-2} m^4
$$
  
\n
$$
L_{c} = \sqrt[4]{\frac{4.E.I}{K.b}} \implies L_c = 3.53 m
$$
  
\nDonc:  $L_{max} = 380 \le \frac{\pi}{2} L_{c} = 5.54 m$   
\n
$$
\triangleright
$$
 La dalle du radier :

**L'épaisseur :** 

$$
h_R \ge \frac{Lmax}{20} = \frac{380}{20} = 19
$$
cmavec  $L_{max} = 3.8$  m

Lmax : La longueur maximale entre les axes des poteaux.

On prend :  $h_R = 60$  cm

#### **Débordement :**

D = max  $\left(\frac{hn}{2}, 30 \text{ cm}\right) = 75 \text{ cm}$ 

Pour des raisons pratiques « coffrage » le radier va déborder de 80 cm de chaque côté.

 $\Rightarrow$  On adopte : D = 80 cm.

Alors : S (radier) = S (bâtiment) + S (débord) =  $373.415+80 = 431.415 \text{ m}^2$ 

#### **Condition de cisaillement:**

On doit vérifier que :  $\tau_u = \frac{T}{h}$  $\frac{T}{b.d} \leq \tau_u = \min \left[ 0.2 \times \frac{fc28}{\gamma b}, 5 \text{ Mpa} \right] = 4 \text{ mpa}$ 

$$
A \text{vec } T = \frac{ql}{2} \quad ; \, ql = \frac{N.b}{Srad}
$$
\n
$$
N = 73595
$$

L : La longueur maximal,  $L = 3.8$  m

b: Largeur de la semelle pour bande de un mètre linéaire, (b=1m)

τu = 2.. = .. 2×(0.9ℎ) = 73595×10 −3×4.6 2×413.415×0.54 =0.81 rad τu = ≤ τu =4mpa……………………………………………………………**c.v**

#### **Donc pas de risque de cisaillement.**

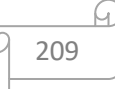

**Vérification au non poinçonnement :** Selon BAEL 91 révisée 99 (Art A.5.2.42)

Il s'agit de vérifier que :  $N \leq 0.045 \times \mu c \times h_R \times \frac{fc28}{\mu c}$  $\gamma b$ 

μc : Périmètre du contour projeté sur le plan moyen du radier.

On a: a=60cm; b=60cm (section du Poteau le plus sollicité).

 $\mu$ c = 2(a + b +2h<sub>R</sub>) = 2(0.60 + 0.60 + 1.2) = 4.8 m

 $N$ : Charge sous le poteau le plus sollicité ( $N = KN$ ).

h : Epaisseur totale du radier (60cm).

1925.0.1≤ 0.045 ×4.4 × 0.6 × <sup>25000</sup> 1.5 = 1980 KN……………………….CV 1925.01≤1980 KN…………………………….CV

#### **Donc pas de risque de poinçonnement.**

#### **Vérification au non soulèvement (effet de sous pression) :**

- **- Poids du bâtiment :**
- **-** La condition à vérifier est **:**

 $W > Fs \times S \times \gamma \times Z$ 

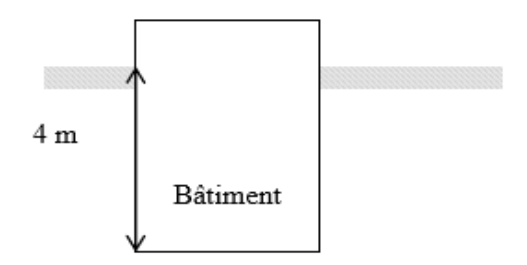

#### **Figure VIII.6** : ancrage du batiment

210

$$
W = W_{bat} + W_{Rad} + W_N \begin{cases} \nW_{bat(x)} = 45788.8076 \, KN \\ \nW_{bat(y)} = 45789.0859 \, KN \\ \nW_{Rad} = \gamma_b. S_{Rad}. h_{rad} = 25 \times 413.415 \times 0.60 = 6201.23 \, KN \\ \nW_N = \gamma_b. b. h'. \sum L = 25 \times 0.50 \times (0.90 - 0.60) \times 236.9 = 888.4 \, KN \n\end{cases}
$$

 $\Rightarrow$   $W_{(x)} = 45788.8076 + 6201.23 + 888.4 = 52878.44$  KN

 $\Rightarrow$   $W_{(y)} = 45789.0859 + 6201.23 + 888.4 = 52878.72$  KN

Fs =1.5 coefficient de sécurité.  $\gamma = 10$  KN/m3 : poids volumique d'eau.  $Z = 4m$ : hauteur d'ancrage de radier. SRad=413.415 m2 : surface de radier. ΣL : la longueur totale de la nervure.  $W > Fs \times S \times \gamma \times Z = 1.5 \times 413.415 \times 10 \times 4 = 24804.9KN$ ⇒W (<sup>X</sup> ) =52878.44 KN ≥ 24804.9 KN………………………..………………………..C.V ⇒ W( Y) = 52878.72KN ≥ 24804.9 KN …………………………………………………..C.V

**Donc pas de risque de soulèvement.**

# **Vérification de la contrainte du sol :**

La condition qu'on doit vérifier est la suivante :  $\sigma_{b} \leq \sigma_{sol} = 250 \text{ KN/m}^2$ 

Zmax Déplacement maximum « Uz» à obtenu par Robot 2014.

$$
\text{R}_{max}=3\times10^{-3}\text{m}
$$

K: Coefficient de raideur du sol.

 $-K = 50$  MPa/m  $\rightarrow$  pour un très mauvais sol.

 $-K = 40$  MPa /m  $\rightarrow$  pour un sol de densité moyenne.

 $-K = 120$  MPa /m  $\rightarrow$  pour un très bon sol.

⇒ Pour notre cas K= 40 MPa/m (pour un sol de densité moyenne).

⇒b1 = 0.003 × 40 = 0.12 MN/m2≤sol = 0.25MN/m2…………………………………..CV

⇒b1 = 0.003 × 400 = 1.2 bars ˂sol= 2.5 bars ………………………………CV

$$
\sigma_{\rm bc} = \frac{fz}{sr}
$$

Avec :

F<sup>Z</sup> : Réaction total de la structure à obtenu par Robot 2014.

 $\Rightarrow$  F<sub>Z</sub> = 75075.39 KN

Sr: Surface du radier

 $\Rightarrow$  S<sub>r</sub> = 413.415m<sup>2</sup>

 $\Rightarrow \sigma_{b2} = \frac{73595 \times 10^{-3}}{443.445}$ 413.415 =0.1816 MN/m2 ˂ sol = 0.25 MN/m2 ……………………CV.

 $\Rightarrow \sigma_{b2} = \frac{73595 \times 10^{-3}}{413.445}$ 413.415 = 1.816 bars ˂sol = 2.5 bars …………..………...…………CV.

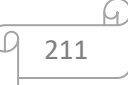

# **Calcul de ferraillage du radier nervuré:**

# **A. Calcul du radier :**

Le panneau sera calculé comme simplement appuis sur ses quatre cotés et sur une bande de 1m de largeur, la fissuration est considérée comme préjudiciable, puis on procédera à la vérification des moments isostatiques en travées et sur appuis.

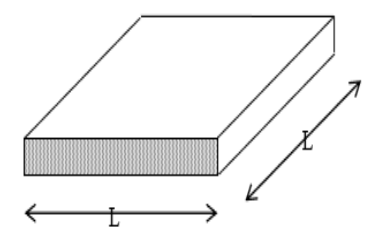

**Figure VIII.7** : vue en plan illustrant les dimensions du panneau le plus sollicité

D'après l'annexe E3 **de BAEL 91 page 66** le calcul se fait sous les sollicitations suivantes :

$$
q = \frac{N}{s} \times 1
$$

N : L'effort total de la structure pour la combinaison la plus défavorable.

Donc  $q_{\text{acc}} = \frac{73959 \times 1}{443.445}$  $\frac{413.415}{413.415}$   $\Rightarrow$   $q_{ac} = 181.59$  KN/ml  $q_{\text{ser}} = \frac{13929.24}{443.445}$  $\frac{413.415}{413.415}$   $\Rightarrow$   $q_{ser} = 33.69$  KN/ml

{ $\alpha = \frac{lx}{ly} = \frac{3.8}{3.8}$  $\frac{3.8}{3.8}$  =1 > 0.4  $\Rightarrow$  la dalle porte sur les deux sens.

#### **ACC: Moments au centre :**

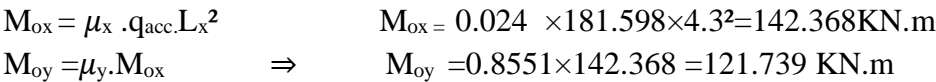

# **Moments en appuis :**

 $M_{ax} = 0.5 M_{ox}$   $\Rightarrow$   $M_{ax} = 71.184 \text{KN.m}$  $M_{ay} = 0.5 M_{oy}$   $M_{ay} = 60.89$  KN.m

# **Moments en travée :**

 $M_{tx} = 0.75 M_{ox}$   $\Rightarrow M_{tx} = 106.766$  KN.m

 $M_{\text{ty}} = 0.75 \text{ M}_{\text{oy}}$   $M_{\text{ty}} = 91.304 \text{ KN.m}$ 

$$
\boxed{0}
$$
 212

#### **A l'ELS : Moments au centre :**

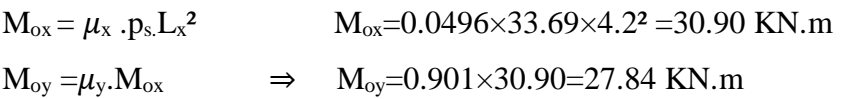

# **Moment en appuis :**

 $M_{ax} = 0.5 M_{ox}$   $\Rightarrow$   $M_{ax} = 15.45 KN.m$  $M_{ay} = 0.5 M_{oy}$   $M_{ay} = 13.92 KN.m$ 

#### Moments en travée :

 $M_{tx} = 0.75$  Mox  $\Rightarrow M_{tx} = 23.18$  KN.m  $M_{ty} = 0.75$  Moy  $M_{ty} = 20.88$  KN.m

# **Calcul de ferraillage :**

#### **Section minimale d'armatures : (BAEL 91 P 211)**

Selon que l'on utilisera des fils de diamètre supérieur ou inférieur à 6 mm, les sections minimales d'armatures dans les deux sens valent : ∅ 6 mm.

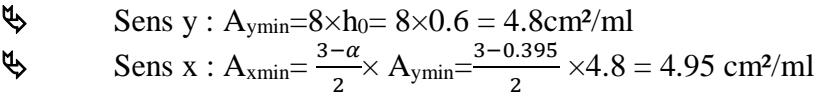

 **Remarque :** Selon le CBA93 dans le sens de la petite portée, ces valeurs doivent être majorées de 20% :

 $A_{\text{sminx}} = 5.95 \text{ cm}^2/\text{ml}$  ;  $A_{\text{sminy}} = 4.8 \text{ cm}^2/\text{m}$ .

# $\checkmark$  A l'ACC :

1. Sens X-X :

#### Vérification de l'existence des armatures comprimées A' :

Pour les armatures longitudinales, on utilise des aciers à haute adhérence (H.A) de nuance FeE400.

Avec :  $\mu_{\text{lim}} = 0.392$  (BAEL91 page120)

On calcule le moment réduit :

En travée :  $M_{tacc}$  = 106.776 KN.m  $\mu = \frac{Mtacc}{h d^2 f h^2}$  $\frac{Mtacc}{b.d^2.fbu} = \frac{106.776}{1 \times 0.54^2 \times 14}$  $=\frac{100.776}{1\times0.54^2\times14.17}$  $= 0.0285 \Rightarrow \mu = 0.0285 < \mu_{\text{lim}} = 0.392 \Rightarrow A' = 0$  $\alpha=1.25$  (  $1-\sqrt{1-2\mu}$  )  $\Rightarrow \alpha=0.0327$ 

 $\beta$ =1-0.4  $\alpha$   $\Rightarrow \beta$  =0.987

$$
\begin{array}{|c|c|}\hline \text{213} \\ \hline \end{array}
$$

 $A_s = \frac{mtacc}{R_s d \tau s}$  $\frac{mtacc}{B.d. \sigma s} = \frac{106.776 \times 10^{-3}}{0.978 \times 054 \times 3478}$  $\frac{106.776 \times 10}{0.978 \times 0.054 \times 34782} = 5.76$  cm<sup>2</sup> En appuis :  $M_{aacc}$  = 71.184 KN.m  $\mu = \frac{Ma \; acc}{h \; d^2 \; f h^2}$  $\frac{Ma \, acc}{b.d^2.fbu} = \frac{71.184 \times 10^{-3}}{1 \times 0.54^2 \times 14.1}$  $\frac{1.1164 \times 10^{10}}{1 \times 0.54^{2} \times 14.17}$  = 0.0172  $\div \mu = 0.0172$   $\div \mu_{\text{lim}} = 0.392 \Rightarrow A' = 0$  $\alpha=1.25$  (  $1-\sqrt{1-2\mu}$  )  $\Rightarrow \alpha=0.0217$  $\beta = 1-0.4 \alpha \Rightarrow \beta = 0.99$  $A_s = \frac{ma \, acc}{B_s d \, sec}$  $\frac{na \, acc}{B.d. \sigma s} = \frac{71.184 \times 10^{-3}}{0.99 \times 0.54 \times 347}$  $\frac{1.164 \times 10^{9}}{0.99 \times 0.54 \times 3478} = 3.83$  cm<sup>2</sup> 2. Sens Y-Y : En travée :  $M_{\text{tacc}} = 91.304 \text{ KN.m}$  $\mu = \frac{Mtacc}{h^2 \epsilon^2 h}$  $\frac{Mtacc}{b.d^2.fbu} = \frac{91.304 \times 10^{-3}}{1 \times 0.54^2 \times 14.1}$  $\frac{31.504 \times 10}{1 \times 0.54^2 \times 14.17}$  = 0.022  $\Rightarrow \mu = 0.022 < \mu$ lim=0.392  $\Rightarrow$  A' =0  $\alpha=1.25$  (  $1-\sqrt{1-2\mu}$  )  $\Rightarrow \alpha=0.0278$  $\beta$ =1-0.4  $\alpha$   $\Rightarrow \beta$  =0.988  $A_s = \frac{mtacc}{R}$  $\frac{mtacc}{B.d. \sigma s} = \frac{91.304 \times 10^{-3}}{0.988 \times 0.54^2 \times 34^2}$  $\frac{32.68 \times 10^{24} \times 347.82}{0.988 \times 0.54^{2} \times 347.82} = 4.92 \text{ cm}^{2}$ 

#### **En appuis :**

 $M_{a\,acc}$  =60.898 KN.m

 $\mu = \frac{Maacc}{h^{1/2}$  $\frac{Maacc}{b.d^2 f bu} = \frac{60.898 \times 10^{-3}}{1 \times 0.54^2 \times 14.1}$ 1×0.54*²*×14.17 = 0.0147 ⇒ = 0.0147 ˂ lim=0.392 ⇒ A' =0

214

$$
\alpha=1.25~(~1-\sqrt{1-2\mu}~)~~\Rightarrow \alpha=0.0185
$$

$$
\beta=1-0.4 \, \alpha \qquad \Rightarrow \beta=0.993
$$

 $A_s = \frac{maacc}{B_s d \sigma s}$  $\frac{maacc}{B.d. \sigma s} = \frac{60.898\times10^{-3}}{0.993\times0.54^2\times347}$  $\frac{60.696 \times 10}{0.993 \times 0.54^{2} \times 347.82} = 3.26$  cm<sup>2</sup>

# **Calcul d'espacement selon le BAEL.99 :**

 $S_t \leq (3h, 33cm) \Rightarrow s_t \leq 33cm$ 

On prend  $s_t = 20$  cm pour les deux nappes et suivant les deux directions.

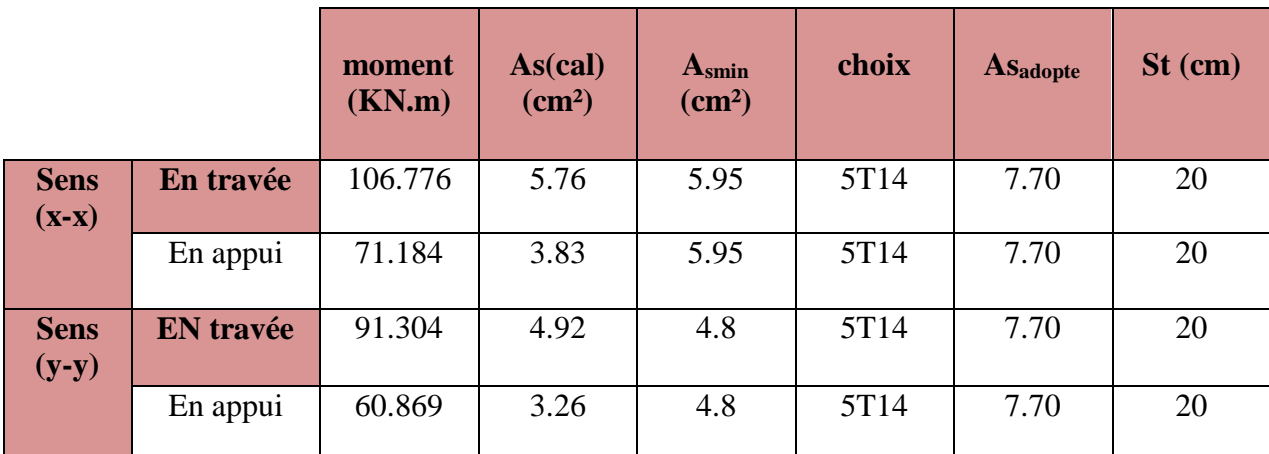

#### **Tableau VIII.3:** Choix des armatures

**Vérification à ELS :** (fissuration peu préjudiciable)

 $\sigma_{bc} = \frac{Mser}{L}$  $\frac{1}{I}$  y

On vérifie $\sigma_{bc} \leq \sigma_{bc} = 0.6 \times f_{28} = 0.6 \times 25 = 15$  mpa

**Position de l'axe neutre**

$$
y = 15 \cdot \frac{(A_s + A'_s)}{b} \left[ \sqrt{1 + \frac{b(d.A_s + d'_s - A'_s)}{7,5(A_s + A'_s)^2}} - 1 \right] \text{ Avec A}'_s = 0.
$$
  

$$
y = 15 \times \frac{(7.70)}{100} \left[ \sqrt{1 + \frac{100(54 \times 7.70)}{7,5 \times (7.70)^2}} - 1 \right] \implies y = 10.07 cm
$$

**Inertie**

$$
I = \frac{b \cdot y^3}{3} + 15 \times \left[ A_s \times (d - y)^2 + A'_s (d - d')^2 \right] \text{ Avec } A'_s = 0
$$

 $I = \frac{100 \times (10.07)^3}{2}$  $\frac{10.07}{3}$  + 15 $\times$ 

 $(7.70\times54-10.07^2) = 256935.31$  cm<sup>2</sup>

Mser= 30.90 KN.m

$$
\begin{array}{c}\n\hline\n\end{array}
$$

 $\sigma_{bc} = \frac{Mser}{I}$  $\frac{ser}{I}$  y=  $\frac{30.90}{256935}$  $\frac{30.90}{256935.31}$  × 10.07 × 10<sup>3</sup> = 1.81 mpa

bc= 1.81 mpa ≤bc =15 mpa ………………………………………. CV

#### **Vérification du cisaillement :**

on doit vérifier que :  $\tau_{\text{acc}} \le \tau_{\text{adm}} = \min (0.2 , \frac{f c 28}{1.5} , 5 \text{ Mpa}) = 3.33 \text{ Mpa}.$ 

avec τ  $_{\text{acc}} = \frac{t \cdot max}{t \cdot t}$ b.d

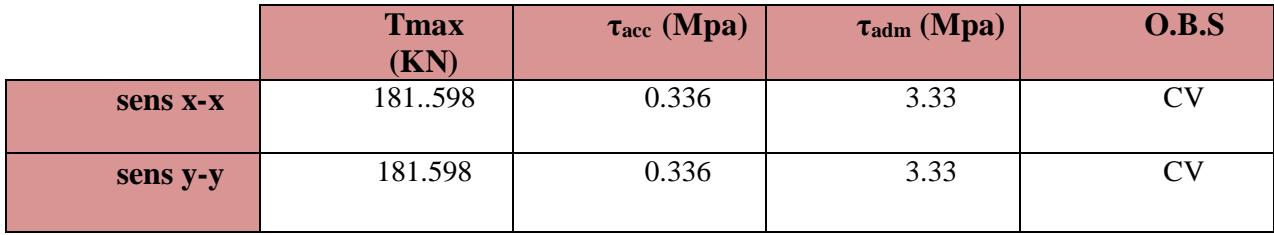

**Tableau VIII.4**: Vérification d'effort tranchant.

#### **Remarque :**

Pour des raisons constructives il faut ajouter des chaises entre les deux nappes, dans le but de supporter la nappe supérieure par rappeur à la nappe inferieure. Les chaises sont des armatures sous forme bateau.

B. Calcul de débord :

Le débord est considéré comme une console encastrée, d'une longueur de 0.8 m et d'épaisseur

 $h = 60$  cm.

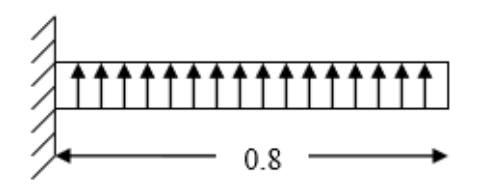

**Figure VIII.8** :Schéma statique du débord

216

 **Sollicitation maximale :**   $M_{\text{acc}} = \frac{qacc \times L^3}{2}$  $\frac{c \times L^3}{2} = \frac{158.589 \times 0.8^2}{2}$  $\frac{39 \times 0.8}{2}$  =58.11 KN.m  $M_{ser} = \frac{qser \times L^3}{2}$  $\frac{r\times L^3}{2} = \frac{33.69\times(0.8)^2}{2}$  $\frac{\lambda(0.8)}{2}$  = 10.78 KN.m

# **Calcul du ferraillage :**

Macc = 58.11 KN.m

$$
\mu = \frac{M_{acc}}{b.d^2 f_{bu}} = \frac{58.11 \times 10^{-3}}{1 \times (0.54)^2 \times 14.17} = 0.014 \implies \mu = 0.014 < \mu_{lim} = 0,392 \implies A' = 0
$$
  
\n
$$
\alpha = 1,25(1 - \sqrt{1 - 2\mu}) \implies \alpha = 0,0176
$$
  
\n
$$
\beta = 1 - 0.4\alpha \implies \beta = 0,993
$$
  
\n
$$
A_s = \frac{M_{acc}}{\beta. d.\sigma_s} = \frac{58.11 \times 10^{-3}}{0.993 \times 0.54 \times \frac{400}{1.15}} = 3.12 cm^2
$$

**Armature de répatitions Ar:**

$$
A_r = \frac{As}{4}
$$
 ;  $A_r = \frac{3.12}{4}$  ;  $A_r = 0.785$  cm<sup>2</sup>

#### **Section minimale** :

 $\&$  Sens y : A<sub>ymin</sub> =  $8 \times h_0 = 4.8$  cm<sup>2</sup>/ml

$$
\clubsuit \text{ Sens } x: A_{\text{xmin}} = \frac{3-\alpha}{2} \times A_{\text{ymin}} = 4.8 \text{cm}^2/\text{m}
$$

 $A_{\text{sminx}} = 5.95 \text{ cm}^2/\text{ml}$  ;  $A_{\text{sminy}} = 4.8 \text{ cm}^2/\text{ml}$ 

# **Choix d'armature**:

Le ferraillage sera calcul pour une bonde de 1m.

On prend : 5T14  $\rightarrow$  As = 7.70 cm<sup>2</sup> pour les armatures longitudinales et de répartitons

217

**Vérification à ELS**: (fissuration peu préjudiciable)

$$
\sigma_{bc} = \frac{Mser}{I} .y
$$

On vérifies que : $\sigma_{bc} \le \sigma_{bc} = 0.6$  fc28 = 0.6 ×25

**Position de l'axe neutre :**

 $Y = 10.07$  cm

**Inertie :**

 $I = 256935,331cm<sup>4</sup>$ 

 $M_{ser} = 10.78\,K\mathcal{N}.m$ 

$$
\sigma_{bc} = \frac{M_{ser}}{I} y = \left[\frac{10.78}{256935.331} \times 10.07\right] \times 10^3 = 0.42 MPa
$$

**1. Pour l'acier aucune limitation car fissuration est peu préjudiciable.** 

# **Vérification d'effort tranchant :**

Contrainte tangente :  $\tau_{\text{acc}} = \frac{Tmax}{h}$ b.d

on doit vérifier que :  $\tau_{\text{acc}} \leq \tau_{\text{adm}} = \min (0.2 , \frac{f c 28}{1.5} , 5 \text{ Mpa}) = 3.33 \text{ Mpa}.$ 

 $T$ max =  $q_{acc}$  × L  $\rightarrow$  Tmax = 181.589 × 0.8  $\rightarrow$  T max = 145.278 KN

 $\tau_{\text{acc}} = \frac{145.278}{2.8 \times 9.54}$  $\frac{145.276}{0.8 \times 0.54} = 0.34$  Mpa ⇒ 0.34 Mpa ≤ τ =3.33 Mpa ………………….CV

# **C. Calcul de la poutre de libage (nervure) :**

La nervure comme le cas des poutres dans les dalles sont supportées une charge sous forme trapèze pour (la grande portée) et triangle pour (la petite portée).Pour notre cas on prend la poutre la plus sollicité.

 **Sollicitation de la nervure :**  $M_{\rm O\,acc} = \frac{qacc \times Ly^2}{2}$  $\frac{c \times Ly^2}{8} \times (1 - \frac{a^2}{3})$  $\frac{a^2}{3}$   $\Rightarrow$  M<sub>oacc</sub> =  $\frac{181.589 \times 4.6^2}{8}$  $\frac{89\times4.6^2}{8}\times(1-\frac{0.935^2}{3})$  $\frac{3^{33}}{3}$ 

 $\Rightarrow$  M<sub>ou</sub> = 340.356 KN.m

 $\rm M_{0ser}$ = $\frac{\rm qser \times ly^{2}}{8}$  $\frac{\text{r} \times \text{ly}^2}{8} \times (1 - \frac{\alpha^2}{3})$  $\frac{\alpha^2}{3}$ )⇒M<sub>0ser</sub> =  $\frac{33.69 \times 4.6^2}{8}$  $\frac{3 \times 4.6^2}{8} \times (1 - \frac{0.935^2}{2})$  $\frac{1}{2}^{2}$ 

 $\Rightarrow$ M<sub>oser</sub> = 63.145 KN.m

**En travée :** 

 $Mt_{acc} = 0.75M_{0acc}$  ⇒  $Mt_{acc} = 0.75 \times 340.356$ 

Mtser **=**0.75 M0**ser**⇒Mt acc = 47.358 KN.m

**En appui :**

M a acc= 0.5  $M_0$  acc⇒ $M$  a acc= 170.178 KN .m

M aser =0.5  $M_{\text{oser}}$   $\Rightarrow$  M aser =31.572 KN.m

$$
\overline{218}
$$

### **Ferraillage de la poutre** :

#### **En travée :**

 $M_{tacc} = 255.267$  KN.m; h= 0.9m; b=0.60 m  $d=0.9 h \rightarrow d = 0.81 m$ 

 $\mu = \frac{Mtacc}{\hbar^2 \Delta t}$  $\frac{Mtacc}{b \times d^2 \times fbu}$  =  $\frac{255.267 \times 10^3}{0.60 \times 0.81^2 \times 14.}$  $\frac{253.26 \times 10}{0.60 \times 0.81^2 \times 14.17}$  = 0.046  $\Rightarrow \mu$  = 0.046 <  $\mu$ <sub>lim</sub> = 0.392  $\Rightarrow$  A' = 0  $\alpha = 1.25 \left(1 - \sqrt{1 - 2\mu}\right) \Rightarrow \alpha = 0.0588$ 

 $\beta = 1-0.4 \text{ }\alpha \Rightarrow \beta = 0.77$ 

 $\mathsf{As} = \frac{Ma \, acc}{\beta.d.\sigma s} = \frac{255.267 \times 10^{-3}}{0.77 \times 0.81 \times 347.8}$  $\frac{233.267 \times 10}{0.77 \times 0.81 \times 347.82} = 9.88 \text{cm}^2$ 

#### **En appui :**

 $Mt_{acc} = 170.178$  KN.m.

$$
\mu = \frac{Maacc}{b \times d^2 \times fbu} = \frac{170.178 \times 10^3}{0.60 \times 0.81^2 \times 14.17} = 0.0306 \Rightarrow \mu = 0.0306 < \mu_{\text{lim}} = 0.392 \Rightarrow A' = 0
$$
  
\n
$$
\alpha = 1.25 \left(1 - \sqrt{1 - 2\mu}\right) \Rightarrow \alpha = 0.0388
$$
  
\n
$$
\beta = 1 - 0.4 \alpha \Rightarrow \beta = 0.98
$$

 $\mathsf{As} = \frac{Ma \; acc}{\beta.d.\sigma s} = \frac{170.178 \times 10^{-3}}{0.98 \times 0.81 \times 347.8}$  $\frac{170.176 \times 10}{0.98 \times 0.81 \times 347.82} = 6.16 \text{ cm}^2$ 

# **La section minimale :**

A<sub>min</sub> = 0.23.b.d.  $\frac{fc28}{fe}$  = 0.23 × 0.60  $\times \frac{2.1}{400}$  = 4.90 cm<sup>2</sup>

- $\Rightarrow$ A<sub>t</sub> = max (A<sub>min</sub>; A<sub>t</sub>) = 9.88 cm<sup>2</sup>
- $\Rightarrow$  A<sub>a</sub> = max (A<sub>min</sub>; A<sub>a)</sub> = 6.16 cm<sup>2</sup>
- $\checkmark$  Choix d'armatures :
- $\circ$  En travée : 5t16⇒ A<sub>t</sub>= 10.05cm<sup>2</sup>
- $\circ$  En appui: 5t16 ⇒ Aa = 10.05 cm<sup>2</sup>

```
 Remarque :
```
Dans le cas où la hauteur de la poutre ha≥ 2 (80-0.1×fe)  $\Rightarrow$ 90 ≥ 80 cmil faut ajouter les armatures de peau parallèle à l'axe neutre, leur section d'au moins de 3cm²/m de longueur de paroi perpendiculaire à leur direction. Donc on prend 5T16

219

# **2. Vérification à L'ELS :** (fissuration peu préjudiciable)

$$
\sigma_{bc} = \frac{Mser}{I} .y
$$

On vérifier  $\sigma_{bc}\leq \overline{\sigma_{bc}}=0.60f_{c28}=0.6(15)=15MPa$ 

**Position de l'axe neutre :**

$$
y = 15 \cdot \frac{(A_s + A'_s)}{b} \left[ \sqrt{1 + \frac{b(d.A_s + d'.A'_s)}{7,5(A_s + A'_s)^2}} - 1 \right]
$$
 Avec A'\_s = 0.  
\n
$$
Y = 15 \times \frac{10.05}{60} \left( \sqrt{1 + \frac{60 \times 81 \times 10.05}{7.5 \times 10.05^2}} \right) \implies y = 19.29 \text{ cm}
$$
\n
$$
I = \frac{b \cdot y^3}{3} + 15 \times (A_s \times (d - y)^2 + A'_s (d - d')^2) \text{ Avec A'}_s = 0
$$
\n
$$
I = \frac{60 \times 19.29^3}{3} + 15 \times (10.05 \times (81 - 19.29^2)) \implies I = 673908.132 \text{ cm}^4
$$

Mser =47.357 KN.m

$$
\sigma_{bc} = \frac{Mser}{i} y = (\frac{47.357}{673908.132} \times 19.29^2) \times 10^{-3} = 1.78 \text{ Mpa}
$$

bc =1.78 ≤ bc= 15 Mpa…………………………………………………………………………..C.V

# **Pour l'acier aucune limitation car fissuration est peu préjudiciable. Vérification au cisaillement** :

On doit vérifier que  $\tau_{\text{acc}} \leq \tau = \min (0.2 ; \frac{fc28}{\sigma^2})$  $\frac{228}{\gamma b}$ ; 5 mpa ) = 3.33 mpa.

$$
\begin{aligned}\n\text{Avec } \tau_{\text{acc}} &= \frac{r_{\text{max}}}{b.d} \\
\text{Tr}\max &= q_{\text{acc}}.\mathbf{L} \implies \text{Tr}\max = 181.598 \times 4.6 \implies \text{Tr}\max = 835.351 \text{ KN} \\
\Rightarrow \tau_{\text{acc}} &= \frac{835.351 \times 10^3}{0.6 \times 0.81} = \tau_{\text{acc}} = 0.31 \text{ Mpa}\n\end{aligned}
$$

⇒τ acc =2.06 mpa ˂ τ =3.33 Mpa ……………………………………………C.V

220

# 3. **Diamètre des armatures transversales selon le BAEL .99 :**

$$
\varphi \le \min\left(\frac{h}{35} \; ; \; \varphi_{\min} \; ; \; \frac{b}{10} \right) \qquad \Rightarrow \varphi \le \min\left(25.71 \; ; \; 16 \; ; \; 50 \; \right) \text{mm}
$$

on prend  $\varphi$ <sub>t</sub>=8 mm

# **L'espacement :**

 $S_t \le \min(0.9 \text{ d}, 40 \text{ cm}) \Rightarrow S_t \le \min(73 ; 40) \text{ cm}$ 

On prend :  $S_t = 15$  cm

**Selon BAEL .91:**

 $S_t \le \min(\frac{h}{4}; 12\varphi ;)$   $\Rightarrow S_t \le \min(\frac{90}{4}; 12 \times 1, 6) = 19.2$  cm On prend  $S_t = 15$  cm **Recouvrement des barres longitudinales** :  $L_r = 40 \varphi \Rightarrow L_r = 40 \times 1.60$  $\Rightarrow$  L<sub>r</sub>= 64 cm

**Ancrage des armatures tendues :**

 $\overline{r_s} = 0.60 \psi_s^2$ ,  $f_{ij}$  ( $\psi_s = 1.50$  Barre à haute adhérence courante).

 $\overline{\tau_s} = 0.60 \times (1.50)^2 \times 2.1 \Rightarrow \overline{\tau_s} = 2.84 MPa$ 

**Longuer des scellement droit :**

$$
\frac{\Phi \text{.fe}}{4 \times \tau s} \Rightarrow L_s = \frac{1.60 \times 400}{4 \times 2.84}
$$

 $\Rightarrow$ L<sub>s</sub>= 56.34 cm

#### **Conclusion :**

Dans ce huitième et dernier chapitre nous avons touché le volet de l'infrastructure du bâtiment qui est d'une charge importante (un bâtiment de 11 étages R+10) ; on a donc opté pour un radier nervuré et non pas pour une semelle filante ni pour une semelle isolée.

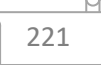

# **Conclusion Générale**

 **C**e projet qu'on a réalisé est un travail qui consiste à faire :

la conception et l'étude d'un bâtiment à usage d'habitation constituée d'un rez de chaussé et (10) étages implanté dans la wilaya de Saida.

le but de ce projet c'est de savoir "l'influence de dureté de sol sur la stabilité sismique de l'ouvrage" .

pour cela on a commencé notre étude de présenter les caractéristiques des matérieaux en **premier chapitre** .

en **deuxiéme chapitre** on a calculé le pré dimmensionnement des éléments structuraux , Pour la stabilité de bâtiment,et pour qu'il soit bien contreventé , les sections adoptées pour les éléments sont :

- $\checkmark$  Plancher corps creux (16+4) cm
- $\checkmark$  Poutre principale (bxh)=(30x40)
- $\checkmark$  Poutre secondaire (bxh)= (30x40)
- Poteaux :
- RDC et 1 er etage  $(bxh) = (60x60)$
- Le 2eme  $& 3$  eme  $& 4$  eme étage (bxh)=(55x55)
- Le 5eme & 6 eme & 7 eme (50 x 50) étage
- Du 9eme etage au terrasse : (bxh)=(45x45)

le **3 éme chapitre** nous avous défini et calculer le ferraillage des planchers par la méthode forfitaire plus la vérification de la fléche .

on a comme un choix des barres :+

#### **En appui : 2T10+2T12 => A= 3,83cm²**

#### **En travée : 2T10+2T12 => A= 3,83cm²**

**la vérification à L'ELS :**

**pour l'acier : aucune limite (cas peu préjudiciable)** 

**pour le béton :** les armatures calculées à E.L.U sont maintenues.

La condition :  $\frac{\gamma-1}{2}$  $\frac{-1}{2} + \frac{fc28}{100}$ 100 **est vérifiée** 

**Vérification d'effort tranchant :** la condition  $\tau u \leq \tau u$  est vérifiée pour tous les étages

#### **vérification de la flèche : Δft =0,487 cm < Fadm =0,72 cm condition vérifié**

le **4 éme chapitre** dans ce dernier on a calculé le ferraillge des éléments secondaires.

le **5 éme chapitre** , l'analyse sismique c'est l'étape déterminante de la conception parasismique et l'utilisation du logiciel ROBOT 2014 et sa fiabilité des résultats qui dépend de la bonne modélisation et exploitation des résultats .

dans cet étude sismique la méthode statique équivalente n'est pas applicable pour

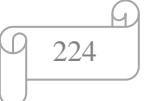

notre batiment étudié car la structure est irrugliére en plan on va utilisé la méthode modale spectrale en commençant par l'analyse spectrale et les paramétres du spectre de réponse .

 $A=0.10$  $R = 3.5$  $Q=1.2$ η= 0.88  $T_1= 0.15$  s  $T_2 = 0.30$  s pour les deux sites (site 01)  $T_1= 0.15$  s (site 04)

après estimastion de la période fondamentale on trouvé T empirique =0.80 s

après on a proposé 3 mode de disposition des voiles de contreventement

**la prmiére disposition** : il ya torsion dans ce mode et la période  $=1.14$  s  $> 0.80$  s.

**la deuxiéme disposition** : il y a une translatin savuint xx et yy mais la période ne vérifie pas  $0.89$  s  $> 0.80$  s.

 $T_2 = 0.70$  s

**la trosiéme dispostion** : il y a une translatin savuint xx et yy mais la période vérifie  $0.79$  s  $> 0.80$  s.

Parmi l'une des 1ère vérifications préconisées par le **RPA99** c'est la résultante des forces on trouvé comme résultats **:**

pour le site  $01: V_t^x > 0.8V_x$  et  $V_t^y > 0.8V_y$  .............. Condition vérifiée.  $\textbf{pour le site 04 : } V_t^x > 0.8V_x \quad \text{ et } \quad V_t^y > 0.8V_y \quad \dots \dots \dots \dots \dots \text{ Condition vérifie.}$ 

**la présentation des résultats** Après l'analyse automatique par le logiciel ROBOT BAT on a La période donnée ne dépasse pas celle estimée à partir de la formule

 $T_{\text{empirique}}$  de plus de 30%, Tdyn < 1.3 $T_{\text{RPA}}$ 

 $\text{Tdyn} = 0.79 \text{ sec} < 1.3 \ (0.615) = 0.80 \text{ sec} \ \dots \dots \dots \dots \dots \text{CV}$ 

Le 1er et le 2éme mode sont des translations suivant les axes (**XX**') et (**YY**')

Successivement. Le 3éme mode c'est un mode de torsion.

Le nombre de modes à considérer est de 10 modes (participation modale des neuf modes est de 91.00 %. Supérieur à 90% (**pour les deux sites** )

**pour les paramétres de réponse :**

**la vérification des déplacements :** Le déplacement ne dépasse pas 1% d'hauteur d'étage (déplacement admissible) dans les deux sens.( pour les deux cas ).

**L'effort normal réduit :** l'effort réduit au niveau des poteaux carrées (pour les deux cas ) est vérifié

**Vérification de l'effet de p-Delta :** les coefficient ΔK sont inférieurs à 0,10 ; donc la condition de le RPA99/version 2003 satisfaite à tous les niveaux.

#### **Vérification au renversement :**

**-** La stabilité au renversement est vérifiée pour le site 01 (sol rocheux)

**-** La stabilité au renversement n'est vérifiée pas pour le site 4 (sol lâche)

**Composante verticale d'action sismique :**

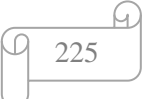

L'article de vérification de Composante verticale d'action sismique n'est pas obligatoire de vérifier car Le projet située a wilaya de Saida, classe comme zone faible sismicité **(zone I**) plus la longueur de porte-à-faux (balcon) égal un **mètre**

Après la comparaison de ces deux études, et en fonction des résultats que nous avons obtenus, nous concluons que le site rocheux (site 01 ) a un effet sur la stabilité sismique du bâtiment, et que le batiment de site 01 est meilleur et plus stable que le batiment de site 04.

le **6 éme chapitre** , on a étudié l'influence de la nature de site sur la stabilité sismique tout en passent par l'étude paramétrique ,et des paramétres de réponse après la lecture et l'interprétation du graphe nous a permis de conclure que :

**- La période :** la période de les quatres sites ne dépasse pas la période obtenue par ROBOT BAT (Tdyn  $= 0.80$  sec)

- l'effort tranchant à la base : On remarque les différents efforts pour chaque étage
- Les effort tranchant a la base plus grand par rapport les étage
- Les effort tranchant a la base diminue suivant l'augmentation des étage
- Les effort tranchant a la base diminue suivant l'augmentation des vitesse de cisaillement de sol
- Le sol de vitesse 150 m/s donne un effort 2969.24kn et le sol de vitesse 900m/s donne un effort 1911kn
- **l'effort normal :** les résultats des efforts normaux pour chaque vitesse sont les mêmes.
- les poteaux de RDC de structure dans le sol de vitesse 150 m/s donnent un effort 1936 KN c'est le même résultat obtenue dans les poteaux de structure de sol de vitesse 900 m/s
- -**l'effort normal selon la hauteur :** La lecture et l'interprétation du graphe nous a permis de conclure que la valeur de l'effort tranchant du sol de vitesse 150 m/s (très meuble) est plus grande que les autres sol, le sol de vitesse 900 m/s (rocheux ) sont classe le dernier résultat
- déplacement : la valeur de déplacement suivant XX et YY du de sol de vitesse 150m/s (très meuble) est plus grande que les autres sol , le sol de vitesse 900m/s (rocheux ) sont classe le dernier

a la fin du chapitre on peut confirmer l'importance de l'influence de la dureté du sol sur la stabilité sismique d'un bâtiment.

Pour terminer le projet, on a utilisé les valeurs obtenues de l'étude la plus stable (le cas de site rocheux ) pour calculer le ferraillage des éléments structurant et fondation sur l'infrastructure. **chapitre 7 et 8**

 Finalement, nous espérons que ce mémoire ouvre des perspectives intéressantes et enrichira nos connaissances sur le plan théorique et pratique en génie civil, un guide et un référence pour ce qui s'intéresse de près ou de loin au métier de l'ingénieur en génie civil.

226

- **[1]** Règles Parasismiques Algériennes **RPA99 version2003.**
- [2] Règles de Conception et de Calcul des Structures en Béton Armé **CBA93**.
- [3] Document Technique Réglementaire **DTR-BC 2-41.**
- **[4]** Règles de Calcul de Béton Armé Aux Etats Limites **BAEL91.**
- **[5]** Documents Techniques Règlementaires **B.C-2.2.**
- [6] ARBES Manel, Vers une amélioration de la méthode statique équivalente des règles parasismiques Algériennes 99 version 2003.
- [7]MORSLI Hammou, le comportement dynamique d'une structure renforcée par des goussets en béton armé : cas R+10.
- [8]**Lahmadi Azzeddine**. Étude paramétrique de l'interaction entre ouvrages :Tunnel –Batiment – Excavation

**[https://www.researchgate.net/publication/282777808\\_Etude\\_parametrique\\_de\\_l'interact](https://www.researchgate.net/publication/282777808_Etude_parametrique_de_l) [ion\\_entre\\_ouvrages\\_Tunnel\\_-\\_Batiment\\_-\\_Excavation](https://www.researchgate.net/publication/282777808_Etude_parametrique_de_l)**

- **[9] les sols ; Quelques propriétés du sol [https://www.alterrebourgognefranchecomte.org/\\_depot\\_alterrebourgogne/\\_depot\\_arko/](https://www.alterrebourgognefranchecomte.org/_depot_alterrebourgogne/_depot_arko/articles/224/guidepeda-sols-fiche-4-les-proprietes-du-sol_doc.pdf) [articles/224/guidepeda-sols-fiche-4-les-proprietes-du-sol\\_doc.pdf](https://www.alterrebourgognefranchecomte.org/_depot_alterrebourgogne/_depot_arko/articles/224/guidepeda-sols-fiche-4-les-proprietes-du-sol_doc.pdf)**
- **[10] Définition et représentation de l'aléa sismique Etienne BERTRAND CETE Méditerranée [http://www.cotita.fr/IMG/pdf/JT\\_seisme\\_2012\\_J1\\_02\\_Alea\\_sismique\\_V1.pdf](http://www.cotita.fr/IMG/pdf/JT_seisme_2012_J1_02_Alea_sismique_V1.pdf)**
- [11] **les cours de monsieur MOHAMED BENOUN génie parasismique**

#### **élément sismologie**

[https://e-learning.univ-](https://e-learning.univ-saida.dz/moodle/pluginfile.php/82007/mod_resource/content/1/1.Chap%201_El%C3%A9ments%20de%20sismologie_du%2026-12%20au%2031-12.pdf)

[saida.dz/moodle/pluginfile.php/82007/mod\\_resource/content/1/1.Chap%201\\_El%C3%A9me](https://e-learning.univ-saida.dz/moodle/pluginfile.php/82007/mod_resource/content/1/1.Chap%201_El%C3%A9ments%20de%20sismologie_du%2026-12%20au%2031-12.pdf) [nts%20de%20sismologie\\_du%2026-12%20au%2031-12.pdf](https://e-learning.univ-saida.dz/moodle/pluginfile.php/82007/mod_resource/content/1/1.Chap%201_El%C3%A9ments%20de%20sismologie_du%2026-12%20au%2031-12.pdf)

# **[12] Les effets des tremblements de terre**

[https://e-learning.univ-](https://e-learning.univ-saida.dz/moodle/pluginfile.php/91131/mod_resource/content/1/3.GPS_Chap%2003_les%20effets%20des%20tremblements%20de%20terre%20_du%2016-01%20au%2022-01.pdf)

[saida.dz/moodle/pluginfile.php/91131/mod\\_resource/content/1/3.GPS\\_Chap%2003\\_les%20ef](https://e-learning.univ-saida.dz/moodle/pluginfile.php/91131/mod_resource/content/1/3.GPS_Chap%2003_les%20effets%20des%20tremblements%20de%20terre%20_du%2016-01%20au%2022-01.pdf) [fets%20des%20tremblements%20de%20terre%20\\_du%2016-01%20au%2022-01.pdf](https://e-learning.univ-saida.dz/moodle/pluginfile.php/91131/mod_resource/content/1/3.GPS_Chap%2003_les%20effets%20des%20tremblements%20de%20terre%20_du%2016-01%20au%2022-01.pdf)

# **[13] Les aléas sismiques**

[https://e-learning.univ-](https://e-learning.univ-saida.dz/moodle/pluginfile.php/87543/mod_resource/content/1/2.2.GPS_Chap%202_Les%20al%C3%A9as%20sismiques%20%28cas%20d%C3%A9tude-S%C3%A9isme%20de%20Boumerdes%29_du%2009-01%20au%2015-01.pdf)

[saida.dz/moodle/pluginfile.php/87543/mod\\_resource/content/1/2.2.GPS\\_Chap%202\\_Les%20](https://e-learning.univ-saida.dz/moodle/pluginfile.php/87543/mod_resource/content/1/2.2.GPS_Chap%202_Les%20al%C3%A9as%20sismiques%20%28cas%20d%C3%A9tude-S%C3%A9isme%20de%20Boumerdes%29_du%2009-01%20au%2015-01.pdf) [al%C3%A9as%20sismiques%20%28cas%20d%C3%A9tude-](https://e-learning.univ-saida.dz/moodle/pluginfile.php/87543/mod_resource/content/1/2.2.GPS_Chap%202_Les%20al%C3%A9as%20sismiques%20%28cas%20d%C3%A9tude-S%C3%A9isme%20de%20Boumerdes%29_du%2009-01%20au%2015-01.pdf)

[S%C3%A9isme%20de%20Boumerdes%29\\_du%2009-01%20au%2015-01.pdf](https://e-learning.univ-saida.dz/moodle/pluginfile.php/87543/mod_resource/content/1/2.2.GPS_Chap%202_Les%20al%C3%A9as%20sismiques%20%28cas%20d%C3%A9tude-S%C3%A9isme%20de%20Boumerdes%29_du%2009-01%20au%2015-01.pdf)

- [14] Logiciel d'analyse des structures AUTODESK ROBOT version 2014.
- [15] Microsoft Office Word 2010.

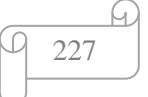

228

 $\varpi$ 

Q

- [16] Microsoft Office Excel 2010.
- [17] Auto cad 2014.

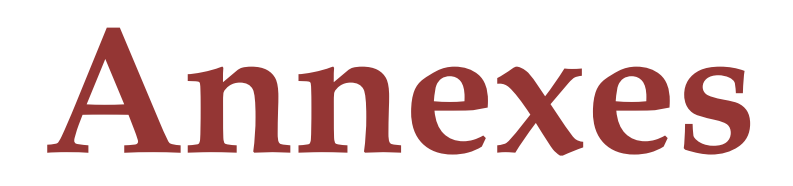

# **Annexe 1:**

Dalles rectangulaires uniformément chargées articulées sur leur contour

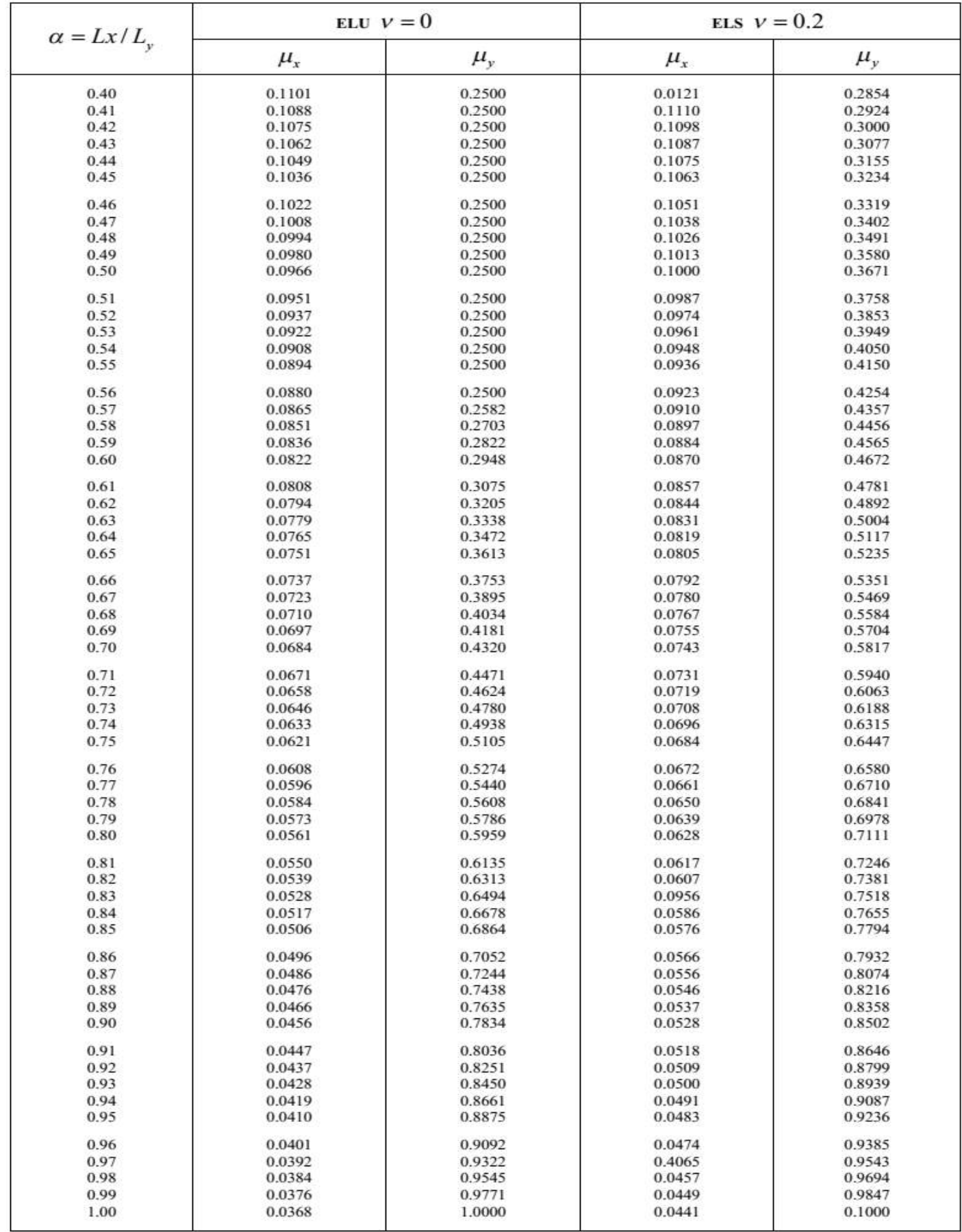

**Annexe 2:**

 $\varphi$ 

G.

# **Table de PIGEAUD**

M1 et M2 pour une charge concentrique  $P = 1$  s'exerçant sur une surface réduite  $u \times v$  au centre d'une plaque ou dalle rectangulaire appuyée sur son pourtour et de dimension

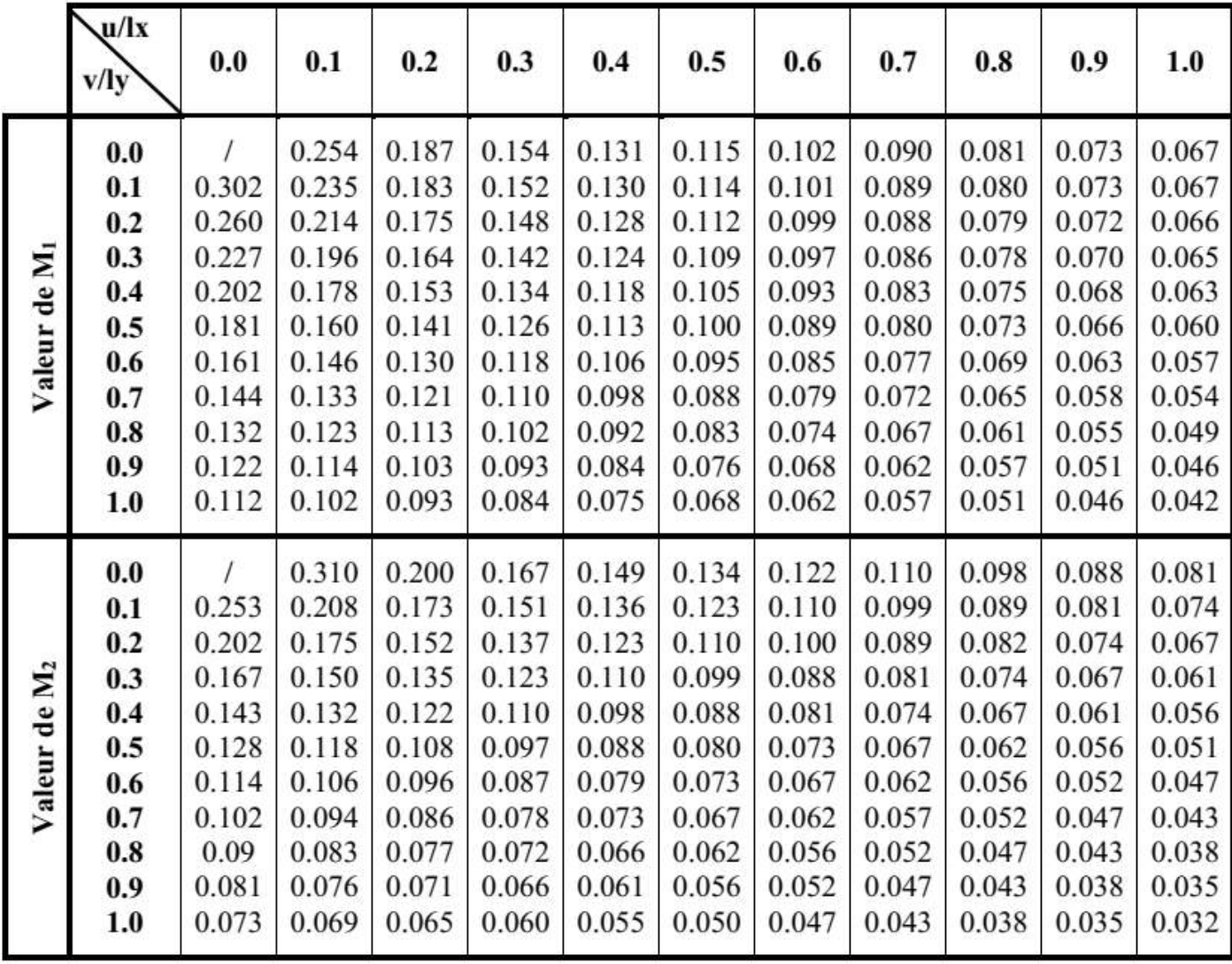

**Lx×Ly Avec Lx < Ly.**

LO

# **Annexe 3:**

Sections en (cm2) de N armatures de diamètre  $\phi$  en (mm)

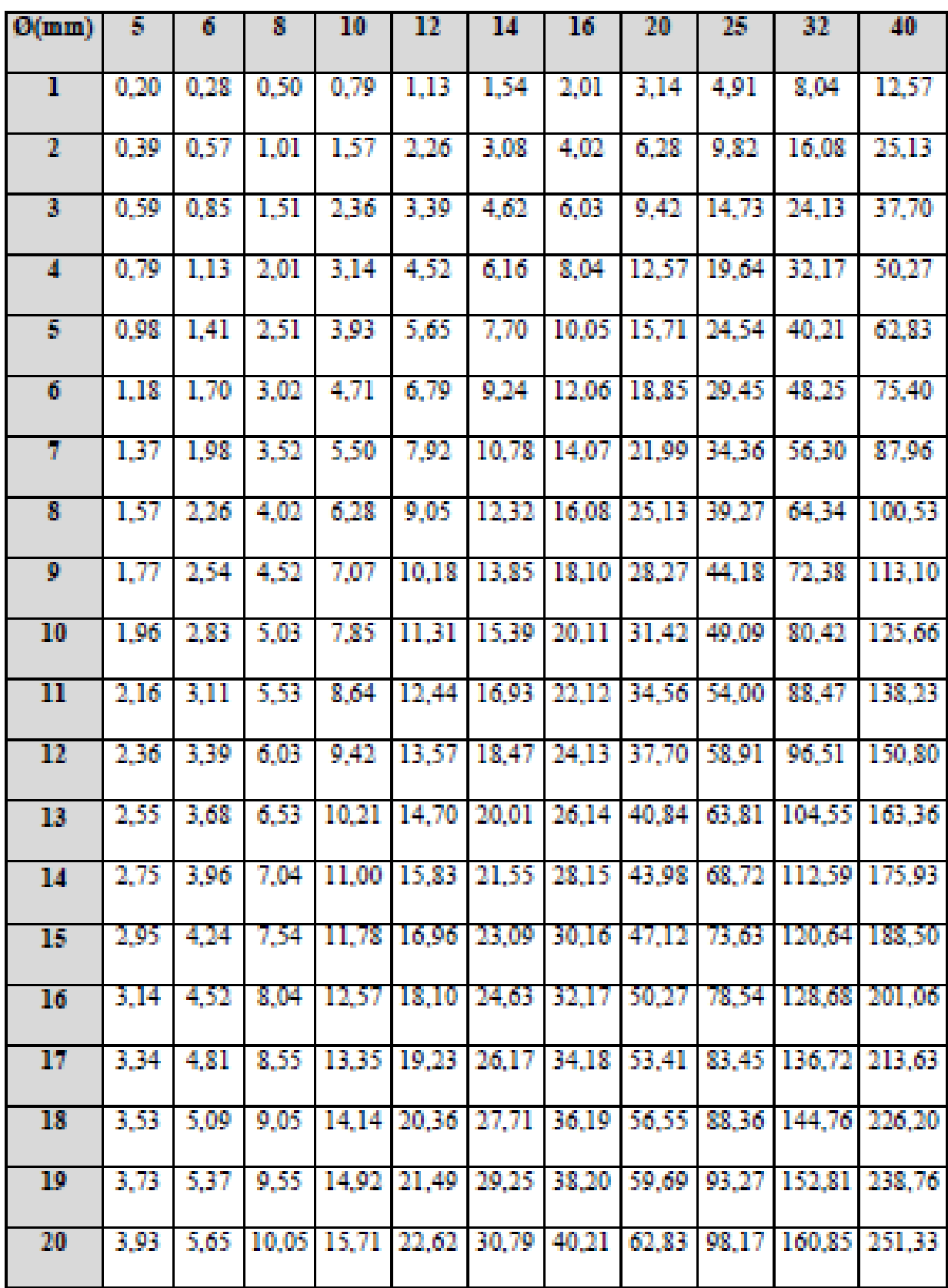

∞

G,
## **La composition d'un mètre cube (m<sup>3</sup> ) de béton. :**

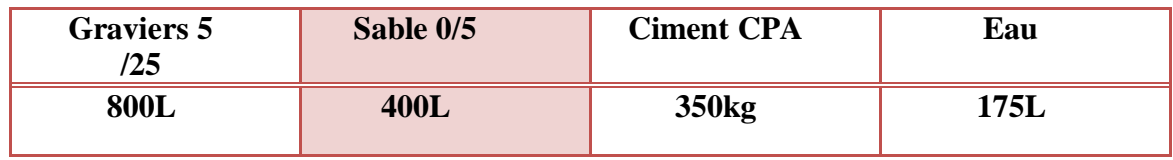

# **Propriétés mécaniques d'acier :**

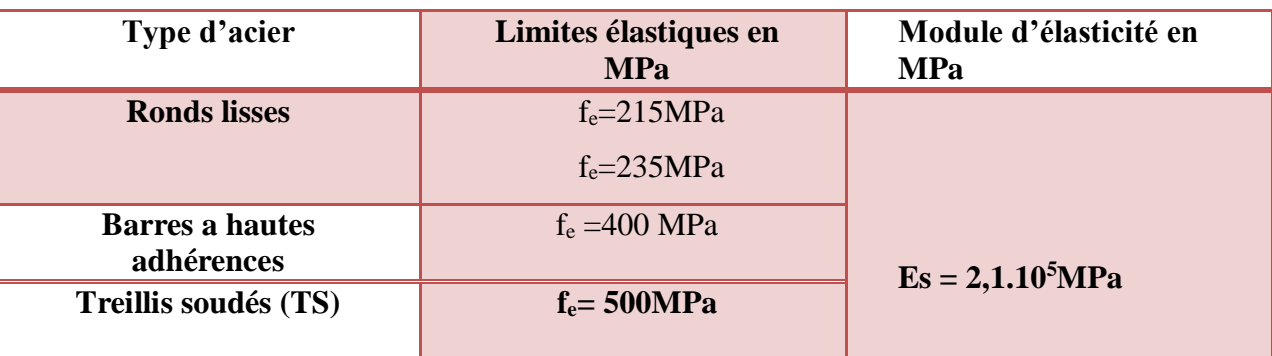

# **La nuance d'acier**

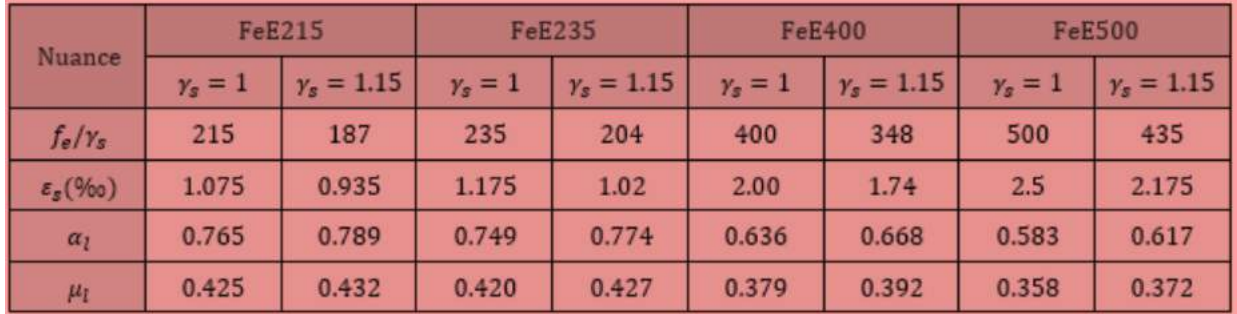

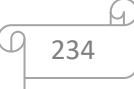

# **Annexe 4:**

# **Résultat de l'analyse dynamique**

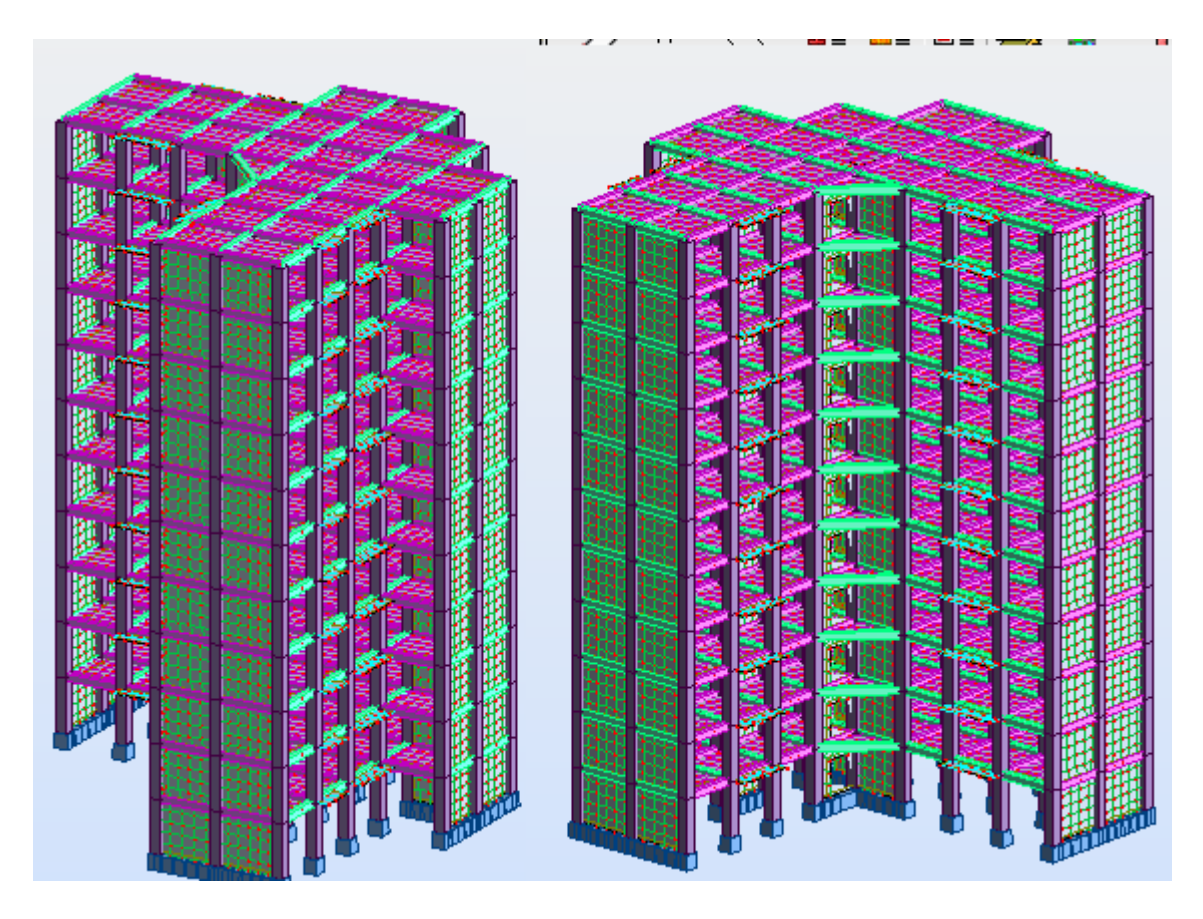

#### vue de la structure

**Propriétés du projet:** Projet R+10 est situé dans la wilaya de saida

**Type de structure: Coque**

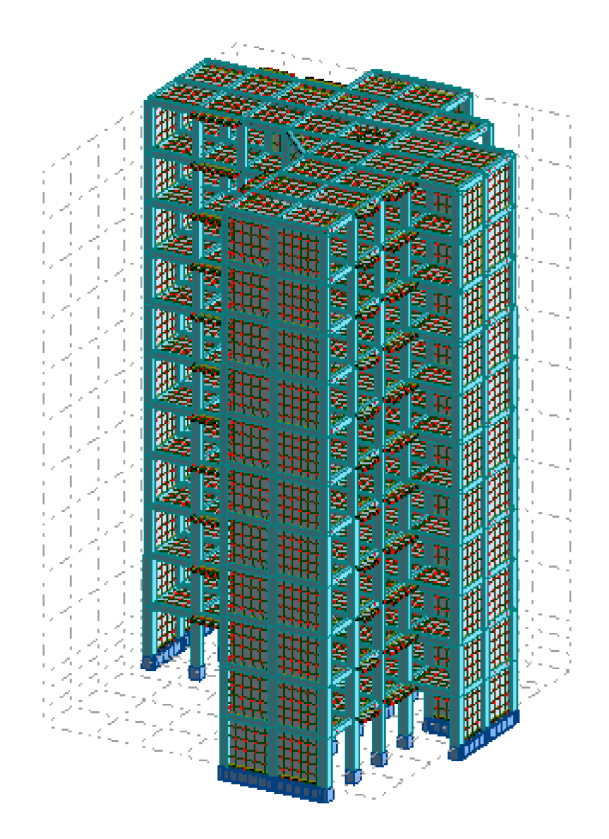

Coordonnées du centre de gravité de la structure: X = 13.750 *(m)* Y = 13.857 *(m)* Z = 17.511 *(m)* Moments d'inertie centraux de la structure: Ix = 436226582.511 *(kg\*m2)* Iy = 434622899.350 *(kg\*m2)* Coordonnées du centre de gravité de la structure:

X = 13.813 *(m)*

Y = 13.825 *(m)*

Z = 16.971 *(m)*

Moments d'inertie centraux de la structure:

Ix = 428427435.257 *(kg\*m2)* Iy = 422101006.116 *(kg\*m2)* Iz = 269669364.770 *(kg\*m2)* Masse = 3041775.059 *(kg)*

Coordonnées du centre de gravité de la structure avec la prise en compte des masses dynamiques globales:

- X = 13.656 *(m)*
- Y = 13.692 *(m)*
- Z = 16.971 *(m)*

Moments d'inertie centraux de la structure avec la prise en compte des masses dynamiques globales:

236

Ix = 670281562.497 *(kg\*m2)*

Iy = 661049879.817 *(kg\*m2)*

Iz = 750472365.711 *(kg\*m2)*

Masse = 8653759.089 *(kg)*

Description de la structure

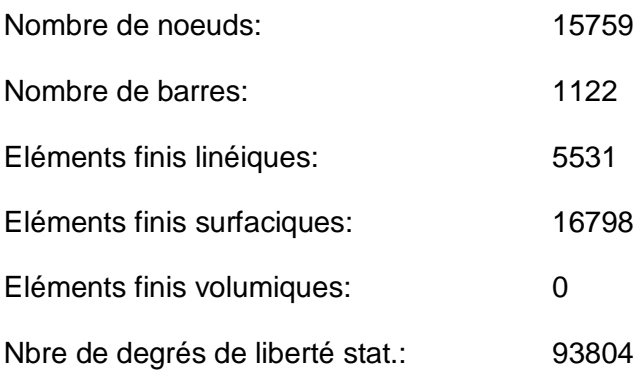

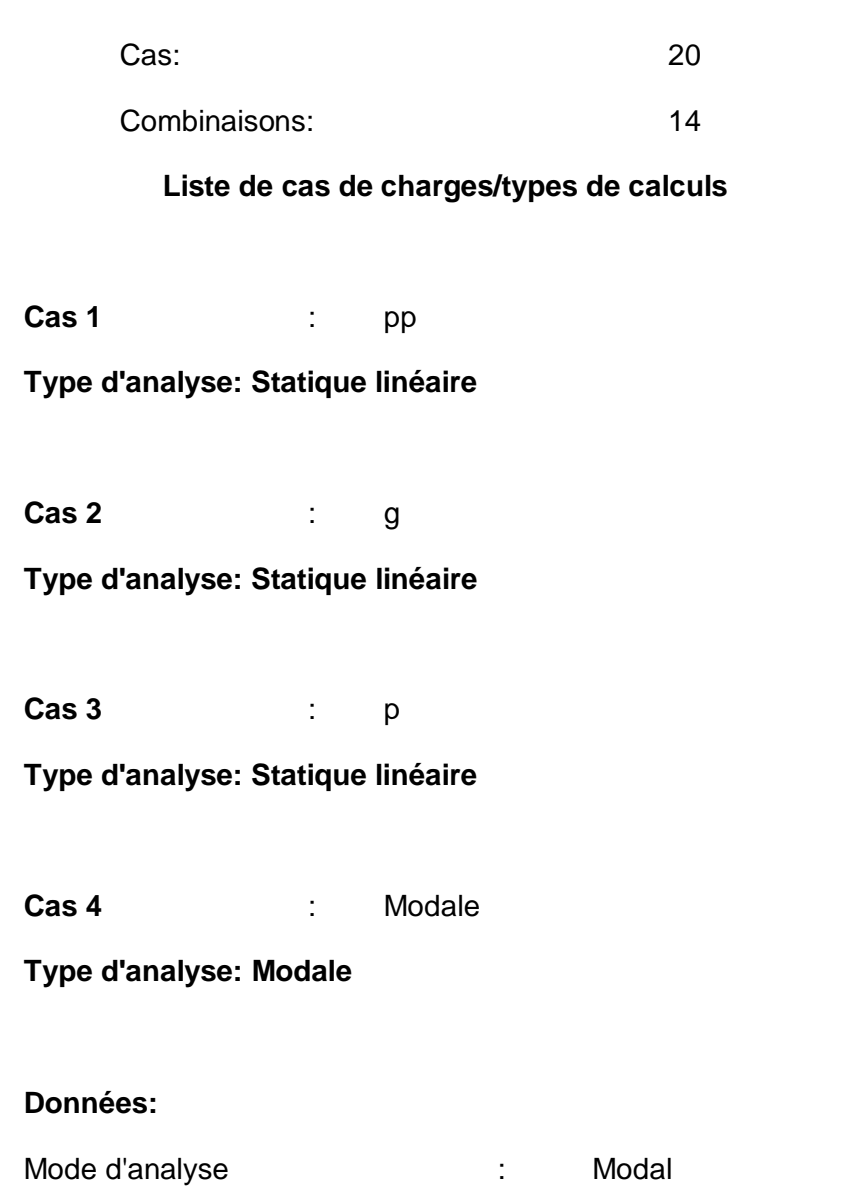

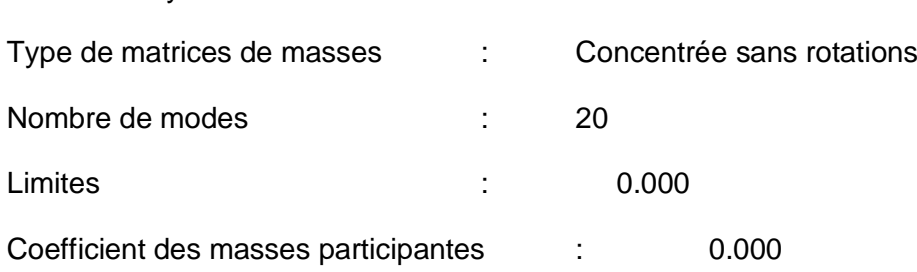

**Cas 5** : Sismique RPA 99 (2003) Dir. - masses\_X

237

 $\varphi$ 

# **Type d'analyse: Sismique - RPA 99 (2003)**

Direction de l'excitation:

 $X = 1.000$ 

 $Y = 0.000$ 

 $Z = 0.000$ 

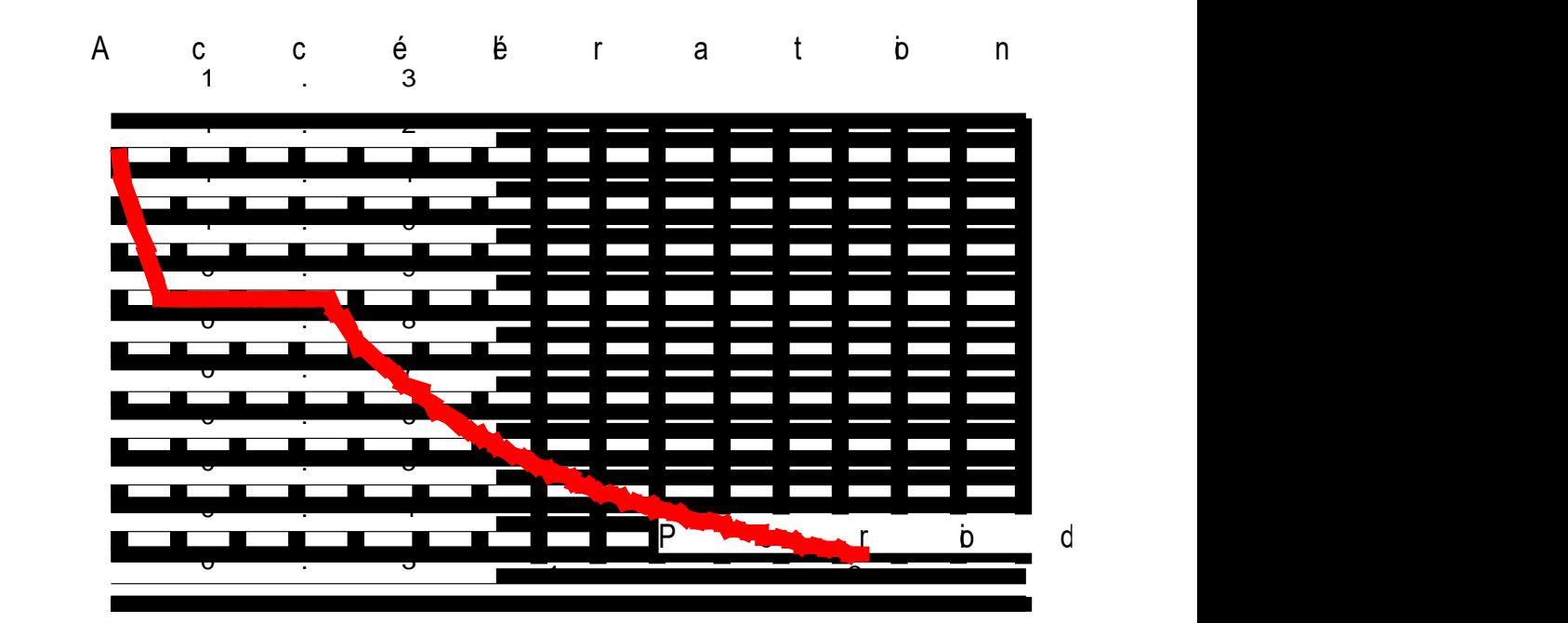

#### **Données:**

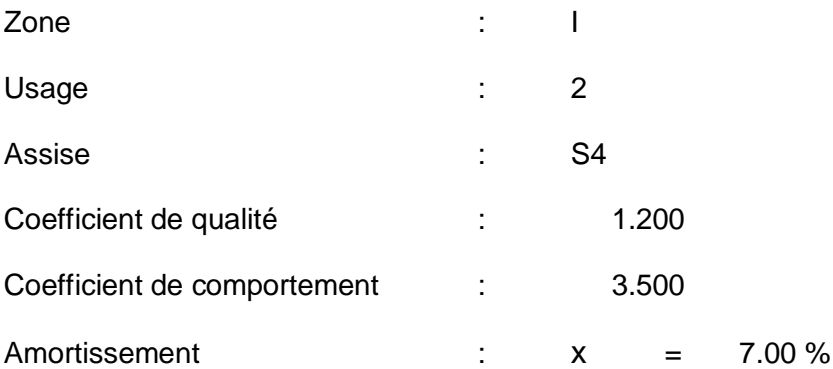

## **Paramètres du spectre:**

Correction de l'amortissement :  $\eta = [7/(2+\xi)]^{0.5} =$  0.882

 $A = 0.100$ 

 $T_1 = 0.150$   $T_2 = 0.700$ 

**Cas 6** : Sismique RPA 99 (2003) Dir. - masses\_Y

**Type d'analyse: Sismique - RPA 99 (2003)**

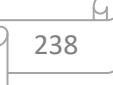

Direction de l'excitation:

- $X = 0.000$
- $Y = 1.000$
- $Z = 0.000$

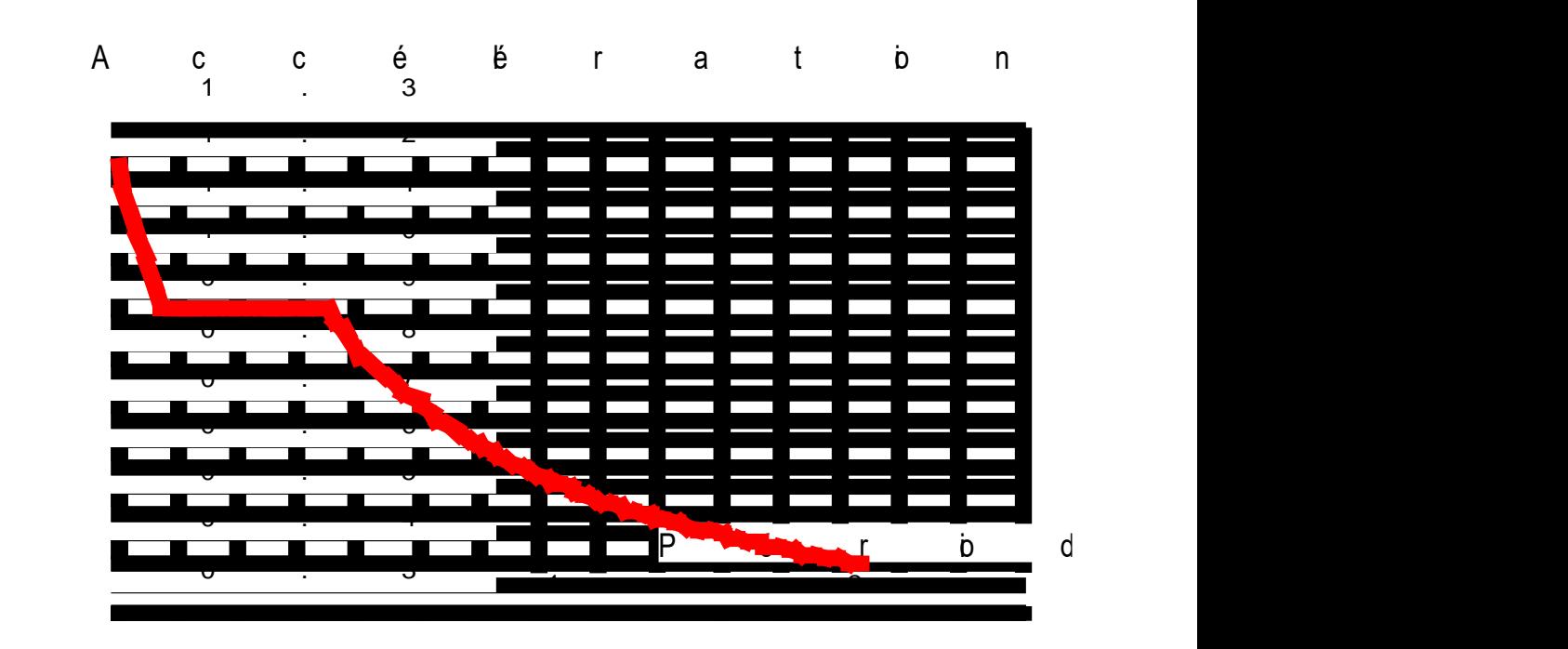

#### **Données:**

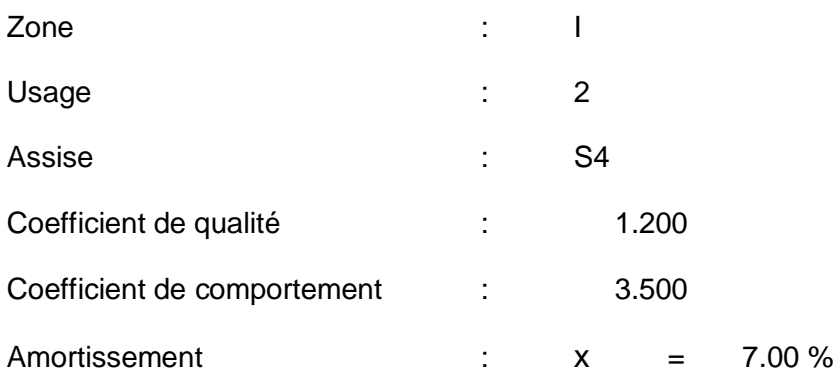

## **Paramètres du spectre:**

Correction de l'amortissement :  $\eta = [7/(2+\xi)]^{0.5} =$  0.882

 $A = 0.100$ 

 $T_1 = 0.150$   $T_2 = 0.700$ 

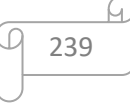

#### **Cas 7** : ELS

**Type d'analyse: Combinaison linéaire**

**Cas 8** : ELU

**Type d'analyse: Combinaison linéaire**

**Cas 9** : 0.8G+EX

**Type d'analyse: Combinaison linéaire**

**Cas 10** : 0.G-EX

**Type d'analyse: Combinaison linéaire**

**Cas 11** : 0.8G+EY

**Type d'analyse: Combinaison linéaire**

**Cas 12** : 0.8G-EY

**Type d'analyse: Combinaison linéaire**

**Cas 13** : G+P+EX

**Type d'analyse: Combinaison linéaire**

**Cas 14** : G+P-EX

**Type d'analyse: Combinaison linéaire**

**Cas 15** : G+P+EY

**Type d'analyse: Combinaison linéaire**

**Cas 16** : G+P-EY

**Type d'analyse: Combinaison linéaire**

**Cas 17** : G+P+1.2EX

**Type d'analyse: Combinaison linéaire**

240

**Cas 18** : G+P-1.2EX

#### **Type d'analyse: Combinaison linéaire**

**Cas 19** : G+P+1.2EY

**Type d'analyse: Combinaison linéaire**

**Cas 20** : G+P-1.2EY

**Type d'analyse: Combinaison linéaire**

#### propriétés des profilés

**Caractéristiques de la section:**

poutre 30\*40

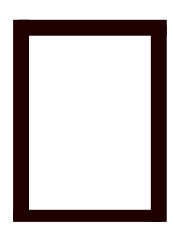

HY=30,0, HZ=40,0 [cm]

AX=1200,000 [cm2]

IX=194898,778, IY=160000,000, IZ=90000,000 [cm4]

Matériau=BETON20

chainage 30\*40

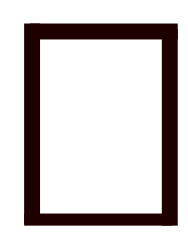

HY=30,0, HZ=40,0 [cm]

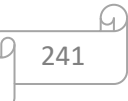

AX=1200,000 [cm2]

IX=194898,778, IY=160000,000, IZ=90000,000 [cm4]

Matériau=BETON20

poteau 60\*60

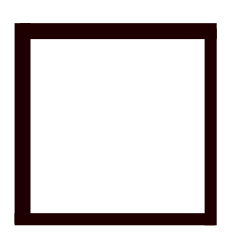

HY=60,0, HZ=60,0 [cm]

AX=3600,000 [cm2]

IX=1821956,817, IY=1080000,000, IZ=1080000,000 [cm4]

Matériau=BETON20

poteau 45\*45

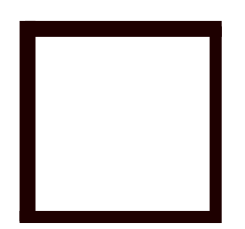

HY=45,0, HZ=45,0 [cm]

AX=2025,000 [cm2]

IX=576478,524, IY=341718,750, IZ=341718,750 [cm4]

Matériau=BETON20

poteau 50\*50

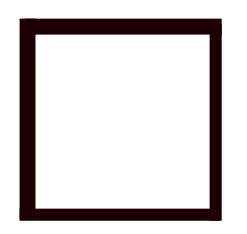

HY=50,0, HZ=50,0 [cm]

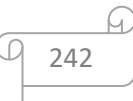

AX=2500,000 [cm2]

IX=878644,298, IY=520833,333, IZ=520833,333 [cm4]

Matériau=BETON20

poteau 55\*55

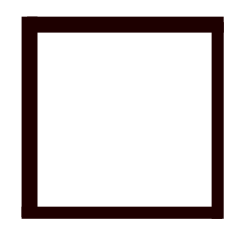

HY=55,0, HZ=55,0 [cm]

AX=3025,000 [cm2]

IX=1286423,117, IY=762552,083, IZ=762552,083 [cm4]

Matériau=BETON20

#### Réactions: Extrêmes globaux

Repère global - Cas: 1A3 5A20

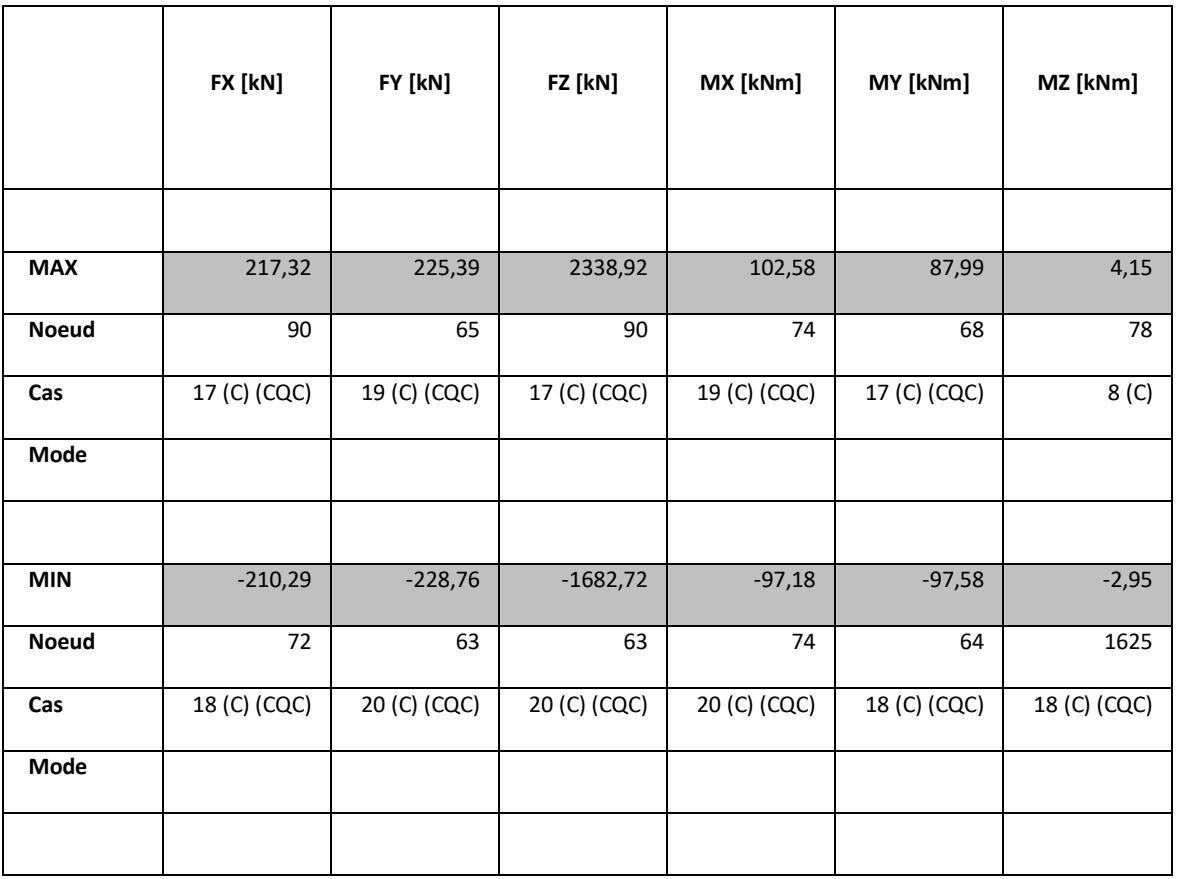

Ω

u

## Déplacements: Extrêmes globaux

#### - Cas: 1A3 5A20

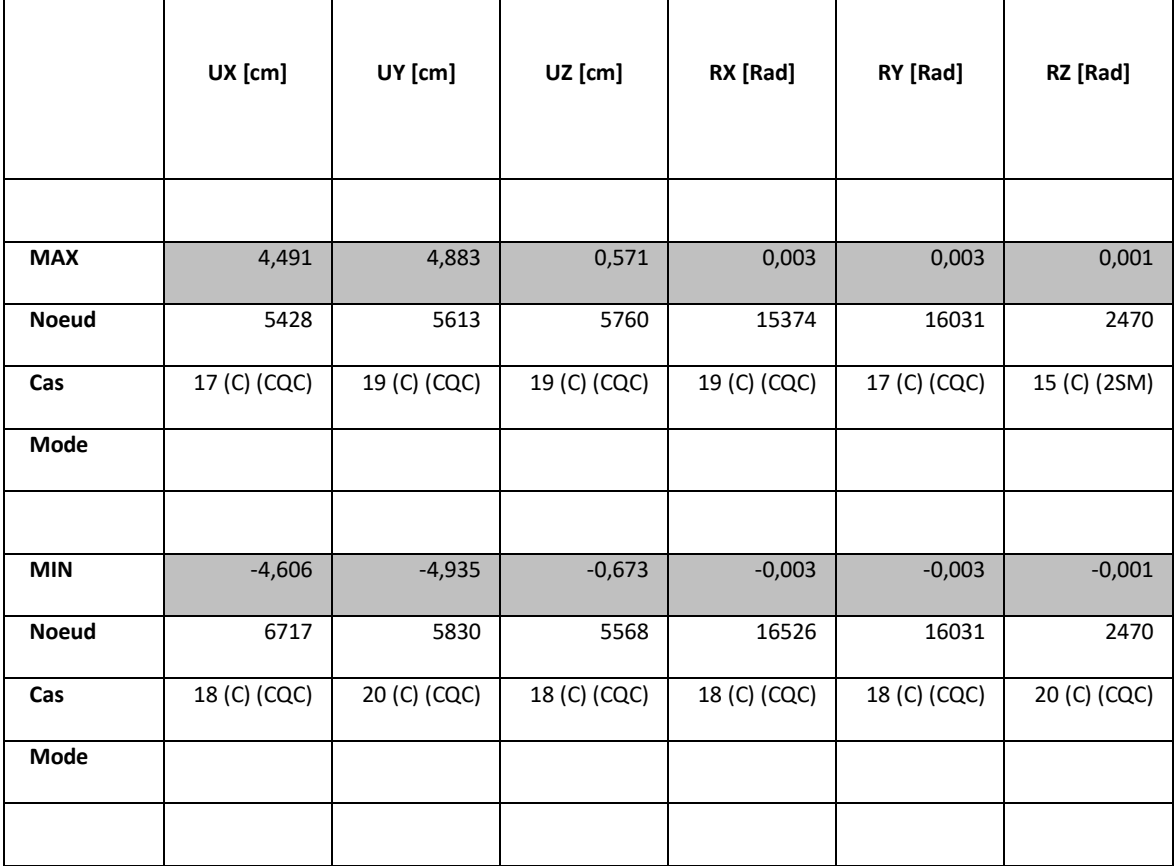

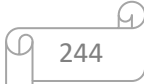

#### Efforts: Extrêmes globaux

- Cas: 1A3 5A20

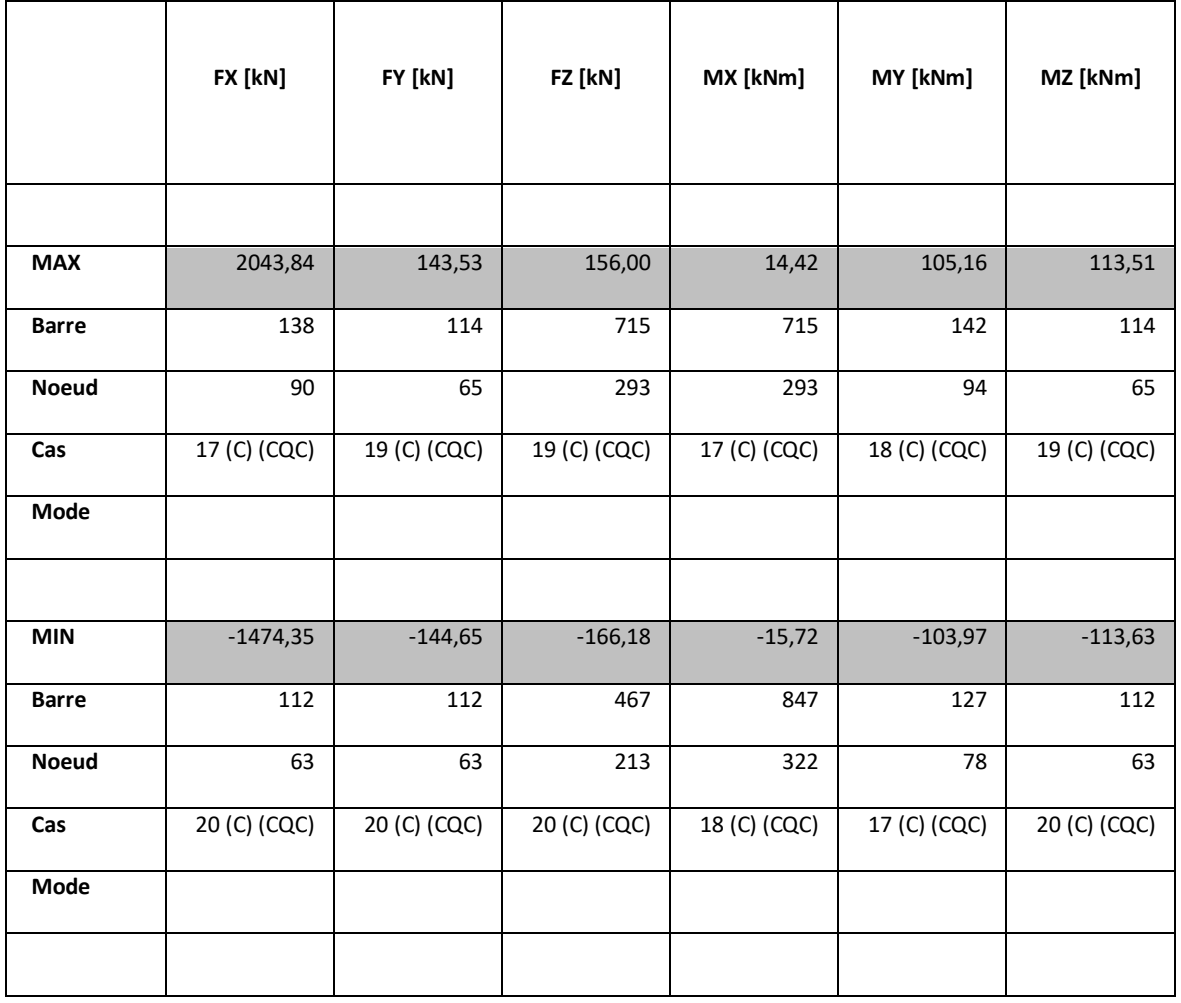

# Contraintes: Extrêmes globaux

#### - Cas: 1A3 5A20

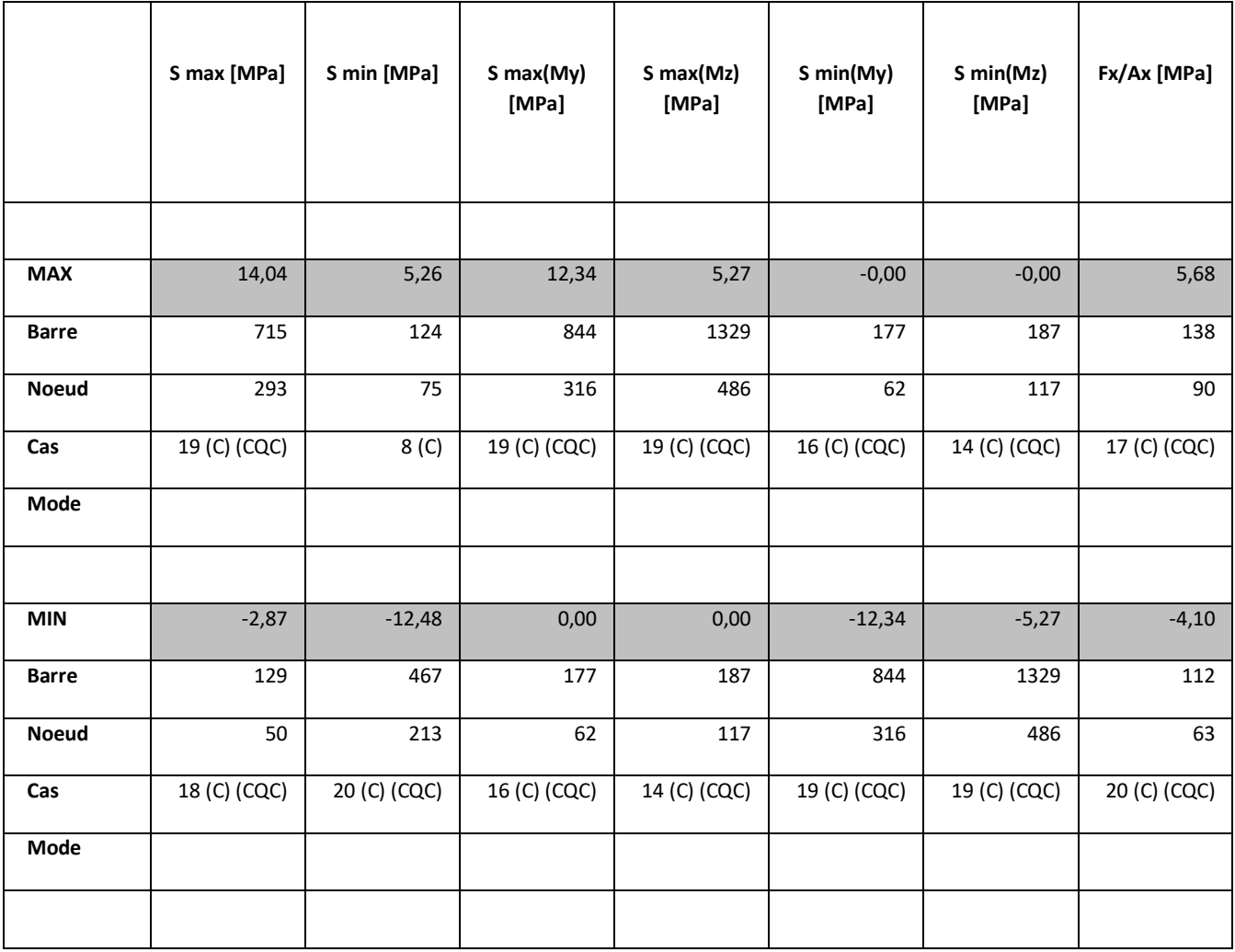

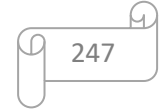

# **les plans architectes**

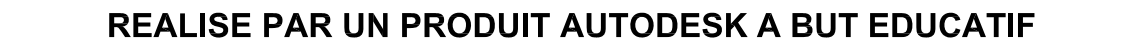

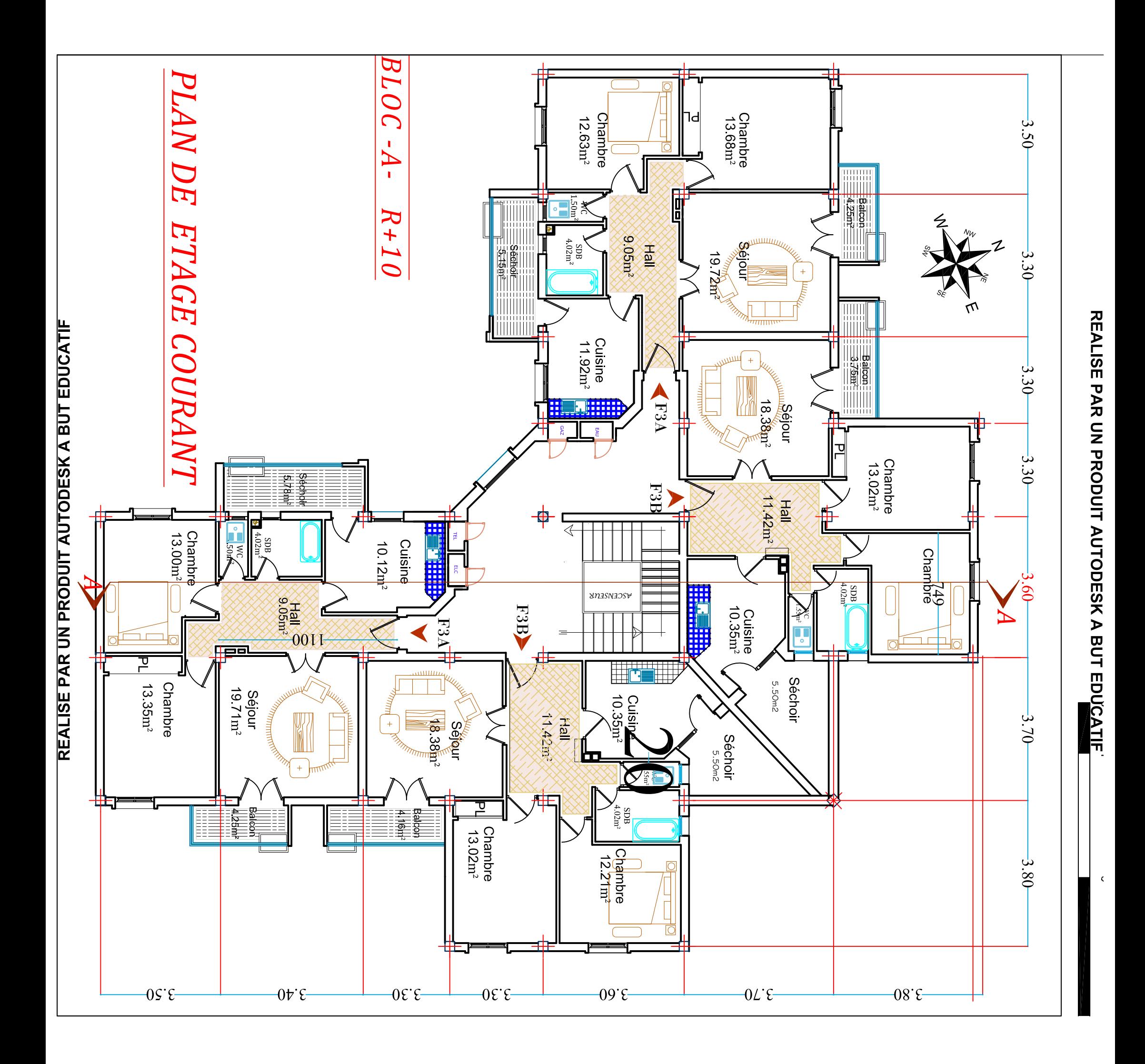

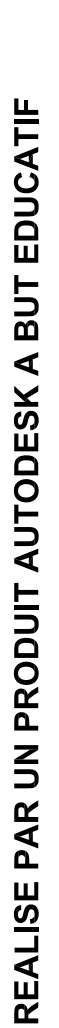

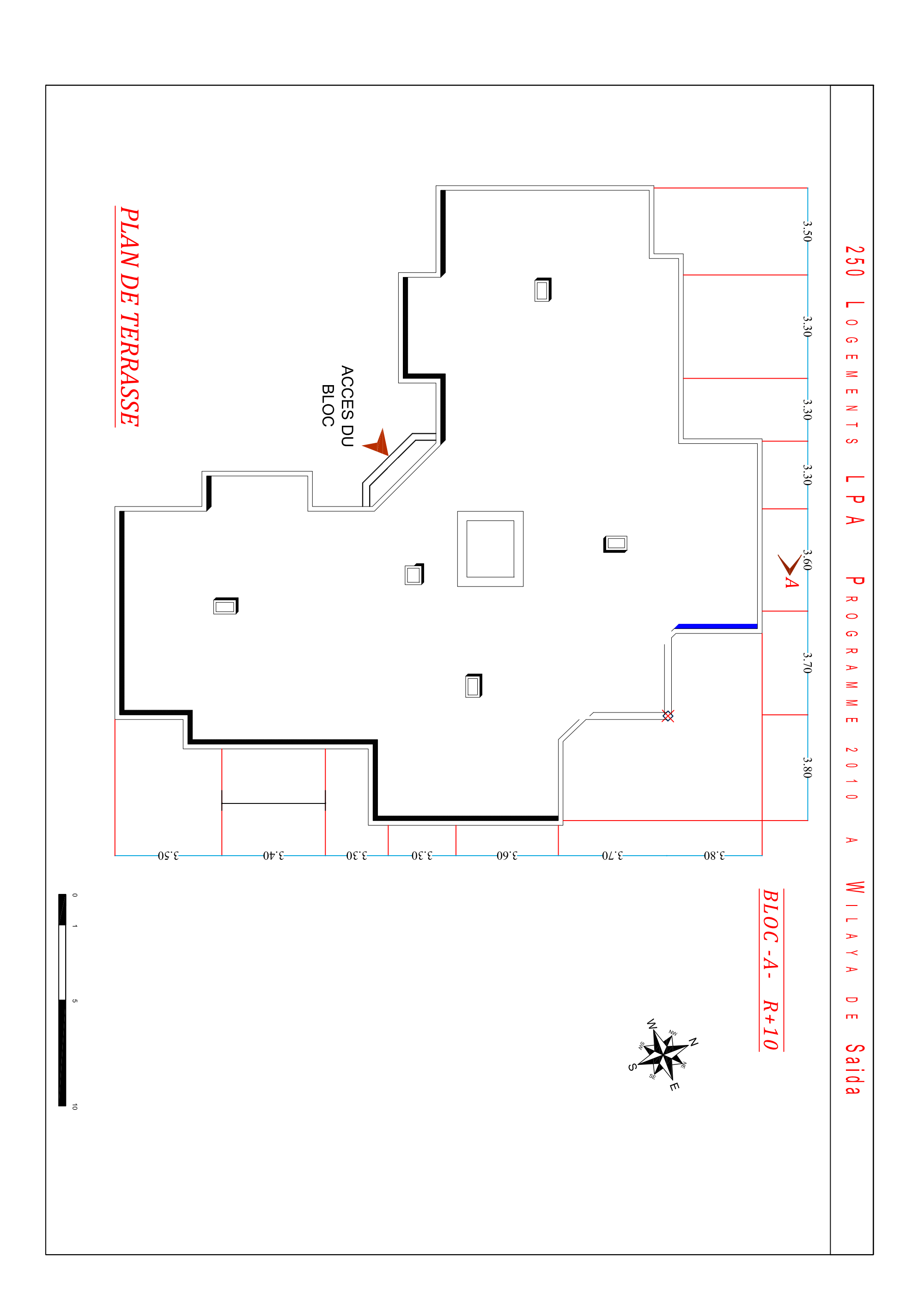

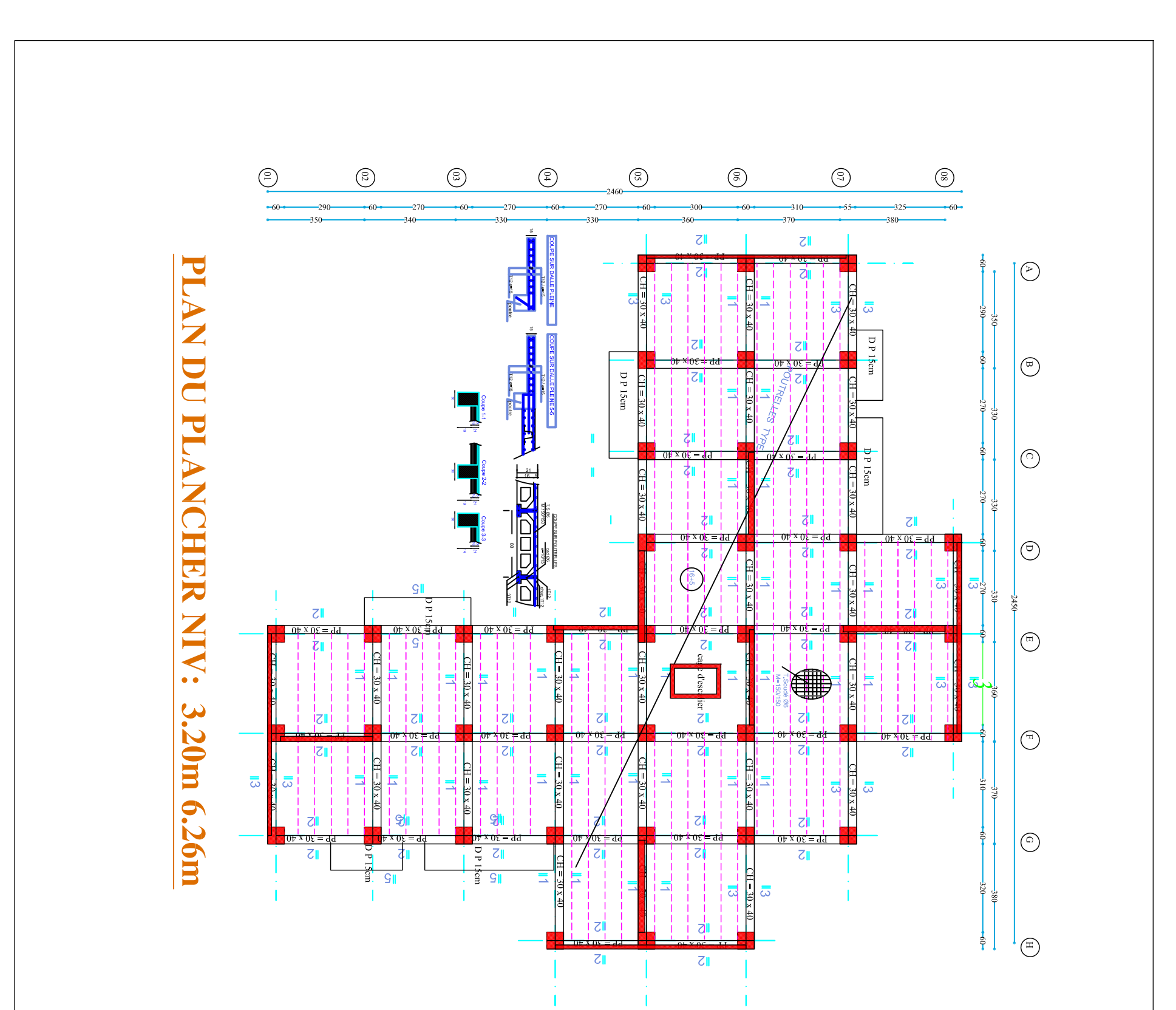

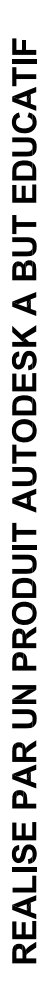

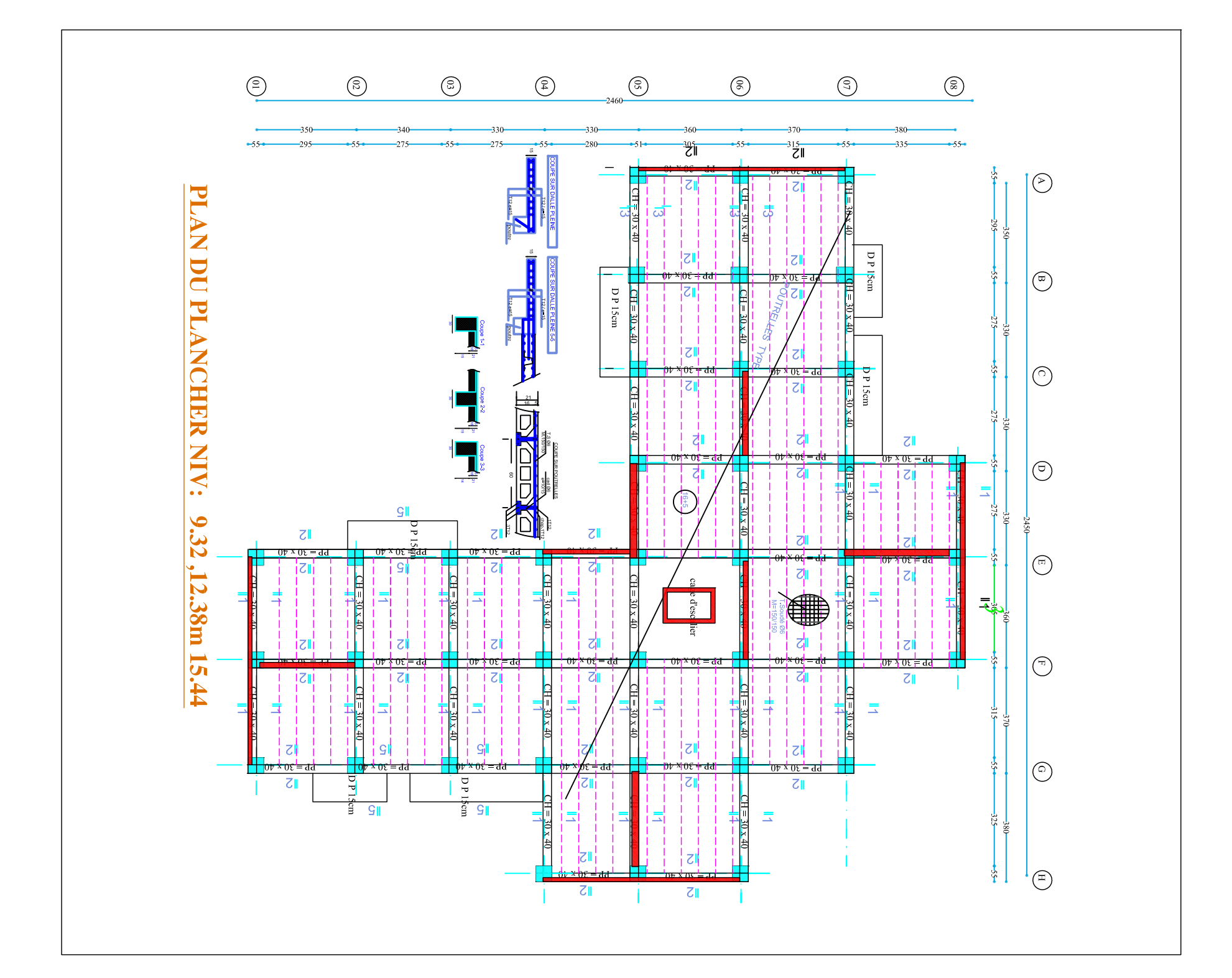

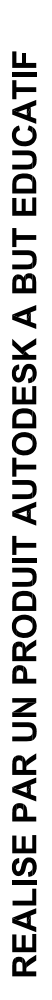

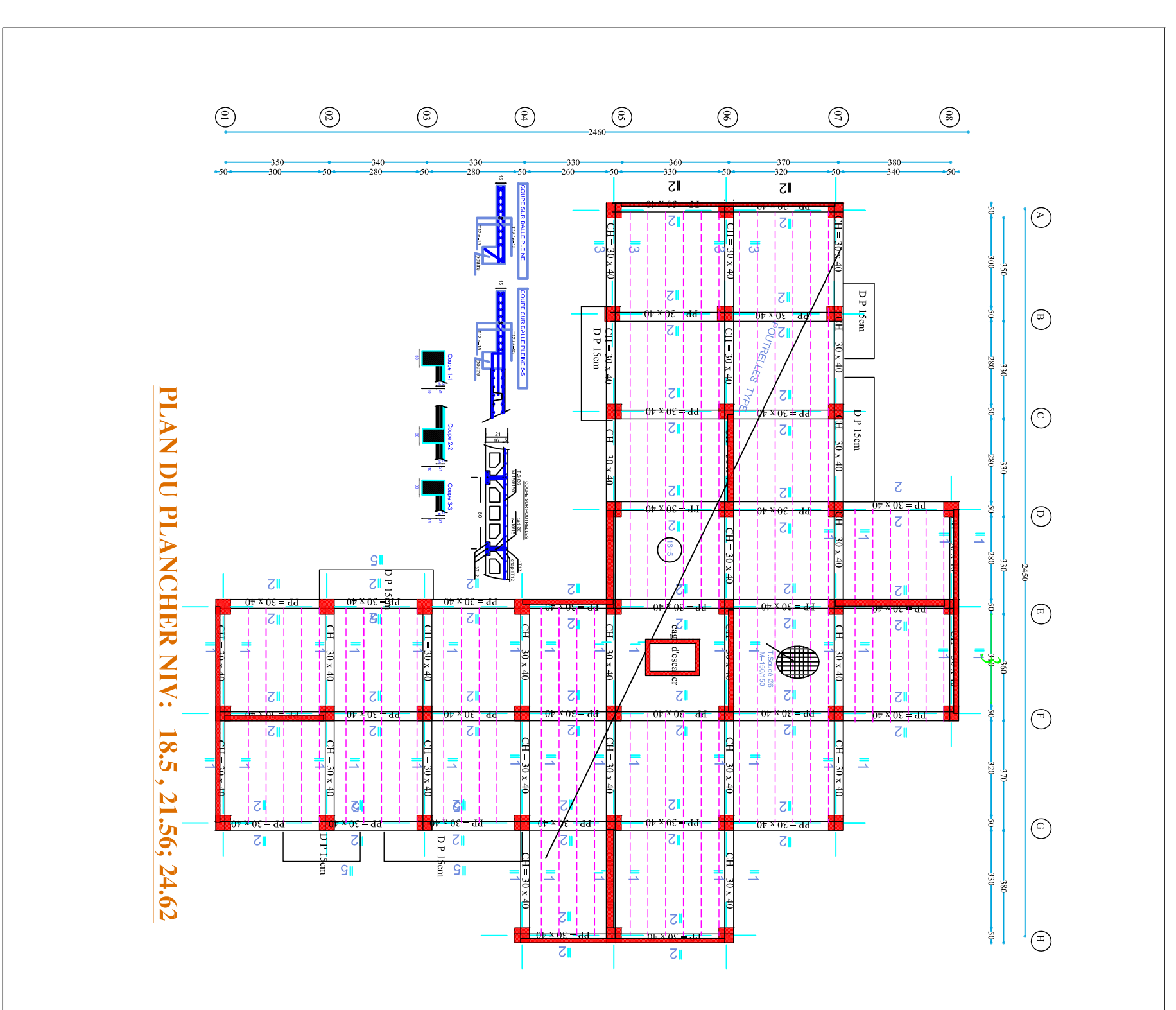

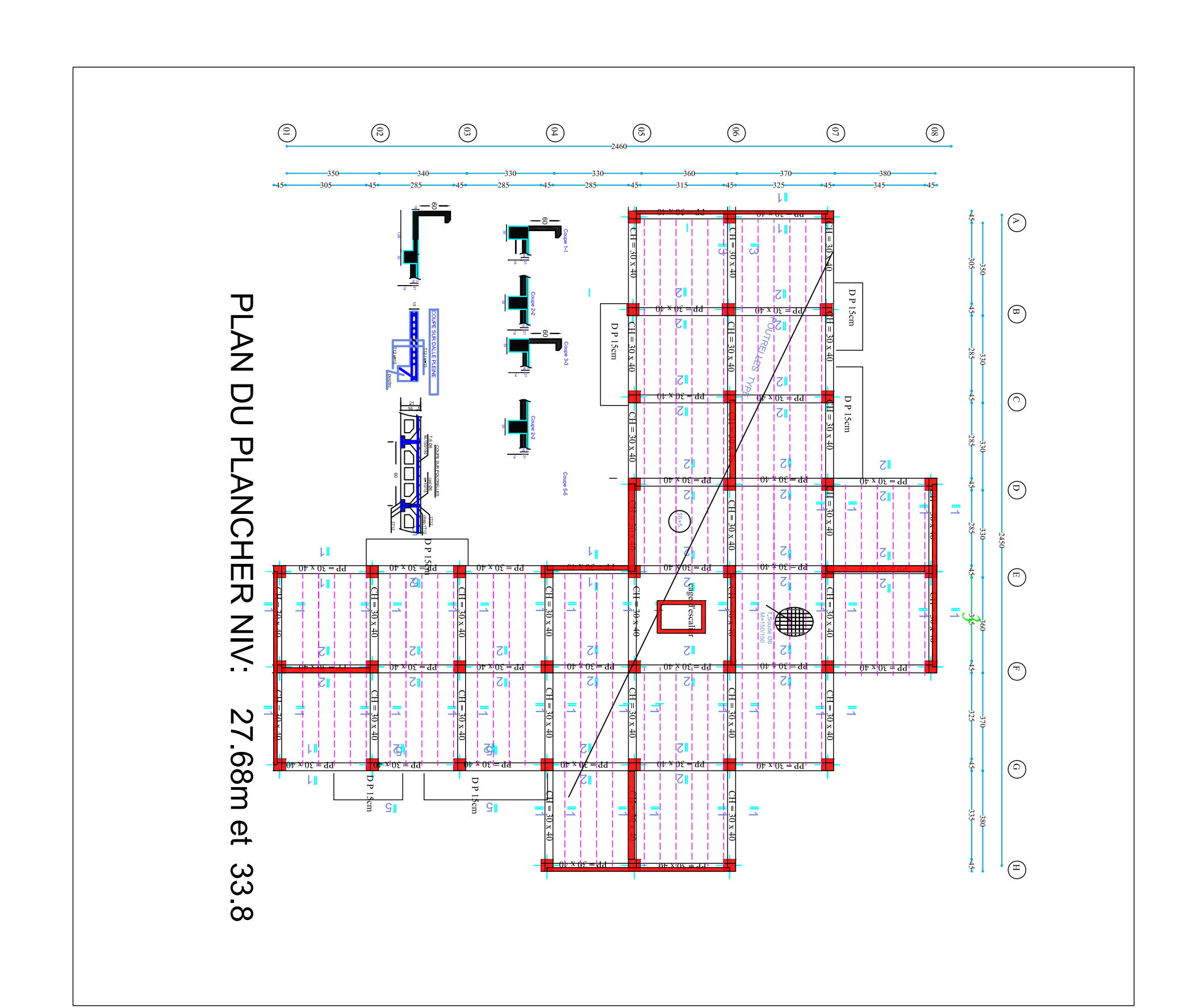

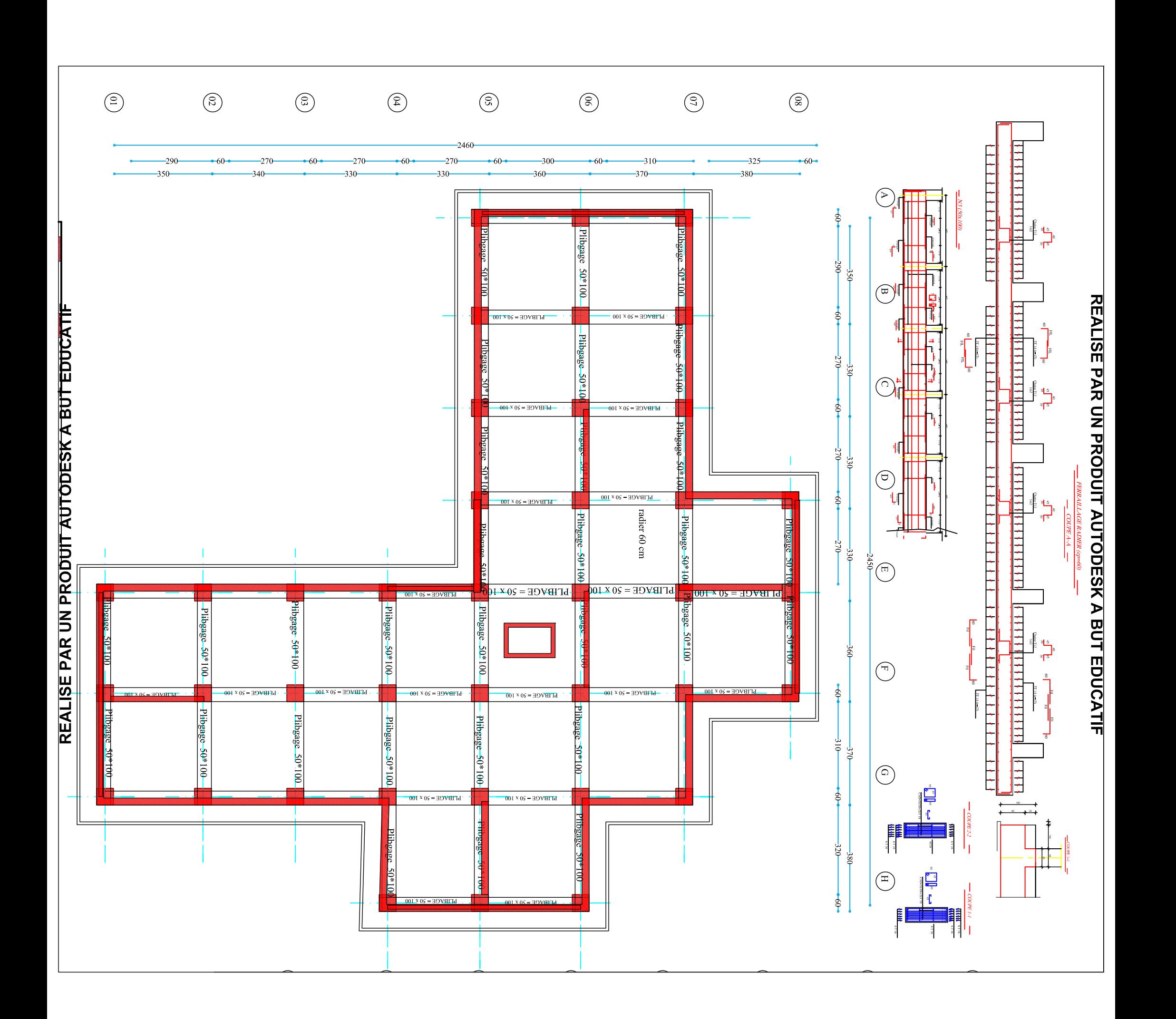

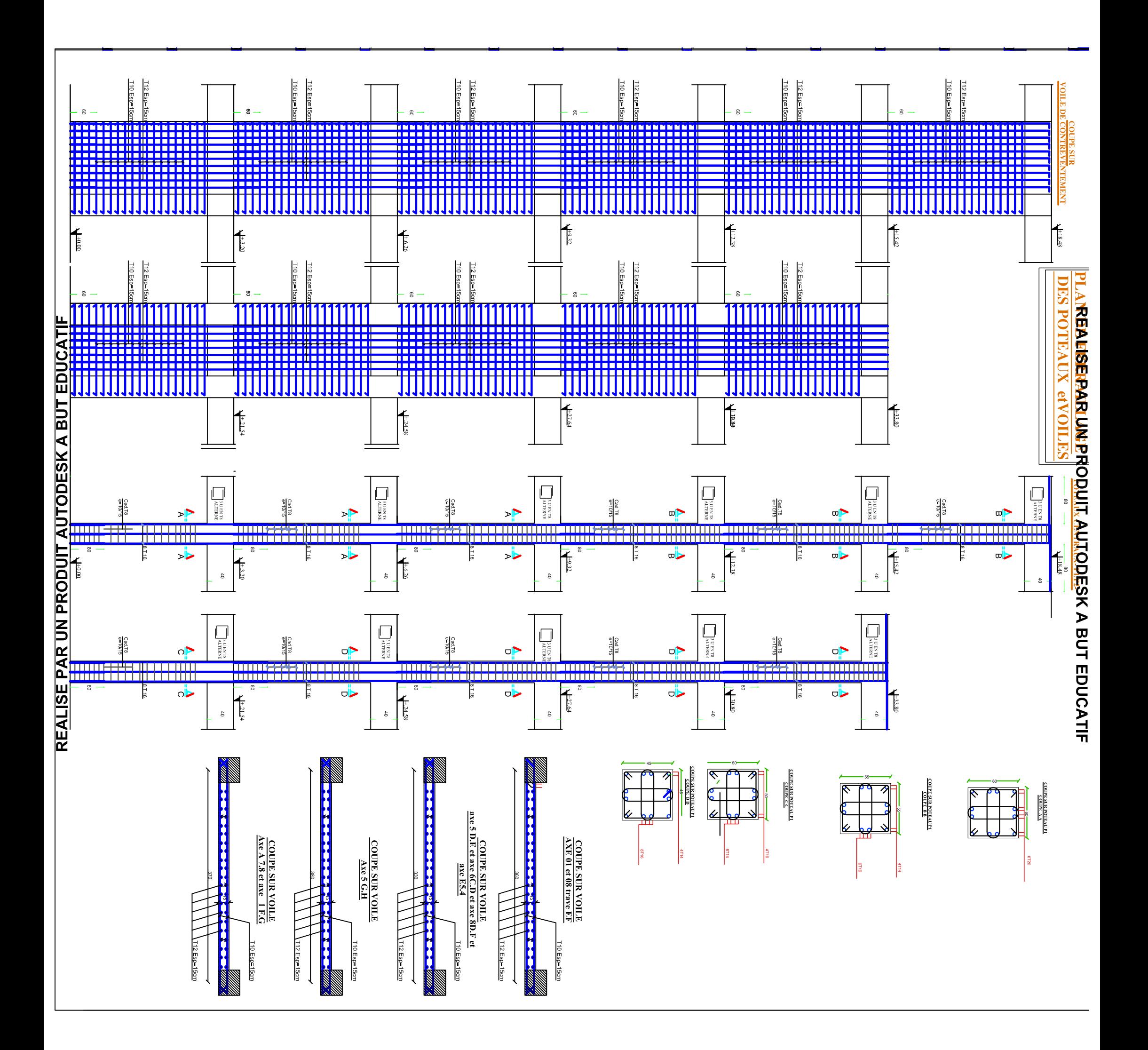

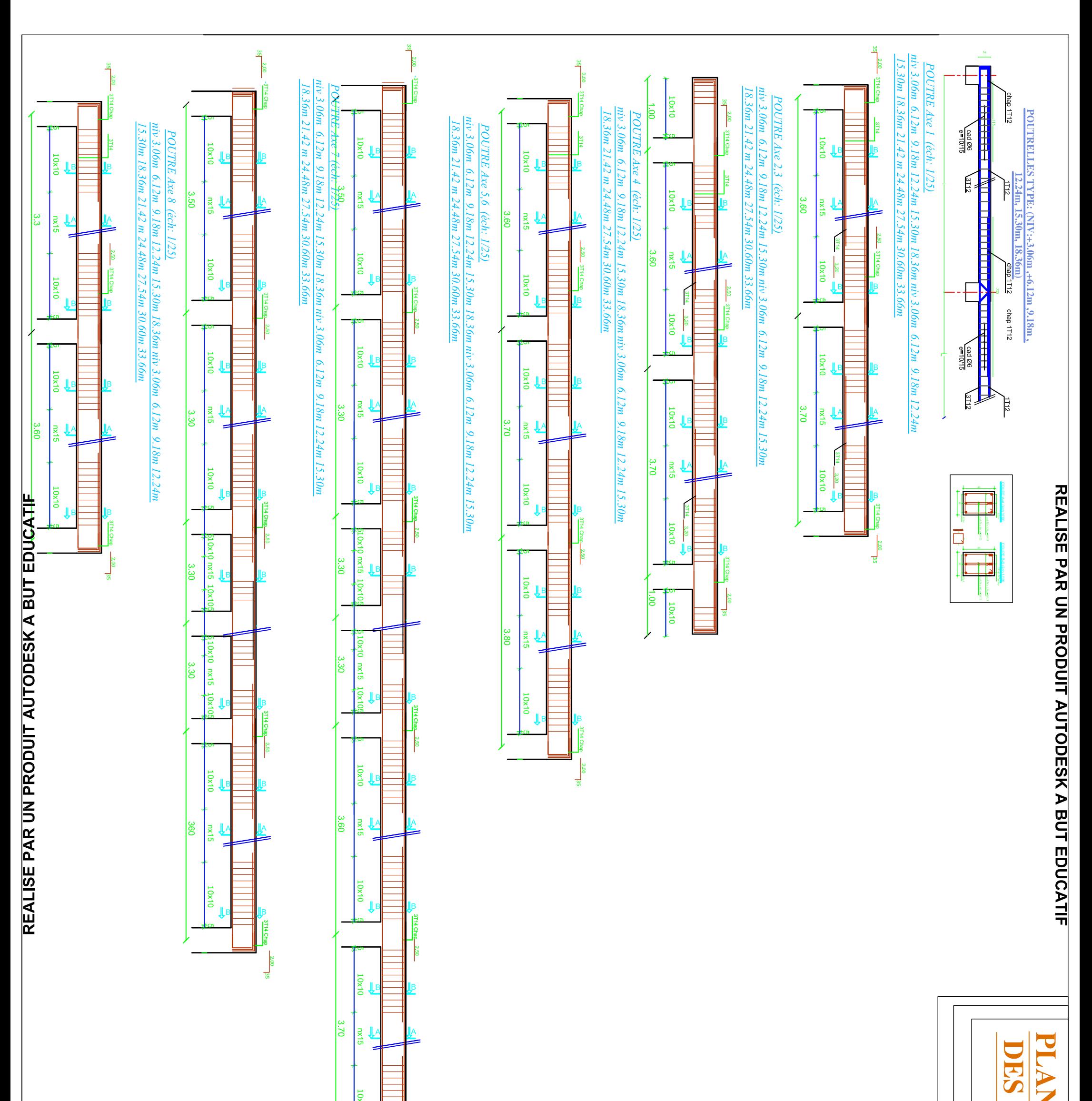

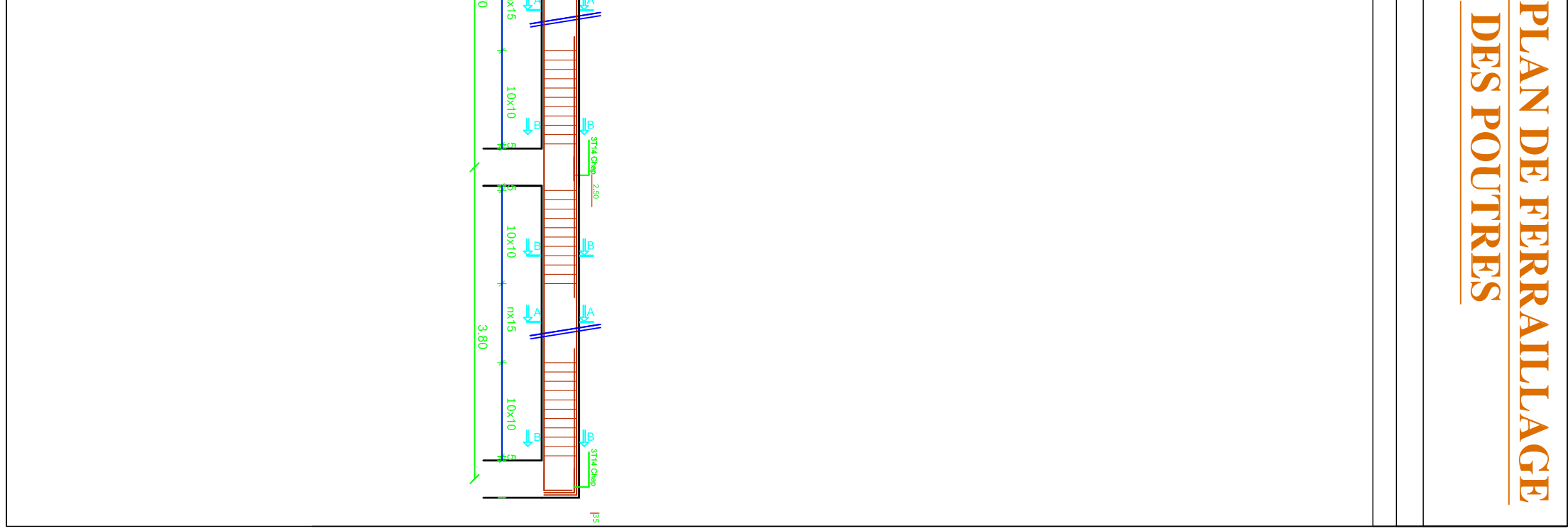

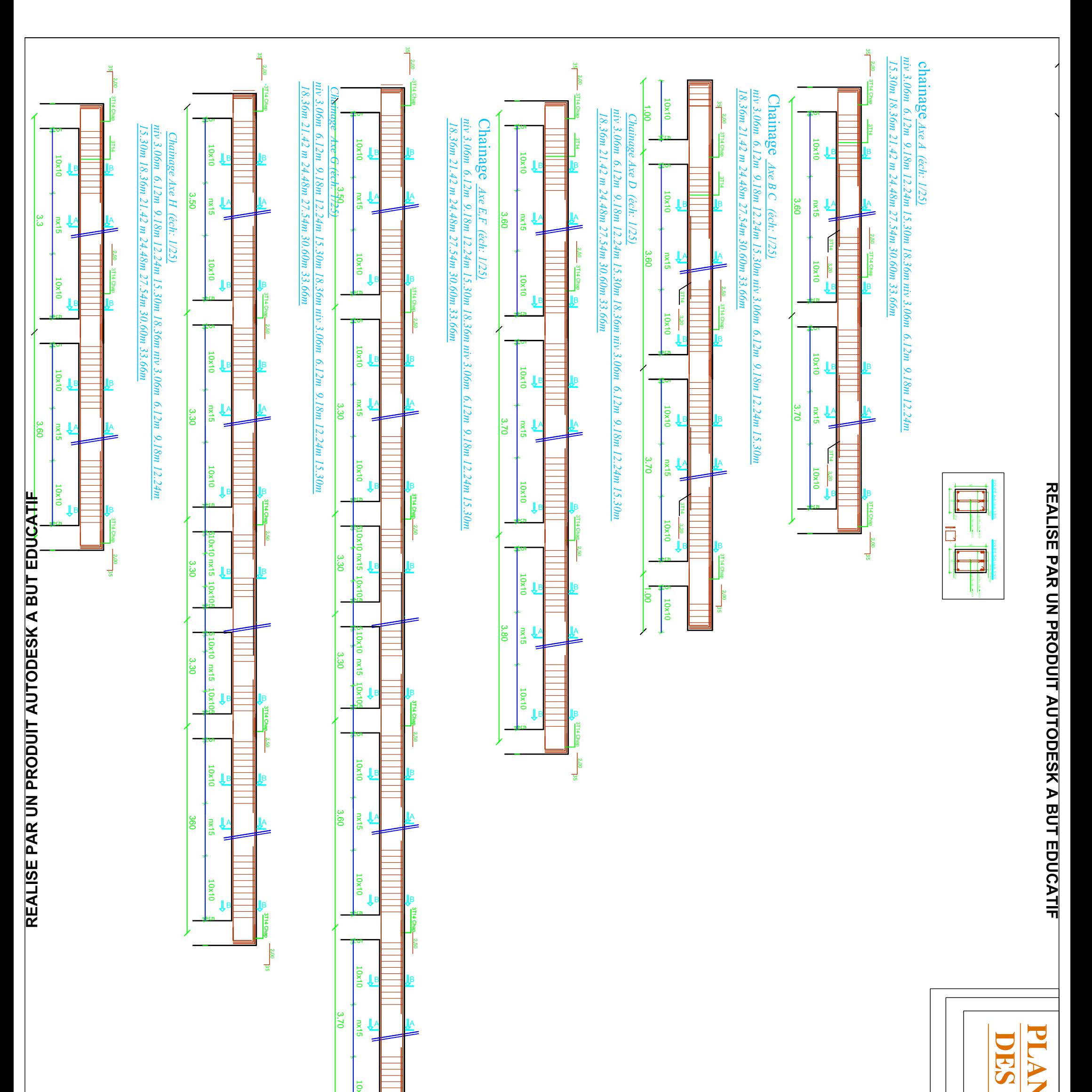

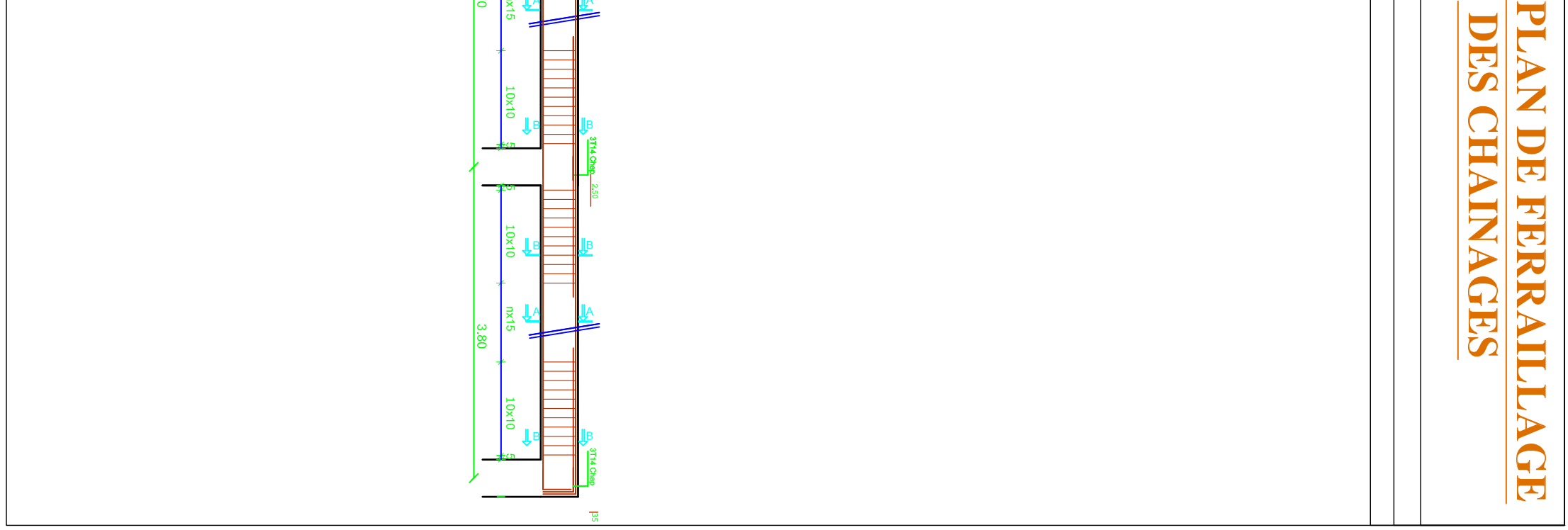

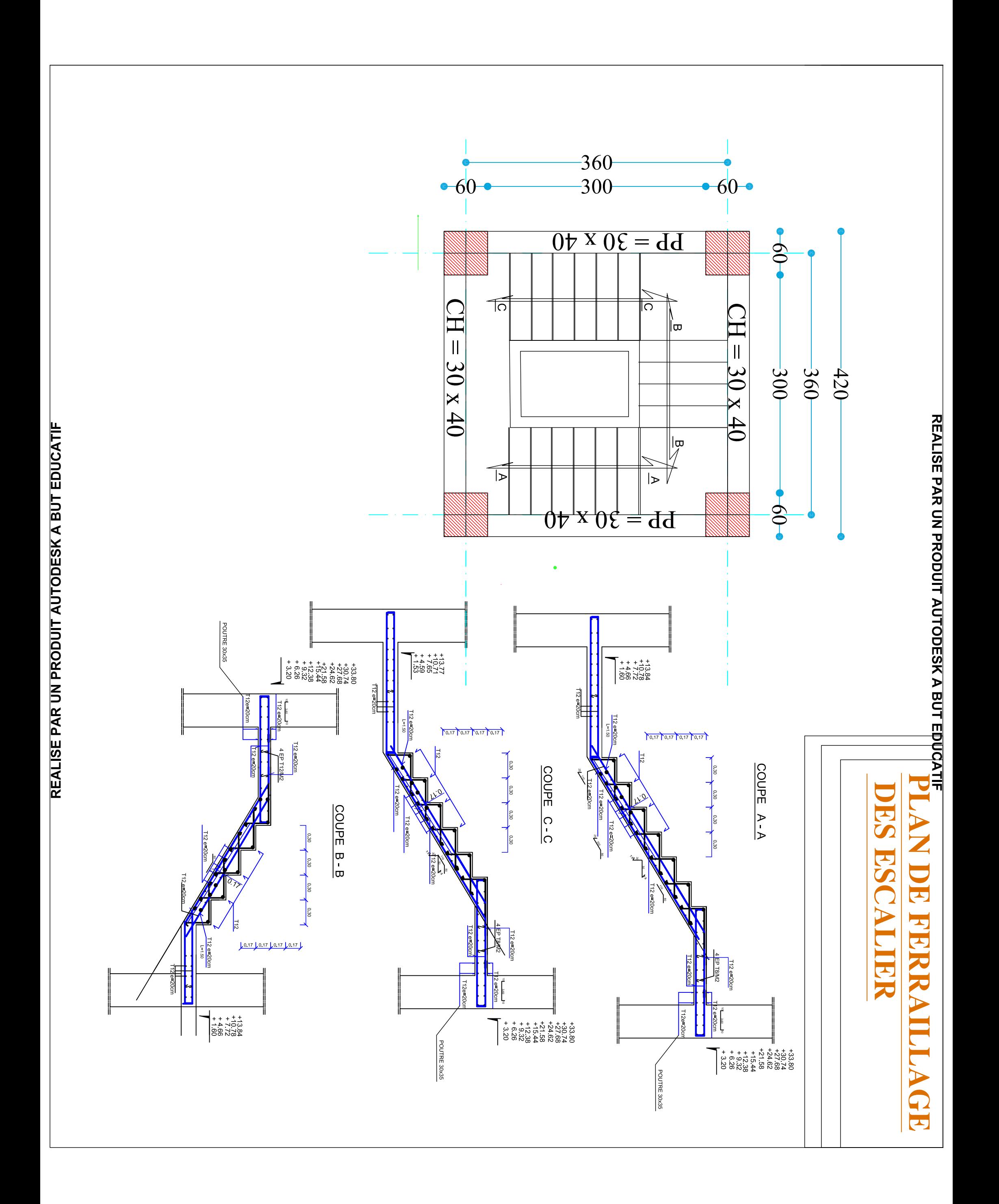

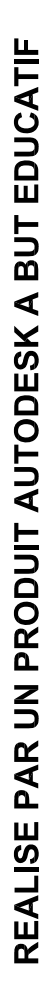

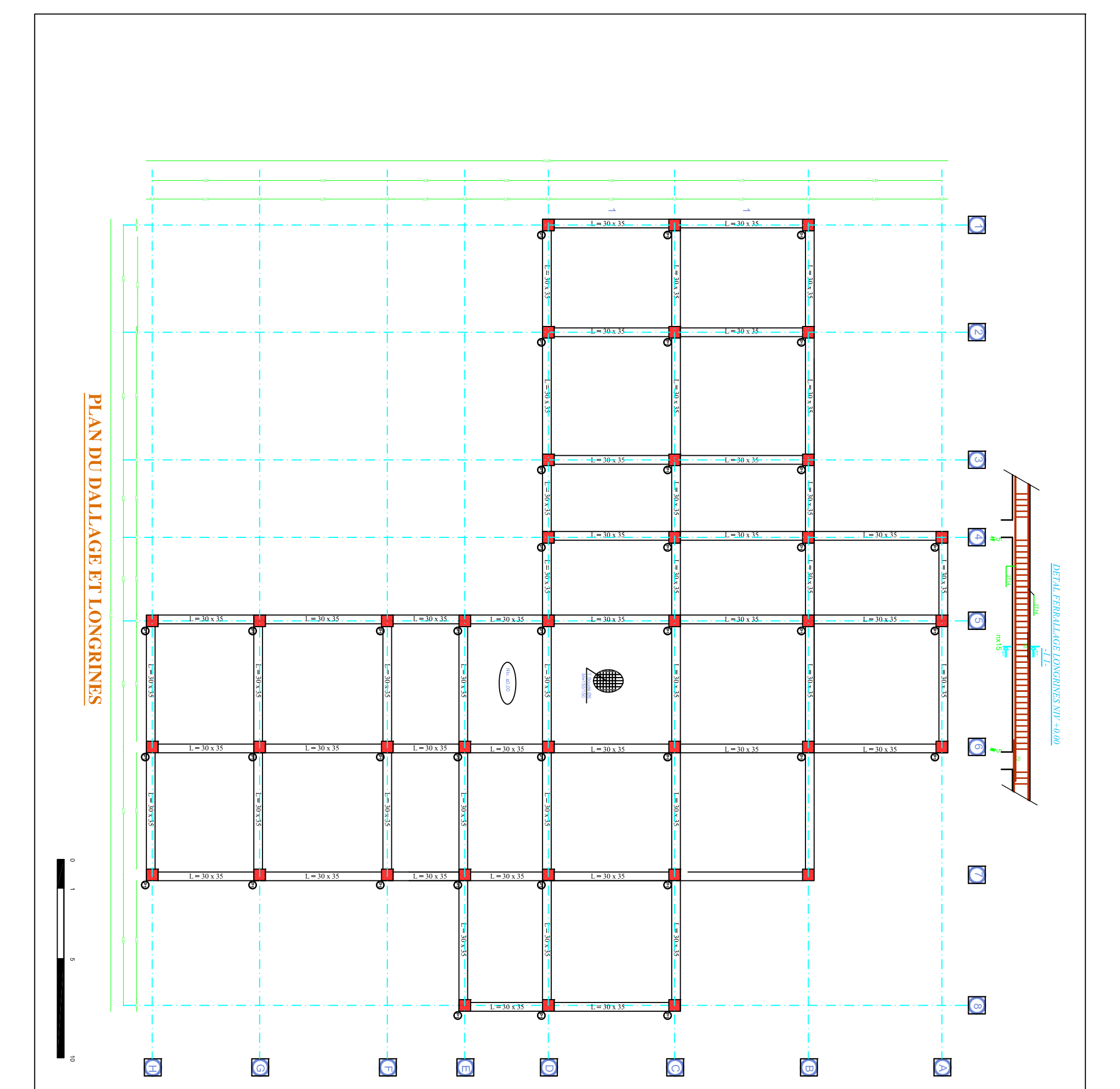

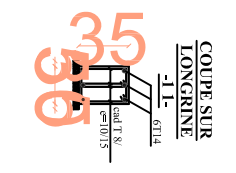

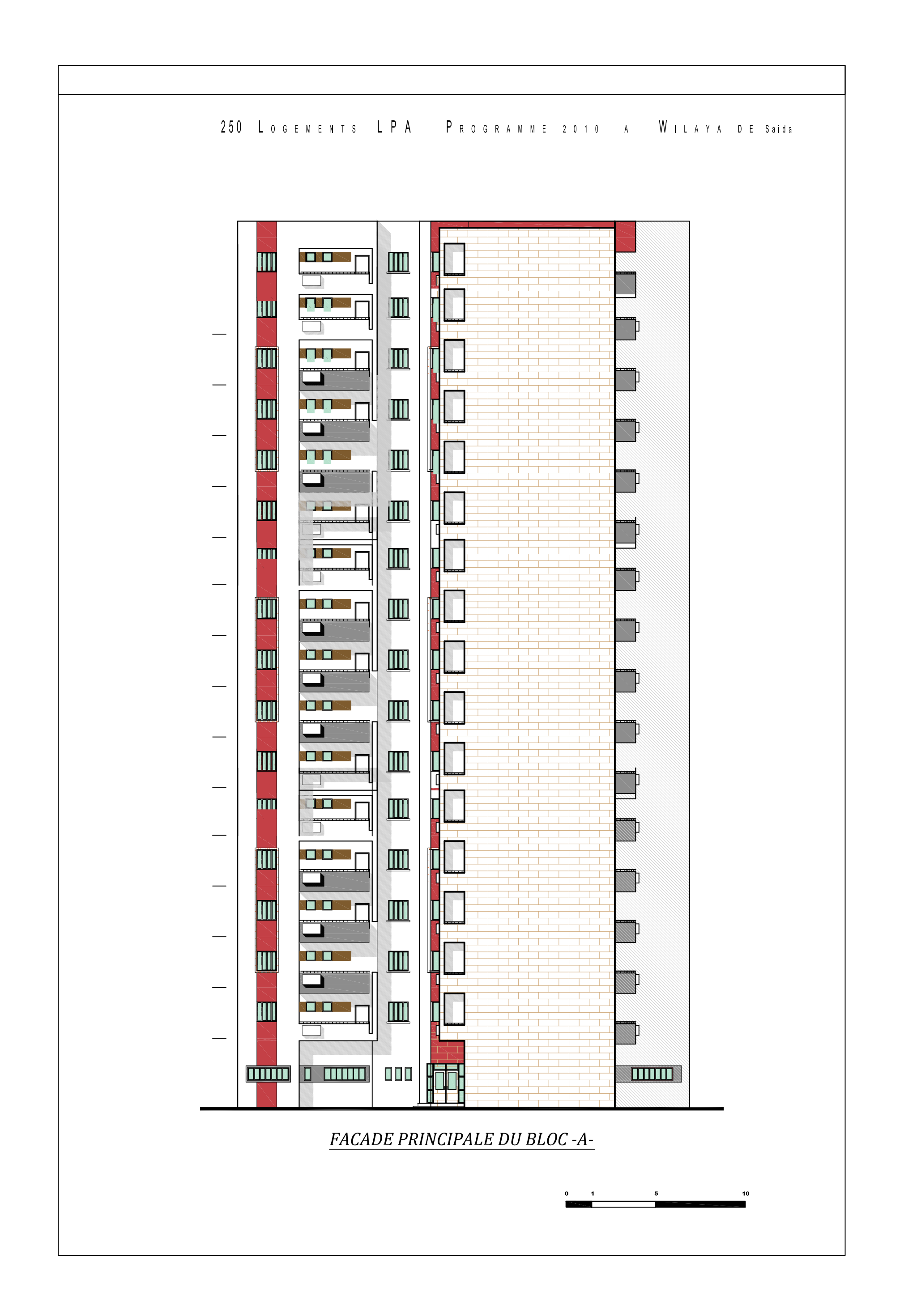

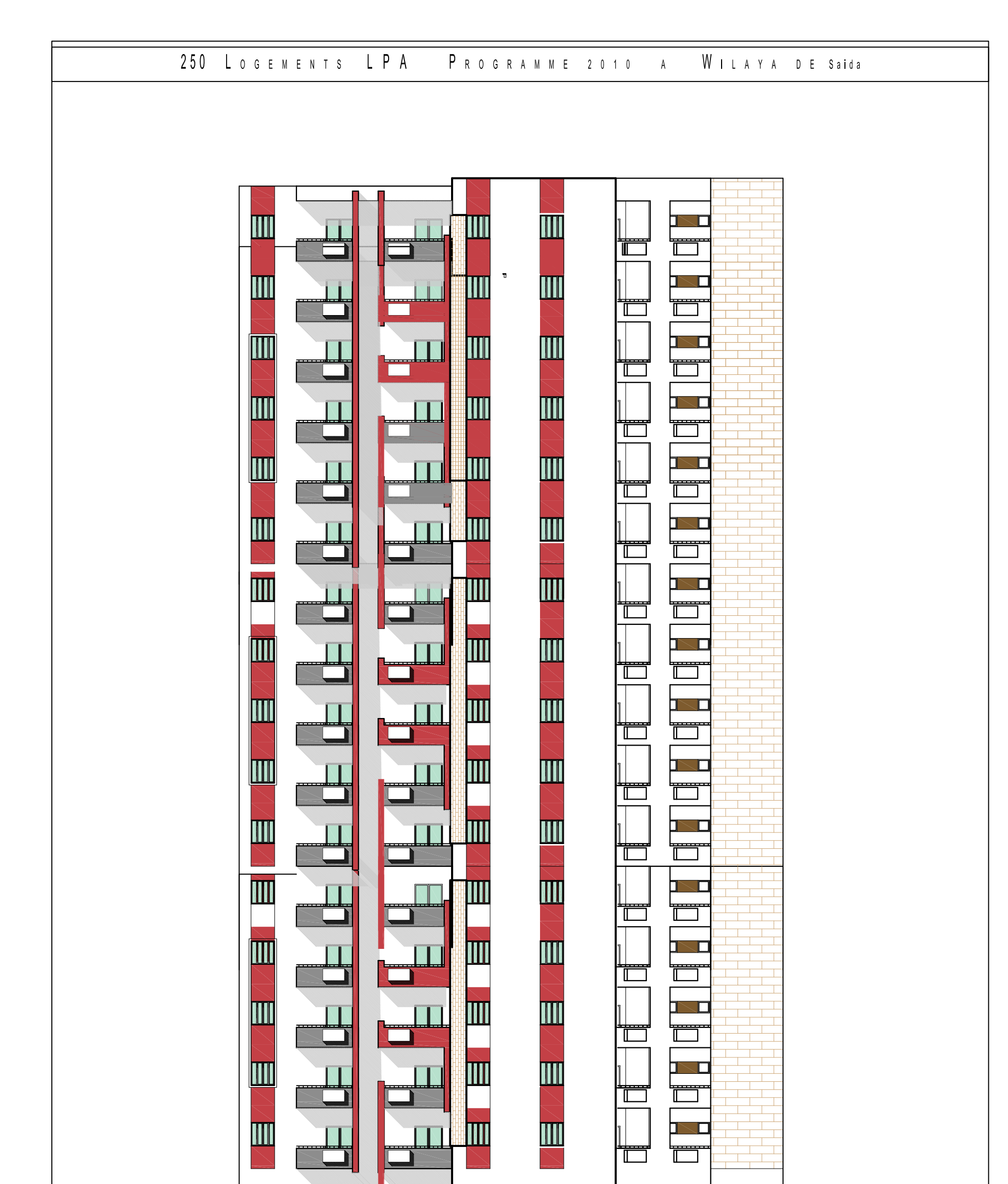

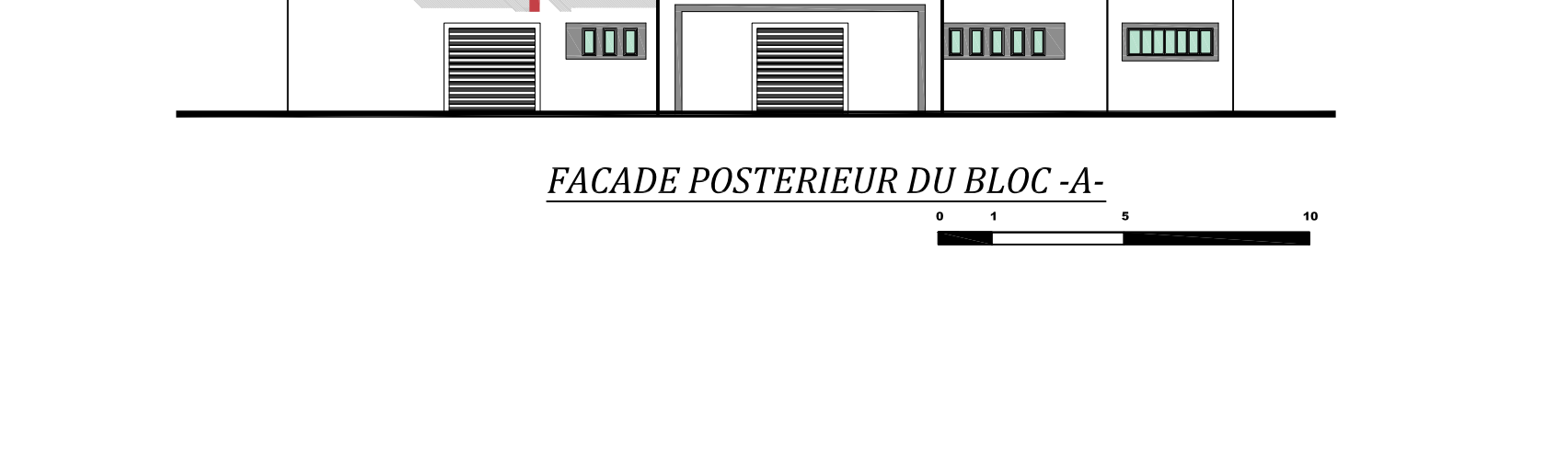

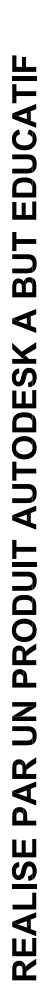

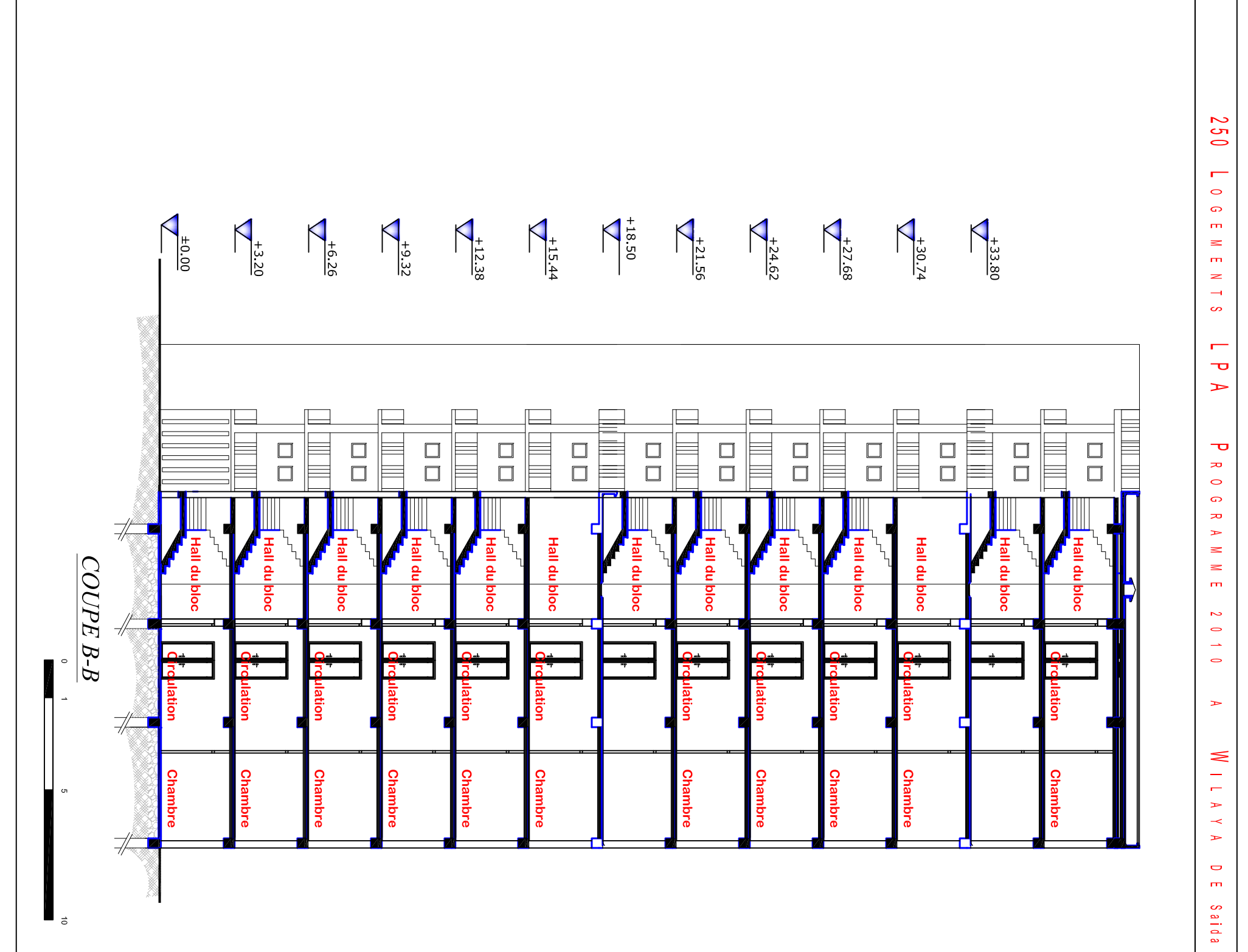